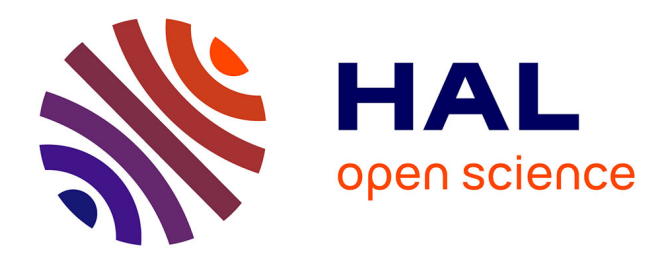

## **Introduction du gauchissement dans les éléments finis multifibres pour la modélisation non linéaire des structures en béton armé.**

Sophie Capdevielle

## **To cite this version:**

Sophie Capdevielle. Introduction du gauchissement dans les éléments finis multifibres pour la modélisation non linéaire des structures en béton armé.. Génie civil. Université Grenoble Alpes, 2016. Français.  $NNT:$   $tel-01824540v1$ 

## **HAL Id: tel-01824540 <https://hal.science/tel-01824540v1>**

Submitted on 31 Jan 2018 (v1), last revised 27 Jun 2018 (v2)

**HAL** is a multi-disciplinary open access archive for the deposit and dissemination of scientific research documents, whether they are published or not. The documents may come from teaching and research institutions in France or abroad, or from public or private research centers.

L'archive ouverte pluridisciplinaire **HAL**, est destinée au dépôt et à la diffusion de documents scientifiques de niveau recherche, publiés ou non, émanant des établissements d'enseignement et de recherche français ou étrangers, des laboratoires publics ou privés.

# Communauté **& UNIVERSITÉ Grenoble Alpes**

# **THÈSE**

Pour obtenir le grade de

## **DOCTEUR DE LA COMMUNAUTE UNIVERSITE GRENOBLE ALPES**

Spécialité : **Matériaux, Mécanique, Génie Civil** Arrêté ministériel : 7 août 2006

Présentée par

# **Sophie CAPDEVIELLE**

Thèse dirigée par **Frédéric DUFOUR**

préparée au sein du **Laboratoire 3SR (Sols, Solides, Structures, Risques)** dans **l'École Doctorale I-MEP2 (Ingénierie - Matériaux, Mécanique, Environnement, Energétique, Procédés, Production)**

# **Introduction du gauchissement dans les éléments finis multifibres pour la modélisation non linéaire des structures en béton armé**

Thèse soutenue publiquement le **13 octobre 2016**, devant le jury composé de :

**Dr Alain MILLARD** Ingénieur-chercheur HDR au CEA, Rapporteur **Pr Pierre LÉGER** Professeur à l'École Polytechnique de Montréal, Rapporteur **Pr Panagiotis KOTRONIS** Professeur à l'École Centrale de Nantes, Président **Pr Frédéric RAGUENEAU** Professeur à l'École Normale Supérieure de Cachan, Examinateur **Pr Frédéric DUFOUR** Professeur à l'Institut polytechnique de Grenoble, Directeur de thèse **Dr Stéphane GRANGE** Professeur à l'INSA de Lyon, Encadrant **Dr Cédric DESPREZ** Chargé de recherches à l'IFSTTAR, Encadrant **Pr Jacky MAZARS** Professeur Émérite à l'Institut polytechnique de Grenoble, Invité

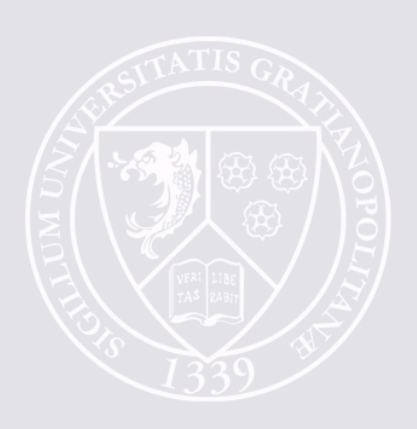

# Remerciements

Les travaux de thèse présentés ici ont été réalisés au laboratoire Sols, Solides, Structures, Risques de Grenoble pendant trois ans, rédigés en partie dans le cadre de l'ENS Cachan pendant un an, et soutenus à Grenoble le 13 octobre 2016.

Je tiens à remercier en premier lieu tous les membres du jury de cette thèse. Merci aux rapporteurs, Alain Millard et Pierre Léger, pour l'intérêt qu'ils ont manifesté pour mes travaux, leurs remarques encourageantes, ainsi que leurs suggestions pertinentes. Je tiens également à remercier Panagiotis Kotronis pour avoir présidé le jury de thèse, ainsi que Frédéric Ragueneau et Jacky Mazars pour leur participation au jury. La discussion intéressante qui a suivi ma présentation de soutenance m'aidera à avancer dans mes recherches futures.

Je tiens à remercier particulièrement mon directeur de thèse Frédéric Dufour et mes encadrants Stéphane Grange et Cédric Desprez. La rigueur scientifique associée à la souplesse dont ils ont fait preuve sur le plan humain dans l'organisation du travail m'ont permis de me sentir à l'aise dans la conduite de mes travaux de thèse. Un grand merci à tous les trois pour leur confiance dans l'autonomie qu'ils m'ont laissée, pour leur disponibilité, et pour leurs nombreux conseils. Les discussions scientifiques que nous avons eues tout au long de la thèse m'ont permis d'appréhender la recherche comme un travail d'équipe. À ce sujet, merci aussi à tous les collègues internes ou externes au laboratoire, avec lesquels j'ai eu l'occasion de dialoguer à propos de mes travaux de recherche. Merci à Yann, Maxime, Ibrahim, Natalia, Denise Ferreira avec qui j'ai eu le plaisir de travailler à la conférence Euro-C 2014, Véronique Le Corvec qui a accepté de se déplacer pour une journée de travail à Grenoble, Nahia que j'ai encadrée en stage de M2, ainsi qu'à toute l'équipe RV du laboratoire pour les retours sur mes présentations de recherche. J'ai eu de plus la chance de bénéficier du dynamisme de Grenoble INP et de l'UJF sur le plan pédagogique. Un immense merci à ma tutrice de monitorat Céline Bourgeois pour ses conseils constructifs toujours emprunts de bonne humeur.

En plus d'être stimulante sur le plan scientifique, l'ambiance du laboratoire pendant mes trois premières années de thèse a été très sympathique. Merci à tous ceux qui ont participé à créer cet environnement convivial, en particulier à Ahmad, Donia, et Marco qui m'ont accueilli les premiers, Nouha avec qui j'ai eu le plaisir de partager le bureau, puis Jean-Luc et Dorian. Merci à Jérôme, Stéphane, Sylvie, Flo, Clément, Noémie, Rémi, Démoli pour les nombreuses pauses détente caféinées. Merci aussi à Mireille, Olivier, Éléonore, Bart, et Arnaud pour avoir également contribué rendre mes journées de travail sympathiques et rigolotes. Merci à Coralie, Benjamin et Anne-Catherine pour la convivialité des soirées d'Aussois. J'aimerais aussi remercier Carole, Antoine, Wahid, Manel, Mélissa, Morgan, Marie, Niarff, ainsi que mon meilleur ami géographique Yacine et toute son équipe du G-SCOP pour les tuyaux de doctorants et les bons moments passés à Grenoble.

Après trois années à Grenoble, j'ai terminé ma thèse en temps que PRAG à l'ENS Cachan. Je tiens à remercier chaleureusement toute l'équipe du Département Génie Civil, qui a contribué à adoucir cette année extrêmement chargée. Merci à Clément, Xavier et Cédric pour leur soutien, et pour avoir adapté l'emploi du temps en regroupant mes cours pour que je puisse rédiger

sereinement. Merci à Fabrice avec qui j'ai eu le plaisir de partager le bureau, ainsi qu'à Aveline, Farid, Caro et Cécile pour les nombreux conseils. Un grand merci à Pascale qui facilite toute l'organisation avec bonne humeur. Merci à Claire, Marie, Edi, JB pour tous les moments de convivialité.

Je tiens ensuite à remercier Cécile, Laura et Claire pour leur relecture attentive du manuscrit. Merci à tous mes coachs de soutenance blanche : Martin, Cécile, Féderica et François du LMT Cachan et Cédric, Jean-François, Emmanuel, Franziska, Claude et Mohammad de l'IFSTTAR. Leur regard affûté et leurs nombreuses questions m'ont permis de bien me préparer à la soutenance.

Durant cette dernière année, j'ai pu apprécier pleinement tout le soutien apporté par mes proches, amis et famille. Ils ont su s'intéresser à mon travail pendant toute la durée de la thèse, et comprendre l'importance que j'accordais au moment de la soutenance. Un très grand merci à Sarah, Marion, Cécile qui se sont déplacées pour écouter ma présentation sur le gauchissement des éléments multifibres le jour J. Merci aussi à Lucien, Claire, Claudine, Olivier, Clémence, Janine et à mes grands parents, pour être venus à la soutenance également. Merci à ma sœur Laura pour sa présence, pour le soutien, et les footings de décompression en forêt pendant la rédaction. Je conclurai cette longue liste de remerciements par mes parents, qui m'ont accueilli durant de nombreux week ends de rédaction à Compiègne, et qui m'ont nourri de bons petits plats et d'éclairs au chocolat. Ce manuscrit leur doit beaucoup.

### Résumé

Les travaux présentés dans cette thèse sont consacrés à l'enrichissement de la méthode de modélisation par éléments finis de type poutre multifibre. La méthode a fait ses preuves pour le calcul dynamique d'éléments de structures élancés, lorsque les contraintes normales prédominent. Toutefois, lorsque les contraintes de cisaillement sont prépondérantes, l'approximation de la cinématique utilisée par les éléments poutre n'est plus assez précise pour obtenir des résultats satisfaisants. L'objet de ces travaux de thèse est d'améliorer la méthode en créant un nouvel élément permettant de tenir compte du gauchissement des sections transversales dû au cisaillement. Ce développement est réalisé en deux étapes. Les éléments sont enrichis dans un premier temps par les déformations de gauchissement sous sollicitation de torsion. Le modèle de gauchissement est validé dans le domaine linéaire par confrontation aux résultats d'une modélisation numérique 3D. Après implémentation du gauchissement de torsion dans l'élément multifibre, des simulations numériques de poutres en torsion pure sont comparées à des résultats d'essais, permettant de valider le comportement des éléments poutre dans les domaines linéaire et non linéaire. Un modèle d'endommagement est utilisé pour le béton, et le gauchissement est mis à jour au fur et à mesure du calcul en tenant compte de l'évolution des propriétés matériau. L'étape suivante d'enrichissement est alors réalisée, avec l'élaboration d'un modèle de gauchissement complet sous toutes sollicitations de cisaillement, couplé au modèle d'endommagement. Une validation locale du profil de gauchissement élastique sous effort tranchant est effectuée par comparaison à la solution analytique, puis le profil de gauchissement sous sollicitations couplées de torsion et d'effort tranchant est validé par confrontation aux résultats d'une modélisation 3D. Outre la prise en compte du cisaillement par effort tranchant, la principale différence de cet enrichissement avec le modèle précédent est le calcul implicite du profil de gauchissement de la poutre au cours du calcul de structure. Les deux modèles développés sont comparés sur le comportement de poutres en torsion monotone, afin de quantifier l'impact de la méthode de calcul sur la précision des résultats et sur l'efficacité du calcul. Finalement, le modèle complet avec gauchissement est appliqué à la simulation sismique d'une structure. L'ensemble de ces cas-tests montre que l'enrichissement de la méthode par éléments finis multifibres est fonctionnel, avec des perspectives d'amélioration en ce qui concerne l'efficacité numérique notamment, et des perspectives intéressantes d'application.

### Abstract

The present work is dedicated to the numerical modelling of structures using multifibre beam elements. This numerical method was proved to be efficient to simulate the behaviour of slender structural elements subject to normal stresses. However, the response of the model for sheardominating stresses lacks of accuracy. This problem is addressed by introducing warping in the kinematics of multibfibre beam elements. A new multifibre element is developed in two steps. Torsional warping is first introduced in the deformations of an arbitrary-shaped composite cross section. The resulting warping profiles are validated by comparison with the axial displacements obtained by three-dimensional modelling of beams in torsion. After implementation of the warping kinematics in a Timoshenko multifibre beam element, the formulation is validated against the experimental behaviour of beams subject to pure torsion. The material is modelled by a 3D damage law, and warping is updated throughout the computations to account for damage evolution. A comparison of torque–twist curves predicted with enhanced and classical beam elements to experimental curves highlights the importance of including warping in the model. The second step consists in formulating an element with additional warping degrees of freedom, accounting for the warping deformations due to both transverse shear and torsion. This element is validated using an analytical model for a beam subject to transverse shear. Then the linear elastic behaviour of a beam subject to both shear and torsion is successfully compared to the results of a 3D simulation. The complete formulation is coupled to damage through an implicit soulution procedure for the beam and the warping degrees of freedom. The enhanced method is eventually used to compute the behaviour of a full structure subject to a seismic loading.

# Table des matières

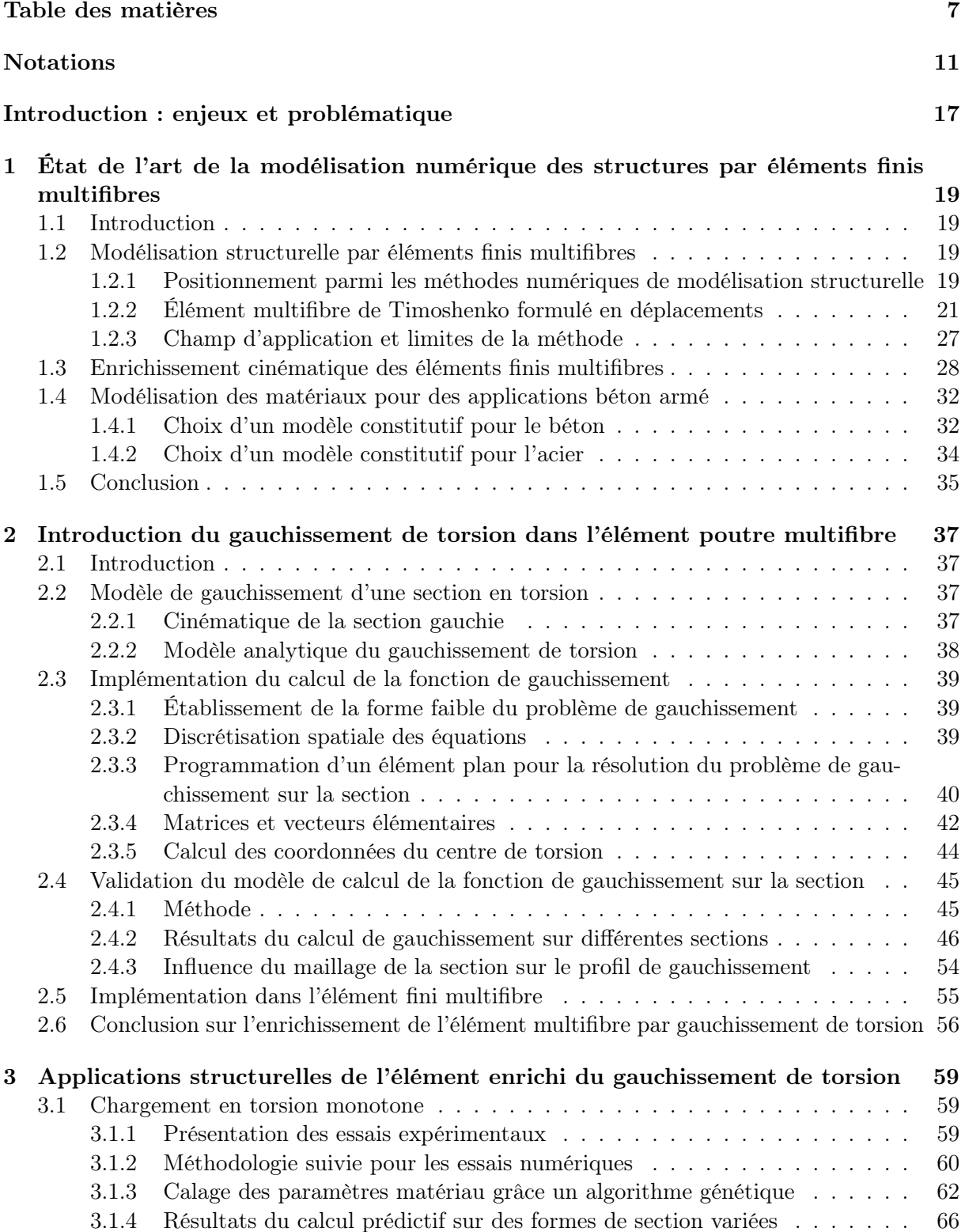

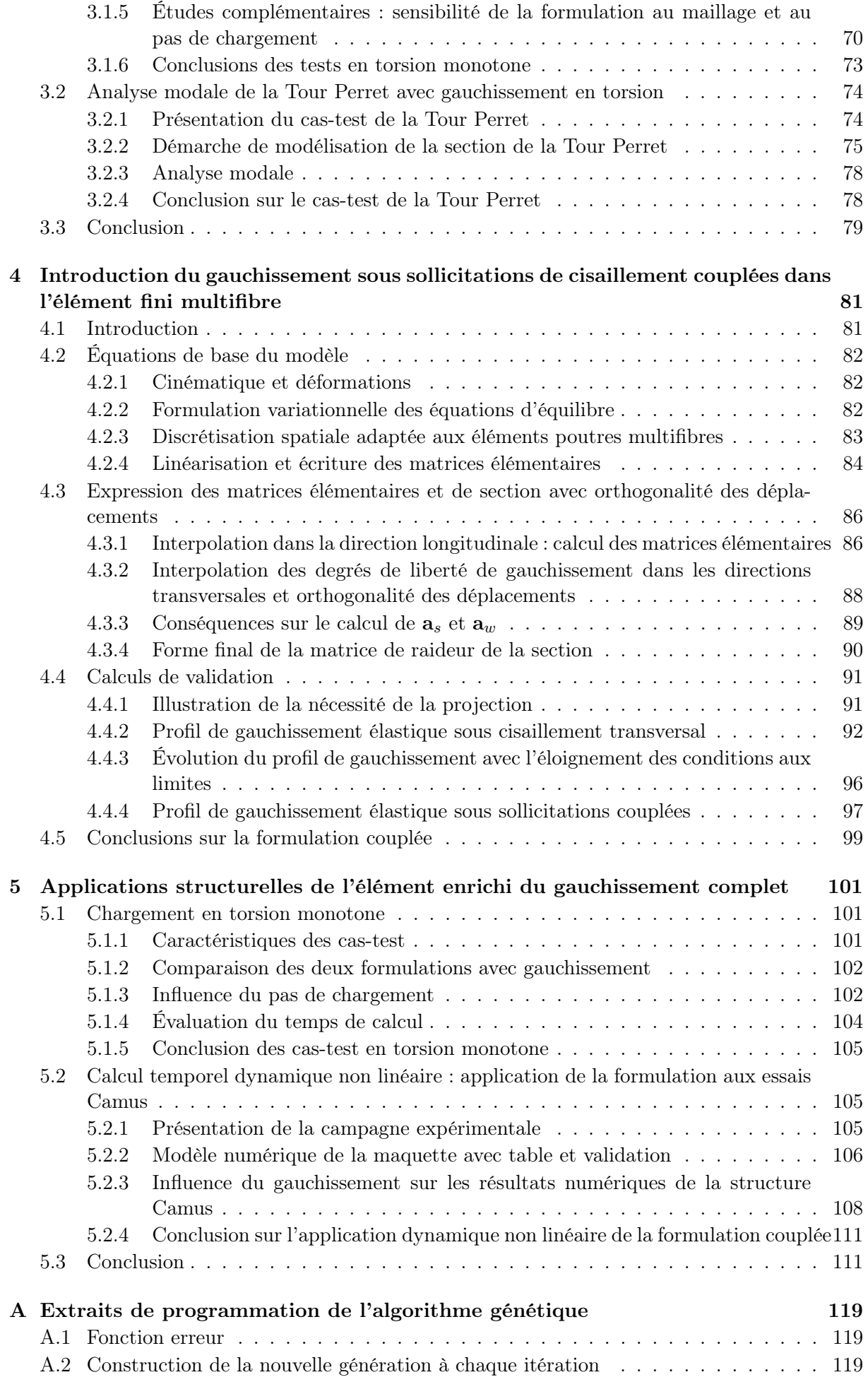

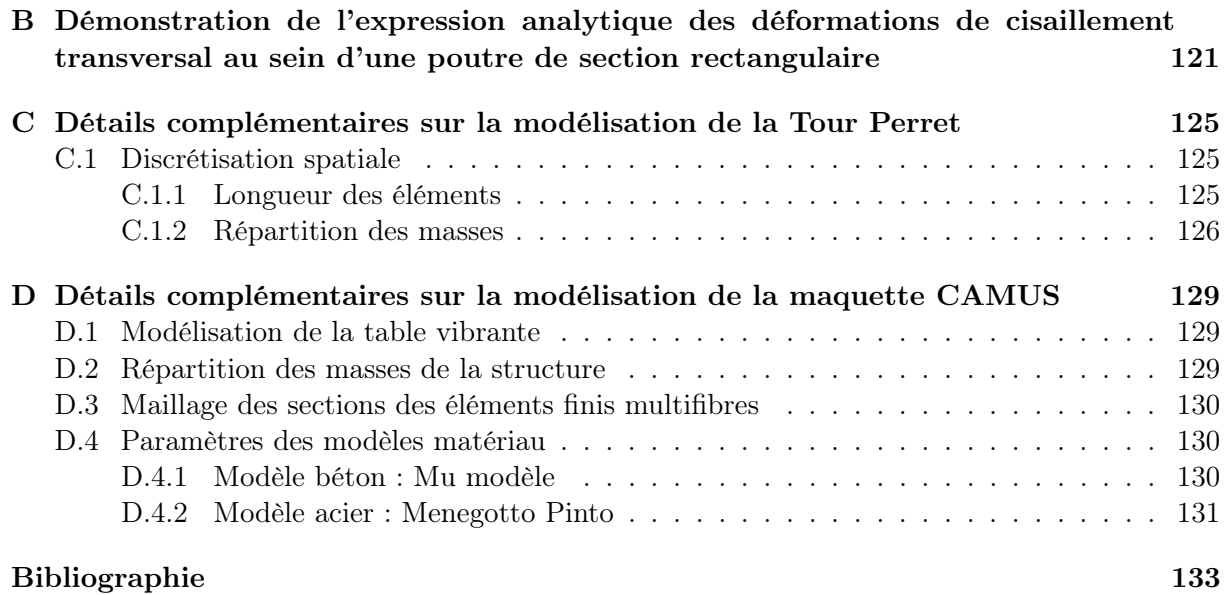

# Notations

- A<sup>c</sup> Paramètre de forme du comportement du béton modélisé par le Mu modèle.
- A<sup>t</sup> Paramètre de forme du comportement du béton modélisé par le Mu modèle.
- B<sup>c</sup> Paramètre de forme du comportement du béton modélisé par le Mu modèle.
- B Matrice contenant les dérivées des fonctions de forme par rapport à  $\xi$  et  $\eta$ , définie par l'équation 2.27.
- $\bar{\mathbf{B}}$  Matrice contenant les dérivées des fonctions de forme par rapport à y et z, définie par l'équation 2.25.
- $B_p$  Matrice des dérivées des fonctions de forme associées à la discrétisation spatiale longitudinale de l'élément poutre (équation 4.28).
- $B_t$  Paramètre de forme du comportement du béton modélisé par le Mu modèle.
- $B_w$  Matrice de taille  $2n_w \times 2n_w$ , regroupant les fonctions de forme longitudinales et leurs dérivées, définie par l'équation 4.29.
- $C_1, C_2$  Fonctions de forme longitudinales de l'élément poutre, données par l'équation 1.27.
- C Matrice des fonctions de forme longitudinales de l'élément poutre (équation 1.28).
- C Tenseur de la loi de comportement  $\sigma = \mathcal{C} \epsilon$ .
- D Variable d'endommagement.
- D Jacobienne de  $\psi$ , définie par l'équation 2.28.
- D Comatrice de D, définie par l'équation 2.28.
- $D_{\mu}$  Part activée de l'endommagement dans le Mu modèle (paragraphe 1.4.1).
- $\mathcal{E}_{\alpha}$  Écart entre les rotations unitaires de torsion au pic obtenues numériquement et expérimentalement.
- $\mathcal{E}_M$  Écart entre les moments de torsion au pic obtenus numériquement et expérimentalement.
- $\mathcal{E}_{M,\alpha}$  Écart combiné entre les valeurs du moment de torsion et de la rotation unitaire au pic obtenues numériquement et expérimentalement
- $\mathcal{E}_{alob}$  Indicateur global d'écart pour le gauchissement sur la section, portant sur les gradients de la fonction de gauchissement, défini par l'équation 2.41.
- $\mathcal{E}_{loc_{u,z}}$ Indicateur local d'écart pour le gauchissement sur la section, portant sur les gradients de la fonction de gauchissement, défini par l'équation 2.40.
- $\mathbf{F}_{\text{ext}}$  Vecteur des efforts imposés aux nœuds.
- $\mathbf{F}^e$ <sup>e</sup> Vecteur force élémentaire correspondant au terme source du tri3 de gauchissement en torsion, défini par l'équation 2.39.
- $\bm{F}^w$ Vecteur des efforts générés par la restriction du gauchissement.
- G Module de cisaillement.
- $I<sub>6</sub>$  Matrice identité de taille 6.
- $I_{n_w}$  Matrice identité de taille  $n_w$ .
- $I_{\varepsilon}$  Premier invariant du tenseur des déformations.
- $I_y$  Moment quadratique de la section autour de l'axe y.
- J Jacobien de  $\psi$ , défini par l'équation 2.31.
- $J_{\epsilon}$  Deuxième invariant du tenseur des déformations.
- Kel Matrice de raideur élémentaire.
- Kmat Matrice de rigidité matérielle, définie par l'équation 1.22.
- K<sup>s</sup> Matrice de raideur de la section.
- $\mathbf{K}_{spp}$ ,  $\mathbf{K}_{swp}$ ,  $\mathbf{K}_{swp}$ ,  $\mathbf{K}_{swp}$  Blocs de la matrice de raideur de la section, définis par l'équation 4.24.
- $\mathbf{K}^e$  Matrice de raideur élémentaire pour le tri3 de gauchissement en torsion, définie par l'équation 2.36.
- $L^e$ Longueur de l'élément poutre.
- $M_{x,exp}$  Moment de torsion expérimental au pic.

 $M_{x,num}$  Moment de torsion numérique au pic.

 $M_{xC}$  Moment de torsion au point C (paragraphe 2.3.5).

- $M_{xO}$  Moment de torsion au point O (paragraphe 2.3.5).
- $M_x$  Moment de torsion (défini par l'équation 1.12).
- $M<sub>y</sub>$  Moment fléchissant autour de l'axe y (défini par l'équation 1.12).
- $M_z$  Moment fléchissant autour de l'axe z (défini par l'équation 1.12).
- $\tilde{N}$  Fonctions de forme pour l'interpolation du gauchissement sur la section, projetées orthogonalement au déplacement de Timoshenko, voir paragraphe 4.3.2.
- $N_x$  Effort normal (défini par l'équation 1.12).
- N Matrice des fonctions de forme élémentaires pour l'élément triangulaire, définies par l'équation 2.22.
- Pel Effort résistant élémentaire.
- P<sup>s</sup> Effort résistant de la section.
- $P_{sn}$  Vecteur des efforts généralisés, définis par l'équation 1.12.

 $\mathbf{P}_{sp}$ ,  $\mathbf{P}_{sw}$  Sous-parties du vecteur résistant de la section, définis par l'équation 4.23.

- $\mathcal{P}$  Matrice assurant le changement de repère (local de la poutre vers celui de la structure globale) pour la matrice de raideur et le vecteur d'effort résistant de l'élément poutre.
- P Matrice de passage du repère global de la structure au repère local de l'élément poutre.
- $\mathbf{P}^*$ Matrice assurant le réagencement des degrés de liberté de l'élément poutre, entre déplacements de la section plane et degrés de liberté de gauchissement.
- S Domaine de la section.
- $\mathcal{S}_{x,\text{ext}}$  Domaine d'intégration correspondant à la réunion des sections extrêmes de la poutre.
- U Vecteur des degrés de liberté de type poutre (définition : équation 1.2).
- $\mathbf{U}_{e}^{p}$ Vecteur des déplacements et rotations élémentaires de l'élément poutre.
- $\mathbf{U}_{el}^w$ Vecteur des degrés de liberté de gauchissement élémentaires de l'élément poutre.
- $\mathcal{U}^*$ <sup>∗</sup> Vecteur assemblant les degrés de liberté virtuels du champ de déplacement de la section plane.
- $V_y$  Effort tranchant selon la direction y (défini par l'équation 1.12).
- $V_z$  Effort tranchant selon la direction z (défini par l'équation 1.12).
- W<sup>∗</sup> Vecteur assemblant les degrés de liberté virtuels du champ de déplacement de gauchissement.
- $W_i^*$ <sup>i</sup> Travail virtuel des efforts internes, défini dans l'équation 1.8.
- $Y_\mu$  Variable thermodynamique du Mu modèle (paragraphe 1.4.1, équation 1.50).
- a<sup>s</sup> Matrice reliant les déplacements et rotations au niveau de l'axe longitudinal de la poutre au champ de déplacement dans la poutre (définition : équation 1.2).
- asw Matrice de passage des déformations généralisées aux déformations de gauchissement en torsion, définie par l'équation 2.43.
- $a_1, a_2, a_3$  Constantes calculées pour la projection des fonctions de forme de gauchissement, définie par l'équation 4.36.
- $\mathbf{a}_w$  Matrice de taille  $3\times 2n_w$  reliant les déformations généralisées de gauchissement discrétisées aux déformations de gauchissement  $\epsilon^w$ , définie par l'équation 4.13.
- $\bar{\mathbf{a}}_w$  Matrice de taille  $3 \times 2$  reliant les déformations généralisées de gauchissement  $\mathbf{e}_w$  aux déformations de gauchissement  $\epsilon^w$ , définie par l'équation 4.11.
- b Largeur de la section.
- e<sup>s</sup> Vecteur des déformations généralisées dans la poutre (expression 1.12).
- f Densité volumique de force.
- f<sup>c</sup> Résistance moyenne en compression du béton sur éprouvettes cylindriques.
- $f_{c,cube}$  Résistance moyenne en compression obtenue expérimentalement sur éprouvettes de béton cubiques, issue des essais de Chalioris et Karayannis [2009].
- $f_{ct,split}$  Résistance moyenne en traction du béton obtenue expérimentalement par fendage, issue des essais de Chalioris et Karayannis [2009].
- $h_z$  Hauteur de la section.
- $n_{\text{el}}$  Nombre d'éléments poutre.
- $n<sub>s</sub>$  Nombre d'éléments sur la section.
- n Vecteur directeur unitaire normal sortant du domaine considéré.
- $n_w$  Nombre de degrés de liberté de gauchissement.
- $u^*$ <sup>∗</sup> Fonction test ou variation de déplacement pour la formulation variationnelle des équations d'équilibre.
- $\mathbf{u}^p$ <sup>p</sup> Vecteurs des déplacements dans une poutre, selon l'hypothèse de section plane, défini par l'équation 1.1.
- u Vecteurs des déplacements.

utorsion Déplacements dans la poutre en torsion pure (équation 2.3).

- $\mathbf{u}^w$ Champ de déplacement de gauchissement dans la section.
- u Déplacement axial de la poutre.
- $\mathbf{u}^{p*}$ <sup>p</sup><sup>∗</sup> Champ virtuel des déplacements de la section plane.
- $u^{w*}$ Champ virtuel des déplacements de gauchissement.
- $u^*$ Déplacement virtuel dans la direction axiale de la poutre.
- $v$  Déplacement de la poutre selon l'axe local  $y$ .
- $v^*$ Déplacement virtuel de la poutre selon l'axe local y.
- w Déplacement de la poutre selon l'axe local z.
- $w^*$ Déplacement virtuel de la poutre selon l'axe local z.
- x Direction longitudinale dans le repère associé à la poutre.
- y, z Directions transversales dans le repère associé à la poutre.
- $y_{c0}$  Contrainte correspondant au seuil d'endommagement en compression du Mu modèle.
- $y_C$ ,  $z_C$  Coordonnées du centre de torsion de la section (paragraphe 2.3.5).
- $y_I, z_I$  Coordonnées d'un point de Gauss de l'élément triangulaire, considéré dans le repère de la section.
- $y_{t0}$  Contrainte correspondant au seuil d'endommagement en traction du Mu modèle.
- $\Lambda_0$  Raideur initiale du matériau, dans la loi de comportement du Mu modèle (paragraphe 1.4.1).
- $\Omega^{\mathcal{S}^e}$ Domaine de l'élément de section.
- Ω Domaine d'intégration sur la poutre.
- $\alpha$  Angle de rotation unitaire de torsion.
- $\alpha$  Déformation généralisée en rotation axiale (définition 1.12).
- $\beta_y$  Déformation généralisée de cisaillement selon l'axe local y (définition 1.12).
- $\beta$ <sub>z</sub> Déformation généralisée de cisaillement selon l'axe local z (définition 1.12).
- $\delta_{loc}$  Indicateur local d'écart pour le gauchissement sur la section, portant sur le déplacement de gauchissement, défini par l'équation 4.50.
- $\varepsilon_{\mu c}$  Déformation équivalente de contraction dans le Mu modèle (paragraphe 1.4.1).
- $\varepsilon_{\mu c}$ Seuil d'endommagement en compression dans le Mu modèle (paragraphe 1.4.1).
- $\varepsilon_{\mu t}$  Déformation équivalente d'extension dans le Mu modèle (paragraphe 1.4.1).
- $\varepsilon_{\mu t}$ Seuil d'endommagement en traction dans le Mu modèle (paragraphe 1.4.1).
- $\epsilon_x$  Déformation généralisée axiale de la poutre (définition 1.12).
- $\epsilon$  Vecteur des déformations, contenant  $\epsilon_{xx}$ ,  $2\epsilon_{xy}$  et  $2\epsilon_{xz}$ .
- ε Tenseur des déformations linéarisé.
- ε <sup>p</sup> Part du tenseur des déformations due aux déplacements de la poutre avec hypothèse de section plane.
- $\varepsilon$ <sup>torsion</sup> Tenseur des déformations linéarisées dans la poutre en torsion pure (équation 2.4).
- $\varepsilon^w$ Part du tenseur des déformations due aux déplacements de gauchissement de la poutre.
- $\epsilon^p$ <sup>p</sup> Déformations dans la poutre liées à la cinématique de section plane.
- $\epsilon^w$ Déformations dans la poutre liées au gauchissement de la section.
- $\varepsilon^{*}$ Variation de déformation.
- $\varphi$  Fonction de gauchissement.
- $\phi^e$ <sup>e</sup> Vecteur des valeurs de la fonction de gauchissement de torsion aux nœuds de l'élément.
- $\varphi^*$ <sup>∗</sup> Fonction test pour la formulation variationnelle du problème de gauchissement
- ν Coefficient de Poisson.
- ξ,η Système de coordonnées de l'élément triangulaire parent (paragraphe 2.3.4).
- $\xi_I$ ,  $\eta_I$  Coordonnées d'un point de Gauss dans le repère parent associé à l'élément triangulaire.
- $\psi$  Fonction de transformation géométrique, donnant x et  $\psi$  en fonction des coordonnées  $(\xi,\eta)$  de l'élément parent, traduisant l'interpolation par les fonctions de forme  $\mathcal{N}(\xi,\eta)$ (équation 2.21).
- $\hat{\sigma}$  Loi de comportement, liant contraintes  $\sigma$  et déformations  $\epsilon$ .
- σ Vecteur des contraintes, contenant les composantes  $σ_{xx}$ ,  $σ_{xy}$ ,  $σ_{xz}$
- $\sigma$  Tenseur des contraintes.

 $\sigma^{\text{torsion}}$  Tenseur des contraintes dans la poutre en torsion pure (équation 2.5).

- $\theta_x$  Rotation axiale de la poutre.
- $\theta_{x,em}$  Rotation de torsion expérimentale au pic.

 $\theta_{x,num}$  Rotation de torsion numérique au pic.

- $\theta_y$  Rotation de la poutre selon l'axe local y.
- $\theta_z$  Rotation de la poutre selon l'axe local z.
- $\theta_x^*$ Rotation virtuelle de la poutre selon l'axe local  $x$ .
- $\theta_u^*$ Rotation virtuelle de la poutre selon l'axe local  $y$ .
- $\theta_z^*$ Rotation virtuelle de la poutre selon l'axe local  $z$ .
- $\chi_y$  Déformation généralisée en rotation (ou courbure) autour de l'axe local y (définition 1.12).
- $\chi_z$  Déformation généralisée en rotation (ou courbure) autour de l'axe local z (définition 1.12).
- $\partial\Omega_f$  Surface extérieure de la poutre où les conditions aux limites sont prescrites en force.
- ∂S Frontière du domaine de la section.

# Introduction : enjeux et problématique

Les zones à fort aléa sismique coïncident souvent avec des zones pour lesquelles la densité de population augmente et où l'on construit de plus en plus d'infrastructures. Le séisme extrêmement meurtrier du Népal en avril 2015 a encore confirmé l'importance de conserver le risque sismique au coeur de nos préoccupations. En plus des pertes humaines, les séismes causent au patrimoine des dommages irréversibles, et les conséquences financières de ces événements peuvent s'avérer dramatiques. Une récente réflexion sur le risque sismique, associée à une meilleure connaissance de l'aléa sismique modéré a conduit en France à la révision de la carte de l'aléa sismique. Cette révision et l'application de la nouvelle réglementation Eurocode 8 nécessitent une réévaluation de la résistance de certaines structures existantes face aux sollicitations extrêmes. Dans ce contexte, le projet SINAPS@ : "Séisme et Installation Nucléaire : Améliorer et Pérenniser la Sûreté" a pour enjeu la réduction des incertitudes sur le risque sismique, qui résulte pour une structure de la combinaison de l'aléa sismique et de la vulnérabilité. L'objectif est de connaître et de mieux maîtriser les marges de sécurité à toutes les étapes de l'évaluation du risque sismique, de la détermination de l'aléa aux modèles de structures. La caractérisation de l'aléa sismique nécessite des études géographiques, géologiques et sismologiques. La caractérisation de la vulnérabilité sismique des structures existantes s'appuie sur la modélisation numérique de leur réponse sous séisme, contexte des travaux de cette thèse.

Alors que le dimensionnement au séisme de structures neuves peut s'appuyer sur des hypothèses de fonctionnement (rotules plastiques, éléments fusibles) permettant d'utiliser des méthodes d'analyse simplifiées, la vérification des structures existantes nécessite des méthodes d'analyse plus sophistiquées basées sur le calcul non linéaire du comportement à l'échelle de la structure. Un tel calcul est rarement effectué en ingénierie, en raison des moyens de calcul importants à mettre en oeuvre associés à des méthodes nécessitant généralement une expertise poussée. Dans ce contexte, la recherche d'un compromis entre le coût de calcul, le temps et l'expertise nécessaires pour l'analyse des résultats et la précision requise pour capturer les nonlinéarités matérielles paraît indispensable. Modéliser la structure par éléments finis volumiques permettrait d'obtenir la précision souhaitée mais le coût de calcul d'une telle modélisation peut s'avérer prohibitif pour un calcul à l'échelle de la structure. De plus, une analyse de risque probabiliste complète nécessite la réalisation de plusieurs scénarios de sollicitations et d'état de la structure. En réponse à ce besoin, la modélisation par éléments finis multifibres est une méthode de modélisation efficiente, qui allie la rapidité de calcul et l'ergonomie des éléments poutre avec la possibilité d'obtenir des informations précises sur le comportement local de la structure, grâce au remplacement de la loi de comportement généralisée des éléments poutre par le calcul des déformations et des contraintes dans les sections transversales.

La modélisation par éléments finis multifibres a fait ses preuves pour le calcul dynamique de structures élancées, lorsque les contraintes normales prédominent. Lorsque les contraintes de cisaillement sont importantes, l'approximation de la cinématique de type poutre n'est plus assez précise pour obtenir des résultats satisfaisants. L'objet des travaux présentés ici est d'améliorer la méthode par éléments finis multifibres en créant de nouveaux éléments permettant de tenir compte du gauchissement des sections transversales dû au cisaillement. Pour répondre à cette problématique, une formulation d'élément poutre multifibre a été développée en deux étapes. Dans un premier temps, une formulation simple, parce que réduite au gauchissement de torsion

qui peut être découplé des autres sollicitations, a été proposée pour évaluer l'influence du gauchissement. Dans un second temps, une autre formulation originale plus complexe et prenant en compte tous les couplages est proposée pour tout type de sollicitations.

Les méthodes de modélisation structurelle disponibles, et en particulier la méthode de modélisation par éléments finis multifibres, sont détaillées au chapitre 1. Le choix des modèles matériau utilisés pour le béton et l'acier dans le cadre des applications présentées y est également justifié. Les méthodes existantes d'amélioration des éléments poutre multifibre par prise en compte du gauchissement des sections y sont enfin développées, afin de positionner les travaux de thèse présentés dans les chapitres suivants. Pour chaque étape d'élaboration du nouvel élément poutre multifibre avec gauchissement, la formulation théorique et son implémentation numérique sont détaillées, avec les premiers cas-tests de validation effectués à l'échelle de la section. Des applications structurelles utilisant l'élément multifibre enrichi sont ensuite proposées à chaque étape. Les développements numériques et les calculs d'application ont été effectués dans la plateforme de calcul **ATL4S** [Grange, 2015]. Ainsi, le chapitre 2 est consacré au développement de l'élément poutre multifibre avec gauchissement de torsion, avec présentation de cas-tests structurels au chapitre 3. L'influence du gauchissement sur la réponse de la structure, ainsi que la sensibilité numérique de la formulation implémentée y sont étudiées. Le chapitre 4 est alors dédié au développement du modèle tenant compte du gauchissement sous toutes sollicitations (torsion et cisaillement par effort tranchant), avec des applications structurelles présentées au chapitre 5. L'étude se conclut par l'analyse de la réponse d'une structure complète sous sollicitation sismique, objectif initial du développement de la méthode par éléments finis multifibres.

# Chapitre 1

# État de l'art de la modélisation numérique des structures par éléments finis multifibres

### 1.1 Introduction

L'évaluation de la vulnérabilité sismique de structures existantes en béton armé par calcul temporel dynamique présente le défi d'allier à une discrétisation temporelle du chargement sismique des calculs à l'échelle de la structure et un comportement non linéaire des matériaux. Il s'agit donc de calculs non linéaires avec de nombreux pas de temps et potentiellement de nombreux degrés de liberté. De plus, la méconnaissance du signal et de la structure impose une étude probabiliste et donc un nombre de calculs important pour un même cas d'étude. L'efficacité du calcul est donc un paramètre crucial dans le choix de la méthode numérique de modélisation structurelle. La sollicitation sismique étant en général tri-dimensionnelle et les structures rarement symétriques, cette méthode doit permettre une modélisation 3D de la structure. Enfin, le développement des non-linéarités matérielles doit pouvoir être finement analysé.

La modélisation par éléments finis multifibres répond bien aux besoins de l'étude de la vulnérabilité sismique des structures existantes par analyse non linéaire temporelle. La première partie de ce chapitre détaille ainsi le positionnement de cette méthode dans son contexte d'utilisation par rapport aux autres méthodes pour l'analyse numérique de structures. Les principales équations de l'élément multifibre de Timoshenko sont ensuite présentées, pour servir de base aux développements détaillés dans la suite de ce mémoire. Suite aux limites d'utilisation des éléments multifibres de Timoshenko, exposées en 1.2.3, des améliorations de la méthode de modélisation ont déjà été mises en oeuvre. Ces travaux récents, sur lesquels se basent les développements proposés dans ce mémoire de thèse, sont détaillés en partie 1.3. Enfin, la partie 1.4 positionne le choix de modèles matériaux associés à la modélisation de structures en béton armé.

### 1.2 Modélisation structurelle par éléments finis multifibres

#### 1.2.1 Positionnement parmi les méthodes numériques de modélisation structurelle

Pour établir un modèle numérique de structure, plusieurs méthodes de discrétisation spatiale peuvent être choisies. Seuls les modèles éléments finis sont détaillés dans cette partie. Les modèles éléments discrets, pertinents vis-à-vis de certaines problématiques comme la modélisation de la maçonnerie par exemple, sont au stade du développement. Ils sont parfois appliqués à l'analyse de la vulnérabilité sismique des structures en béton [Richard et al., 2014], mais seulement très occasionnellement du fait de leur coût de calcul prohibitif.

#### Discrétisation de la structure par éléments finis volumiques

La modélisation par éléments finis 3D volumiques permet de représenter finement la structure, avec une loi de comportement reliant déformation et contrainte propre à chaque matériau défini au sein de chaque élément. Cette méthode très précise répond aux besoins d'informations sur le développement des non-linéarités au sein du matériau. Malheureusement, son coût de calcul s'avère en général très élevé pour un calcul dynamique temporel ou pushover à l'échelle d'une structure, lorsque le matériau présente un comportement non linéaire. De plus, la modélisation 3D volumique pose souvent des problèmes de convergence lors d'utilisation de modèles matériau non linéaires. Ces deux difficultés associées rendent la méthode moins intéressante dans l'optique d'études probabilistes nécessitant la réalisation de nombreux calculs avec variation de paramètres de la structure et du signal sismique. Toutefois, une modélisation volumique est nécessaire dans le cas de la représentation de structures massives.

#### Discrétisation de la structure par éléments finis de type poutre

La modélisation par éléments finis de type poutre consiste à représenter la structure par une géométrie filaire, associée à une hypothèse de planéité des sections contraignant la cinématique au sein de la poutre. Dans chaque élément, une loi de comportement relie les déformations généralisées (allongement, déformation de cisaillement et courbure) aux efforts généralisés (effort normal, effort tranchant et moment fléchissant). Cette loi de comportement généralisée tient compte à la fois du comportement du matériau, de la géométrie, et d'une hypothèse sur la cinématique de la section de la poutre. La méthode présente les atouts d'un coût de calcul réduit et d'une ergonomie d'utilisation adaptée à un bureau d'ingénierie. Toutefois, elle nécessite de connaître la loi de comportement généralisée dans la poutre, qui n'est pas connue a priori pour des structures non courantes ou hors-normes. Dans ces cas, la loi de comportement généralisée pourrait être déterminée par expérimentation sur des éléments de structure, mais cette méthode serait coûteuse, imprécise dans le cas de diagnostic sur existant, et difficilement praticable, surtout dans le cas d'une réponse cyclique, pour laquelle les trajets de chargement sont nombreux.

#### Discrétisation de la structure par éléments finis multifibres

Cette difficulté est palliée dans les éléments poutres multifibres par l'ajout d'une échelle : la loi de comportement est calculée par l'analyse d'une section transversale, placée au point d'intégration de l'élément poutre. Le principe de fonctionnement des éléments finis multifibres est résumé sur la figure 1.1. Les déformations dans la section sont calculées à partir des déformations généralisées de la poutre, permettant le calcul des contraintes grâce aux lois de comportement spécifiées pour chaque point d'intégration de la section. Finalement, l'intégration de ces contraintes sur la section permet le calcul des efforts généralisés au point d'intégration de la poutre. Le principe est identique à celui développé dans les méthodes hiérarchiques (FEM×DEM) ou (FEM)<sup>2</sup>, où c'est l'analyse d'un volume modélisé grâce à la méthode des éléments discrets (respectivement grâce à la méthode des éléments finis) qui permet de remplacer la loi de comportement macroscopique aux points d'intégration [Desrues et al., 2015]. Initialement, les lois de comportement utilisées au sein de la section des éléments poutres multi-échelles étaient 1D [Spacone et El-Tawil, 2004], et chaque élément de la section pouvait être vu comme une fibre de matériau spécifié. C'est ce qui a valu l'appellation multifibre de ces éléments. À présent, des lois de comportement 3D sont souvent utilisées, et la section peut être considérée comme un domaine 2D discrétisé, avec un matériau défini à chacun de ses points d'intégration.

Le calcul des déformations et des contraintes dans chaque point d'intégration de la section permet une analyse du comportement local du matériau et du développement des non linéarités au sein des éléments poutre multifibres, gagnant ainsi en précision par rapport aux éléments poutre, sans perdre leur ergonomie. Le temps de calcul est toutefois alourdi par l'interrogation des points d'intégration de la section par rapport à l'utilisation d'une loi de comportement généralisée. Le positionnement des éléments multifibres par rapport aux éléments finis volumiques

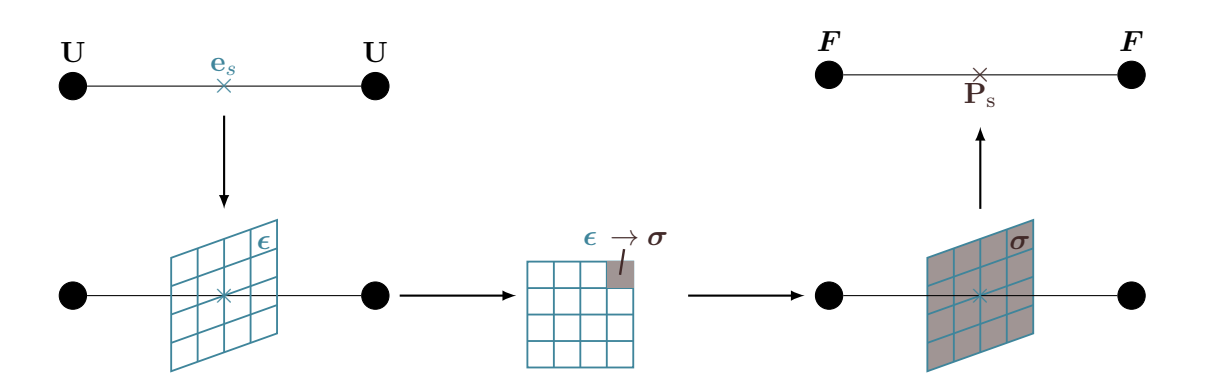

Figure 1.1 – Principe des éléments poutres multifibres

et aux éléments poutre dans le cadre d'un calcul non linéaire d'une structure tri-dimensionnelle est schématisé sur la figure 1.2, avec les notations utilisées par la suite. Bien que représentant un très bon compromis entre temps de calcul, ergonomie et précision des résultats, la méthode par éléments finis multifibres admet des limites de validité d'utilisation, précisées au paragraphe 1.2.3. Pour appréhender ces limites, il convient de comprendre la formulation d'un élément de Timoshenko classique, décrite au paragraphe 1.2.2.

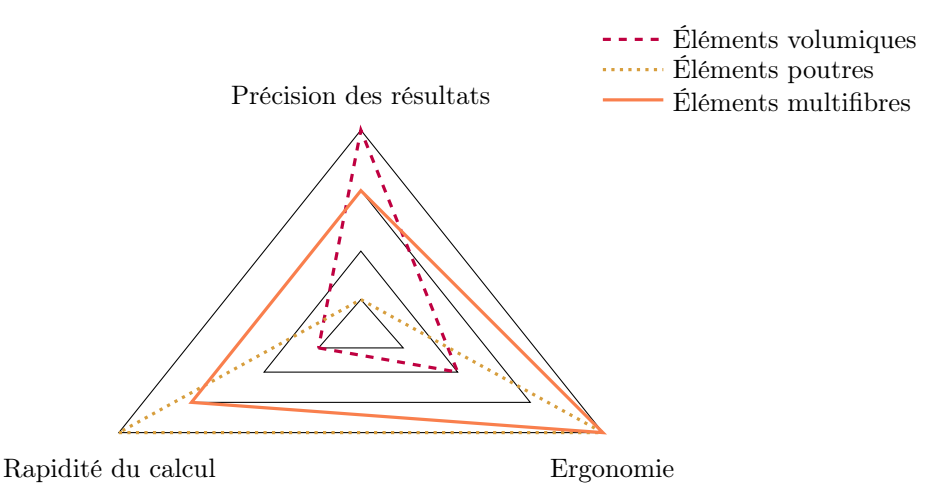

Figure 1.2 – Illustration qualitative du positionnement de la méthode de modélisation par éléments finis multifibres par rapport aux éléments de type poutre et aux éléments volumiques.

#### 1.2.2 Élément multifibre de Timoshenko formulé en déplacements

Ce paragraphe présente les équations de la formulation en déplacements d'un élément multifibre de Timoshenko avec fonctions d'interpolation linéaires. Il s'agit de l'élément programmé dans le logiciel élements finis CAST3M [Millard, 1993; Guedes et al., 1994]. L'élément formulé en déplacements a été choisi afin que l'enrichissement et le développement soient plus simples que dans un élément formulé en forces qui nécessiterait la résolution d'une équation interne non linéaire supplémentaire. L'adaptation aux éléments formulés en force pourra être effectuée dans un deuxième temps, afin d'obtenir une solution exacte avec moins d'éléments, mais ne fait pas l'objet de ces travaux de recherche.

Les fonctions d'interpolation linéaires brutes posent des problèmes de blocage en cisaillement de la solution. En effet, lorsque l'élancement de l'élément devient important, la formulation tend

à égaliser les rotations des nœuds, ce qui engendre une rigidité "parasite" [Pegon, 1994; Kotronis, 2008]. Pour pallier ce problème, les dérivées correspondant aux termes de cisaillement sont sous-intégrées (voir équation 4.28) [Pegon, 1994]. D'autres éléments ont été développés dans la littérature pour répondre à ce problème de blocage en cisaillement, tout en améliorant l'efficacité du calcul avec des fonctions d'interpolation d'ordre supérieur, que ce soit dépendant des propriétés matérielles [Friedman et Kosmatka, 1993; Mazars et al., 2006], ou avec degré de liberté interne [Caillerie et al., 2015]. L'inconvénient des fonctions de forme dépendant des propriétés matérielles est qu'elles ne sont pas mises à jour au cours du calcul non linéaire. Ainsi, bien que la solution fournie soit exacte en élasticité, la solution après initiation de l'endommagement subit une approximation. L'élément enrichi avec degré de liberté interne de Caillerie et al. [2015] n'était pas encore finalisé au moment où les développements des formulations multifibres avec gauchissement ont commencé. De plus, l'élément avec fonctions d'interpolations linéaires présentait l'atout de sa simplicité, et donc la maîtrise de l'interprétation des résultats obtenus lors des tests de nos développements. Pour ces raisons, c'est cet élément qui a servi de base aux enrichissements de gauchissement présentés dans les chapitres 2 et 4. Toutefois, rien ne s'oppose à présent à ce que nos formulations soient implémentées dans des éléments avec fonctions de forme de degré supérieur.

Ainsi, le détail de la programmation d'un élément poutre multifibre de Timoshenko permet de définir les notations et poser les bases pour la formulation des éléments à cinématique enrichie détaillés dans les chapitres 2 et 4. La théorie de l'élément poutre de Timoshenko est détaillée d'abord, avec écriture des équations cinématiques puis formulation variationnelle des équations d'équilibre, pour aboutir aux déformations et efforts généralisés au sein de la poutre. La séparation de la direction longitudinale et de la section associée à la discrétisation spatiale permet d'obtenir les équations de la formulation multifibre. La méthode de formulation de l'élément poutre se situe dans le cadre de la méthode des éléments finis, telle que décrite par Hughes [1987] par exemple. Les équations de la méthode des éléments finis adaptées aux poutres sont bien détaillées dans [Batoz et Dhatt, 1993a].

#### Cinématique de la poutre de Timoshenko

La cinématique de la poutre de Timoshenko est basée sur l'hypothèse de sections droites restant planes. Dans le système de coordonnées locales  $(x,y,z)$  associé à la poutre, x dénote l'axe longitudinal et y et z les directions transversales associées à la section. Le champ de déplacement dans la poutre est noté u. Afin d'anticiper les développements futurs, le déplacement est aussi noté u<sup>p</sup>, indiquant qu'il s'agit d'une cinématique de section plane. Cette cinématique se traduit par l'équation 1.1, où u, v,  $w$ ,  $\theta_x$ ,  $\theta_y$  et  $\theta_z$  sont les déplacements et rotations au niveau de l'axe  $x<sup>1</sup>$ 

$$
\mathbf{u}(x,y,z) = \mathbf{u}^p = \begin{bmatrix} u - y \theta_z + z \theta_y \\ v - z \theta_x \\ w + y \theta_x \end{bmatrix}
$$
 (1.1)

En anticipant une discrétisation adaptée à la poutre (direction longitudinale x séparée des directions transversales y et z), les déplacements dans la poutre se réécrivent sous la forme matricielle suivante :

<sup>1.</sup> Remarque : l'axe longitudinal de la poutre correspond à l'axe des nœuds. Pour la formulation, il n'est pas nécessaire que l'axe des nœuds soit confondu avec la ligne moyenne.

$$
\mathbf{u}^{p}(x,y,z) = \underbrace{\begin{bmatrix} 1 & 0 & 0 & 0 & z & -y \\ 0 & 1 & 0 & -z & 0 & 0 \\ 0 & 0 & 1 & y & 0 & 0 \end{bmatrix}}_{\mathbf{a}_{s}} \begin{bmatrix} u \\ v \\ \theta_{x} \\ \theta_{y} \\ \theta_{z} \end{bmatrix} = \mathbf{a}_{s}(y,z) \mathbf{U}(x)
$$
(1.2)

Le tenseur des déformations au sein de la poutre est calculé sous l'hypothèse de petites déformations par  $\varepsilon = \frac{1}{2}$  $\frac{1}{2}$  (grad(**u**) + grad(**u**)<sup>T</sup>). L'équation 1.3 donne l'expression du vecteur des déformations dans chaque fibre de la section.

$$
\boldsymbol{\epsilon} = \begin{bmatrix} \epsilon_{xx} \\ 2\epsilon_{xy} \\ 2\epsilon_{xz} \end{bmatrix} = \begin{bmatrix} \frac{du}{dx} - y\frac{d\theta_z}{dx} + z\frac{d\theta_y}{dx} \\ -z\frac{d\theta_x}{dx} + \frac{dv}{dx} - \theta_z \\ y\frac{d\theta_x}{dx} + \frac{dw}{dx} + \theta_y \end{bmatrix}
$$
(1.3)

#### Formulation variationnelle des équations d'équilibre

L'équilibre au sein de la poutre s'écrit div  $(\sigma) = f$ , avec  $\sigma$  dénotant le tenseur des contraintes, et  $f$  l'effort volumique au sein de la poutre. On note  $u^*$  la fonction test, homogène à une variation de déplacement. La formulation variationnelle de l'équilibre de la poutre s'écrit :

$$
\int_{\Omega} \boldsymbol{u}^{*T} \text{div}(\boldsymbol{\sigma}) d\Omega = \int_{\Omega} \boldsymbol{u}^{*T} \boldsymbol{f} d\Omega
$$
\n(1.4)

Après intégration par partie, en notant  $\partial\Omega_f$  la surface extérieure de la poutre où les conditions aux limites sont prescrites en force, et n le vecteur directeur unitaire normal sortant de cette surface, l'équation 1.4 se réécrit :

$$
\int_{\Omega} \text{grad} \left( \boldsymbol{u}^* \right) : \boldsymbol{\sigma} d\Omega = \int_{\partial \Omega} \boldsymbol{u}^{*T} \boldsymbol{\sigma} \text{nd} S - \int_{\Omega} \boldsymbol{u}^{*T} \boldsymbol{f} d\Omega \tag{1.5}
$$

On note  $\varepsilon^*$  la variation de déformation, correspondant à  $\varepsilon^* = \frac{1}{2}$  $\frac{1}{2} \left( \text{grad}(\boldsymbol{u}^*) + \text{grad}(\boldsymbol{u}^*)^T \right).$ Après développement de l'équation 1.5, utilisation de la symétrie du tenseur des contraintes et application de l'hypothèse sur le tenseur des contraintes dans la théorie des poutres ( $\sigma_{yy} = 0$ ,  $\sigma_{zz} = 0$  et  $\sigma_{yz} = 0$ , l'équation 1.5 devient :

$$
\int_{\Omega} \left( \epsilon_{xx}^* \sigma_{xx} + 2 \epsilon_{xy}^* \sigma_{xy} + 2 \epsilon_{xz}^* \sigma_{xz} \right) d\Omega = \int_{\partial \Omega_f} \boldsymbol{u}^{*T} \boldsymbol{\sigma} \, \mathrm{nd}S - \int_{\Omega} \boldsymbol{u}^{*T} \boldsymbol{f} d\Omega \tag{1.6}
$$

Si on suppose de plus que la surface latérale de la poutre n'est pas chargée (ce qui revient après discrétisation à concentrer les chargements répartis aux nœuds), le terme de condition aux limites se réécrit  $u^{*T}F_{\text{ext}}$  sur les sections extrêmes de la poutre, dont la réunion est notée  $\mathcal{S}_{x,\text{ext}}$ .

$$
\int_{\Omega} \left( \epsilon_{xx}^* \sigma_{xx} + 2 \epsilon_{xy}^* \sigma_{xy} + 2 \epsilon_{xz}^* \sigma_{xz} \right) d\Omega = \int_{\mathcal{S}_{x,\text{ext}}} \boldsymbol{u}^{*T} \boldsymbol{F}_{\text{ext}} dS - \int_{\Omega} \boldsymbol{u}^{*T} \boldsymbol{f} d\Omega \tag{1.7}
$$

L'équation 1.7 est équivalente à l'application du principe des travaux virtuels. Si on note  $u^*$  le déplacement virtuel et  $\varepsilon^*$  la déformation virtuelle correspondante, le terme de gauche correspond au travail virtuel des efforts intérieurs et le terme de droite au travail virtuel des efforts extérieurs. Pour la concision des développements qui suivent, on note  $W_i^*$  le terme de gauche. Les paragraphes qui suivent concernent en effet la réécriture de l'équation 1.7 en séparant les influences de la direction longitudinale et des directions transversales, pour aboutir à la matrice de rigidité de la section dans la formulation de l'élément de Timoshenko multifibre. La formulation de la matrice de masse de la section et de l'élément multifibre, bien qu'importante pour des applications dynamiques, n'est pas développée ici car elle n'est pas concernée par les développements des chapitres 2 et 4.

#### Définition des déformations et efforts généralisés conjugués

En réinjectant dans W<sup>∗</sup> i (équation 1.8) l'expression des déformations donnée par l'équation 1.3, on obtient l'équation 1.9, que l'on sépare en intégrale sur la section S et sur la longueur L de la poutre pour obtenir l'équation 1.10. Dans les équations qui suivent, l'exposant <sup>∗</sup> indique qu'il s'agit d'un champ virtuel.

$$
W_i^* = \int_{\Omega} \left( \epsilon_{xx}^* \sigma_{xx} + 2 \epsilon_{xy}^* \sigma_{xy} + 2 \epsilon_{xz}^* \sigma_{xz} \right) d\Omega \tag{1.8}
$$

$$
W_i^* = \int_{\Omega} \left[ \frac{du^*}{dx} - y \frac{d\theta_z^*}{dx} + z \frac{d\theta_y^*}{dx} \right] \sigma_{xx} d\Omega + \int_{\Omega} \left[ -z \frac{d\theta_x^*}{dx} + \frac{dv^*}{dx} - \theta_z^* \right] \sigma_{xy} d\Omega + \int_{\Omega} \left[ y \frac{d\theta_x^*}{dx} + \frac{dw^*}{dx} + \theta_y^* \right] \sigma_{xz} d\Omega
$$
(1.9)

$$
W_i^* = \int_L \frac{du^*}{dx} \left[ \int_S \sigma_{xx} dS \right] dx + \int_L \frac{d\theta_x^*}{dx} \left[ \int_S -y \sigma_{xx} dS \right] dx + \int_L \frac{d\theta_y^*}{dx} \left[ \int_S z \sigma_{xx} dS \right] dx
$$
  
+  $\int_L \left( \frac{dv^*}{dx} - \theta_z^* \right) \left[ \int_S \sigma_{xy} dS \right] dx + \int_L \left( \frac{dw^*}{dx} + \theta_y^* \right) \left[ \int_S \sigma_{xz} dS \right] dx$   
+  $\int_L \frac{d\theta_x^*}{dx} \left[ \int_S y \sigma_{xz} - z \sigma_{xy} dS \right] dx$  (1.10)

L'équation 1.10 permet de définir les déformations généralisées et efforts généralisés conjugués, notés respectivement  $\mathbf{e}_s$  et  $\mathbf{P}_{sp}$ , et dont les expressions sont données par l'équation 1.12.

$$
W_i^* = \int_L \mathbf{e}_s^{*T} \mathbf{P}_{sp} dx \tag{1.11}
$$

$$
\mathbf{e}_{s} = \begin{bmatrix} \frac{du}{dx} \\ \frac{dv}{dx} - \theta_{z} \\ \frac{du}{dx} + \theta_{y} \\ \frac{d\theta_{x}}{dx} \\ \frac{d\theta_{y}}{dx} \\ \frac{d\theta_{z}}{dx} \end{bmatrix} = \begin{bmatrix} \epsilon_{x} \\ \beta_{y} \\ \beta_{z} \\ \alpha \\ \chi_{y} \\ \chi_{z} \end{bmatrix} \qquad ; \qquad \mathbf{P}_{sp} = \begin{bmatrix} \int_{S} \sigma_{xx} dS \\ \int_{S} \sigma_{xy} dS \\ \int_{S} \sigma_{xz} dS \\ \int_{S} \omega_{xx} - z \sigma_{xy} dS \\ \int_{S} z \sigma_{xx} dS \\ \int_{S} - y \sigma_{xx} dS \end{bmatrix} = \begin{bmatrix} N_{x} \\ V_{y} \\ V_{z} \\ M_{x} \\ M_{y} \\ M_{z} \end{bmatrix} \qquad (1.12)
$$

Les composantes du vecteur de déformations  $\epsilon$  dans la section, données par l'équation 1.3, se réécrivent en fonction des déformations généralisées grâce à la matrice  $a_s$ , comme indiqué dans l'équation 1.13.

$$
\epsilon = \begin{bmatrix} 1 & 0 & 0 & 0 & z & -y \\ 0 & 1 & 0 & -z & 0 & 0 \\ 0 & 0 & 1 & y & 0 & 0 \end{bmatrix} \begin{bmatrix} \frac{du}{dx} \\ \frac{dv}{dx} - \theta_z \\ \frac{dw}{dx} + \theta_y \\ \frac{d\theta_x}{dx} \\ \frac{d\theta_x}{dx} \end{bmatrix} = \mathbf{a}_s(y, z) \mathbf{e}_s(x)
$$
(1.13)

$$
W_i^* = \int_L \mathbf{e}_s^{*T} \left[ \int_S \mathbf{a}_s^T \boldsymbol{\sigma} d\mathcal{S} \right] dx \tag{1.14}
$$

Formulation variationnelle finale des équations d'équilibre :

$$
\int_{L} \mathbf{e}_s^{*T} \left[ \int_{S} \mathbf{a}_s^T \boldsymbol{\sigma} dS \right] dx = \int_{S_{x,\text{ext}}} \boldsymbol{u}^{*T} \boldsymbol{F}_{\text{ext}} dS - \int_{\Omega} \boldsymbol{u}^{*T} \boldsymbol{f} d\Omega \tag{1.15}
$$

#### Discrétisation spatiale et définition de l'effort résistant élémentaire

Le domaine poutre considéré est discrétisé longitudinalement en  $n<sub>el</sub>$  éléments poutres multifibres. Le vecteur regroupant les déplacements et rotations élémentaires est noté  $\bar{\mathbf{U}}_{el}^{p}$ . La matrice regroupant les fonctions de forme longitudinales sur l'élément est notée  $C(x)$ . La matrice  $B_p$ regroupe les dérivées des fonctions de forme associées à la discrétisation spatiale longitudinale. La discrétisation spatiale se traduit respectivement pour les déplacements dans la poutre et les déformations par les équations 1.16 et 1.17. Avec ces expressions de  $\bf{u}$  et  $\bf{e}_s$ , et en supposant que les champs de déplacements et de déformations virtuels sont sujets à la même discrétisation spatiale, l'équation d'équilibre de la poutre se discrétise comme indiqué par l'équation 1.18, qui est écrite sous la forme de l'assemblage de vecteurs élémentaires. Le vecteur  $\mathcal{U}^*$  représente l'assemblage des déplacements virtuels. La formulation de l'équation d'équilibre discrétisée établie ici est indépendante de l'interpolation choisie, c'est pour cela que les fonctions d'interpolation et les matrices  $C$  et  $B_p$  sont précisées dans un second temps, par les équations 1.28 et 4.28.

$$
\mathbf{u} = \mathbf{a}_s \mathbf{C} \mathbf{U}_{el}^p \tag{1.16}
$$

$$
\mathbf{e}_s = \mathbf{B}_p \mathbf{U}_{el}^p \tag{1.17}
$$

$$
\mathcal{U}^{*T} \overset{n_{e}l}{\underset{e=1}{\overset{d}{\Delta}}}\int_{L^{e}} \mathbf{B}_{p}^{T} \left[ \int_{\mathcal{S}} \mathbf{a}_{s}^{T} \boldsymbol{\sigma} d\mathcal{S} \right] dx = \mathcal{U}^{*T} \overset{n_{e}l}{\underset{e=1}{\overset{d}{\Delta}}}\left( \mathbf{F}_{\text{ext}}^{e} - \int_{L^{e}} \mathbf{C}^{T} \left( \int_{\mathcal{S}} \mathbf{a}_{s} f d\mathcal{S} \right) dx \right) \tag{1.18}
$$

Après simplification par  $\mathcal{U}^*$  arbitraire, on obtient la forme discrète non linéaire du problème à résoudre pour les déplacements aux nœuds de la poutre :

$$
\overset{n_{e}l}{\underset{e=1}{\mathbf{A}}} \int_{L^{e}} \boldsymbol{B}_{p}^{T} \left[ \int_{\mathcal{S}} \mathbf{a}_{s}^{T} \boldsymbol{\sigma} d\mathcal{S} \right] dx = \overset{n_{e}l}{\underset{e=1}{\mathbf{A}}} \left( \boldsymbol{F}_{\text{ext}}^{e} - \int_{L^{e}} \mathbf{C}^{T} \left( \int_{\mathcal{S}} \mathbf{a}_{s} f d\mathcal{S} \right) dx \right) \tag{1.19}
$$

L'écriture discrète de l'équation d'équilibre sous sa forme non linéaire nous permet de définir l'effort résistant élémentaire  $P_{el}$  et l'effort résistant de la section  $P_s$ , respectivement présentés dans les équations 1.20 et 1.21. L'effort résistant de la section est égal au vecteur des efforts généralisés  $P_{sp}$ .

$$
\mathbf{P}_{\rm el} = \int_{L^e} \mathbf{B}_p^T \mathbf{P}_{\rm s} \, dx \tag{1.20}
$$

$$
\mathbf{P}_{\rm s} = \int_{\mathcal{S}} \mathbf{a_s}^T \boldsymbol{\sigma} d\mathcal{S}
$$
 (1.21)

#### Linéarisation et définition de la matrice de raideur élémentaire

Afin de résoudre l'équation d'équilibre par une méthode de Newton-Raphson, le calcul d'un opérateur associé est nécessaire, obtenu par l'assemblage des matrices de raideur élémentaires. Pour obtenir la matrice de raideur élémentaire, on linéarise l'expression de  $P_{el}$ . On note  $K_{mat}$  la matrice de rigidité matérielle, telle que sur un incrément de déformation :

$$
\boldsymbol{\sigma} = \mathbf{K}_{\text{mat}} \,\boldsymbol{\epsilon} \tag{1.22}
$$

En utilisant les équations 1.13 et 1.17, on obtient l'expression de  $\epsilon$  des degrés de liberté en déplacement, donnée par l'équation 1.23. La linéarisation des efforts internes est alors donnée par l'équation 1.24.

$$
\epsilon = \mathbf{a}_s B_p \mathbf{U}_{el}^p \tag{1.23}
$$

$$
\mathbf{P}_{\text{el},\text{lin}} = \int_{L^e} \mathbf{B}_p^T \left[ \int_{\mathcal{S}} \mathbf{a}_s^T \mathbf{K}_{\text{mat}} \,\epsilon \, d\mathcal{S} \right] dx = \int_{L^e} \mathbf{B}_p^T \left[ \int_{\mathcal{S}} \mathbf{a}_s^T \mathbf{K}_{\text{mat}} \,\mathbf{a}_s \, d\mathcal{S} \right] \mathbf{B}_p \, dx \, \mathbf{U}_{el}^p \tag{1.24}
$$

De l'expression des efforts internes linéarisés, on déduit l'expression de la matrice de raideur élémentaire  $K_{el}$  (équation 1.25), et de la matrice de raideur de la section  $K_{s}$  (équation 1.26), qui correspond à la linéarisation de l'effort résistant de la section.

$$
\mathbf{K}_{\rm el} = \int_{L^e} \boldsymbol{B}_p^T \mathbf{K}_{\rm s} \, \boldsymbol{B}_p \, dx \tag{1.25}
$$

$$
\mathbf{K}_{\rm s} = \int_{\mathcal{S}} \mathbf{a_s}^T \, \mathbf{K}_{\rm mat} \, \mathbf{a_s} \, d\mathcal{S} \tag{1.26}
$$

#### Interpolation et calcul des matrices élémentaires

Comme discuté en introduction de ce paragraphe, le choix de l'interpolation effectué ici est linéaire sur les éléments poutres. Sur l'élément parent, les fonctions d'interpolation sont donc données par l'équation 1.27.

$$
C_1 = \frac{1}{2} (1 - \xi)
$$
  
\n
$$
C_2 = \frac{1}{2} (1 + \xi)
$$
\n(1.27)

$$
\mathbf{C} = \begin{bmatrix} C_1 & 0 & 0 & 0 & 0 & 0 & C_2 & 0 & 0 & 0 & 0 & 0 \\ 0 & C_1 & 0 & 0 & 0 & 0 & 0 & C_2 & 0 & 0 & 0 & 0 \\ 0 & 0 & C_1 & 0 & 0 & 0 & 0 & 0 & C_2 & 0 & 0 & 0 \\ 0 & 0 & 0 & C_1 & 0 & 0 & 0 & 0 & 0 & C_2 & 0 & 0 \\ 0 & 0 & 0 & 0 & C_1 & 0 & 0 & 0 & 0 & 0 & C_2 & 0 \\ 0 & 0 & 0 & 0 & 0 & C_1 & 0 & 0 & 0 & 0 & 0 & C_2 \end{bmatrix}
$$
(1.28)

La matrice  $B_p$ , donnée par l'équation 4.28 regroupe les dérivées des fonctions de forme associées à la discrétisation spatiale longitudinale. Pour éviter les problèmes de blocage en cisaillement, les termes correspondant au cisaillement sont sous-intégrés [Pegon, 1994].

$$
B_p = \begin{bmatrix} -\frac{1}{L^e} & 0 & 0 & 0 & 0 & 0 & \frac{1}{L^e} & 0 & 0 & 0 & 0 & 0 \\ 0 & -\frac{1}{L^e} & 0 & 0 & 0 & -\frac{1}{2} & 0 & \frac{1}{L^e} & 0 & 0 & 0 & -\frac{1}{2} \\ 0 & 0 & -\frac{1}{L^e} & 0 & \frac{1}{2} & 0 & 0 & 0 & \frac{1}{L^e} & 0 & \frac{1}{2} & 0 \\ 0 & 0 & 0 & -\frac{1}{L^e} & 0 & 0 & 0 & 0 & 0 & \frac{1}{L^e} & 0 & 0 \\ 0 & 0 & 0 & 0 & -\frac{1}{L^e} & 0 & 0 & 0 & 0 & 0 & \frac{1}{L^e} & 0 \\ 0 & 0 & 0 & 0 & 0 & -\frac{1}{L^e} & 0 & 0 & 0 & 0 & 0 & \frac{1}{L^e} \end{bmatrix}
$$
(1.29)

Grâce à un changement de variable, on exprime alors les intégrales composant l'effort résistant élémentaire Pel et la matrice de raideur élémentaire Kel dans le repère parent de l'élément poutre. Les intégrales sont ensuite calculées par intégration de Gauss, avec un point de Gauss par élément.

$$
\mathbf{P}_{\rm el} = \int_{-1}^{1} \frac{L^e}{2} \mathbf{B}_p^T \left[ \int_{\mathcal{S}} \mathbf{a}_s^T \boldsymbol{\sigma} d\mathcal{S} \right] d\xi \tag{1.30}
$$

$$
\mathbf{K}_{\rm el} = \int_{-1}^{1} \frac{L^e}{2} \boldsymbol{B}_p^T \left[ \int_{\mathcal{S}} \mathbf{a}_s^T \mathbf{K}_{\rm mat} \, \mathbf{a}_s \, d\mathcal{S} \right] \boldsymbol{B}_p \, d\xi \tag{1.31}
$$

La figure 1.2.2 résume la formulation de l'élément multifibre de Timoshenko après linéarisation des équations. Dans un élément poutre de Timoshenko, une loi de comportement généralisée relie  $\mathbf{e}_s$  à  $\mathbf{P}_s$ . Dans un élément poutre multifibre,  $\mathbf{P}_s$  est calculé par intégration numérique sur la section.

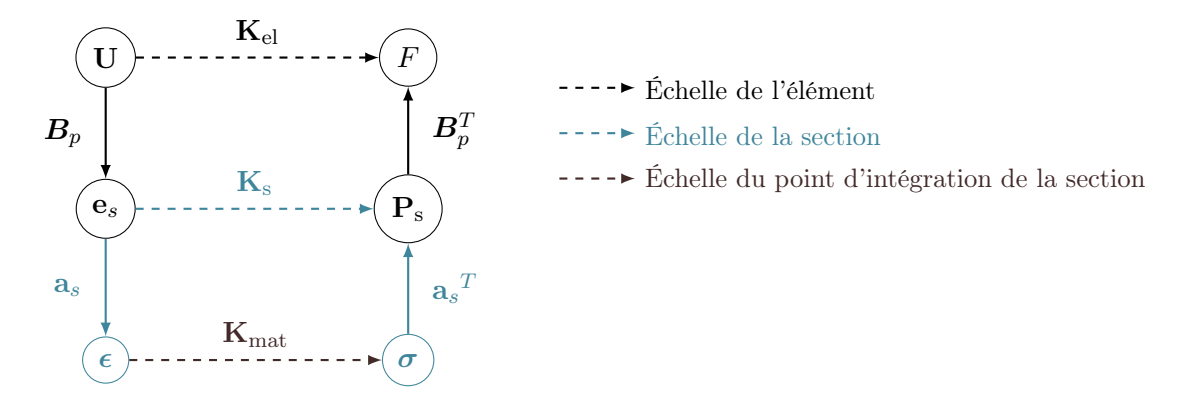

Figure 1.3 – Diagramme inspiré des diagrammes de Tonti [Tonti, 1976] résumant la formulation de l'élément poutre multifibre de Timoshenko après linéarisation et discrétisation des équations

#### 1.2.3 Champ d'application et limites de la méthode

La méthode de modélisation par éléments finis multifibres a fait ses preuves pour l'étude de structures à éléments structurels élancés, principalement sollicités par des contraintes normales, comme c'est le cas en traction/compression ou flexion. Utilisée pour de nombreux benchmarks internationaux [Kotronis, 2008], comme NEES [Grange et al., 2008] ou SMART-2008 [Kotronis et al., 2008], la méthode de modélisation par éléments finis multifibres a donné de bons résultats avec un temps de calcul réduit comparé aux méthodes de modélisation 2D surfaciques ou 3D volumiques.

Lorsque toutefois les sollicitations de cisaillement deviennent prédominantes dans les éléments structuraux, la méthode de modélisation par éléments finis multifibres échoue. Ainsi, Mazars et al. [2002] ont montré que le comportement sismique d'éléments structurels avec un élancement de 0,7 était correctement prédit par la modélisation éléments finis multicouches (version 2D des éléments multifibres), alors que la prédiction du comportement de voiles avec un élancement de 0,4 donnait de mauvais résultats. La modélisation des voiles des structures du programme expérimental CAMUS par éléments finis multifibres de Timoshenko [Casaux, 2003] n'a permis de reproduire qu'une partie des résultats expérimentaux. Mazars et al. [2006] ont de plus montré la nécessité d'enrichissement des éléments finis multifibres de Timoshenko pour le calcul de poutres sollicitées en torsion.

Pour modéliser les voiles de faible élancement, il existe une solution alternative à la modélisation multifibre, restant dans la gamme des modèles simplifiés applicables en ingénierie répondant au besoin de coût de calcul réduit. Kotronis et Mazars [2005]; Kotronis et Grange [2010] ont proposé un modèle de treillis de béton armé équivalent (ou ERC), très efficace pour des calculs en deux dimensions. En plus de permettre une bonne prise en compte du cisaillement plan, l'avantage de cette solution par rapport à une modélisation par éléments poutre est la meilleure représentation de la géométrie du voile, ce qui facilite la connexion avec les éléments de structure voisins et l'application des conditions aux limites du voile. Cependant la modélisation des voiles par treillis de béton armé équivalent atteint ses limites lorsque les sollicitations sont tridimensionnelles, à cause de la difficulté de la représentation de la raideur hors-plan du voile [De Biasio et al., 2015; Grange, 2015].

Pour le calcul dynamique temporel de voiles ou de poteaux courts sous sollicitations tridimensionnelles, il serait donc intéressant de conserver la solution de modélisation par éléments finis multifibres. Il faut alors enrichir ces éléments, pour élargir leur cadre d'utilisation aux éléments structuraux fortement sollicités en cisaillement transversal ou torsion. L'amélioration des éléments finis multifibres vis-à-vis du cisaillement, par torsion ou effort tranchant, fait l'objet de ces travaux de thèse. Les modèles existants, sur lesquels les développements présentés dans ce mémoire se sont appuyés, sont résumés en section 1.3. Notre positionnement par rapport à ces travaux existants y est détaillé.

### 1.3 Enrichissement cinématique des éléments finis multifibres

Comme mentionné au paragraphe précédent, la méthode de modélisation par éléments finis multifibres, performante pour des éléments structuraux élancés, atteint ses limites lorsque les sollicitations de cisaillement sont importantes devant les sollicitations de flexion. En effet, l'hypothèse cinématique de Timoshenko, sur laquelle se base le calcul des déformations de la section (équation 1.3) stipule que les sections droites restent planes, alors que physiquement le gauchissement, c'est-à-dire la déformation hors plan des sections joue un rôle important lorsque les sollicitations de cisaillement sont importantes.

Pour améliorer la réponse des éléments finis multifibres vis-à-vis des sollicitions de cisaillement, différents auteurs ont choisi d'enrichir les déformations de la section en ajoutant les déformations dues au gauchissement. Vecchio et Collins [1986] ont construit un modèle de béton équivalent par homogénéisation, tenant compte des armatures transversales, pour calculer les contraintes de cisaillement par l'équilibre de la section d'un élément multicouche. L'homogénéisation permet un traitement simple du problème et la formulation fonctionne bien sous chargement monotone, mais pas sous sollicitation cyclique. Dubé [1997] a proposé d'enrichir un élément poutre 2D multicouche par un profil de gauchissement dû au cisaillement transversal, calculé par la satisfaction de l'équilibre élastique local inter-fibres. Le profil de déformations obtenu est ensuite gardé constant au cours du calcul, seule l'amplitude du gauchissement varie avec l'intensité de la sollicitation, ce qui ne permet pas de prendre en compte l'endommagement du béton dans les

changements de rigidité et donc de la forme de la section gauchie. Sur le même principe, Casaux [2003], Mazars et al. [2006] ont développé un modèle de gauchissement de torsion, conservé fixe au cours du calcul. Ce modèle a servi de socle pour construire le modèle d'élément multifibre enrichi par le gauchissement de torsion présenté au chapitre 2, et est donc détaillé ci-dessous. Ce premier modèle élaboré a constitué une étape de réflexion pour la construction d'un modèle complet, basé sur la résolution simultanée d'un équilibre global de la poutre et d'un équilibre local, avec ajout de degrés de liberté de gauchissement. Les modèles de Bairan et Mari [2007] et de Le Corvec [2012] ont été sélectionnés dans les modèles d'enrichissement existants permettant la détermination intrinsèque du gauchissement au cours du calcul et ont servi de base à l'élaboration du modèle d'élément multifibre avec gauchissement couplé, présenté au chapitre 4. Les principales caractéristiques et les limites des modèles existants qui ont été utilisés pour établir les enrichissements proposés sont présentés ci-après.

#### Enrichissement par un profil de gauchissement de torsion de forme fixe

L'idée proposée par Casaux [2003], Mazars et al. [2006] est d'enrichir la cinématique de l'élement multifibre de Timoshenko par des déplacements de gauchissement de la section  $\mathbf{u}^w$  sous sollicitation de torsion. La nouvelle cinématique de l'élément est donnée par l'équation 1.32, où  $\alpha = \frac{d\theta_x}{dx}$  est l'angle unitaire de rotation de torsion, et  $\varphi(y, z)$  la fonction de gauchissement.

$$
\mathbf{u} = \mathbf{u}^{p} + \mathbf{u}^{w} = \begin{bmatrix} u - y \theta_{z} + z \theta_{y} \\ v - z \theta_{x} \\ w + y \theta_{x} \end{bmatrix} + \begin{bmatrix} \alpha \varphi(y, z) \\ 0 \\ 0 \end{bmatrix}
$$
(1.32)

La fonction de gauchissement est déterminée en écrivant l'équilibre de la section, considérée comme homogène, en torsion pure uniforme. Sous ces hypothèses, le problème de gauchissement sur la section se présente alors comme un problème de diffusion scalaire (équation 1.33), avec une condition aux limites en flux (équation 1.34). Dans cette équation, G représente le module de cisaillement, et n la normale unitaire sortante à la frontière de la section.

$$
\Delta \varphi = 0 \tag{1.33}
$$

$$
G\,\text{grad}\left(\varphi\right)^{T}\mathbf{n} = \begin{bmatrix} z \\ -y \end{bmatrix}^{T}\mathbf{n} \tag{1.34}
$$

Une extension est proposée par Casaux [2003] pour une section composée de plusieurs matériaux, en découpant la section en plusieurs parties homogènes. La condition donnée par l'équation 1.35 est alors à ajouter à l'interface entre deux matériaux l et m.

$$
\left(G^{l} \operatorname{grad}(\varphi) - G^{m} \operatorname{grad}(\varphi)\right)^{T} \mathbf{n}^{l} = \begin{bmatrix} \left(G^{l} - G^{m}\right) z \\ -\left(G^{l} - G^{m}\right) y \end{bmatrix}^{T} \mathbf{n}^{l}
$$
(1.35)

La fonction de gauchissement est calculée numériquement, par la méthode des éléments finis en deux dimensions sur la section. L'intérêt de formuler le problème de gauchissement comme un problème de diffusion scalaire, y compris pour une section composite, est la possibilité d'utiliser des modules de code existants, programmés pour résoudre des problèmes thermiques par exemple, pour le calcul de la fonction de gauchissement. Cependant, même si la méthode fonctionne en théorie pour une section de plusieurs matériaux, la discrétisation de la condition à l'interface 1.35 s'avère lourde à mettre en oeuvre en pratique pour l'utilisateur. Casaux [2003] ne présente pas de cas-test d'application de la méthode pour une section composite.

La fonction de gauchissement est déterminée initialement, comme une caractéristique de la section, et gardée constante au cours du calcul multifibre. L'amplitude du gauchissement est donnée par  $\alpha$  et peut donc varier en fonction des sollicitations. Ainsi, dans l'élément multifibre enrichi en torsion proposé par Casaux [2003], l'hypothèse cinématique est celle d'une section gauchie avec forme  $\varphi$  fixe au cours du temps, et les déformations dans la section s'écrivent comme la somme des déformations de la section plane  $\epsilon^p$  et des déformations liées au gauchissement  $\epsilon^w$ :

$$
\boldsymbol{\epsilon} = \begin{bmatrix} \epsilon_{xx} \\ 2\epsilon_{xy} \\ 2\epsilon_{xz} \end{bmatrix} = \boldsymbol{\epsilon}^p + \boldsymbol{\epsilon}^w = \begin{bmatrix} \frac{du}{dx} - y\frac{d\theta_z}{dx} + z\frac{d\theta_y}{dx} \\ -z\alpha + \frac{dv}{dx} - \theta_z \\ y\alpha + \frac{dw}{dx} + \theta_y \end{bmatrix} + \begin{bmatrix} 0 \\ \alpha\frac{\partial\varphi}{\partial y} \\ \alpha\frac{\partial\varphi}{\partial z} \end{bmatrix}
$$
(1.36)

Basée sur cette formulation, l'idée de l'élément enrichi par le gauchissement de torsion [Capdevielle et al., 2016] est d'avoir un profil de gauchissement qui corresponde à l'état d'endommagement du matériau béton, c'est-à-dire qui puisse aisément être mis à jour au cours du calcul de la structure. Pour pouvoir tenir compte de matériaux avec différents modules de cisaillement dans la section de manière ergonomique pour l'utilisateur, l'élément multifibre enrichi en torsion que j'ai développé dans le chapitre 2 traite la condition aux limites et la condition à l'interface de manière différente, et le gauchissement est résolu par une procédure qui lui est propre et non plus comme un problème de diffusion scalaire.

#### Gauchissement et distorsions calculés par équilibre de la section sous l'effet de sollicitations multiaxiales

Bairan et Mari [2006, 2007] ont développé un modèle de section multifibre capable de gauchir sous l'effet de sollicitations multiaxiales, avec mise à jour du gauchissement au fur et à mesure du calcul. Le gauchissement, mais aussi les distorsions de la section c'est-à-dire les déformations hors-plan dans les directions y et z sont prises en compte dans les déplacements additionnels. Le gauchissement et les distorsions sont considérés constants selon x, direction longitudinale de la poutre. La cinématique de la section est enrichie à partir de celle d'Euler-Bernoulli comme suit :

$$
\mathbf{u} = \mathbf{u}^{p} + \mathbf{u}^{w} = \begin{bmatrix} u - y \theta_{z} + z \theta_{y} \\ v - z \theta_{x} \\ w + y \theta_{x} \end{bmatrix} + \begin{bmatrix} u_{x}^{w}(y, z) \\ u_{y}^{w}(y, z) \\ u_{z}^{w}(y, z) \end{bmatrix}
$$
(1.37)

La formulation variationnelle de l'équation sur la section s'écrit :

$$
\int_{\mathcal{S}} \left( \mathbf{u}^{p*T} + \mathbf{u}^{w*T} \right) \text{div} \left( \boldsymbol{\sigma} \right) d\mathcal{S} = 0 \tag{1.38}
$$

Puis, en supposant que les déplacements virtuels  $u^{p*}$  et  $u^{w*}$  sont orthogonaux au sens du produit scalaire usuel de fonctions définies sur la section, l'équation 1.38 est projetée sur l'espace des déplacements virtuels de la section de Bernoulli (équation 1.39), et des déplacements virtuels de gauchissement (équation 1.40). Cette hypothèse d'orthogonalité signifie que le champ de déplacements de gauchissement doit être indépendant de celui de la section plane. Comme c'est un élément d'Euler-Bernoulli qui est enrichi ici, les rotations de la section par rapport à la normale à l'axe neutre dues au cisaillement sont comprises dans le champ enrichi.

$$
\int_{\mathcal{S}} \mathbf{u}^{p*T} \text{div}(\boldsymbol{\sigma}) d\mathcal{S} = 0
$$
\n(1.39)

$$
\int_{\mathcal{S}} \mathbf{u}^{w*T} \text{div}(\boldsymbol{\sigma}) d\mathcal{S} = 0
$$
\n(1.40)

Le développement de l'équation 1.39, non détaillé ici dans un souci de concision, mène aux équations d'équilibre classiques globales de la poutre [Bairan et Mari, 2007]. L'équation 1.40 représente l'équilibre interne, non vérifié dans les éléments poutre non enrichis. Après intégration par partie des équations 1.39 et 1.40, on obtient la formulation variationnelle des équations d'équilibre, donnée par les équations 1.41 et 1.42. Comme les déplacements de gauchissement sont indépendants de x, on est obligé de conserver la dérivée axiale des contraintes dans l'équation d'équilibre locale 1.42. L'équation 1.41 est écrite sous la même forme dans la formulation de Bairan [2005].

$$
\int_{\mathcal{S}} \mathbf{u}^{p*T} \frac{\partial}{\partial x} \left( \begin{bmatrix} \sigma_{xx} & \sigma_{xy} & \sigma_{xz} \end{bmatrix}^T \right) d\mathcal{S} - \int_{\mathcal{S}} \left( \frac{\partial u_x^{p*}}{\partial y} \sigma_{xy} + \frac{\partial u_x^{p*}}{\partial z} \sigma_{xz} \right) d\mathcal{S} = 0 \tag{1.41}
$$

$$
\int_{S} \mathbf{u}^{w*T} \frac{\partial}{\partial x} \left( \begin{bmatrix} \sigma_{xx} & \sigma_{xy} & \sigma_{xz} \end{bmatrix}^T \right) dS - \int_{S} \left( \frac{\partial u_x^{w*}}{\partial y} \sigma_{xy} + \frac{\partial u_x^{w*}}{\partial z} \sigma_{xz} \right) dS = 0 \tag{1.42}
$$

La formulation variationnelle de l'équation d'équilibre faisant intervenir  $\frac{\partial \sigma}{\partial x}$ , la résolution nécessite de faire intervenir des hypothèses et des astuces de calcul supplémentaires [Mohr et al., 2010], [Grange, 2015]. Pour éviter ce biais, et pour modéliser les phénomènes liés au gauchissement contraint et à l'interaction entre sections dans la direction longitudinale, nous avons choisi de développer un élément avec gauchissement variable selon x comme dans la formulation de Le Corvec [2012], détaillée ci-après. De plus, pour alléger le calcul, nous ne prenons pas en compte les déplacements de gauchissement dans les directions transversales  $y$  et  $z$  de la section dans ce modèle, présenté au chapitre 4.

#### Gauchissement calculé par équilibre de la section sous l'effet de sollicitations multiaxiales, avec variations le long de la poutre

Le Corvec [2012] a enrichi un élément formulé en force, par des degrés de liberté de déplacement de gauchissement. L'originalité du modèle de gauchissement développé est le couplage des sections entre elles vis-à-vis du gauchissement, à travers l'interpolation des degrés de liberté de gauchissement selon la direction longitudinale de la poutre x [Le Corvec et Filippou, 2011]. En considérant que le gauchissement de la poutre varie selon  $x$ , l'état de contraintes lié à un gauchissement gêné peut être pris en compte. La cinématique enrichie de la section peut alors s'écrire :

$$
\mathbf{u} = \mathbf{u}^p + \mathbf{u}^w = \begin{bmatrix} u - y\,\theta_z + z\,\theta_y \\ v - z\,\theta_x \\ w + y\,\theta_x \end{bmatrix} + \begin{bmatrix} u_x^w(x,y,z) \\ 0 \\ 0 \end{bmatrix}
$$
(1.43)

Pour assurer l'orthogonalité des déplacements  $\mathbf{u}^p$  et  $\mathbf{u}^w$ , Le Corvec [2012] projette les fonctions de formes liées au gauchissement pour les directions transversales y et z dans l'espace orthogonal au champ de déplacements de la section plane. Pour cela, Le Corvec [2012] définit un projecteur, appliqué aux fonctions de forme ainsi qu'à leurs dérivées.

Dans les directions transversales, les degrés de liberté de gauchissement sont interpolés par des polynômes de Lagrange sur la section (auxquels sont retranchés les mouvements de corps rigide). Le nombre de points et le nombre de fonctions d'interpolation sont calculés pour obtenir une bonne précision pour les applications visées, c'est-à-dire des poutres en acier à comportement élasto-plastique.

Le modèle d'élement multifibre développé au chapitre 4 est basé sur la formulation de Le Corvec  $[2012]$ , choisie pour son modèle couplé, avec interpolation du gauchissement selon x. Comme Le Corvec [2012], il nous a paru pertinent de faire l'hypothèse de négliger les distorsions de

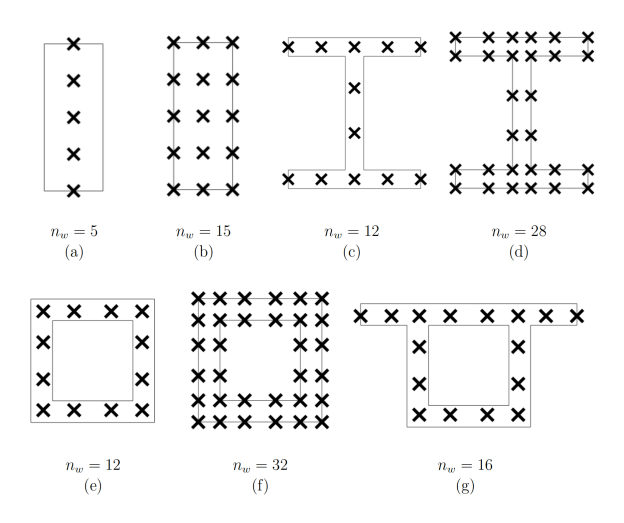

Figure 1.4 – Nombre de points d'interpolation utilisés pour les degrés de liberté de gauchissement pour la formulation de Le Corvec [2012]. (Source : [Le Corvec, 2012])

la section pour gagner en efficacité de calcul. Nous avons adapté la méthode pour un élément formulé en déplacements, couplé avec un modèle d'endommagement. L'utilisation d'un modèle d'endommagement impose notamment un choix différent pour l'interpolation du gauchissement dans la section car on souhaite avoir des informations plus fines localement sur le gauchissement dans la section. Un nombre plus important de points d'interpolation pour le gauchissement est donc nécessaire, et l'interpolation dans la section ne peut pas se faire par des polynômes de Lagrange à cause des risques de divergence de Runge. Nous avons donc choisi de mailler la section par des éléments triangulaires avec fonctions d'interpolation linéaires pour le calcul du gauchissement. L'orthogonalité des déplacements de notre formulation reprend l'idée de Le Corvec [2012] mais le projecteur n'est pas utilisé pour les dérivées des fonctions de forme, qui sont directement calculées à partir des fonctions de forme projetées (voir chapitre 4).

### 1.4 Modélisation des matériaux pour des applications béton armé

Dans les parties précédentes, nous avons discuté de la modélisation de la structure et de son fonctionnement mécanique. Il nous reste à définir le choix des modèles constitutifs pour les matériaux concernant nos applications à l'étude de la vulnérabilité sismique des structures en béton armé, explicités dans cette partie.

#### 1.4.1 Choix d'un modèle constitutif pour le béton

Le comportement non linéaire du matériau béton est couramment décrit par des modèles basés sur la mécanique de l'endommagement et la plasticité ou sur la mécanique de la rupture. Un modèle basé sur la théorie de l'endommagement est choisi pour ces travaux, pour représenter le comportement non linéaire du béton à travers la dégradation du module d'Young. Les déformations de cisaillement doivent être prises en compte dans le calcul de l'endommagement, pour bénéficier de l'enrichissement en gauchissement. Le modèle représentant le matériau béton doit donc permettre de calculer la contrainte normale et les contraintes de cisaillement à partir des déformations duales, en tenant compte de l'endommagement du matériau. On choisit de plus un modèle isotrope pour la simplicité, la rapidité et la robustesse du calcul.

#### Modèle de Mazars

Le modèle de Mazars [1986] est un modèle de comportement 3D endommageable isotrope. La loi de comportement est donnée par l'équation 1.44, où D est la variable d'endommagement, et

 $Λ$ <sub>0</sub> est la raideur initiale, correspondant à un état de matériau non endommagé. Basé sur un critère d'endommagement en déformations, le modèle de Mazars est bien adapté à la formulation des éléments multifibres en déplacements. L'évolution de l'endommagement est en effet pilotée par une déformation équivalente, définie par les parties positives des déformations principales. Dans une formulation en déplacements, le modèle matériau s'écrit donc explicitement, ce qui facilite la résolution.

$$
\boldsymbol{\sigma} = (1 - D) \,\mathbf{\Lambda}_0 : \boldsymbol{\epsilon} \tag{1.44}
$$

Le modèle de Mazars est un modèle robuste qui donne de très bons résultats, et est donc très utilisé pour des applications où le chargement est monotone. Mais il ne fonctionne pas sous chargement cyclique alterné car il ne tient pas compte de l'effet de refermeture des fissures sous inversion de la sollicitation.

#### Mu modèle

Le Mu modèle [Mazars et al., 2014] est basé sur le modèle de Mazars [1986], avec prise en compte des effets unilatéraux. La loi constitutive du Mu modèle est donnée par l'équation 1.45, où  $Λ_0$  est toujours la raideur matérielle initiale, correspondant à un état de matériau non endommagé.  $D_{\mu}$  n'est plus ici la variable interne, mais représente la part activée de l'endommagement. Cette variable scalaire prend une valeur comprise entre 0 et 1 en fonction de l'état d'endommagement sur le chemin de chargement.

$$
\boldsymbol{\sigma} = (1 - D_{\mu}) \, \boldsymbol{\Lambda}_0 : \boldsymbol{\epsilon} \tag{1.45}
$$

Pour décrire le comportement unilatéral du béton, les modes d'endommagement correspondant à un état de traction et de compression sont distingués. Deux déformations équivalentes sont définies (équation 1.46), pour décrire l'état de déformation local.  $\varepsilon_{\mu t}$  est la déformation équivalente d'extension et  $\varepsilon_{\mu c}$  la déformation équivalente de contraction. Dans l'équation 1.46,  $I_{\varepsilon}$  et  $J_{\varepsilon}$  représentent respectivement le premier et le deuxième invariant du tenseur des déformations, et  $\nu$  est le coefficient de Poisson. Deux seuils d'endommagement  $\varepsilon_{\mu t_0}$  et  $\varepsilon_{\mu c_0}$  sont définis en fonction des déformations équivalentes. Deux variables internes  $Y_{\mu t}$  et  $Y_{\mu c}$  leur sont associées, données par l'équation 1.47. L'équation 1.48. définit les surfaces de charge correspondantes.

$$
\varepsilon_{\mu t} = \frac{I_{\varepsilon}}{2(1 - 2\nu)} + \frac{\sqrt{J_{\varepsilon}}}{2(1 + \nu)} \; ; \qquad \varepsilon_{\mu c} = \frac{I_{\varepsilon}}{5(1 - 2\nu)} + \frac{6\sqrt{J_{\varepsilon}}}{5(1 + \nu)} \tag{1.46}
$$

$$
Y_{\mu t} = \max\left(\varepsilon_{\mu t_0}, \max_{t} \left(\varepsilon_{\mu t}\right)\right) ; \qquad Y_{\mu c} = \max\left(\varepsilon_{\mu c_0}, \max_{t} \left(\varepsilon_{\mu c}\right)\right) \tag{1.47}
$$

$$
f_{\mu t} = \varepsilon_{\mu t} - Y_{\mu t} \le 0 \; ; \qquad f_{\mu c} = \varepsilon_{\mu c} - Y_{\mu c} \le 0 \tag{1.48}
$$

L'endommagement est donc associé à ces deux surfaces de charge, combinées à travers la variable  $Y_\mu$  (équation 1.50). La variable d'endommagement n'est plus monotone, ce qui est assez commode pour suivre l'évolution des zones endommagées ou non au sein de la structure (Mazars et al. [2014] et [Mazars et Grange, 2015]). La nouvelle variable thermodynamique est  $Y_\mu$ . L'évolution de l'endommagement est décrite par l'équation 1.49. Les paramètres A et B y gouvernent la forme de la courbe de comportement après initiation de l'endommagement.  $Y_{\mu}$ , A et B dépendent du scénario de chargement à travers le facteur de triaxialité r, fonction des contraintes effectives principales. r varie entre 0 et 1, prenant la valeur 0 en compression pure et 1 en traction pure.  $A_t$  et  $B_t$  (respectivement  $A_c$  et  $B_c$ ) peuvent être identifiés par des essais de traction uniaxiale (respectivement de compression uniaxiale).

$$
D_{\mu} = 1 - \frac{(1 - A)Y_{\mu_0}}{Y_{\mu}} - A \exp(-B(Y_{\mu} - Y_{\mu_0}))
$$
\n(1.49)

$$
Y_{\mu} = rY_{\mu t} + (1 - r)Y_{\mu c}
$$
\n(1.50)

$$
A = f_A(r, A_t, A_c) \quad ; \quad B = f_B(r, B_t, B_c) \tag{1.51}
$$

La figure 1.5(a) décrit le comportement uniaxial du Mu modèle en traction-compression. On observe la reprise de rigidité au changement de sens de sollicitation du matériau. La réponse du matériau observée sur la figure 1.5(b)), extraite de [Mazars et al., 2014] donne de plus de meilleurs résultats en cisaillement et en bi-compression que le modèle de Mazars original. Le Mu modèle est donc un choix de modèle pertinent pour représenter le comportement du béton sous sollicitation monotone comme cyclique, ce qui nous sera nécessaire lors de la modélisation de la réponse sismique de structures en béton armé.

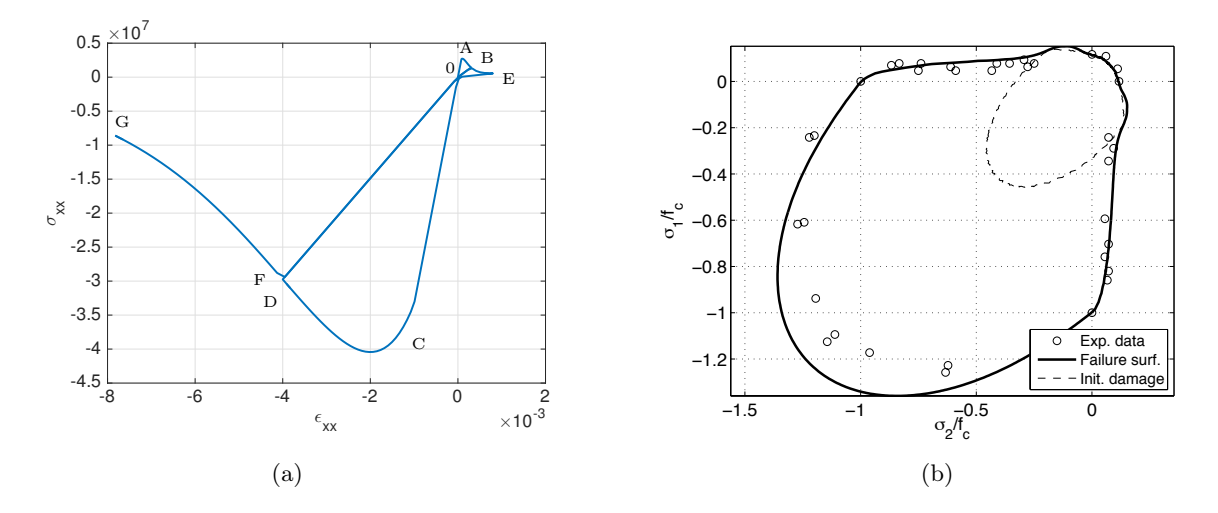

Figure 1.5 – 1.5(a) : Chargement en traction-compression pour le Mu modèle. Le chemin de chargement représenté suit le schéma suivant O-A-B : chargement en traction, B-O : décharge, O-C-D : chargement en compression, D-O : décharge, O-E : re-chargement en traction puis E-O décharge, et enfin O-F-G re-chargement en compression. 1.5(b) : Surface seuil d'endommagement initiale et surface de charge du Mu modèle dans le plan  $\sigma_3 = 0$ , figure extraite de Mazars et al. [2014].

Malgré ses atouts, on note quelques limites au modèle, à considérer lors de l'interprétation des résultats de nos études. Le Mu modèle ne permet pas de modéliser de déformations anélastiques du matériau, comme on peut l'observer sur la figure 1.5(a). Lors d'un calcul sismique de structure, ces déformations proviennent toutefois essentiellement de la plasticité des armatures. Des études complémentaires ont de plus montré que l'effet unilatéral n'était pas pris en compte lors de sollicitations cycliques de cisaillement pur. Malgré cette caractéristique, qui représente un inconvénient pour nos applications, le modèle a fait ses preuves pour des applications sous sollicitations multiaxiales [Mazars et al., 2014; Mazars et Grange, 2015].

#### 1.4.2 Choix d'un modèle constitutif pour l'acier

Le modèle de comportement pour l'acier peut être uniaxial, mais doit représenter le comportement cyclique du matériau. Le modèle de Menegotto et Pinto [1973] modélise l'acier comme élasto-plastique, avec écrouissage cinématique. Le modèle de Menegotto et Pinto [1973] a fait ses preuves dans de nombreuses applications [Spacone et El-Tawil, 2004; Mohr, 2011; Mazars et al., 2014].

La figure 1.6 représente les cycles d'écrouissage en traction compression d'un acier classique de béton armé, de module d'Young E = 210 GPa et de limite élastique  $f_y = 500 \text{ MPa}$ , modélisé par le modèle de Menegotto Pinto.

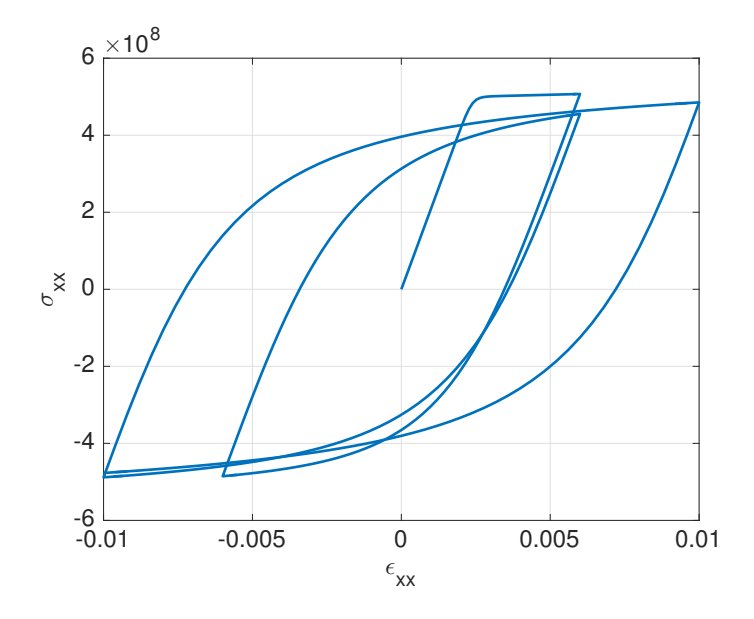

Figure 1.6 – Représentation de la courbe contrainte-déformation uniaxiale cyclique pour le modèle élasto-plastique de Menegotto et Pinto [1973]

### 1.5 Conclusion

Pour caractériser la vulnérabilité sismique des structures existantes en béton armé par calcul numérique, une méthode de modélisation numérique efficace est requise. Parmi les méthodes de modélisation numérique disponibles, les éléments finis de type poutre multifibre présentent un bon compromis entre ergonomie, rapidité de calcul et précision des résultats pour des structures élancées, lorsque les contraintes normales prédominent. Lorsque les contraintes de cisaillement sont trop importantes toutefois, la méthode atteint ses limites.

Pour pouvoir modéliser des éléments de structure moins élancés par éléments finis multifibres, il est nécessaire de mieux modéliser le cisaillement. Pour cela, plusieurs auteurs ont proposé d'enrichir la cinématique des éléments en y introduisant le gauchissement des sections transversales. Différents modèles ainsi établis ont été décrits dans ce chapitre, avec les limites de leur cadre d'utilisation. C'est dans cette lignée que s'inscrivent les travaux présentés dans ce mémoire de thèse, qui ont pour but une meilleure prise en compte du cisaillement dans les éléments finis multifibres.

Deux formulations sont développées dans les chapitres suivants : une avec gauchissement de torsion, au chapitre 2 et une avec gauchissement sous sollicitations de cisaillement couplées (torsion et cisaillement transversal dû à un effort tranchant), au chapitre 4. Elles sont basées sur l'enrichissement d'un élément de Timoshenko formulé en déplacements, avec fonctions d'interpolation linéaires, dont les équations ont été données dans ce chapitre. La discrétisation des sections transversales s'effectue par des éléments triangulaires à fonctions d'interpolations linéaires. Les particularités spécifiques à chaque formulation sont détaillées dans les chapitres correspondants.
Des applications au calcul d'éléments structuraux en béton ou en béton armé sont développées aux chapitres 3 et 5. Le béton est modélisé par le Mu modèle, et l'acier par le modèle de Menegotto et Pinto, en cohérence avec l'objectif d'application de la formulation aux calculs sismiques de structures.

# Chapitre 2

# Introduction du gauchissement de torsion dans l'élément poutre multifibre

### 2.1 Introduction

Ce chapitre décrit le développement d'un modèle de poutre multifibre tenant compte du gauchissement d'une section, évoluant avec l'endommagement, sous l'effet de sollicitations de torsion. Partant d'un élément multifibre basé sur la théorie de Timoshenko (dont les équations sont décrites au chapitre 1, équations 1.1 à 1.31), l'ajout de déformations de gauchissement dans le modèle permet d'enrichir l'élément multifibre. Le but de cette formulation est de conserver les avantages de simplicité et de rapidité du calcul des éléments finis multifibres, tout en améliorant la réponse des éléments soumis à de la torsion. Basée sur le travail de Mazars et al. [2006], la prise en compte du gauchissement se fait par l'ajout d'une fonction de gauchissement  $\varphi$  qui décrit la forme gauchie de la section. Cette fonction de gauchissement est calculée par la satisfaction de l'équilibre de la section. L'originalité du modèle développé dans ce chapitre est la possibilité de prendre en compte plusieurs matériaux dans la section de manière ergonomique, ce qui permet l'utilisation d'un champ de propriétés matériau, et donc la prise en compte de toute évolution de ces propriétés en chaque point d'intégration de la section. Les équations de base du modèle de gauchissement sont détaillées en partie 2.2, suivies par l'élaboration d'un élément spécifique à la résolution du problème de gauchissement en partie 2.3. La méthode de calcul du gauchissement d'une section en torsion ainsi mise en place est validée par des cas tests sur la section, présentés en partie 2.4. Le calcul du gauchissement peut alors finalement être implémenté dans l'élément fini multifibre partie 2.5.

# 2.2 Modèle de gauchissement d'une section en torsion

Cette partie présente les hypothèses fondatrices de la formulation du modèle de gauchissement de la section de l'élément poutre multifibre. L'enrichissement de la cinématique de la section est présenté dans un premier temps, suivi par la mise en place de l'équation à résoudre pour la fonction de gauchissement.

#### 2.2.1 Cinématique de la section gauchie

Sous l'effet d'une sollicitation de torsion, les sections de la poutre ne restent pas planes mais se déforment hors plan. La cinématique de la section est donc enrichie par l'ajout d'un déplacement de gauchissement  $\mathbf{u}^w$  aux déplacements de section plane de Timoshenko  $\mathbf{u}^p$  (équation 2.1). Comme au chapitre 1, la formulation qui suit est écrite dans les coordonnées  $(x,y,z)$  associées au repère local de la poutre, où x désigne la direction longitudinale et y et z les directions transversales.

Le gauchissement de la section est calculé sous les hypothèses de la torsion uniforme de Saint Venant. Dans ce cadre,  $\mathbf{u}^w$  est donné par l'équation 2.2, où  $\alpha = \frac{d\theta_x}{dx}$  [Batoz et Dhatt, 1993b]. Le gauchissement ne varie pas dans la direction longitudinale  $x$ , ce qui revient à supposer qu'il n'y a pas de moment de torsion réparti sur un élément de la poutre, et à négliger l'influence des conditions aux limites.

Seule la déformation additionnelle de la section dans la direction longitudinale est modélisée ici, c'est à dire que les distorsions de la section dans les directions transversales ne sont pas considérées, contrairement au modèle de section de Bairan et Mari [2006]. Sous les hypothèses de torsion uniforme, l'apparition de distorsions de la section paraît négligeable.

$$
\mathbf{u} = \mathbf{u}^p + \mathbf{u}^w = \begin{bmatrix} u - y\,\theta_z + z\,\theta_y \\ v - z\,\theta_x \\ w + y\,\theta_x \end{bmatrix} + \begin{bmatrix} u_x^w(y,z) \\ 0 \\ 0 \end{bmatrix}
$$
(2.1)

$$
\mathbf{u}^w = \alpha \varphi \left( y, z \right) \tag{2.2}
$$

L'équation 2.2 indique que la forme du déplacement de gauchissement est donnée par une fonction de gauchissement  $\varphi(y, z)$  et son amplitude est donnée par l'angle de rotation de torsion unitaire  $\alpha$ . Le paragraphe suivant établit les équations du modèle de calcul de la fonction de gauchissement sur la section.

#### 2.2.2 Modèle analytique du gauchissement de torsion

Le calcul de la fonction de gauchissement est basé sur l'équilibre de la section d'une poutre en torsion pure. Les principales étapes de la mise en place des équations du modèle sont détaillées ci-dessous. En supposant que l'origine des coordonnées est prise au centre de torsion, les déplacements dans la poutre en torsion pure s'expriment comme indiqué dans l'équation 2.3.

$$
\mathbf{u}^{\text{torsion}} = \begin{bmatrix} 0 \\ -z \theta_x \\ y \theta_x \end{bmatrix} + \begin{bmatrix} \alpha \varphi(y, z) \\ 0 \\ 0 \end{bmatrix}
$$
(2.3)

Calculé à partir de ces déplacements, le tenseur des déformations linéarisé  $\varepsilon^{\text{torsion}}$  est ensuite donné par l'équation 2.4. Puis, en supposant que la loi de comportement contrainte-déformation est linéaire sur un pas de chargement, on écrit le tenseur des contraintes dans la poutre (équation 2.5). On note G le module de cisaillement. G peut varier dans les directions transversales de la poutre, si la section est composée de différents matériaux, ou du même matériau dans différents états de dégradation.

$$
\varepsilon^{\text{torsion}} = \frac{1}{2} \alpha \begin{bmatrix} 0 & \frac{\partial \varphi}{\partial y} - z & \frac{\partial \varphi}{\partial z} + y \\ \frac{\partial \varphi}{\partial z} - z & 0 & 0 \\ \frac{\partial \varphi}{\partial z} + y & 0 & 0 \end{bmatrix}
$$
(2.4)

$$
\boldsymbol{\sigma}^{\text{torsion}} = G(y, z) \alpha \begin{bmatrix} 0 & \frac{\partial \varphi}{\partial y} - z & \frac{\partial \varphi}{\partial z} + y \\ \frac{\partial \varphi}{\partial z} - z & 0 & 0 \\ \frac{\partial \varphi}{\partial z} + y & 0 & 0 \end{bmatrix} \tag{2.5}
$$

En négligeant l'influence des efforts volumiques, l'équilibre de la poutre s'écrit div  $(\sigma^{\rm torsion}) = 0$ . En introduisant dans cette équation l'expression de la contrainte (équation 2.5), on obtient l'expression de l'équation d'équilibre en fonction de  $\varphi$ :

$$
\frac{\partial}{\partial y}\left(G\left(\frac{\partial\varphi}{\partial y}-z\right)\right)+\frac{\partial}{\partial z}\left(G\left(\frac{\partial\varphi}{\partial z}+y\right)\right)=0
$$
\n(2.6)

On suppose de plus qu'il n'y a pas d'effort surfacique sur les parois latérales de la poutre, puisque l'on se place en torsion pure uniforme. Cette hypothèse s'écrit  $\sigma^{\text{torsion}}$ n = 0, avec n le vecteur unitaire sortant normal à la surface considérée. En tenant compte de l'expression de  $\sigma^{\text{torsion}}$  donnée par l'équation 2.5, la condition aux limites sur les bords du domaine de la section ∂S s'écrit :

$$
G\left(\frac{\partial\varphi}{\partial y} - z\right)n_y + G\left(\frac{\partial\varphi}{\partial z} + y\right)n_z = 0\tag{2.7}
$$

Ainsi, la fonction de gauchissement est gouvernée par l'équation aux dérivées partielles 2.6, associée à la condition aux limites 2.7. La forme du gauchissement en torsion de la section dépend donc uniquement de la géométrie de la section et de la répartition du module de cisaillement G sur la section.

## 2.3 Implémentation du calcul de la fonction de gauchissement

L'équation aux dérivées partielles 2.6, associée à la condition aux limites 2.7 constitue la forme forte du problème à résoudre pour déterminer la fonction de gauchissement. Pour des sections de forme et de composition arbitraires, ce problème est résolu sur la section par la méthode des éléments finis en 2D. La mise en place du problème éléments finis est détaillée dans cette partie, depuis l'établissement de la forme faible du problème jusqu'à la programmation des matrices élémentaires.

#### 2.3.1 Établissement de la forme faible du problème de gauchissement

En notant  $\varphi^*$  la fonction test, la formulation variationnelle du problème de gauchissement 2.6 s'écrit sur la section :

$$
\int_{\mathcal{S}} \left[ \frac{\partial}{\partial y} \left( G(y, z) \left( \frac{\partial \varphi}{\partial y} - z \right) \right) + \frac{\partial}{\partial z} \left( G(y, z) \left( \frac{\partial \varphi}{\partial z} + y \right) \right) \right] \varphi^* dS = 0 \tag{2.8}
$$

En intégrant par parties l'équation 2.8, on obtient :

$$
- \int_{\mathcal{S}} \left[ G \left( \frac{\partial \varphi}{\partial y} - z \right) \frac{\partial \varphi^*}{\partial y} + G \left( \frac{\partial \varphi}{\partial z} + y \right) \frac{\partial \varphi^*}{\partial z} \right] d\mathcal{S} + \int_{\partial \mathcal{S}} \left[ G \left( \frac{\partial \varphi}{\partial y} - z \right) n_y + G \left( \frac{\partial \varphi}{\partial z} + y \right) n_z \right] \varphi^* d l = 0
$$
\n(2.9)

Le deuxième terme s'annule en vertu de l'équation 2.7. Le premier terme peut se réécrire sous la forme suivante, forme faible finale du problème de gauchissement :

$$
\int_{\mathcal{S}} \left[ \frac{\partial \varphi^*}{\partial y} G \frac{\partial \varphi}{\partial y} + \frac{\partial \varphi^*}{\partial z} G \frac{\partial \varphi}{\partial z} \right] d\mathcal{S} + \int_{\mathcal{S}} \left[ \frac{\partial \varphi^*}{\partial y} G \left( -z \right) + \frac{\partial \varphi^*}{\partial z} G y \right] d\mathcal{S} = 0 \tag{2.10}
$$

#### 2.3.2 Discrétisation spatiale des équations

Ce paragraphe exprime la discrétisation de l'équation 2.10, quels que soient les éléments choisis pour la discrétisation spatiale de la section, discrétisée en  $n_s$  éléments finis  $\Omega^{\mathcal{S}^e}$ . La transformation de l'équation 2.10 suit le processus classique de la discrétisation par éléments finis (cf. par

exemple [Hughes, 1987]). Sur un élément, la fonction test et la fonction de gauchissement sont respectivement interpolées par :

$$
\varphi^* = \mathbf{N}(\mathbf{x}) \phi^{*e} \n\varphi = \mathbf{N}(\mathbf{x}) \phi^e
$$
\n(2.11)

Où  $N$  désigne la matrice contenant les fonctions de forme, et  $\phi^e$  le vecteur des valeurs de la fonction de gauchissement aux nœuds de l'élément. Conformément à la méthode de Galerkin, les mêmes fonctions d'interpolation sont utilisées pour  $\varphi$  et  $\varphi^*$ . En notant  $\bar{\mathbf{B}}$  la matrice contenant les dérivées spatiales des fonctions de forme, dont l'expression est précisée après choix de l'interpolation par l'équation 2.25, les gradients de la fonction test et de la fonction de gauchissement sont respectivement exprimés par :

$$
\text{grad}(\varphi^*) = \bar{\mathbf{B}}(\mathbf{x})\phi^{*e}
$$
  
\n
$$
\text{grad}(\varphi) = \bar{\mathbf{B}}(\mathbf{x})\phi^e
$$
\n(2.12)

L'équation 2.10 s'écrit alors :

$$
\mathop{\bf A}_{\mathcal{S}^e=1}^{n_s} \int_{\Omega^{\mathcal{S}^e}} \phi^{*e}^T \bar{\mathbf{B}}^T G \bar{\mathbf{B}} \phi^e dS + \mathop{\bf A}_{\mathcal{S}^e=1}^{n_s} \int_{\Omega^{\mathcal{S}^e}} \phi^{*e}^T \bar{\mathbf{B}}^T G \begin{bmatrix} -z \\ y \end{bmatrix} dS = 0 \tag{2.13}
$$

C'est à dire :

$$
\phi^{*T} \overset{n_s}{\underset{S^e=1}{\bigtriangleup}} \int_{\Omega^{S^e}} \bar{\mathbf{B}}^T G \, \bar{\mathbf{B}} \, \phi^e \, dS + \phi^{*T} \overset{n_s}{\underset{S^e=1}{\bigtriangleup}} \int_{\Omega^{S^e}} \bar{\mathbf{B}}^T G \, \begin{bmatrix} -z \\ y \end{bmatrix} \, dS = 0 \tag{2.14}
$$

Après simplification par  $\phi^{*T}$ , arbitraire, on obtient la forme discrète du problème de gauchissement à résoudre :

$$
\mathop{\bf A}_{\mathcal{S}^e=1}^{n_s} \int_{\Omega^{\mathcal{S}^e}} \bar{\mathbf{B}}^T G \bar{\mathbf{B}} d\mathcal{S} \phi^e + \mathop{\bf A}_{\mathcal{S}^e=1}^{n_s} \int_{\Omega^{\mathcal{S}^e}} \bar{\mathbf{B}}^T G \begin{bmatrix} -z \\ y \end{bmatrix} d\mathcal{S} = 0
$$
\n(2.15)

G étant connu par élément, le second terme peut être traité comme un effort interne élémentaire. Ainsi, en implémentant un élément plan spécifique pour la résolution du gauchissement sur la section tenant compte de ce second terme "d'effort", la variation du module de cisaillement sur la section peut être gérée de manière simple. La programmation de cet élément est détaillée en section 2.3.3. Une autre possibilité suggérée par Casaux [2003] en élargissement de ses développements est de découper la section en zones de module de cisaillement constant. Sur chacune des zones, on peut alors résoudre  $\Delta \varphi = 0$ , avec des conditions aux limites en flux correspondant à la différence de module de cisaillement avec les zones voisines à chaque interface. L'avantage de cette solution est la possibilité de réutiliser des éléments d'un code existant. Le problème de cette solution si G varie à chaque élément, comme c'est le cas pour une section endommagée, est la complexité de l'application des conditions aux limites à chaque zone. Comme notre objectif était le calcul de la fonction de gauchissement pour des sections hétérogènes, la programmation d'un élément spécifique au problème de gauchissement était une solution beaucoup plus simple en terme d'ergonomie pour l'utilisateur que l'adaptation d'éléments existants.

#### 2.3.3 Programmation d'un élément plan pour la résolution du problème de gauchissement sur la section

La formulation décrite jusqu'ici peut être appliquée avec n'importe quelle interpolation du gauchissement sur la section. Pour le développement de la formulation, nous avons choisi d'utiliser des éléments triangulaires à interpolation linéaire pour la simplicité de l'implémentation et la maîtrise de l'interprétation des résultats. La précision de calcul du profil de gauchissement pourra être améliorée par l'implémentation d'éléments plus sophistiqués, avec des fonctions d'interpolation quadratiques par exemple.

L'objectif de cette partie est alors de déterminer l'expression de la matrice de raideur élémentaire  $K^e$  et de l'effort résistant élémentaire  $f^e$  afin de programmer un élément triangulaire à 3 nœuds pour résoudre le problème de gauchissement donné par l'équation 2.15, en respectant le formalisme du code **ATL4S**, initialement développé pour résoudre des problèmes de mécanique. L'écriture respective des équations d'équilibre d'un problème de mécanique et du problème de gauchissement considéré, puis le tracé des diagrammes de Tonti [Tonti, 1976] pour les deux types de problèmes (figures 2.3.3), permettent de formaliser l'analogie pour assurer la compatibilité de l'élément de gauchissement avec le reste du programme.

En notant  $\sigma$  le tenseur des contraintes et f les forces volumiques, l'équation d'équilibre d'un problème de mécanique s'écrit :

$$
\operatorname{div}(\boldsymbol{\sigma}) + \boldsymbol{f} = 0 \tag{2.16}
$$

Après réorganisation de l'équation 2.6, l'équation du problème de gauchissement s'écrit :

$$
\operatorname{div}\left(G\operatorname{grad}(\varphi)\right) + F = 0\tag{2.17}
$$

Avec

$$
F = \frac{\partial}{\partial y} \left( -Gz \right) + \frac{\partial}{\partial z} \left( Gy \right) \tag{2.18}
$$

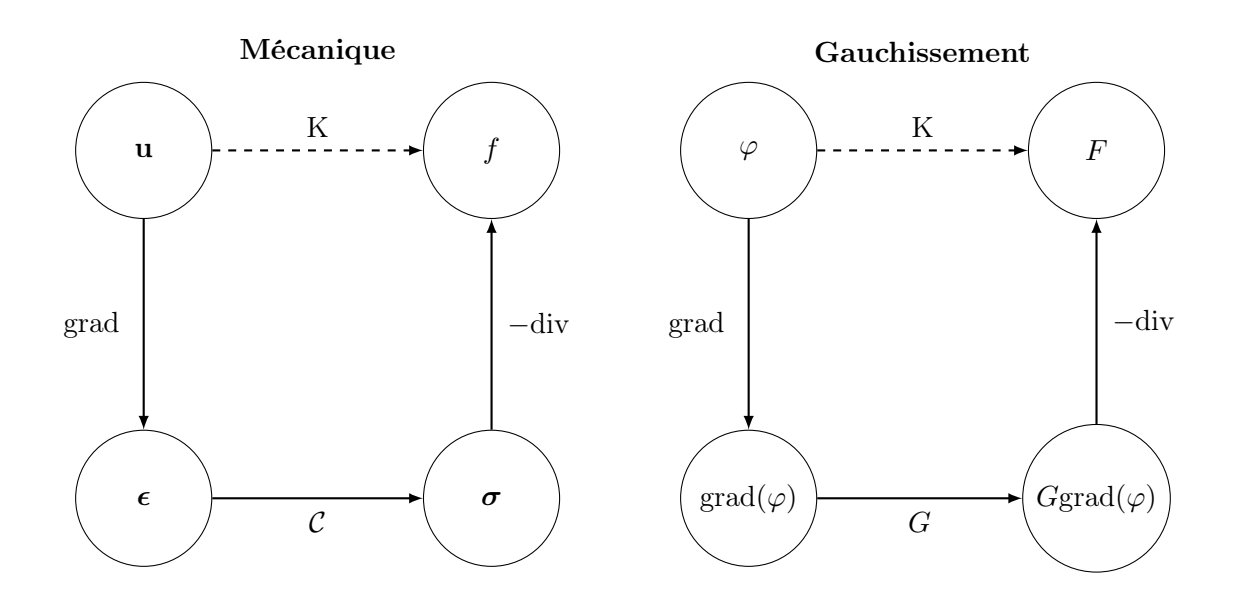

Figure 2.1 – Diagrammes de Tonti : parallèle entre la formulation d'un problème de mécanique et du problème de gauchissement

Dans ce cadre, en reconnaissant que la matrice  $\bar{\mathbf{B}}$  correspond à la discrétisation des dérivées spatiales après interpolation, on peut définir la matrice de raideur élémentaire et le vecteur force résistant de l'élément de section pour la résolution du problème de gauchissement à partir de l'équation 2.15.

$$
\mathbf{K}^e = \int_{\Omega^{S^e}} \mathbf{\bar{B}}^T G \mathbf{\bar{B}} dS
$$
 (2.19)

$$
\mathbf{f}^{e} = \int_{\Omega^{S^e}} \mathbf{\bar{B}}^T G \mathbf{\bar{B}} dS \phi^e + \underbrace{\int_{\Omega^{S^e}} \mathbf{\bar{B}}^T G \begin{bmatrix} -z \\ y \end{bmatrix} dS}_{\mathbf{F}^e}
$$
(2.20)

Pour l'implémentation de l'élément triangulaire, il faut calculer l'expression de  $\mathbf{K}^e$  et  $\mathbf{F}^e$  adaptée à l'interpolation, détaillée en section 2.3.4.

#### 2.3.4 Matrices et vecteurs élémentaires

#### Interpolation dans l'élément parent

La figure 2.2 schématise le passage d'un élément de la section, défini dans le système de coordonnées  $(y, z)$  à l'élément parent, défini dans le système de coordonnées  $(\xi, \eta)$ . La transformation s'effectue grâce à la fonction de transformation géométrique  $\psi$  (équation 2.21), traduisant l'interpolation par les fonctions de forme  $N$ , car l'élément est isoparamétrique. Les fonctions de forme sont données sur l'élément parent par l'équation 2.22. On note  $\bar{\mathbf{y}} = \begin{bmatrix} y_1 & y_2 & y_3 \end{bmatrix}^T$  et  $\bar{\mathbf{z}} = \begin{bmatrix} z_1 & z_2 & z_3 \end{bmatrix}^T$ les vecteurs regroupant les coordonnées aux nœuds. La matrice  $\mathcal{N} = [\mathcal{N}_1 \quad \mathcal{N}_2 \quad \mathcal{N}_3]$  regroupe les fonctions de forme.

$$
\psi : \begin{bmatrix} \xi \\ \eta \end{bmatrix} \mapsto \begin{bmatrix} y \\ z \end{bmatrix} = \sum_{a=1}^{3} \mathcal{N}_a(\xi, \eta) \begin{bmatrix} y_a \\ z_a \end{bmatrix} = \begin{bmatrix} \mathcal{N} \bar{\mathbf{y}} \\ \mathcal{N} \bar{\mathbf{z}} \end{bmatrix}
$$
(2.21)

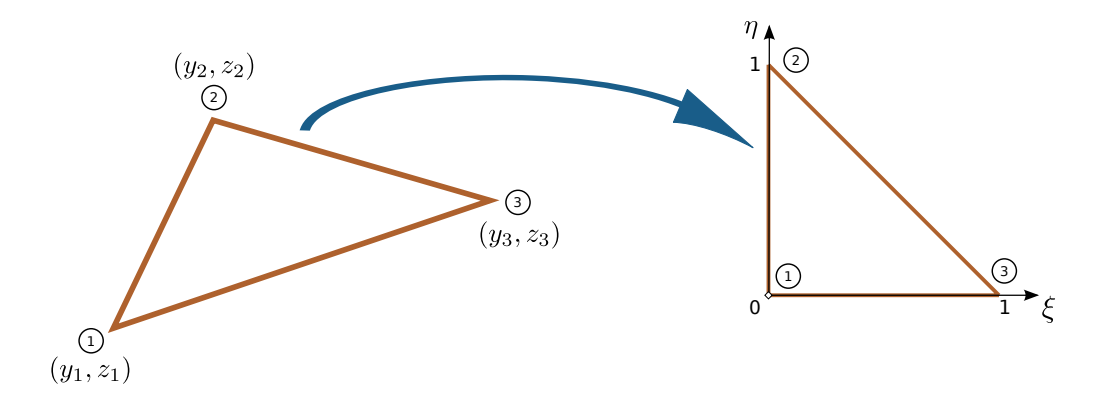

Figure 2.2 – Représentation de l'élément parent

$$
\begin{cases}\n\mathcal{N}_1 = 1 - \xi - \eta \\
\mathcal{N}_2 = \xi \\
\mathcal{N}_3 = \eta\n\end{cases}
$$
\n(2.22)

Un changement de variables est alors nécessaire pour exprimer les intégrales définissant  $\mathbf{K}^e$ et  $\mathbf{F}^e$  dans le repère parent. Pour cela, il faut au préalable calculer les dérivées spatiales des fonctions de forme  $\frac{\partial N_a}{\partial y}$  et  $\frac{\partial N_a}{\partial z}$  (a = 1 à 3), contenues dans la matrice **B**. L'expression de ces dérivées, détaillée dans le paragraphe suivant, s'appuie sur la méthode décrite par Hughes [1987].

#### Calcul des dérivées spatiales (matrice  $\bar{B}$ )

Pour a variant de 1 à 3, chaque fonction de forme est donnée par :

$$
\mathcal{N}_a(\xi,\eta) = \mathcal{N}_a\left(\psi^{-1}(y,z)\right) = N_a(y,z) \tag{2.23}
$$

La dérivée de  $N_a$  par rapport au système de coordonnées global de la section est donc donnée par :

$$
\frac{\partial N_a}{\partial y} = \frac{\partial N_a}{\partial \xi} \frac{\partial \psi_{\xi}^{-1}}{\partial y} + \frac{\partial N_a}{\partial \eta} \frac{\partial \psi_{\eta}^{-1}}{\partial y} \n\frac{\partial N_a}{\partial z} = \frac{\partial N_a}{\partial \xi} \frac{\partial \psi_{\xi}^{-1}}{\partial z} + \frac{\partial N_a}{\partial \eta} \frac{\partial \psi_{\eta}^{-1}}{\partial z}
$$
\n(2.24)

Or la matrice  $\bar{\mathbf{B}}$  contenant les dérivées des fonctions de forme s'écrit, dans le système de coordonnées global :

$$
\mathbf{\bar{B}} = \begin{bmatrix} \frac{\partial N_1}{\partial y} & \frac{\partial N_2}{\partial y} & \frac{\partial N_3}{\partial y} \\ \frac{\partial N_1}{\partial z} & \frac{\partial N_2}{\partial z} & \frac{\partial N_3}{\partial z} \end{bmatrix}
$$
(2.25)

L'équation 2.24 se réécrit :

$$
\bar{\mathbf{B}}^T = \mathbf{B}^T \mathcal{D}^{-T} \tag{2.26}
$$

Où

$$
\mathbf{B} = \begin{bmatrix} \frac{\partial N_1}{\partial \xi} & \frac{\partial N_2}{\partial \xi} & \frac{\partial N_3}{\partial \xi} \\ \frac{\partial N_1}{\partial \eta} & \frac{\partial N_2}{\partial \eta} & \frac{\partial N_3}{\partial \eta} \end{bmatrix} = \begin{bmatrix} -1 & 1 & 0 \\ -1 & 0 & 1 \end{bmatrix} \tag{2.27}
$$

$$
\mathcal{D}^{-1} = \begin{bmatrix} \frac{\partial \psi_{\xi}^{-1}}{\partial y} & \frac{\partial \psi_{\eta}^{-1}}{\partial y} \\ \frac{\partial \psi_{\xi}^{-1}}{\partial z} & \frac{\partial \psi_{\eta}^{-1}}{\partial z} \end{bmatrix}
$$
(2.28)

 $\psi^{-1}$  n'est pas connue de manière explicite. Cependant,  $\mathcal{D}^{-1}$  se calcule aisément par l'équation 2.29, où com  $(D)$  désigne la comatrice de  $D$ .

 $\left\{\right\}$ 

$$
\mathcal{D}^{-1} = \frac{1}{\det(\mathcal{D})} \left[ \text{com} \left( \mathcal{D} \right) \right]^T \quad \text{ou} \quad \mathcal{D} = \begin{bmatrix} \frac{\partial \psi_{\xi}}{\partial \xi} & \frac{\partial \psi_{\eta}}{\partial \xi} \\ \frac{\partial \psi_{\xi}}{\partial \eta} & \frac{\partial \psi_{\eta}}{\partial \eta} \end{bmatrix}
$$
(2.29)

Avec

$$
\begin{cases}\n\frac{\partial \psi_{\xi}}{\partial \xi} = \sum_{a=1}^{3} \mathbf{B}_{1a} y_a \\
\frac{\partial \psi_{\xi}}{\partial \eta} = \sum_{a=1}^{3} \mathbf{B}_{2a} y_a \\
\frac{\partial \psi_{\eta}}{\partial \xi} = \sum_{a=1}^{3} \mathbf{B}_{1a} z_a \\
\frac{\partial \psi_{\eta}}{\partial \eta} = \sum_{a=1}^{3} \mathbf{B}_{2a} z_a\n\end{cases}
$$
\n(2.30)

Le jacobien  $J$  est calculé par :

$$
J = \det(\mathcal{D}) = \frac{\partial \psi_{\xi}}{\partial \xi} \frac{\partial \psi_{\eta}}{\partial \eta} - \frac{\partial \psi_{\xi}}{\partial \eta} \frac{\partial \psi_{\eta}}{\partial \xi}
$$
(2.31)

$$
\mathbf{D} = [\text{com}(\mathcal{D})]^T = \begin{bmatrix} \frac{\partial \psi_{\eta}}{\partial \eta} & -\frac{\partial \psi_{\eta}}{\partial \xi} \\ -\frac{\partial \psi_{\xi}}{\partial \eta} & \frac{\partial \psi_{\xi}}{\partial \xi} \end{bmatrix}
$$
(2.32)

Avec ces notations, l'équation 2.26 se réécrit :

$$
\bar{\mathbf{B}} = \frac{1}{J} \mathbf{D} \mathbf{B} \tag{2.33}
$$

Changement de variable dans les intégrales : calcul de  $K^e$  et  $F^e$ 

$$
\mathbf{K}^e = \int_{\Omega^{S^e}} \mathbf{\bar{B}}^T G \mathbf{\bar{B}} \, dS \tag{2.34}
$$

Après changement de variable (utilisant l'équation 2.33),

$$
\mathbf{K}^{e} = \int_{\Omega_{01}^{S^e}} \frac{1}{J} \mathbf{B}^T \mathbf{D}^T G \frac{1}{J} \mathbf{D} \mathbf{B} |J| d\xi d\eta
$$
 (2.35)

C'est à dire

$$
\mathbf{K}^{e} = \int_{\Omega_{01}^{Se}} \frac{1}{|J|} \mathbf{B}^{T} \mathbf{D}^{T} G \mathbf{D} \mathbf{B} d\xi d\eta
$$
 (2.36)

$$
\mathbf{F}^e = \int_{\Omega \mathcal{S}^e} \mathbf{\bar{B}}^T G \begin{bmatrix} -z \\ y \end{bmatrix} dS \tag{2.37}
$$

Après changement de variable (équation 2.33) et interpolation de  $\begin{bmatrix} -z & y \end{bmatrix}^T$  (équation 2.21), on obtient :

$$
\mathbf{F}^{e} = \int_{\Omega_{01}^{Se}} \frac{1}{J} \mathbf{B}^{T} \mathbf{D}^{T} G \left[ \frac{-\mathcal{N}\bar{\mathbf{z}}}{\mathcal{N}\bar{\mathbf{y}}} \right] |J| d\xi d\eta
$$
 (2.38)

C'est à dire

$$
\mathbf{F}^{e} = \int_{\Omega_{01}^{Se}} \mathbf{B}^{T} \mathbf{D}^{T} G \mathcal{N} \begin{bmatrix} -\mathcal{N}\bar{\mathbf{z}} \\ \mathcal{N}\bar{\mathbf{y}} \end{bmatrix} \text{sign}(J) d\xi d\eta
$$
 (2.39)

#### Calcul numérique des intégrales

Les intégrales 2.36 et 2.39 sont calculées numériquement par intégration de Gauss. Les éléments triangulaires comportent un seul point de Gauss, situé au centre de gravité du triangle parent, avec un poids de 1/2.

#### 2.3.5 Calcul des coordonnées du centre de torsion

Comme indiqué au paragraphe 2.2.2, les coordonnées de la section doivent avoir pour origine le centre de torsion pour le calcul de gauchissement en 2D sur la section. Pour que la formulation soit valable pour une section de forme et de composition quelconques, le centre de torsion est calculé numériquement sur la section. La méthode de calcul numérique du centre de torsion a été adaptée de celle décrite par Batoz et Dhatt [1993a]. La méthode choisie et implémentée fonctionne pour des sections à paroi épaisses, mais pas pour des sections à parois minces, car le flux de cisaillement se répartit différemment. Au vu des applications que l'on souhaite étudier sur des éléments de structure en béton armé, il nous a paru pertinent nous concentrer sur les sections à parois épaisses.

L'origine des coordonnées pour la section de l'élément poutre est au départ la position de l'axe des nœuds de la poutre, point noté O. En notant  $y_C$  et  $z_C$  les coordonnées du centre de torsion, le moment de torsion au centre de torsion peut être calculé en fonction du moment au point O par  $M_{xC} = M_{xO} - y_C V_z + z_C V_y$ . Or par définition, la distribution des contraintes résulte en un moment de torsion nul  $M_{x_C} = 0$  au centre de torsion. C'est sur cette propriété et sur la sollicitation de la section en cisaillement plan successivement dans les directions  $z$  puis  $y$  que s'appuie la méthode implémentée pour calculer successivement les coordonnées  $y_C$  et  $z_C$  du centre de torsion (décrite ci-dessous). En prévision de l'implémentation de la section dans l'élément fini multifibre, la procédure de calcul du centre de torsion respecte un formalisme adapté, avec en entrée de la section les déformations généralisées, et en sortie les efforts généralisés.

#### Calcul de  $y_C$

- 1. Vecteur des déformations généralisées  $\mathbf{e}_s = \begin{bmatrix} 0 & 0 & 1 & 0 & 0 & 0 \end{bmatrix}^T$  appliquées à la section.
- 2. Calcul des contraintes  $\sigma_{xy}$  et  $\sigma_{xz}$  dans chaque élément de la section.
- 3. Calcul de l'effort tranchant  $V_z$  et du moment de torsion  $M_{xO}$  (équation 1.12) par intégration numérique sur la section.  $V_y = 0$ .
- 4. Calcul de  $y_C$ , en utilisant l'équation de transport des moments en C et le fait que  $V_y = 0$ . Dans ce cas,  $M_{xC} = M_{xO} - y_C V_z = 0$ , soit  $y_C = M_{xO}/V_z$ .

Le calcul de  $z_C$  est similaire, en appliquant à la section le vecteur des déformations généralisées  $\mathbf{e}_s = \begin{bmatrix} 0 & 1 & 0 & 0 & 0 & 0 \end{bmatrix}^T$ , et en calculant par intégration sur la section  $V_y$  et  $M_{xO}$ . In fine,  $z_C = -M_{xO}/V_y$ .

L'implémentation du calcul du centre de torsion a été testée sur une section carrée simple, composée de 2 matériaux dans les deux directions, sur une section en L et sur une section en U, en comparant les coordonnées obtenues par la procédure numérique de calcul aux coordonnées analytiques. Ces tests de validation ont été faits pour assurer une implémentation correcte, mais n'ont rien d'originaux donc ne sont pas présentés dans ce mémoire dans un souci de concision.

La routine qui calcule la position du centre de torsion est appelée avant chaque calcul de la fonction de gauchissement dans le calcul multifibre. L'élément multifibre complet avec l'imbrication des différents éléments de code développés jusqu'ici est détaillé dans la section 2.5.

# 2.4 Validation du modèle de calcul de la fonction de gauchissement sur la section

Cette partie présente les résultats du calcul de gauchissement décrit en 2.2 et 2.3, sur des domaines 2D de formes et de matériaux variés. La méthode de validation des profils de gauchissement est présentée dans un premier temps, suivie des résultats de calcul sur une section homogène, une section composite symétrique, puis une section asymétrique. L'objectif est de valider la formulation et l'implémentation du calcul de gauchissement sur un cas test simple, puis de tester la formulation pour plusieurs matériaux, c'est à dire avec variation du module de cisaillement G. La répartition des différents matériaux entraine en général un décalage du centre de torsion, aspect de la formulation qui est testé ensuite. Enfin, la géométrie plus compliquée d'une section en L est explorée.

#### 2.4.1 Méthode

Les profils de gauchissement obtenus sur la section 2D, calculés avec les routines développées dans le code **ATL4S**, sont comparés aux déplacements axiaux de la section médiane d'une poutre maillée en 3D, sollicitée en torsion pure, calculés en élasticité linéaire grâce au logiciel éléments finis CAST3M [Millard, 1993]. L'écart entre le profil de gauchissement calculé par la formulation

développée ici et celui issu du calcul 3D est mesuré par un indicateur local  $\mathcal{E}_{loc_y}$ , ou  $\mathcal{E}_{loc_z}$  selon la direction considérée, défini par l'équation 2.40. Comme ce sont les gradients de la fonction de gauchissement qui interviennent dans les déformations de la section (cf équation 2.43), la validation est basée sur les valeurs de  $\alpha \frac{\partial \varphi}{\partial y}$  et  $\alpha \frac{\partial \varphi}{\partial z}$  aux nœuds de la section, regroupés respectivement dans les vecteurs  $\nabla\varphi_y$  et  $\nabla\varphi_z$ . Les vecteurs  $\nabla u_{3Dy}$  et  $\nabla u_{3Dz}$  regroupent les gradients des déplacements axiaux issus du calcul 3D. L'indicateur d'écart local est utilisé pour générer des cartes d'écart sur la section, présentées et analysées au paragraphe 2.4.2.

Pour donner une valeur d'écart normalisée sur une section, un indicateur global d'écart  $\mathcal{E}_{alob}$ est également défini par l'équation 2.41.  $\nabla\varphi$  (respectivement  $\nabla u_{3D}$ ) est la matrice de dimensions  $n_s \times 2$  contenant en colonnes les valeurs de  $\alpha \frac{\partial \varphi}{\partial y}$  et  $\alpha \frac{\partial \varphi}{\partial z}$  calculées en 2D (respectivement 3D). La somme des écarts au carré privilégie les erreurs de forte amplitude sur la section, ce qui nous donne un indicateur d'erreur global fiable. L'indicateur global a été défini indépendant du nombre d'éléments  $n_s$  sur la section, afin de pouvoir comparer différentes formes de section ou différents maillages. Une analyse de l'évolution de l'écart au modèle 3D en fonction du maillage est proposée au paragraphe 2.4.3. Avant cette étude, la comparaison du profil de gauchissement calculé en 2D par rapport aux déplacements dans la poutre de référence est présentée sur des sections très fortement maillées, pour s'affranchir au maximum de la question d'une erreur liée à la discrétisation.

$$
\mathcal{E}_{loc_{y,z}} = \frac{|\nabla \varphi_{y,z} - \nabla u_{3\text{D}y,z}|}{\max(\nabla u_{3\text{D}y,z})}
$$
(2.40)

$$
\mathcal{E}_{glob} = \frac{||\nabla \varphi - \nabla u_{3D}||^2}{||\nabla \varphi|| ||\nabla u_{3D}||}
$$
\n(2.41)

#### 2.4.2 Résultats du calcul de gauchissement sur différentes sections

#### Section homogène

Le premier cas test de validation est réalisé sur une section carrée, de section  $0.3 \,\mathrm{m} \times 0.3 \,\mathrm{m}$ , discrétisée en 1800 éléments triangulaires à 3 nœuds (tri3). Le maillage de la section est représenté sur la figure 2.3(a). Chaque élément de la section a un module de cisaillement  $G = 12.8 \text{ GPa}$ . correspondant à une valeur classique pour le béton ( $E = 30$  GPa et  $\nu = 0.17$ ). Le profil de gauchissement correspondant est représenté par la figure 2.3(b).

Le calcul de référence 3D est effectué sur une poutre de longueur  $L = 1m$ , maillée par 40 éléments prismatiques à 6 nœuds (pri6) dans la longueur et 1800 éléments dans une coupe correspondant à la section. La poutre est encastrée à l'origine et soumise à une rotation de −6,7 × 10−<sup>4</sup> rad à l'autre extrémité, (ce qui correspond à des déplacements verticaux d'amplitude respective 0,1 mm et −0,1 mm appliqués sur les deux points de coordonnées (−0,15 ; 0) et  $(0,15 \,;\, 0)$ ).

La figure 2.4 représente les cartes d'écarts en gradients de déplacement entre les deux modèles, dans une section médiane de la poutre. La section considérée est choisie positionnée loin de l'application des conditions aux limites pour respecter les hypothèses de Saint Venant.

Comme en témoignent les figures  $2.4(a)$  et  $2.4(b)$ , les deux modèles concordent assez précisément. L'écart local sur la section est au maximum de 1% dans les coins, et est de l'ordre de 0,1 % dans la partie interne de la section. Cette valeur est acceptable pour nos applications, avec des incertitudes dépassant les 5% sur les propriétés des matériaux par exemple. L'indicateur global d'écart donne une valeur normalisée de 0,009% sur la section. Le profil de gauchissement est symétrique, de même que les contours d'écart, ce qui concorde avec la symétrie du problème sur

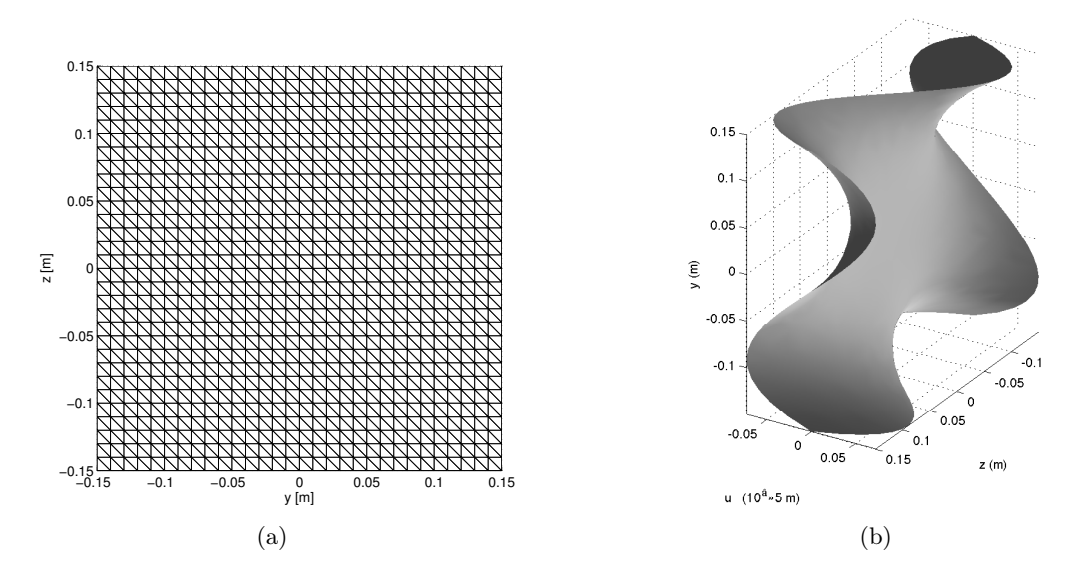

Figure 2.3 – Cas de la section carrée homogène 2.3(a) : Maillage utilisé pour le calcul de la fonction de gauchissement ; 2.5(a) : Profil de gauchissement de la section.

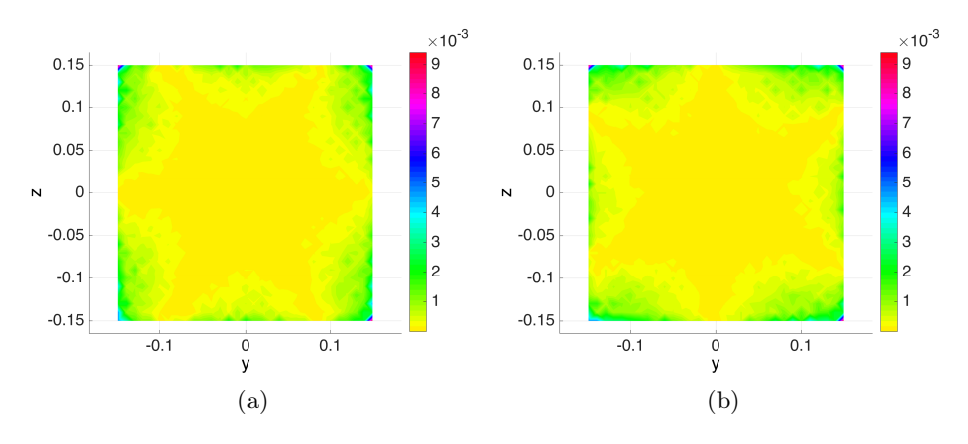

FIGURE 2.4 – Cartes d'erreur pour la section carrée homogène : 2.4(a) : représentation de  $\mathcal{E}_{loc_y}$ ;  $2.4(b)$ : représentation de  $\mathcal{E}_{loc_z}$ .

le plan de la géométrie, du matériau et du chargement. Une analyse de sensibilité au maillage de ces résultats est proposée au paragraphe 2.4.3.

#### Section symétrique composée de plusieurs matériaux

À présent que la formulation de calcul du gauchissement est validée sur une section homogène, il s'agit de vérifier la prise en compte de la variation du module de cisaillement sur la section. Pour considérer plusieurs matériaux sans décaler le centre de torsion, une section carrée avec 4 armatures longitudinales réparties de manière symétrique est présentée. Cette section permet également de discuter de l'influence de la présence des aciers sur le gauchissement de la section.

La section béton armé testée est toujours une section carrée de dimensions  $0.3 \text{ m} \times 0.3 \text{ m}$ . Le module de cisaillement est de 12,8 GPa pour le béton et de 83,3 GPa pour l'acier. Les aciers longitudinaux sont intégrés au maillage, représenté sur la figure 2.5(a), composé de 4246 tri3 répartis de manière irrégulière. Le modèle 3D pour le cas béton armé est une poutre de longueur  $L = 3$  m, maillée par 20 éléments pri6 dans la longueur. Le maillage en coupe correspond à celui

de la section. La poutre est soumise à une rotation de  $-6,7 \times 10^{-4}$  rad.

Le profil de gauchissement résultant est représenté sur la figure 2.5(b). Par comparaison au profil de gauchissement de la section homogène (figure 2.3(b)), la présence des aciers change peu le profil de gauchissement. Tenir compte de la présence des aciers de manière précise pour le profil de gauchissement nécessite un raffinement du maillage dû à la géométrie, même si la section pourrait être maillée différemment et ne pas comporter autant d'éléments au niveau des armatures que sur la figure 2.5(a). Ce raffinement du maillage engendre un coût de calcul supplémentaire qui n'apporte pas une grande différence dans le calcul du profil de gauchissement. Ce résultat est certainement à nuancer selon la position des aciers et l'état d'endommagement de la section. Néanmoins, pour la suite des calculs multifibres, il sera choisi de ne pas intégrer les aciers au maillage pour le calcul du profil de gauchissement, mais de tenir compte de leur comportement mécanique par superposition, comme c'est le cas dans la grande majorité des simulations numériques sur des structures en béton armé, où la section d'armatures est superposée au maillage béton.

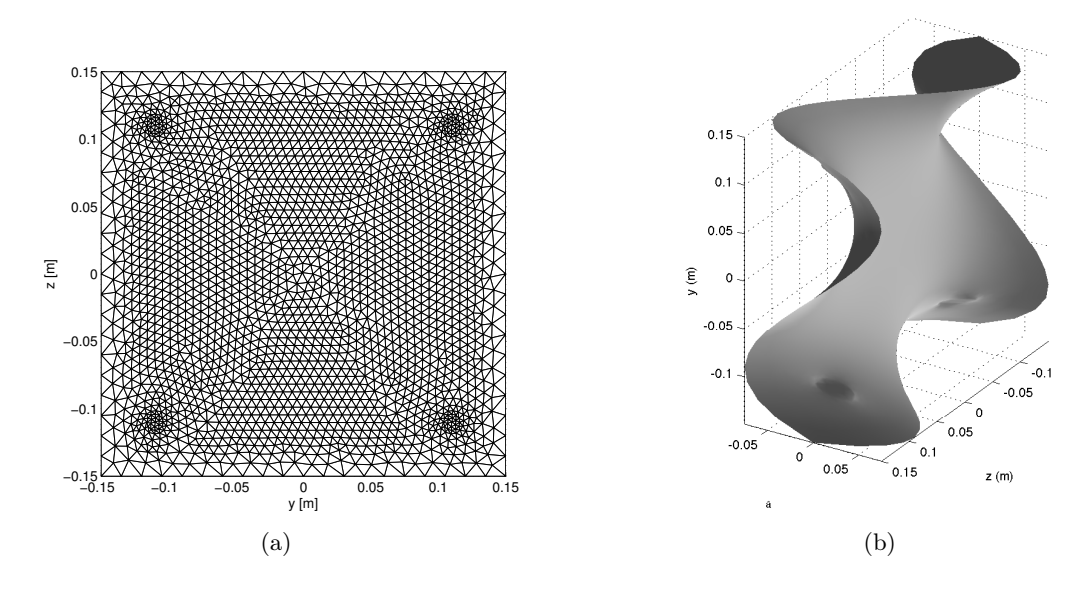

Figure 2.5 – Cas de la section carrée en béton armé : 2.5(a) : Maillage utilisé pour le calcul de la fonction de gauchissement ; 2.5(b) : Profil de gauchissement de la section.

La figure 2.6 représente les contours d'écart des gradients de la fonction de gauchissement par rapport aux résultats du calcul 3D, dans les directions y et z. La fonction de gauchissement calculée par notre formulation est en accord avec la solution 3D, avec un écart maximal de 0.3% sur la section, de nouveau localisé dans les coins, et un écart global de 0.005%. L'erreur par rapport au modèle 3D est plus faible que dans le cas précédent sans armature, mais il est à noter que le maillage est également plus fin. Comme dans le cas de la section homogène, la symétrie des cartes d'écart est en accord avec la symétrie géométrique, matérielle et de chargement du problème.

#### Section avec matériaux répartis de manière asymétrique

Les cas-test précédents ont validé la formulation pour une section homogène ou hétérogène mais toujours symétrique, centrée sur le centre de torsion. Pour montrer l'importance de la prise en compte du centre de torsion, le cas test académique d'une section carrée bi-matériaux est présenté dans ce paragraphe, en négligeant de décaler les coordonnées de la section au centre de torsion, puis en tenant compte du décalage du centre de torsion. La géométrie de la section

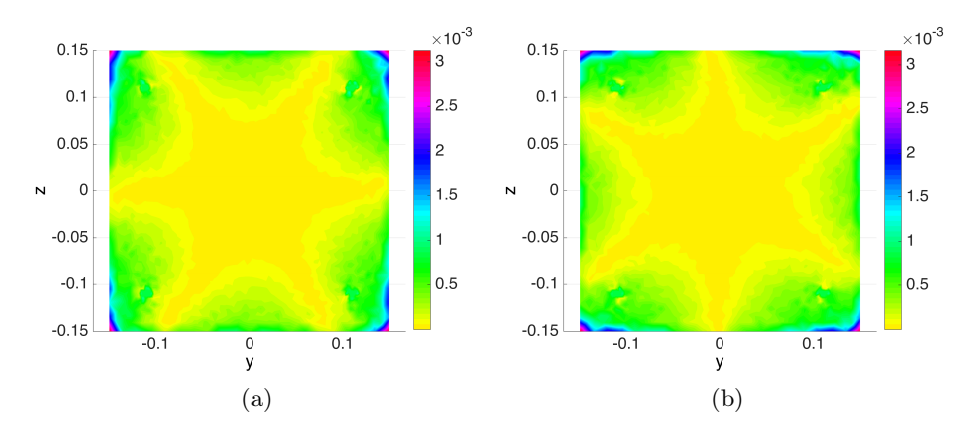

Figure 2.6 – Cartes d'erreur pour la section carrée en béton armé : 2.6(a) : représentation de  $\mathcal{E}_{loc_y}$ ; 2.6(b) : représentation of  $\mathcal{E}_{loc_z}$ .

étudiée est présentée sur la figure 2.7. La section est carrée, de dimensions 0,3 m × 0,3 m. Les modules de cisaillement considérés sont  $G_1 = 12.8 \text{ GPa}$  et  $G_2 = G_1/5 = 2.56 \text{ GPa}$ . Avec cette répartition matérielle, le centre de torsion est situé en  $(y_C, z_C) = (0, -0.05)$ . Le maillage de la section carrée homogène est conservé, composée de 1800 tri3 répartis de manière régulière (figure  $2.3(a)$ ).

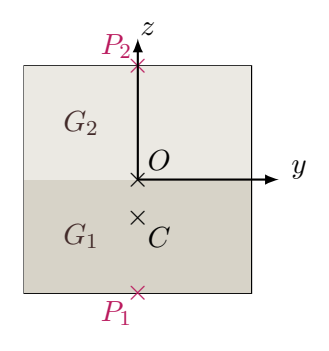

Figure 2.7 – Modèle de la section carrée bi-matériaux

Le calcul de référence 3D est effectué sur une poutre de longueur  $L = 1m$ , maillée par 40 éléments pri6 dans la longueur, le maillage en coupe correspondant à celui de la section. La poutre est encastrée à l'origine et soumise à une rotation de 6,7 × 10−<sup>4</sup> rad à l'autre extrémité. Cette rotation est appliquée au point O dans un premier temps, puis au centre de torsion C (voir figure 2.7), pour obtenir une sollicitaiton de torsion pure. Les déplacements appliqués aux points  $P_1$  et  $P_2$  de coordonnées (−0,15; 0) et (0,15; 0) sont adaptés en conséquence.

Les profils de gauchissement de la section obtenus sans puis avec prise en compte du centre de torsion sont présentés sur la figure 2.8. Pour une meilleure visualisation, les projections de ces profils dans les plans  $(\mathbf{u}^w, y)$  sont présentés sur les figures 2.8(b) et 2.8(d). Ces profils permettent d'observer clairement l'apparition d'une rotation supplémentaire de flexion de la section dans le déplacement  $\mathbf{u}^w$  lorsque la position réelle du centre de torsion n'est pas pris en compte, alors que le champ  $\mathbf{u}^w$  ne devrait contenir que le gauchissement de torsion de la section, comme sur la figure  $2.8(d)$ .

Les figures 2.9 et 2.10 présentent les cartes d'écart en gradient des déplacements de gauchissement sur la section, respectivement pour le cas où le centre de torsion n'est pas pris en compte,

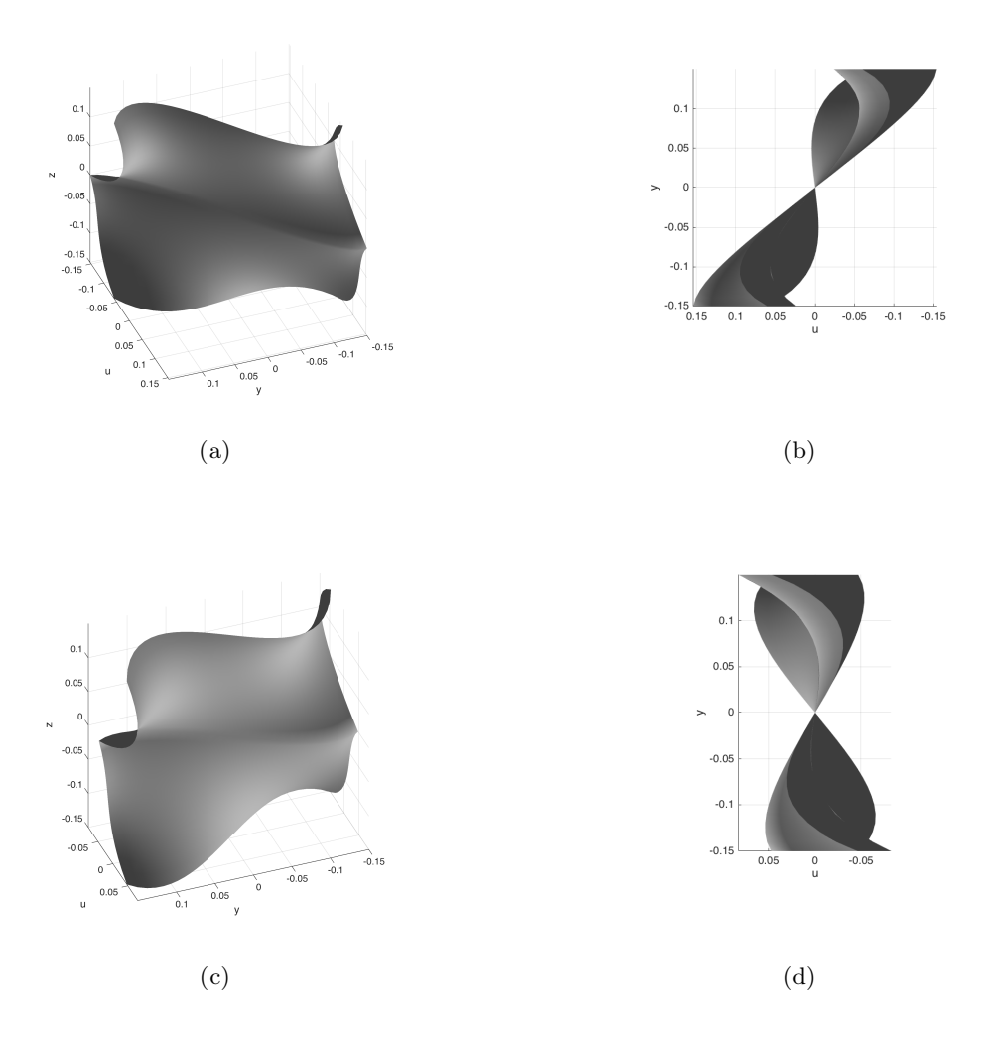

Figure 2.8 – Profils de gauchissement de la section asymétrique : sans tenir compte du centre de torsion sur les figures 2.8(a) et 2.8(b), et avec calcul de la position du centre de torsion sur les figures  $2.8(c)$  et  $2.8(d)$ .

et celui où il est pris en compte. Le tableau 2.1 compare la valeur de l'indicateur d'écart global sur la section.

|                      | Sans prise en compte du centre de torsion   Avec centre de torsion |       |
|----------------------|--------------------------------------------------------------------|-------|
| $\mathcal{E}_{glob}$ | $0.3\%$                                                            | 0.05% |

Table 2.1 – Valeurs de l'indicateur d'erreur global pour la section carrée bi-matériaux

L'indicateur d'erreur global montre que l'écart global à la solution de référence passe de 0.3% à 0.05%, c'est à dire est divisé par 6 avec prise en compte du centre de torsion dans le calcul du gauchissement. Même si les valeurs de l'écart sont relativement faibles, les conséquences sur la réponse de la structure peuvent être importantes, en fonction de la forme de la section et des valeurs des propriétés matérielles dans les différents éléments de la section. On observe de plus sur les cartes d'erreur en gradients 2.9(a) à 2.10(b) que l'écart à la solution de référence s'améliore nettement pour les gradients de fonction de gauchissement selon y, et reste inchangé pour les gradients de fonction de gauchissement selon z. Ceci est cohérent avec le choix de la répartition des matériaux dans la section, qui induit un décalage du centre de torsion selon z par rapport à une section homogène, et l'application d'une rotation au point  $O$  au lieu du point  $C$  induit donc

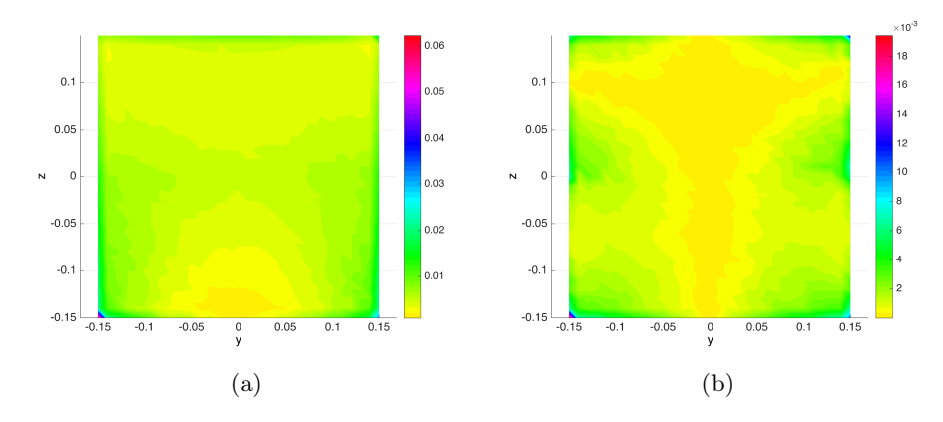

Figure 2.9 – Cartes d'erreur pour la section carrée composée de deux matériaux, sans prise en compte du centre de torsion : 2.9(a) : représentation de  $\mathcal{E}_{loc_y}$  ; 2.9(b) : représentation de  $\mathcal{E}_{loc_z}$ .

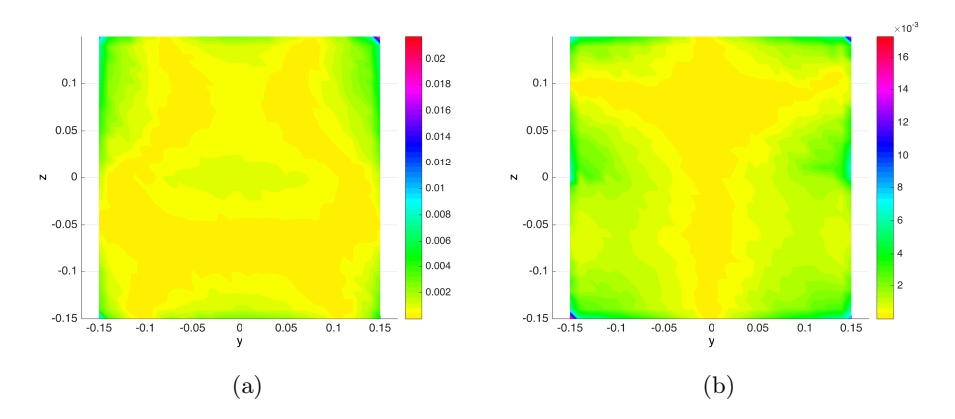

Figure 2.10 – Cartes d'erreur pour la section carrée composée de deux matériaux, avec prise en compte du centre de torsion : 2.10(a) : représentation de  $\mathcal{E}_{loc_y}$  ; 2.10(b) : représentation de  $\mathcal{E}_{loc_z}$ .

physiquement du cisaillement selon y. Les équations aux dérivées partielles à résoudre pour la formulation du problème de gauchissement ont été formulées sous l'hypothèse de torsion pure, donc le problème 2D ne peut pas donner la bonne solution. L'amélioration des cartes d'erreur en gradients avec prise en compte du centre de torsion est cohérente avec les profils de gauchissement observés sur la figure 2.8.

Globalement, l'indicateur d'erreur local avec prise en compte du centre de torsion donne une erreur faible par rapport à la solution de référence, de l'ordre de 0.2% à 0.6%. Mais localement sur les bords, l'indicateur d'erreur local monte à une valeur maximale de 2%. Il est intéressant de constater que cette valeur est plus importante que la valeur maximale de l'indicateur local de la section carrée homogène (voir figure 2.4), qui était de 1%. Localement, l'erreur est plus importante sur les bords à cause de la discrétisation du terme  $\mathbf{F}^e$  (équation 2.20) et de la différence entre la valeur de G du matériau et " $G = 0$ " à l'extérieur de la section. La section à deux matériaux a un ratio entre ses modules de cisaillement de 5, elle a donc une erreur sur les bords qui est intermédiaire entre celle de la section carrée et celle de la section rectangulaire. Des cartes d'erreur pour une section rectangulaire de dimensions différentes mais de proportions identiques à la demi section carrée sont présentées sur la figure 2.12(a).

L'importance d'exprimer les équations par rapport au centre de torsion ayant été montrée ici, toutes les simulations présentées à présent dans ce document tiennent compte de la position réelle, éventuellement évolutive, du centre de torsion.

#### Sections en L

Une série de sections en L est étudiée dans ce paragraphe (voir figure 2.12), pour valider le calcul de la fonction de gauchissement sur une géométrie de plus en plus asymétrique. La section de départ est une section rectangulaire de taille 0.1 m×0.2m et on ajoute de la matière par bande rectangulaire de 0.0125×0.05 m pour faire évoluer la forme de la section jusqu'à obtenir la section Ls, dont le maillage est représenté sur la figure 2.11(a). Au cours de ce processus, la taille des éléments tri3 maillant la section est conservée. Un maillage fin est utilisé, correspondant à 4096 éléments pour la section rectangulaire et 4608 pour la section Ls. Le centre de torsion, dont l'importance dans le calcul de la fonction de gauchissement a été mise en avant au paragraphe précédent, est pris en compte dans chacun des cas. Le tableau 2.2 rassemble les coordonnées du centre de torsion pour chaque section. Le module de cisaillement considéré est de  $G = 12.8 \text{ GPa}$ . Les modèles 3D sont dans chaque cas une poutre de longueur  $L = 2$  m, maillée par 50 éléments pri6 dans la longueur et dont le maillage en coupe correspond à celui de la section. La poutre est soumise à une rotation de 0.01 rad.

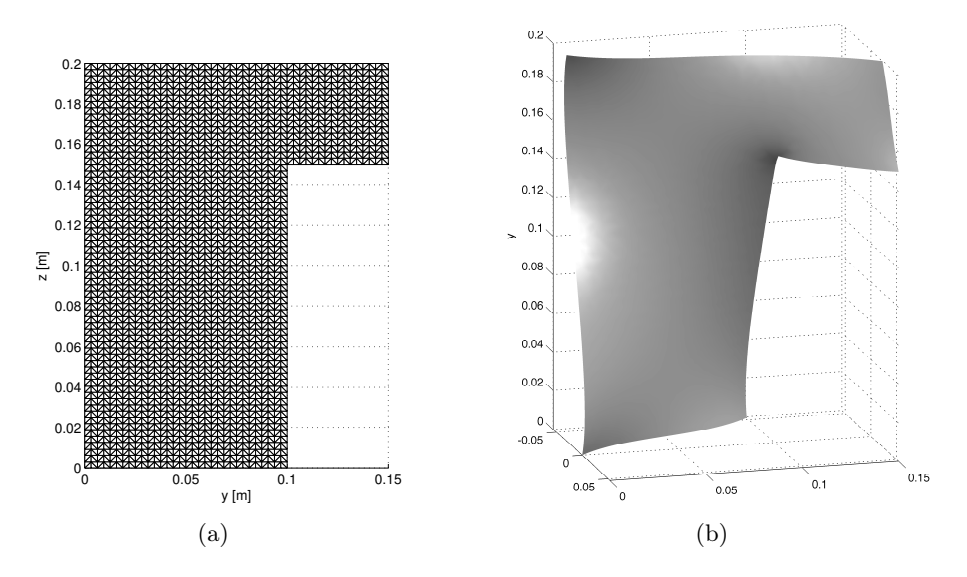

Figure 2.11 – Cas de la section Ls : 2.11(a) : Maillage utilisé pour le calcul de la fonction de gauchissement ; 2.11(b) : Profil de gauchissement de la section.

| Cas           | $y_C$  m | $z_C$  m] |
|---------------|----------|-----------|
| Rectangulaire | 0.050    | 0.100     |
| Lsa           | 0.052    | 0.102     |
| Lsb           | 0.054    | 0.104     |
| Lsc           | 0.056    | 0.106     |
| Ls            | 0.058    | 0.108     |

Table 2.2 – Coordonnées du centre de torsion pour la section rectangulaire et la série de sections en L étudiées

La figure 2.11(b) représente le profil de gauchissement obtenu pour la section Ls. Le tableau 2.2 résume l'évolution de la position du centre de torsion au fur et à mesure de l'ajout de matière pour la section en L.

Les cartes d'erreur obtenues avec l'indicateur local pour la section rectangulaire et les sections en L sont dessinées sur la figure 2.12. Pour la section Ls par exemple, la forme du profil d'écart en

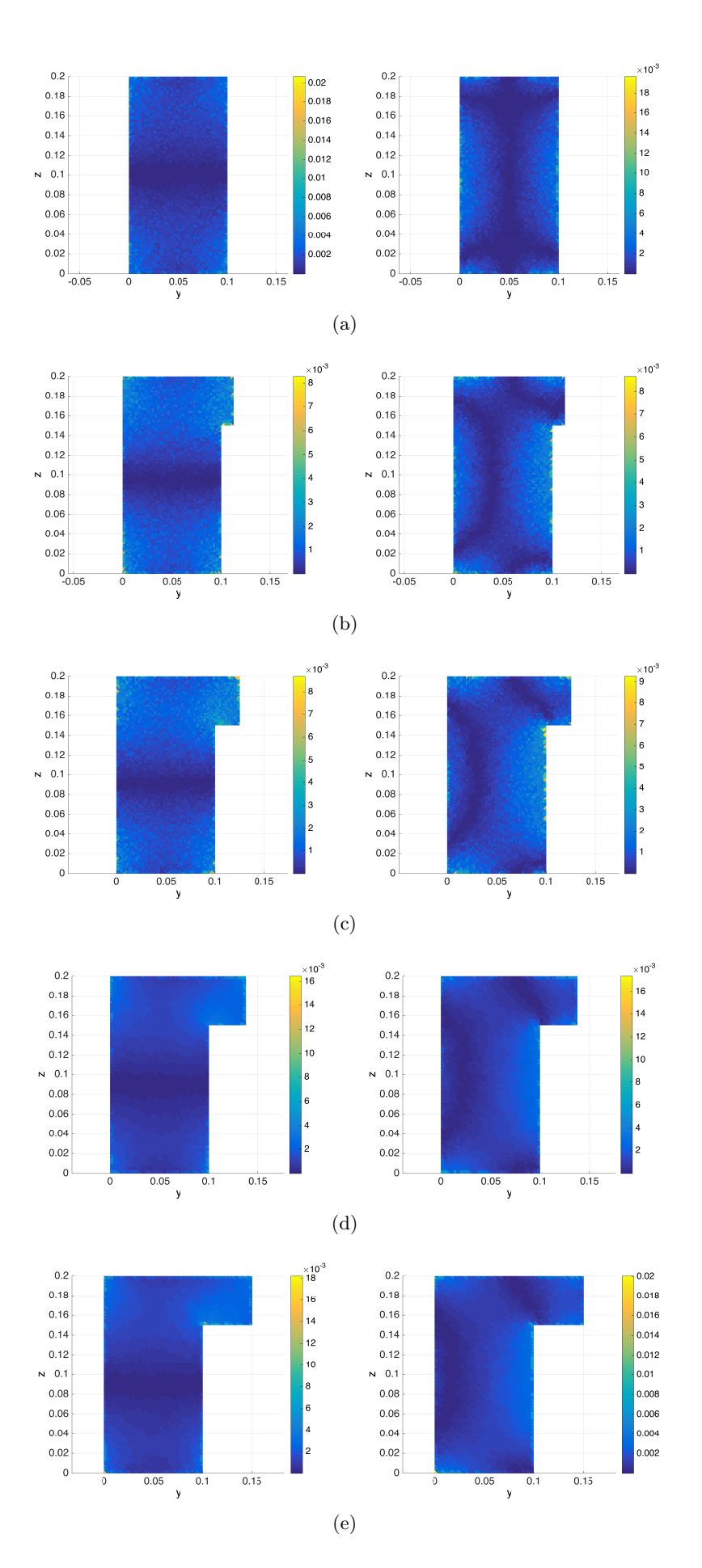

Figure 2.12 – Cartes d'écart entre les gradients de déplacements 3D et gradient de la fonction de gauchissement 2D. Première colonne : gradients selon y, deuxième colonne : gradients selon z. (a) Cas rectangulaire ; (b) cas Lsa ; (c) cas Lsb ; (d) cas Lsc ; (e) cas Ls.

| Modèle de section | Ecart global $\mathcal{E}_{\text{glob}}$ |
|-------------------|------------------------------------------|
| Rectangulaire     | 0.04%                                    |
| Lsa               | 0.05%                                    |
| Lsb               | 0.07%                                    |
| Lsc               | 0.08%                                    |
| Ls                | 0.11%                                    |

Table 2.3 – Évolution de l'erreur globale en fonction du modèle considéré pour la section

gradient de la fonction de gauchissement est cohérente avec la forme du profil de gauchissement de la section. On constate que, de même que pour les cas-tests précédents, l'erreur par rapport à la solution de référence est localement plus importante sur les bords car la condition aux limites doit être discrétisée dans le cas du calcul 2D. Toutefois, l'erreur locale ne dépasse pas les 2% sur la section, ce qui nous parait acceptable pour nos applications. Le pic d'erreur sur les bords explique l'augmentation de l'erreur globale lorsque la section passe de rectangulaire à Ls. En effet, la proportion de bord par rapport à la quantité de domaine intérieur de la section augmente lorsque l'on augmente l'excroissance du L. Cependant, l'indicateur d'erreur global donne une valeur maximale de 0.1%, ce qui reste raisonnable. Ce dernier cas-test valide finalement le calcul de la fonction de gauchissement pour une section non symétrique.

#### 2.4.3 Influence du maillage de la section sur le profil de gauchissement

Les sections testées au paragraph 2.4.2 présentent un maillage très fin. L'influence de la taille du maillage sur le calcul de la fonction de gauchissement a été étudiée à travers des calculs sur la section carrée homogène avec une taille de maillage h, définie comme le ratio d'un côté de l'élément sur le côté de la section, de plus en plus fine. Les résultats des maillages fins et grossiers sont comparés grâce à l'indicateur d'erreur global  $\mathcal{E}_{glob}$  (équation 2.41). Le maillage de la solution 3D de référence est un maillage fin, correspondant à celui du calcul 3D Cast3m utilisé dans le paragraphe 2.4.2 pour la section homogène, et comporte 40 pri6 dans la longueur, avec 1800 éléments dans une coupe de la section. Le maillage de cette solution de référence est gardé constant pour les différents cas d'étude présentés ici, seul le maillage de la section calculée sous **ATL4S** varie. La figure 2.13 présente l'évolution de l'indicateur d'erreur global avec le raffinemenent du maillage.

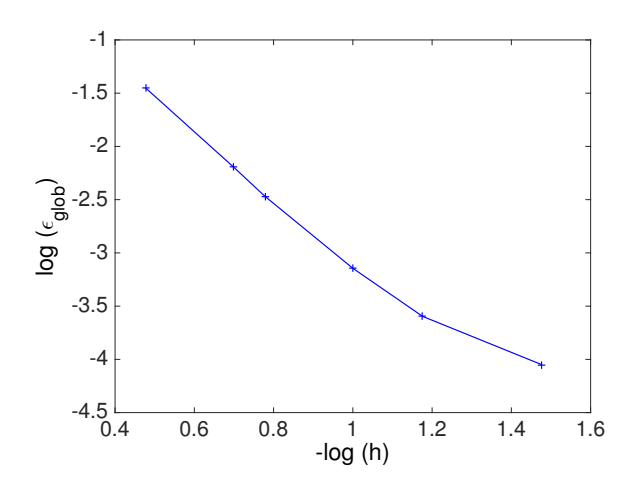

Figure 2.13 – Évolution de l'erreur globale entre la solution de gauchissment calculée sur la section en 2D et la solution de référence avec le raffinement du maillage 2D

La figure 2.13 montre la convergence de la solution éléments finis 2D. La pente de la partie linéaire de la courbe est de −3,4, ce qui siginife que la convergence est d'ordre 3. Ce résultat complète la validation de la méthode pour calculer le gauchissement de la section. De plus, cette étude donne une idée de la taille d'élément qui peut être utilisée pour la discrétisation de la section lors des futurs calculs multifibres, pour obtenir les gradients de gauchissement avec la précision souhaitée. Pour une erreur globale de l'ordre de 1% sur une section homogène discrétisée de manière régulière, une taille d'élément h de 0,25 est nécessaire.

Les cartes d'erreur de la section 2.4.2 montrent que localement l'erreur est plus importante lorsque les gradients de la fonction de gauchissement sont plus importants. Une optimisation du maillage pourrait être envisagée, avec des éléments plus fins dans ces zones et plus grossiers dans les régions de plus faible gradient. Mais l'objectif de l'étude est de calculer in fine le profil de gauchissement d'une section endommagée, où la position des forts gradients de gauchissement n'est pas connue a priori. Nous n'essaierons donc pas d'optimiser le calcul du gauchissement par un maillage irrégulier. Les calculs multifibres présentés dans le chapitre 3 seront donc effectués avec un maillage de section régulier, composé d'éléments dont la taille rapportée aux dimensions de la section est de 0,25.

## 2.5 Implémentation dans l'élément fini multifibre

Dans les paragraphes précédents, la section est dissociée de l'élément poutre pour l'étude de son gauchissement. Une fois la formulation pour le calcul du gauchissement de torsion d'une section en 2D validée, la possibilité de prise en compte du gauchissement de la section en torsion est ajoutée à l'élément fini multifibre de Timoshenko, décrit au chapitre 1. L'utilisateur peut choisir s'il souhaite ou non tenir compte du gauchissement dans chacune des sections. Cette flexibilité dans la définition de la modélisation permet, à terme, d'adapter l'effort de calcul à la structure considérée. Le diagramme de la figure 2.5 schématise la structure de l'élément multifibre enrichi par le gauchissement de torsion. Les routines ajoutées à l'élément existant pour le calcul du gauchissement sont signalées en gras.

Concrètement, la prise en compte du gauchissement se fait par ajout des déformations de gauchissement aux déformations de la section plane. A partir de l'enrichissement de la cinématique  $(\mathbf{u} = \mathbf{u}^p + \mathbf{u}^w)$ , les déformations au sein de la poutre (calculées par  $\varepsilon = \frac{1}{2}$  $\frac{1}{2} \left( \text{grad}(\mathbf{u}) + \text{grad}(\mathbf{u})^T \right)$ peuvent également se décomposer additivement entre la contribution apportée par la section plane et celle apportée par le gauchissement de la section. L'équation 2.42 donne l'expression des déformations dans chaque fibre de la section, à partir de l'expression des déplacements de gauchissement  $\mathbf{u}^w$ , précisée par l'équation 2.2.

$$
\boldsymbol{\epsilon} = \begin{bmatrix} \epsilon_{xx} \\ 2\epsilon_{xy} \\ 2\epsilon_{xz} \end{bmatrix} = \begin{bmatrix} \frac{du}{dx} - y\frac{d\theta_z}{dx} + z\frac{d\theta_y}{dx} \\ -z\alpha + \frac{dv}{dx} - \theta_z \\ y\alpha + \frac{dw}{dx} + \theta_y \end{bmatrix} + \begin{bmatrix} 0 \\ \alpha\frac{\partial\varphi}{\partial y} \\ \alpha\frac{\partial\varphi}{\partial z} \end{bmatrix} = \boldsymbol{\epsilon}^p + \boldsymbol{\epsilon}^w
$$
(2.42)

Avec  $\mathbf{e}_s$  le vecteur des déformations généralisées définies par l'équation 1.12, les déformations se réécrivent :

$$
\epsilon = \left( \begin{bmatrix} 1 & 0 & 0 & 0 & z & -y \\ 0 & 1 & 0 & -z & 0 & 0 \\ 0 & 0 & 1 & y & 0 & 0 \end{bmatrix} + \begin{bmatrix} 0 & 0 & 0 & 0 & 0 & 0 \\ 0 & 0 & 0 & \frac{\partial \varphi}{\partial y} & 0 & 0 \\ 0 & 0 & 0 & \frac{\partial \varphi}{\partial z} & 0 & 0 \end{bmatrix} \right) \mathbf{e}_s
$$
(2.43)

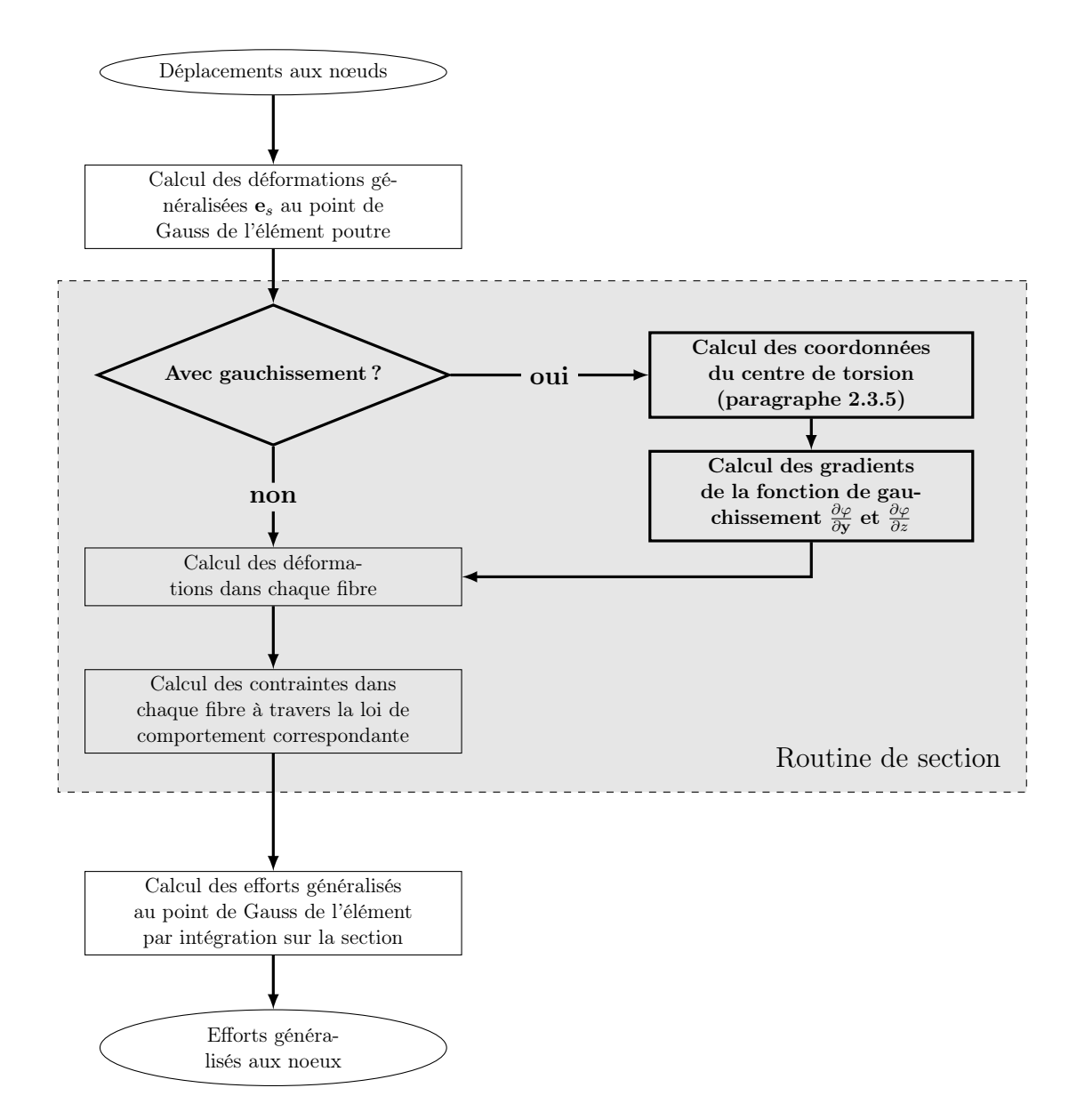

Figure 2.14 – Formulation de l'élément multifibre enrichi par le gauchissement de torsion

L'élément fini multifibre enrichi du gauchissement en torsion est utilisé pour la modélisation de structures au sein de la plateforme de calcul **ATL4S**, avec une méthode de résolution basée sur l'algorithme de Newton Raphson. Si la prise en compte du gauchissement est spécifiée par l'utilisateur, la fonction de gauchissement est calculée à chaque pas de temps convergé à partir des modules de cisaillement actualisés dans chaque point d'intégration (fibre) de la section. Ainsi, l'endommagement de la section influence l'évolution du profil de gauchissement, calculé à partir des propriétés matériau résultant du pas de chargement précédent. La forme du gauchissement est donc calculée de manière explicite en temps. L'influence du pas de chargement sur la solution est analysée au chapitre 3, avec des applications structurelles qui montrent l'apport de l'ajout du gauchissement de torsion dans l'élément fini multifibre.

# 2.6 Conclusion sur l'enrichissement de l'élément multifibre par gauchissement de torsion

Ce chapitre présente une formulation pour introduire le gauchissement d'une section provenant d'une torsion pure dans un élément fini multifibre de Timoshenko formulé en déplacements. La

formulation propose de se baser sur la théorie de torsion de Saint Venant pour résoudre l'équilibre local sur la section et ainsi déterminer la fonction de gauchissement, selon le même principe que celui proposé par Casaux [2003]. Toutefois, un élément spécifique à la résolution du problème de gauchissement sur la section est développé dans ce chapitre, afin de pouvoir résoudre de manière efficace le problème de gauchissement pour une section composite. Ainsi, il est possible de calculer la fonction de gauchissement à chaque pas de temps convergé, en tenant compte des propriétés matérielles actualisées sur la section pour le matériau endommagé. Par cette caractéristique, le modèle de section développé ici se rapprocherait de celui développé par Bairan et Mari [2007], simplifié pour ne considérer que la torsion, et sans enrichissement de distorsions.

Après formulation de la méthode théorique et numérique de calcul de la fonction de gauchissement, des cas-tests de validation sur la section ont été présentés par comparaison aux déplacements axiaux dans la section médiane d'une poutre calculée par éléments finis volumiques. Les cas d'une section carrée homogène, béton armé, carrée avec deux matériaux répartis de manière asymétrique, ainsi qu'une série de sections homogènes en L ont été étudiés. Ces cas-test ont montré que l'erreur ne dépassait pas les 2% pour le cas le plus défavorable, ce qui a validé la formulation du calcul de gauchissement d'une section et son implémentation.

La validation du calcul du gauchissement nous a permis de passer à l'étape de l'implémentation dans l'élément fini multifibre. L'élément poutre multifibre ainsi formulé peut être utilisé pour modéliser des structures sous sollicitations multiaxiales, mais avec gauchissement de la section provenant uniquement du cisaillement par torsion. Le chapitre 3 présente des calculs de structure à l'échelle de la poutre et à l'échelle d'une structure avec l'élément multifibre enrichi, pour étudier le cadre d'application de la méthode développée dans ce chapitre.

# Chapitre 3

# Applications structurelles de l'élément enrichi du gauchissement de torsion

# Introduction

Ce chapitre propose d'appliquer la formulation de l'élément multifibre avec ajout du gauchissement de torsion, présentée au chapitre 2, à des structures en béton. La formulation, déjà validée sur des profils de gauchissement élastiques pour différentes formes de section, est ici appliquée à des éléments structurels dans le domaine non linéaire. Dans une première partie, des essais de torsion monotone sur poutres en béton sont simulés avec et sans possibilité de gauchissement de la section, afin d'en caractériser l'influence sur la réponse de l'élément. Le comportement global de la poutre est analysé, par la prédiction de la courbe moment-rotation pour différentes formes de section, puis l'endommagement dans la section est étudié. La deuxième partie de ce chapitre présente l'application de la formulation à une structure complète, élancée, modélisée comme une poutre. L'analyse modale de la Tour Perret de Grenoble avec et sans gauchissement est réalisée, pour observer l'influence de l'ajout du gauchissement dans le modèle sur la réponse de la tour.

# 3.1 Chargement en torsion monotone

L'objectif de cette partie est d'étudier l'influence du gauchissement de torsion dans la formulation de l'élément multifibre (chapitre 2) sur la réponse structurelle. À cette fin, les résultats de la modélisation de poutres en béton non armé, soumises à de la torsion pure, sont comparés à des résultats expérimentaux. Peu de campagnes expérimentales ont été publiées sur le sujet, à notre connaissance. Les essais réalisés par Chalioris et Karayannis [2009] dans une campagne consacrée à l'étude de l'influence de la présence de fibres dans le béton ont été choisis comme référence pour la diversité des formes de section testées en torsion pure. Les essais sont présentés dans un premier temps, suivis par la démarche retenue pour les calculs numériques. Après calage des paramètres matériau sur l'un des essais, les résultats numériques des autres essais retenus sont prédits numériquement sans recalage avec et sans gauchissement. L'influence du gauchissement sur le comportement structurel et sur l'endommagement des sections est analysée et mise en relation avec le temps de calcul nécessaire pour prendre en compte le gauchissement des sections. Enfin, la sensibilité du modèle numérique à la taille des éléments poutre, à la taille des éléments de section, ainsi qu'au pas de chargement est étudiée.

#### 3.1.1 Présentation des essais expérimentaux

Le dispositif expérimental mis en oeuvre par Chalioris et Karayannis [2009] est représenté sur la figure 3.1. La poutre à tester est prolongée par deux excroissances très renforcées, sur lesquelles un chargement est appliqué par une presse, de manière à solliciter la partie centrale de la poutre en torsion croissante monotone jusqu'à rupture. Les appuis de la poutre testée sont

distants de 1,30 m. La rotation expérimentale est mesurée par des comparateurs placés au niveau des excroissances renforcées.

Cinq des formes de section testées sont retenues, afin de faire varier l'influence du gauchissement, représentées sur la figure 3.2. Les essais modélisés sont ceux effectués sur des poutres en béton pur non armé, qui servent d'essais témoins pour caractériser l'influence des fibres [Chalioris et Karayannis, 2009]. Pour chaque spécimen, la résistance en compression  $f_{c,cube}$  du matériau est déterminée par trois essais de compression sur éprouvette cubique et la résistance en traction  $f_{ct,split}$  par trois essais de traction par fendage. Ces résistances sont regroupées dans le tableau 3.1 pour chaque section testée.

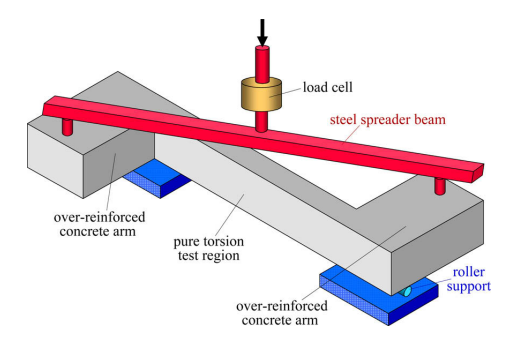

Figure 3.1 – Dispositif expérimental utilisé pour les essais de torsion pure (source : [Chalioris et Karayannis, 2009]).

| Forme de la section |         |                                                                                                |                     |         |                   |
|---------------------|---------|------------------------------------------------------------------------------------------------|---------------------|---------|-------------------|
| Jc.cube             |         | $18,4 \text{ MPa}$ $19,2 \text{ MPa}$ $16,9 \text{ MPa}$ $20,7 \text{ MPa}$ $19,5 \text{ MPa}$ |                     |         |                   |
| $f_{ct,split}$      | 2.0 MPa | 1.9 MPa                                                                                        | $1.5\,\mathrm{MPa}$ | 2.0 MPa | $1.9 \text{ MPa}$ |

Table 3.1 – Résistance mesurée expérimentalement pour les différents specimen (source : [Chalioris et Karayannis, 2009]).

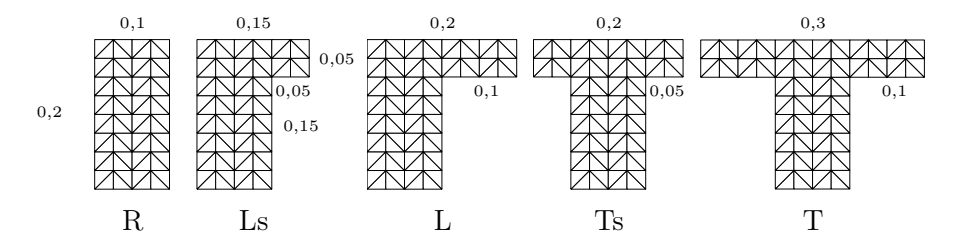

Figure 3.2 – Dimensions (en m) et maillage des sections retenues pour l'étude

Les courbes moment-rotation issues des essais sont représentées sur la figure 3.3. Un comportement non linéaire est observé sur une partie importante des essais. La rupture observée en torsion est brutale [Chalioris et Karayannis, 2009].

#### 3.1.2 Méthodologie suivie pour les essais numériques

L'essai représenté sur la figure  $3.1$  est modélisé numériquement dans la plateforme  $ATLAS$  par une poutre de longueur 1,30 m, sollicitée en torsion pure par une rotation appliquée à chacune de ses extrémités, comme représenté sur la figure 3.4. Une rotation totale de  $\theta_x = 0.03$  rad est appliquée en 50 pas de chargement. Une étude de l'influence du nombre de pas de chargement

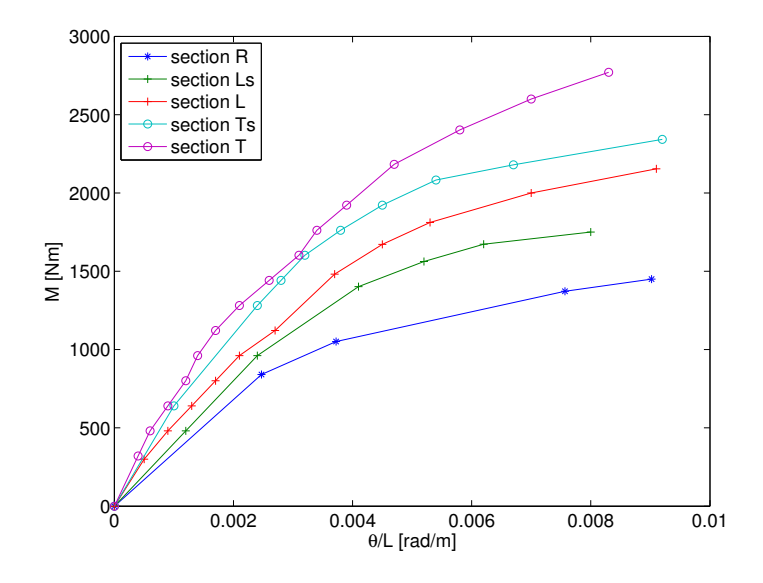

Figure 3.3 – Courbes moment-rotation expérimentales

est proposée au paragraphe 3.1.5. La poutre est discrétisée en 4 éléments multifibres. Le choix du nombre d'éléments est arbitraire ici, et sera discuté au paragraphe 3.1.5, avec l'étude de l'influence du nombre d'éléments poutre sur le résultat.

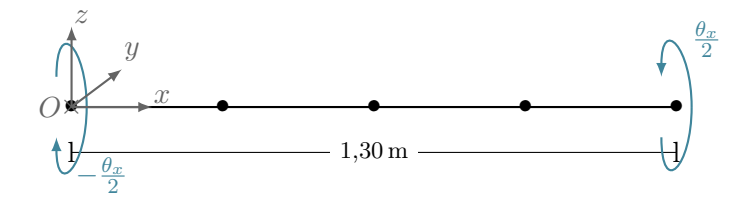

Figure 3.4 – Modélisation numérique de la poutre en torsion

Les cinq sections représentées sur la figure 3.2 sont testées numériquement avec et sans gauchissement. La taille des éléments du maillage de la section est choisie en accord avec les résultats de l'étude de l'influence du maillage sur l'erreur sur la fonction de gauchissement, présentée en 2.4.3. Le béton est modélisé par le Mu modèle, décrit au chapitre 1. Les résultats expérimentaux ne comportant pas la donnée du module d'Young, ce dernier est calculé pour chaque essai à partir de la résistance en compression expérimentale par la formule 3.1, issue de l'Eurocode 2.  $f_c$  représente la résistance en compression moyenne sur cylindre, et est déduite de  $f_{c,cube}$  par diminution forfaitaire de 20%, en adéquation avec la pratique réglementaire de l'Eurocode 2 pour un béton conventionnel. Les valeurs de module d'Young résultant de ce calcul sont regroupées dans le tableau 3.2. Le coefficient de Poisson est choisi égal à 0,2.

$$
E [GPa] = 22 \left( \frac{f_c [MPa]}{10} \right)^{0,3} \tag{3.1}
$$

| Section |                                                      |  |  |
|---------|------------------------------------------------------|--|--|
|         | 24,7 GPa   25,0 GPa   24,1 GPa   25,6 GPa   25,1 GPa |  |  |

Table 3.2 – Valeur moyenne du module d'Young pour chaque cas-test numérique, calculée à partir de la formule 3.1

Afin de représenter la variabilité spatiale des caractéristiques du béton, et la localisation aléatoire de défauts dans le matériau, le module d'Young est modélisé dans chaque section par un champ aléatoire non corrélé suivant une loi normale, de moyenne correspondant au module indiqué dans le tableau 3.2, et de coefficient de variation 5%. Pour chaque cas-test de la partie 3.1.4, les calculs ont été menés avec 5 tirages aléatoires différents pour la distribution du module d'Young.

Les paramètres gouvernant la partie non linéaire du comportement du béton dans le Mu modèle sont calibrés sur l'essai de la section L à l'aide d'un algorithme génétique. La courbe moment-rotation expérimentale de la section L est choisie parmi celles des autres essais comme étant l'une des mieux documentées (figure 3.3), et présentant un moment de torsion à rupture intermédiaire. L'algorithme génétique programmé ainsi que le processus de calage sont détaillés dans la partie 3.1.3. Les paramètres calés sont ensuite conservés pour les simulations numériques des autres formes de section, dont le comportement est prédit par le modèle.

#### 3.1.3 Calage des paramètres matériau grâce un algorithme génétique

#### Choix d'un algorithme génétique comme méthode de calage

La part non linéaire du comportement du matériau est gouvernée dans le Mu modèle par les paramètres  $y_{c0}$  et  $y_{t0}$  représentant les seuils d'endommagement en traction et en compression, et les paramètres  $A_c$ ,  $B_c$ ,  $A_t$  et  $B_t$  gouvernant la forme de la courbe de comportement après endommagement. Physiquement, le paramètre  $A_t$  doit être égal à 1 [Mazars, 1986], mais les 5 autres paramètres sont inconnus, la courbe de comportement n'étant pas caractérisée expérimentalement. La seule donnée des résistances en traction et en compression ne suffit pas pour identifier les 5 paramètres. On décide donc de calibrer les paramètres du Mu modèle sur une courbe moment-rotation résultant d'un essai structurel, tout en reproduisant les résistances en traction et compression expérimentales.

Ce problème d'optimisation complexe et multi-critères ne peut pas être traité par une méthode de type "gradient", car on ne peut pas donner d'expression analytique de la fonction erreur, ni de sa dérivée. Les algorithmes génétiques constituent une méthode robuste et efficace pour déterminer un jeu de paramètres lorsque le problème d'optimisation est délicat à résoudre, et ont été utilisés avec succès pour des problèmes d'analyse inverse en mécanique des sols [Pal et al., 1996; Levasseur et al., 2008, 2009; Papon et al., 2012]. C'est pourquoi un algorithme génétique a été programmé ici pour identifier les paramètres du Mu modèle. Puisqu'un calage structurel est nécessaire, un jeu de paramètres est identifié indépendamment en utilisant le modèle avec et le modèle sans gauchissement, pour ne pas privilégier l'une ou l'autre approche a priori.

#### Principe de l'algorithme génétique programmé

Le principe d'un algorithme génétique est fondé sur la théorie de Darwin de survie des individus les mieux adaptés, c'est à dire qui minimisent l'écart entre les critères atteints et visés. Un paramètre constitue un gène, et un jeu des 5 paramètres à caler un individu. L'algorithme génétique programmé dans le cadre de ces travaux de thèse est basé sur la théorie présentée par Renders [1995]. Les paramètres sont représentés par leur codage réel et non par leur codage binaire comme dans certains types d'algorithmes génétiques. Dans un souci de concision, seul l'algorithme génétique programmé est détaillé ci-après, sans présentation exhaustive de la multitude de variantes d'algorithmes génétiques possibles. Des comparaisons avec les algorithmes utilisés par d'autres auteurs, et des améliorations à apporter à l'algorithme existant pour une utilisation ultérieure sont toutefois proposées. Le lecteur intéressé par plus de détails peut se référer à Goldberg et al. [1989] , Renders [1995] ou encore à Papon [2010].

Le point de départ de l'algorithme est une population de N individus, générés par le tirage aléatoire de chacun de leurs paramètres. Le domaine de recherche des paramètres matériau à caler est borné dans notre cas aux limites ci-dessous, déterminées à partir des valeurs réalistes que peuvent prendre les paramètres du modèle.

- $0 \leq y_{t0} \leq 3f_t$
- $1000 \le B_t \le 60000$
- $\bullet$  0  $\leq y_{c0} \leq 3f_c$
- 1.1  $\leq A_c \leq 1.3$
- 350  $< B<sub>c</sub> < 700$

L'algorithme consiste à créer une nouvelle génération à chaque itération, en deux étapes :

1. Évaluation du score des individus : Un score est attribué à chacun des individus par l'évaluation d'une fonction erreur (appelée aussi parfois fonction performance [Papon, 2010]). Les cibles sont les résistances en compression et traction expérimentales  $f_c$  et  $f_{ct,split}$ , ainsi qu'une déformation au pic en compression  $\epsilon_c$  de 0,002. Ces cibles ne suffisant pas à caler les paramètres matériau pour obtenir une courbe structurelle correcte, on y ajoute le pic de la courbe moment-rotation structurelle, dont la valeur en moment est notée  $M_{x,exp}$  et la valeur en rotation unitaire  $\theta_{x,exp}/L$ . Le tableau 3.3 rassemble les valeurs visées par le calage, à la fois d'un point de vue matériau et structurel. La seule cible structurelle ne suffirait pas à représenter les essais, car on peut trouver un jeu de paramètres qui minimise l'écart entre la courbe moment-rotation expérimentale et numérique, tout en donnant un comportement en traction et compression du béton irréaliste. La fonction erreur multi-critères renvoie alors un score pour chaque série de paramètres matériau, après appel de la loi de comportement en traction simple, en compression simple, et réalisation d'un calcul complet de poutre multifibre en torsion. Le détail du code de la fonction erreur peut-être consulté en annexe A.

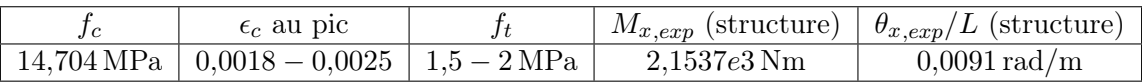

Table 3.3 – Valeurs visées pour le calage des paramètres matériau sur le calcul de la section en L

- 2. Construction de la génération suivante : Les individus les mieux adaptés, c'est à dire ceux qui minimisent la fonction erreur sont sélectionnés, puis une nouvelle génération est créée à l'étape suivante, par trois processus : croisement, mutation et génération aléatoire de nouveaux individus.
	- Croisement : Deux parents sont sélectionnés aléatoirement parmi les individus les mieux adaptés, puis un nouvel individu est créé en choisissant aléatoirement le paramètre de l'un ou l'autre des parents pour chaque gène.  $N_c$  nouveaux individus sont obtenus par croisement.
	- Mutation Les valeurs des paramètres des individus les mieux adaptés sont modifiées légèrement, générant ainsi  $N_m$  nouveaux individus. Ce processus sert à diversifier la population autour de l'ensemble des individus optimaux. Concrètement, la mutation est réalisée pour un individu par tirage aléatoire d'un paramètre à muter (avec équiprobabilité des 5 paramètres), puis par tirage aléatoire d'une nouvelle valeur du paramètre selon une loi gaussienne centrée sur la valeur avant mutation.
	- Tirage aléatoire de nouveaux individus  $N_r$  individus sont générés par tirage aléatoire. Ce processus a été ajouté aux algorithmes génétiques classiques pour éviter le piège d'un minimum local.

À chaque étape, le meilleur tiers de la population est sélectionné, pour servir de base aux individus construits par croisement et mutation. Dans chaque génération, un tiers de la population est alors généré par croisement, un tiers par mutation, et un tiers est

tiré aléatoirement. Le détail du code permettant d'effectuer ces opérations est présenté en annexe A.

Plus les individus comportent de gènes, plus la population initiale doit être nombreuse. Il est difficile de trouver une recommandation pour l'effectif de la population initiale, très dépendant du problème traité, mais l'ordre de grandeur de la centaine d'individus peut être retenu [Papon, 2010]. Ici, 60 individus ont été tirés aléatoirement pour composer la population initiale, compromis entre temps de calcul et fiabilité des résultats. Ce nombre initial d'individus requiert déjà 4 jours de calcul avec le modèle des 4 éléments poutre multifibre. Un critère d'arrêt basé sur la valeur de la fonction erreur en elle-même n'est pas pertinent dans notre cas, car il est possible que les paramètres optimaux conduisent à une erreur assez élevée, comme on le constate avec le calage des paramètres de la section en L ci-après. Pour limiter le temps de calcul, le critère d'arrêt pour l'algorithme génétique a donc été fixé à 40 itérations maximum (ce qui correspond à 2400 calculs multifibres pour chaque modèle), avec vérification de la convergence de la fonction erreur des individus les mieux adaptés (voir figure 3.8).

#### Résultats du calage sur la courbe moment-rotation expérimentale de la section en L

Après 40 itérations, l'algorithme a convergé dans les deux cas avec et sans gauchissement dans la modélisation multifibre, avec une tolérance de 3% sur l'écart max entre deux scores successifs des individus optimaux. La solution du problème n'étant pas unique, la solution de l'algorithme génétique ne permet pas d'obtenir un jeu de paramètres, mais un ensemble de jeux de paramètres qui conviennent. L'une des solutions obtenues pour la section en L, dans chacun des cas avec et sans gauchissement, est présentée dans le tableau 3.4. Les courbes de comportement en traction et en compression du béton modélisé par le Mu modèle correspondant à ces paramètres sont représentées sur les figures 3.5 (jeu de paramètres pour le modèle avec gauchissement) et 3.6 (jeu de paramètres pour le modèle sans gauchissement). Avec les paramètres obtenus, 5 calculs multifibres sont réalisés avec et sans gauchissement, avec un tirage aléatoire différent pour la distribution du module d'Young dans les sections. Les courbes moment-rotation correspondantes sont présentées figure 3.7. Les courbes pleines traduisent la moyenne des résultats obtenus, tandis que les courbes en pointillés représentent la moyenne plus ou moins l'écart-type des résultats.

|                                                                                       | $y_{t}$ | $y_{c0}$ |  |  |
|---------------------------------------------------------------------------------------|---------|----------|--|--|
| Modèle sans gauchissement $1.7 \text{ MPa}$ $0.0039 \text{ MPa}$ $621$ $1.17$ $10163$ |         |          |  |  |
| Modèle avec gauchissement $1.3 \text{ MPa}$ $0.59 \text{ MPa}$ $574$ $1.11$ $5916$    |         |          |  |  |

Table 3.4 – Valeurs des paramètres du Mu modèle calibrés par l'algorithme génétique (excepté  $A_t$ , fixé à 1)

On remarque sur la figure 3.7 que les courbes moment-rotation numériques s'accordent très bien aux résultats expérimentaux pour le cas avec gauchissement, mais pas du tout dans le cas sans gauchissement. Avec la valeur moyenne de module d'Young calculée à partir de la résistance en compression expérimentale, la rigidité moment-rotation initiale est bien estimée par le calcul multifibre avec gauchissement, mais est surestimée de 210% par le modèle sans gauchissement. Dès lors, il paraît impossible que l'algorithme génétique trouve un jeu de paramètre satisfaisant à la fois les critères matériau et le critère de la courbe moment-rotation pour le modèle sans gauchissement. La figure 3.8 montre en effet que l'algorithme génétique converge pour le modèle sans gauchissement, avec une valeur de fonction erreur finale de 0,35 pour les individus les mieux adaptés. Avec le très haut taux de mutation et de renouvellement de la population adopté pour l'algorithme génétique utilisé ici, il est très improbable que l'algorithme converge vers un minimum local.

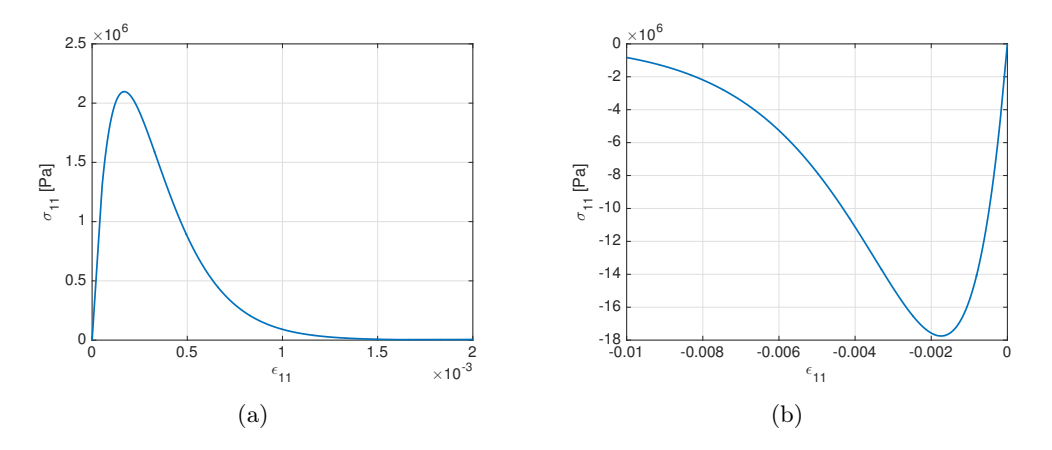

Figure 3.5 – Comportement du béton simulé par le Mu modèle, avec les paramètres calés par l'algorithme génétique avec gauchissement. 3.5(a) Comportement en traction simple ; 3.5(b) comportement en compression simple.

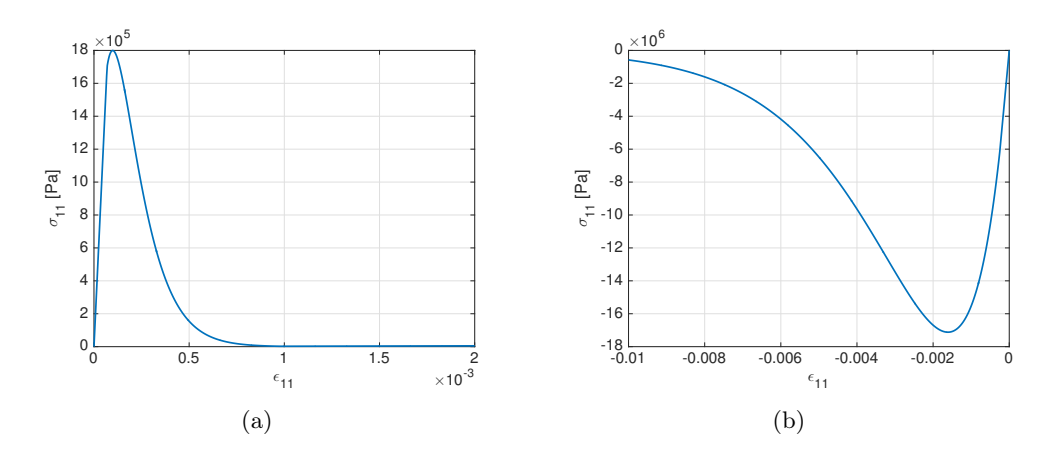

Figure 3.6 – Comportement du béton simulé par le Mu modèle, avec les paramètres calés par l'algorithme génétique sans gauchissement. 3.6(a) Comportement en traction simple ; 3.6(b) comportement en compression simple.

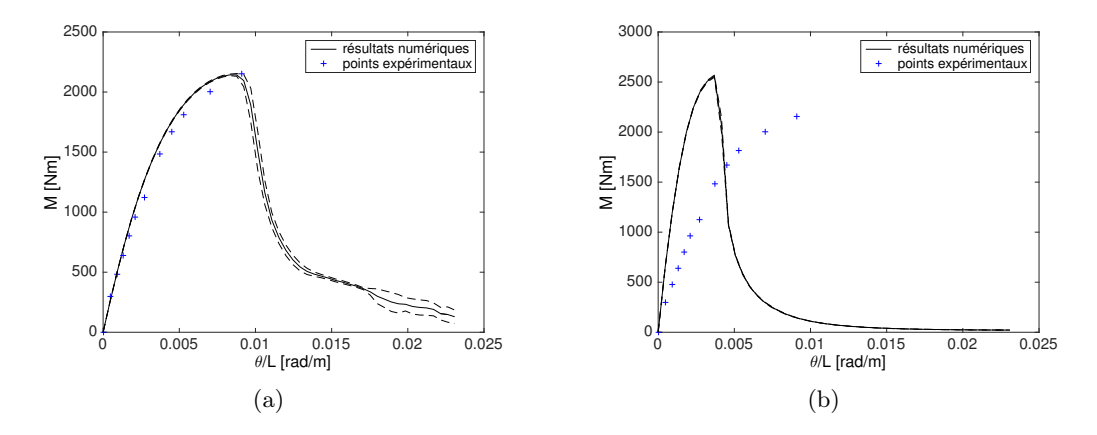

Figure 3.7 – Courbes moment-rotation pour la section en L après calibration des paramètres matériau : 3.7(a) Modèle avec gauchissement ; 3.7(b) Modèle sans gauchissement.

Des tests numériques ont par ailleurs été effectués avec la valeur moyenne de module d'Young de 7,2 GPa calée sur la courbe structurelle pour le modèle sans gauchissement. Dans ce cas, l'algorithme génétique parvient à trouver des jeux de paramètres satisfaisant la courbe momentrotation expérimentale. Il n'est donc possible d'obtenir un comportement moment-rotation crédible avec le modèle sans gauchissement qu'au prix du réalisme des paramètres matériau.

Ces investigations permettent de conclure que la courbe moment-rotation de la figure 3.7(b) est le meilleur résultat que l'on peut obtenir avec le modèle sans gauchissement pour un module d'Young moyen initial de 24,7 GPa.

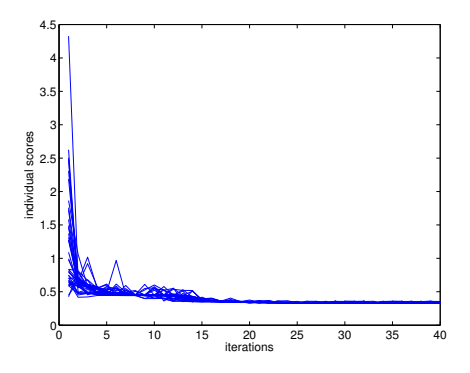

Figure 3.8 – Convergence de l'algorithme génétique dans le cas sans gauchissement : tracé de l'évolution du score de chaque individu avec le nombre d'itérations.

#### Conclusions sur l'utilisation de l'algorithme génétique

L'algorithme programmé est une version simple d'algorithme génétique. Il a bien rempli sa fonction pour le calage objectif des paramètres matériau pour les deux modèles avec et sans gauchissement, mais ses performances pourraient être améliorées par des études de sensibilité des résultats aux différents paramètres : nombre d'individus dans la population initiale, taux de croisement et de mutation, taux de renouvellement. Dans la plupart des algorithmes génétiques de la littérature, la probabilité de mutation est plus faible que celle utilisée dans l'algorithme programmé ici [Pal et al., 1996; Papon, 2010]. Celui-ci propose un fort taux de mutation et de renouvellement de la population, assurant d'éviter la convergence vers un minimum local. Ces taux pourraient toutefois être optimisés, et certains des meilleurs individus conservés pour la génération suivante, afin d'améliorer l'efficacité de l'algorithme.

Les résultats du calage suggèrent déjà que la prise en compte du gauchissement est essentielle pour représenter précisément le comportement d'une poutre en torsion. Pour vérifier cette tendance, des essais numériques prédictifs sont réalisés avec les autres formes de section retenues.

#### 3.1.4 Résultats du calcul prédictif sur des formes de section variées

Cette partie présente les résultats de calculs multifibres avec et sans gauchissement pour les sections Ls, Ts, R et T. Dans chacun des cas, le béton présente une résistance expérimentale en compression et en traction différente. Cette différence est représentée par le calcul du module d'Young à partir de la résistance en compression expérimentale comme mentionné dans la partie 3.1.2, mais les paramètres régissant le comportement non linéaire sont conservés tels que calés par l'algorithme génétique sur la section en L (tableau 3.4). Cette hypothèse forte se justifie par la proximité des valeurs expérimentales de  $f_{c,cube}$  et  $f_{ct,split}$  pour les différents cas, et par le manque d'information sur le comportement expérimental du matériau. La connaissance des résistances est en effet insuffisante pour déterminer tous les paramètres, qui doivent être calés sur la courbe structurelle. Si l'on avait choisi cette méthode, l'analyse des propriétés prédictives du modèle multifibre avec et sans gauchissement aurait été perdue.

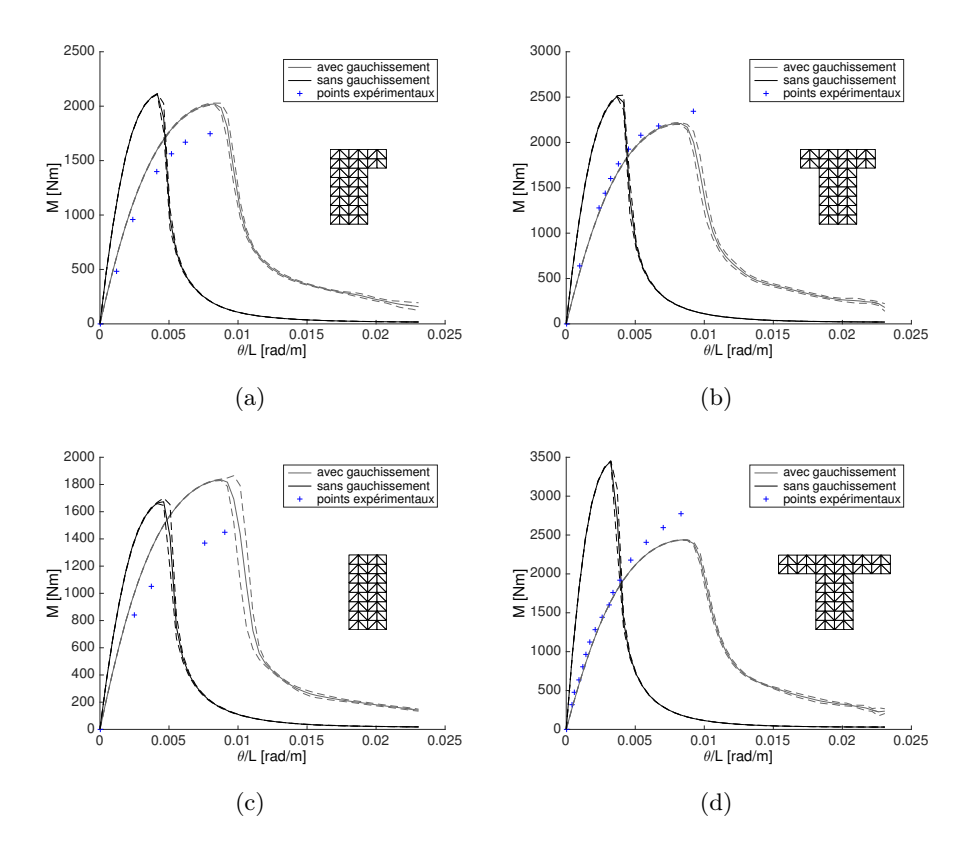

Figure 3.9 – Comparaison des courbes moment-rotation obtenues expérimentalement et par prédiction numérique (sans recalage de paramètres matériau). 3.9(a) section Ls ; 3.9(b) section Ts;  $3.9(c)$  section R;  $3.9(d)$  section T.

La prédiction du comportement en torsion entre les modèles numériques avec et sans gauchissement est comparée sur la figure 3.9. La courbe pleine représente pour chaque cas la moyenne des courbes moment-rotation obtenues pour les différentes réalisations pour le module d'Young dans les sections (voir paragraphe 3.1.2), et les courbes pointillées tiennent compte de l'écart-type des résultats. Avec le coefficient de variation de 5% choisi dans un premier temps, les résultats présentent peu de dispersion, car le moment de torsion correspond à une quantité intégrée sur la section. L'écart entre la rigidité de torsion numérique et expérimentale est calculé pour chacun des cas étudiés, et donné dans le tableau 3.5. Le tableau 3.6 donne l'écart combiné de la valeur du moment et de la rotation au pic  $\mathcal{E}_{M,\alpha}$  (équation 3.2) entre les résultats expérimentaux et numériques.  $\mathcal{E}_M$  et  $\mathcal{E}_{\alpha}$  désignent respectivement l'écart en moment et l'écart en rotation au pic (équations 3.3 et 3.4).

$$
\mathcal{E}_{M,\alpha} = \sqrt{\mathcal{E}_M^2 + \mathcal{E}_\alpha^2} \tag{3.2}
$$

$$
\mathcal{E}_M = \frac{M_{x, num} - M_{x, exp}}{M_{x, exp}}\tag{3.3}
$$

$$
\mathcal{E}_{\alpha} = \frac{\theta_{x, num} - \theta_{x, exp}}{\theta_{x, exp}} \tag{3.4}
$$

L'introduction du gauchissement dans le modèle apporte une souplesse structurale supplémentaire en torsion. Le modèle sans gauchissement surestime la rigidité initiale pour chacun des cas-tests. La rigidité de torsion est ainsi beaucoup mieux prédite par le modèle avec gauchissement. La précision avec laquelle est déterminée le moment au pic est comparable pour les deux

| Modèle                                                        | Ls   |       |             |         |
|---------------------------------------------------------------|------|-------|-------------|---------|
| Sans gauchissement                                            | 160% | 106\% | $\pm 126\%$ | $170\%$ |
| Avec gauchissement   $34.6\%$   $5.8\%$   $38.0\%$   $19.2\%$ |      |       |             |         |

Table 3.5 – Écart entre la rigidité initiale expérimentale et numérique

|                          | Modèle             | Ls    | Ts    | R.    |       |
|--------------------------|--------------------|-------|-------|-------|-------|
| $\mathcal{E}_M$          | Sans gauchissement | 21\%  | $7\%$ | 15%   | 24\%  |
|                          | Avec gauchissement | 15%   | 6%    | 27%   | 12%   |
| $\mathcal{E}_{\alpha}$   | Sans gauchissement | 48%   | 60%   | 49%   | 61\%  |
|                          | Avec gauchissement | $4\%$ | 10%   | $3\%$ | $0\%$ |
|                          | Sans gauchissement | 52%   | 60%   | 51%   | 66\%  |
| $\mathcal{E}_{M,\alpha}$ | Avec gauchissement | 16%   | 11%   | 27%   | 12%   |

Table 3.6 – Écarts au pic entre les résultats expérimentaux et numériques

modèles, grâce au calage indépendant des paramètres du modèle sans et avec gauchissement, mais la rotation à rupture est systématiquement sous-estimée par le modèle sans gauchissement, qui présente un comportement plus fragile. Lorsque l'indicateur tient compte à la fois du moment de torsion et de la rotation, l'amélioration apportée par l'ajout du gauchissement dans le modèle est significative (tableau 3.6). La différence entre les deux modèles est particulièrement flagrante dans le cas de la section en T. Or cette forme de section correspond aussi à celle pour laquelle le gauchissement est maximum. Ce résultat confirme donc l'importance de la prise en compte du gauchissement dans le modèle numérique lorsque l'on souhaite simuler le comportement de poutres en torsion.

Cependant, le modèle avec gauchissement ne parvient pas à prédire correctement le moment maximum dans le cas de la section rectangulaire (R). Ceci peut peut-être s'expliquer par le fait que le béton utilisé dans les essais a une résistance en traction plus faible que pour les autres sections d'environ 25%. Dans ce cas, adapter les paramètres matériau en modifiant uniquement le module d'Young par rapport à la contrainte en compression n'est peut-être pas suffisant pour bien représenter le comportement du béton. Pour améliorer ces résultats, il faudrait probablement adapter aussi les seuils en traction et en compression du modèle sur les résistances expérimentales.

Le comportement global de la poutre en torsion peut être mis en relation avec les profils d'endommagement. Dans la partie post-pic du comportement en torsion, l'endommagement est localisé dans un des éléments poutre, que le modèle comporte ou non du gauchissement. Les isovaleurs d'endommagement juste après le pic dans l'élément concerné sont représentées sur les cartes de la figure 3.10 pour les formes de section R, T et L. Les profils d'endommagement ne sont pas symétriques à cause de la distribution initiale des valeurs de module d'Young dans la section pour représenter l'hétérogénéité du matériau (voir partie 3.1.2). Pour les trois formes de section, le modèle de section plane présente une carte d'endommagement similaire à celle d'une section circulaire, qui ne gauchit pas, avec un endommagement qui augmente avec la distance au centre de torsion de la section. L'influence de l'ajout du gauchissement dans le modèle est très forte sur les profils d'endommagement, leur conférant une forme plus réaliste au vu des fissures développées expérimentalement. L'endommagement plus homogène et en moyenne plus important dans la section sans gauchissement explique le comportement plus fragile observé sur les courbes moment-rotation.

L'analyse du comportement global et local des poutres en torsion a mis en évidence l'amélioration des résultats apportée par la prise en compte du gauchissement dans le modèle. Cependant,

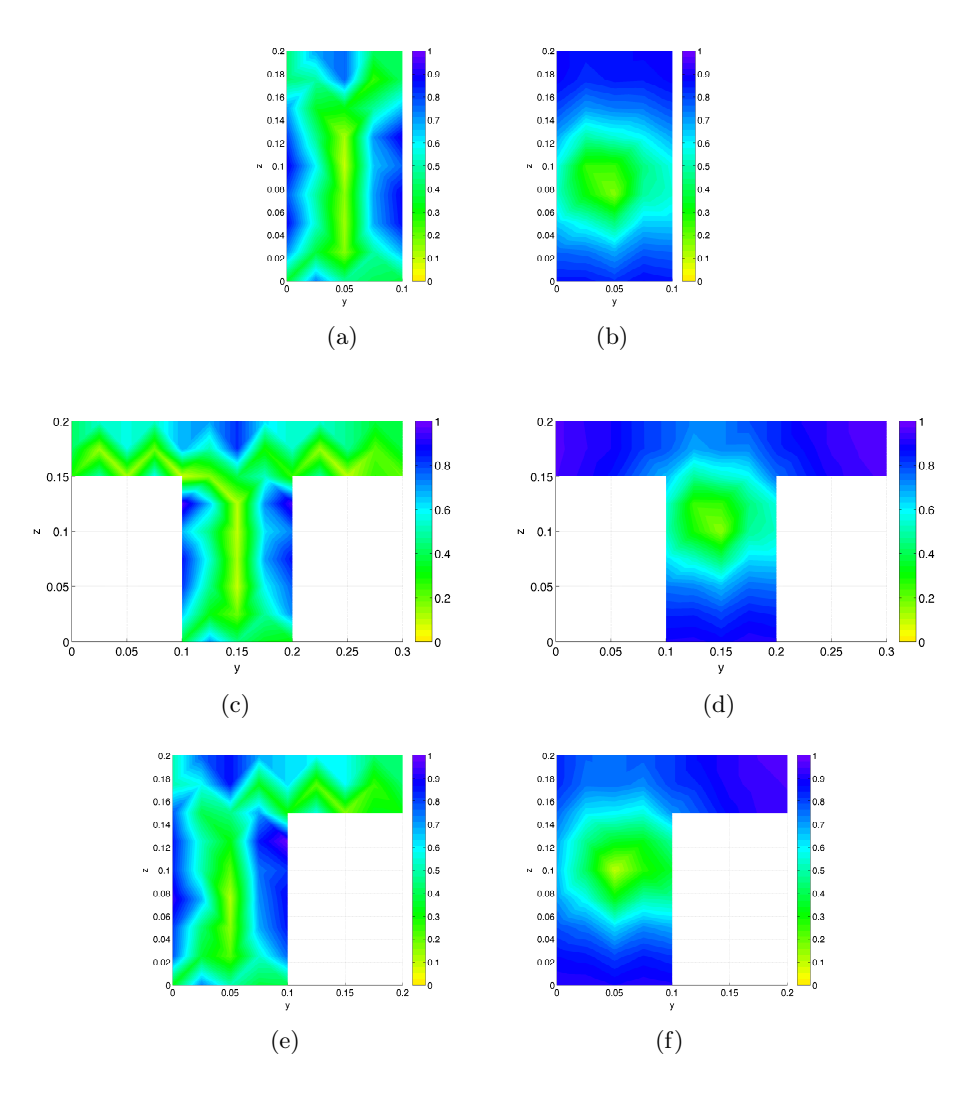

Figure 3.10 – Profils d'endommagement de la section des poutres dans lequel l'endommagement est localisé : résultats du modèle avec gauchissement à gauche et sans gauchissement à droite.

le modèle avec gauchissement étant plus complet, il nécessite un temps de calcul plus long. Le tableau 3.7 présente le temps de calcul moyen utilisé pour chacun des cas-tests.

| Modèle                                                               |      |                  |                   |  |
|----------------------------------------------------------------------|------|------------------|-------------------|--|
| Sans gauchisement $\vert$ 82 s                                       | 89 s | $98\,\mathrm{s}$ | $106 s$   $125 s$ |  |
| Avec gauchissement   $142 s$   $159 s$   $184 s$   $180 s$   $219 s$ |      |                  |                   |  |

Table 3.7 – Temps de calcul moyen pour chacun des cas-tests

L'utilisation du modèle avec gauchissement prend en moyenne 77% de temps de calcul en plus, dû au calcul du centre de torsion et de la fonction de gauchissement dans chaque section à chaque pas de temps. Cette augmentation du temps de calcul, certes notable, n'est pas prohibitive pour envisager des calculs à l'échelle d'une structure complète. Pour optimiser le temps de calcul, on pourrait remettre à jour la fonction de gauchissement après pic uniquement dans la section dans laquelle l'endommagement continue d'évoluer (correspondant à l'élément dans lequel l'endommagement est localisé). Par ailleurs, un calcul en parallèle de chaque section serait possible, étant donné que la fonction de gauchissement y est calculée de manière indépendante des autres sections. Cet aspect de la formulation du modèle permet d'envisager un modèle numérique flexible, dans lequel à chaque point d'intégration des éléments poutre, les contraintes pourraient être calculées par une loi de comportement généralisée, par l'appel d'une section multifibre sans ou avec gauchissement, ou même par l'appel d'un volume élémentaire représentatif 3D, selon les besoins de précision dans l'élément considéré.

Pour permettre une optimisation maximale du rapport précision/temps de calcul, une étude de sensibilité de la formulation vis-à-vis du maillage et du pas de chargement est présentée au paragraphe suivant.

### 3.1.5 Études complémentaires : sensibilité de la formulation au maillage et au pas de chargement

Cette partie présente des études destinées à mieux analyser la réponse du modèle multifibre sans et avec gauchissement de torsion. Les calculs sont basés sur l'étude de la poutre rectangulaire en torsion présentée dans les parties précédentes, choisie pour la simplicité de forme de la section et la rapidité de temps de calcul qui en résulte. Les paragraphes suivants présentent une étude de la sensibilité des résultats au nombre d'éléments poutre, que l'on suspecte forte au vu du comportement moment-rotation adoucissant et de la localisation de l'endommagement dans un élément. L'influence du nombre d'éléments dans la section est ensuite analysée, pour compléter l'étude menée au chapitre 2, partie 2.4.3. Enfin, une analyse de l'influence du pas de chargement est proposée.

#### Influence de la discrétisation de la poutre et lien avec la localisation

Des calculs multifibres sont réalisés avec et sans gauchissement, basés sur le calcul de la poutre avec section rectangulaire en torsion présentée précédemment, en faisant varier le nombre d'éléments poutre. Ainsi, les résultats du calcul multifibre pour 2, 4 et 8 éléments poutre sont présentés sur la figure 3.11. Pour chaque cas, 5 tirages aléatoires sont réalisés pour la répartition du module d'Young dans les sections des poutres. La figure 3.11 présente les résultats des calculs avec et sans gauchissement pour les différents nombres d'éléments poutre. Les courbes moment-rotation tracées sont chacune une moyenne des courbes moment-rotation obtenues pour les 5 réalisations.

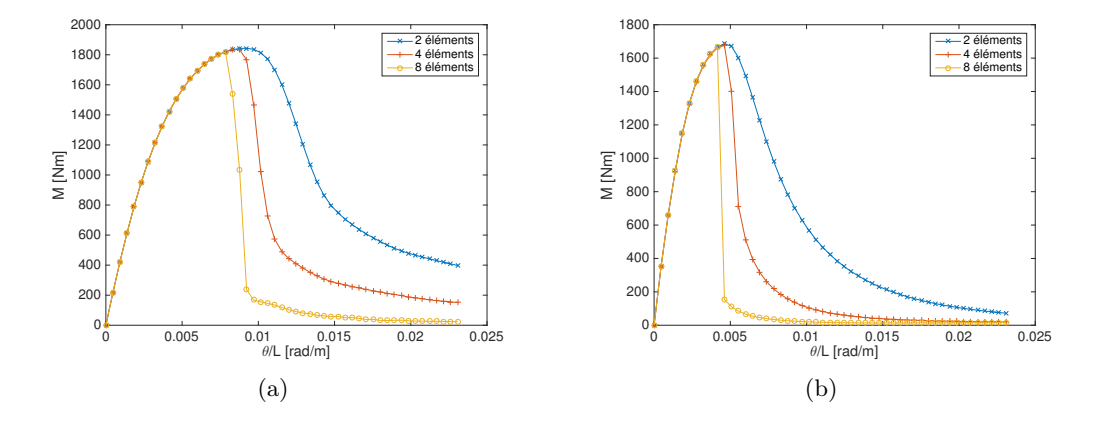

Figure 3.11 – Étude de l'influence du nombre d'éléments poutre sur la réponse structurelle : 3.14(a) modèle avec gauchissement ; 3.14(b) modèle sans gauchissement.

Les résultats présentés dans cette partie sont ceux d'un calcul sur béton pur, avec une loi de comportement en torsion adoucissante. Par conséquent, les résultats numériques du modèle avec ou sans gauchissement dépendent fortement de la taille des éléments poutre utilisés. Les deux modèles présentent un comportement plus fragile lorsque la taille des éléments est réduite. On ne dispose pas de comportement post-pic expérimental pour comparaison, à cause de la rupture brutale des poutres de béton pur en torsion [Chalioris et Karayannis, 2009]. À cause

de la localisation des déformations dans un élément, on suppose l'existence d'un snapback dans la branche post-pic du comportement, ainsi que montré expérimentalement par Subramaniam et al. [1998]. Pour le capturer numériquement, il faudrait utiliser des méthodes de type incrément de facteur de chargement, comme par exemple la méthode de longueur d'arc, qui permettent d'adapter la direction de chargement à chaque pas.

Comme mentionné en partie 3.1.4 avec le commentaire des profils d'endommagement dans la section, l'endommagement est localisé dans un des éléments après le pic. La position de cet élément varie selon les calculs, choisie selon la distribution aléatoire des défauts dans le matériau. Plus l'élément poutre est petit, moins l'énergie dissipée à rupture est importante, ce qui explique le comportement de plus en plus fragile à mesure que l'on diminue la taille des éléments. Pour éviter la dépendance de la solution à la taille des éléments lorsque la loi de comportement est adoucissante, des techniques de régularisation existent. Elles ne font toutefois pas l'objet de ces travaux, car il faudrait d'abord caractériser le comportement de la poutre avec armatures, la localisation dépendant certainement de l'espacement des cadres, avant de choisir et appliquer une technique de régularisation.

#### Étude de l'influence du maillage de la section

Cette étude est aussi réalisée avec le modèle multifibre de la poutre rectangulaire en torsion. Trois ensembles de calculs sont effectués : un avec le maillage de section de 64 éléments présenté précédemment, un avec un maillage plus grossier de 16 éléments dans la section soit une taille d'éléments doublée dans les deux directions y et z, et un avec un maillage raffiné de 256 éléments. Les maillages utilisés sont représentés figure 3.12. Les modèles avec et sans gauchissement sont utilisés. Pour chaque cas de calcul, 5 tirages aléatoires de la distribution du module d'Young sont réalisés. La figure 3.13 présente les courbes moment-rotation obtenues pour les deux maillages testés, avec et sans gauchissement, en terme de moyenne des résultats de ces cinq réalisations.

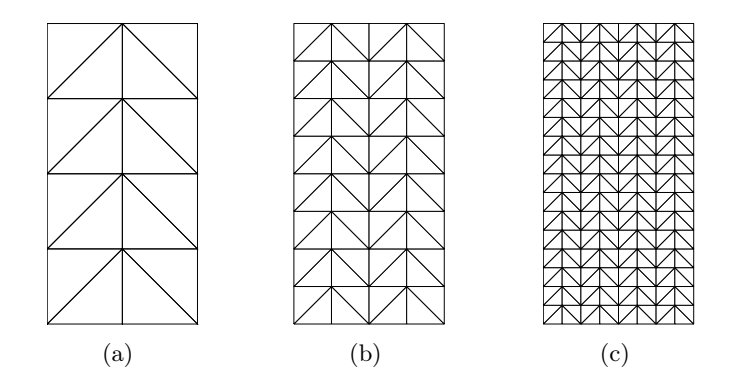

Figure 3.12 – Maillages utilisés pour l'étude de sensibilité de la formulation au maillage de la section.

On observe sur la figure 3.13 que le résultat du calcul sans gauchissement est indépendant du maillage de la section, ce qui est logique car le moment de torsion de la section peut être calculé de manière exacte avec des éléments linéaires. Le résultat structurel du calcul avec gauchissement dépend du maillage de la section, ce qui est cohérent avec l'étude menée au chapitre 2, paragraphe 2.4.3 qui a montré que le raffinement du maillage de la section permettait d'obtenir un profil de gauchissement plus précis. Le calcul du gauchissement influe sur la rigidité en torsion, ce qui explique la très légère différence entre les courbes observée dans le domaine linéaire du comportement. L'interdépendance entre le gauchissement et le développement des non linéarités explique la différence un peu plus marquée observée entre les courbes dans le domaine non linéaire. Toutefois, le très faible écart entre les courbes obtenues pour le maillage de 64 et de 256 éléments
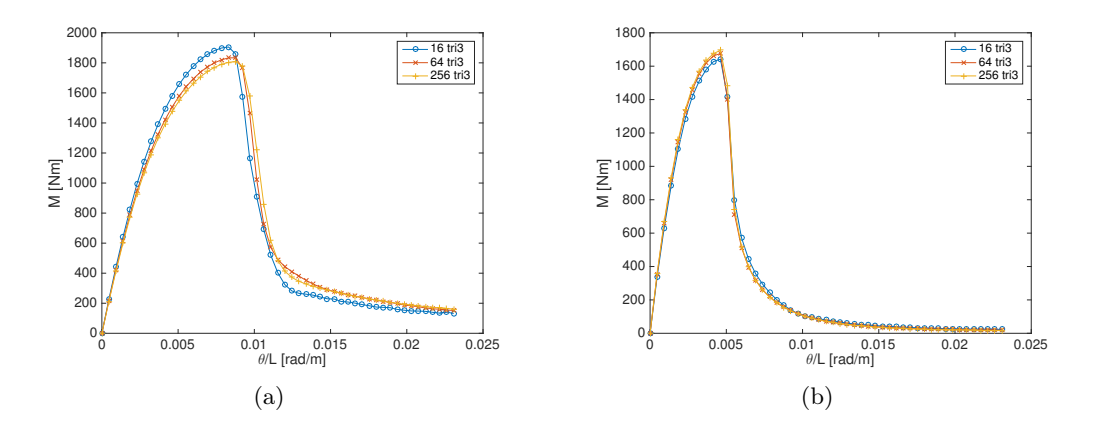

Figure 3.13 – Étude de l'influence du nombre d'éléments dans la section sur la réponse structurelle : 3.13(a) modèle avec gauchissement ; 3.13(b) modèle sans gauchissement.

indique qu'il ne serait pas nécessaire de raffiner le maillage de la section utilisée pour les calculs du paragraphe 3.1.4. Un maillage plus grossier pourrait même être utilisé, selon la précision souhaitée, étant donné l'écart entre les courbes obtenues pour le modèle avec gauchissement de 16 et 64 éléments dans la section. Ainsi un gain de temps appréciable pourrait être obtenu.

#### Étude de l'influence du pas de chargement

Pour cette étude, des calculs multifibres sont réalisés pour le modèle avec et sans gauchissement avec 25, 50, 100 et 200 pas de chargement. Le modèle multifibre est basé sur celui la section rectangulaire, maillée par 64 éléments triangulaires, et toujours avec les paramètres matériau présentés dans le tableau 3.4. Le nombre d'éléments poutre et d'éléments dans la section ne variant pas ici, chaque modèle utilisé dans cette étude a la même distribution de valeurs aléatoires du module d'Young centrée sur la valeur moyenne de 24,1 GPa. Les courbes résultant des calculs multifibres effectués avec les différents pas de chargement sont tracées sur la figure 3.14.

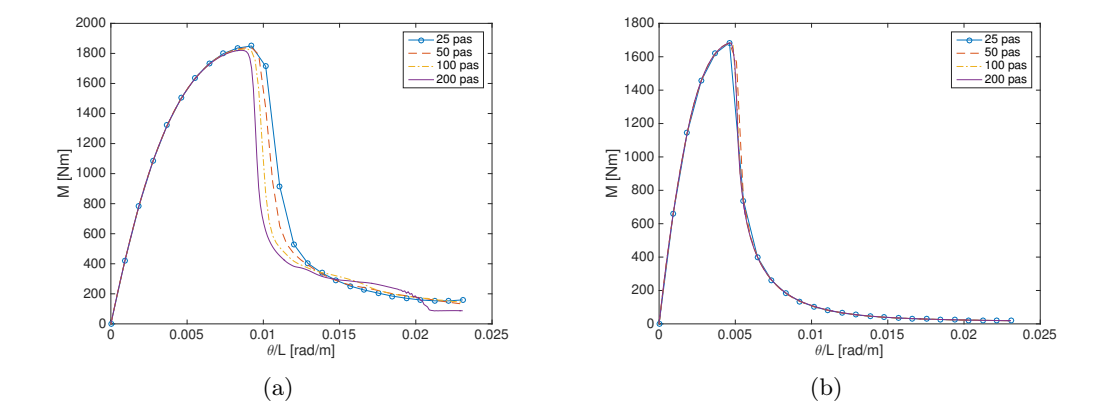

Figure 3.14 – Étude de l'influence du pas de chargement sur la réponse structurelle : 3.14(a) modèle avec gauchissement ; 3.14(b) modèle sans gauchissement.

Le pas de chargement n'a pas d'influence sur la réponse sans gauchissement, mais a une légère influence sur le modèle avec gauchissement, autour du pic, zone où l'endommagement et donc le gauchissement évoluent rapidement. Pour le modèle avec gauchissement, l'écart entre les moments au pic pour 200 et 25 pas de chargement est de 1,6% et l'écart entre les rotations au pic de 8,1%. La partie élastique du comportement n'est pas touchée par cette dépendance au pas de chargement. Le choix de calculer la fonction de gauchissement à chaque pas en s'appuyant

sur le module de cisaillement du pas convergé précédent rend la formulation du modèle avec gauchissement semi-explicite. Ce choix de schéma explicite demandant un pas de temps trop petit pour converger, une réorientation vers un schéma implicite est nécessaire. La formulation d'un modèle implicite de calcul du gauchissement fait l'objet du chapitre 4.

#### 3.1.6 Conclusions des tests en torsion monotone

Une application de la formulation du modèle multifibre avec gauchissement de torsion a été présentée dans cette partie. Des essais sur poutres en torsion pure ont été simulés avec et sans gauchissement, pour différentes formes de section. Lorsque l'on tient compte du gauchissement dans le modèle, les paramètres matériau peuvent être calés par un algorithme génétique ciblant à la fois le comportement matériau et le comportement structurel. La courbe moment-rotation obtenue avec les paramètres ainsi déterminés correspond bien à la courbe expérimentale. Cette approche n'est pas possible avec le modèle sans gauchissement, qui permet d'obtenir un comportement matériau réaliste ou un comportement structurel cohérent avec des paramètres matériau calés judicieusement, mais ne permet pas d'avoir les deux simultanément. La programmation d'un algorithme génétique pour le calage des paramètres du Mu modèle gouvernant le comportement non linéaire du béton a permis de garder une objectivité totale dans l'obtention des résultats avec et sans gauchissement. Utiliser un algorithme génétique pour identifier les paramètres d'une loi de comportement béton est peu classique à notre connaissance, mais cette démarche semble particulièrement pertinente dans ce type d'étude. L'algorithme programmé pourrait toutefois gagner en efficacité par l'optimisation de certains de ses paramètres, notamment le taux de mutation et de renouvellement de la population.

La prédiction du comportement des poutres en torsion souligne l'influence du gauchissement sur les résultats du modèle multifibre. La prise en compte du gauchissement améliore en effet de 90% la prédiction de la rigidité initiale et de 70% la prédiction du pic moment-rotation. Ce gain de précision est obtenu au coût d'un temps de calcul augmenté en moyenne de 70%, ce qui est important mais non prohibitif pour de futurs calculs à l'échelle d'une structure complète.

Pour représenter la position aléatoire d'un défaut dans le béton, matériau hétérogène, une variabilité a été introduite sur le module d'Young du matériau affecté à chaque élément des sections multifibres. Cette variabilité a été modélisée par un champ aléatoire non corrélé, dont la distribution suit une loi normale avec un coefficient de variation de 5%. Une étude paramétrique sur l'influence du coefficient de variation sur les résultats des essais numériques permettrait certainement d'améliorer la modélisation. De plus, physiquement, les valeurs du module d'Young sont corrélées spatialement, et il serait pertinent d'utiliser un champ corrélé pour améliorer le modèle. Il a été choisi ici de ne pas entrer dans le débat du choix de la longueur de corrélation et de ne pas consacrer de temps à la mise en oeuvre de la représentation d'un champ corrélé. L'important pour nous était de générer un défaut de manière simplifiée mais réaliste dans la structure, afin que ce ne soit pas la méthode numérique qui conditionne la localisation de l'endommagement.

L'endommagement du matériau étant localisé dans un élément, le comportement post-pic du modèle dépend fortement de la taille des éléments poutre, que le gauchissement soit présent ou non dans le modèle. Physiquement, la branche descendante du comportement moment-rotation comporte probablement un snap-back, que l'on pourrait capturer numériquement en utilisant une méthode de type incrément de facteur de chargement au lieu d'un chargement en rotation. Des études complémentaires ont montré qu'il n'y avait pas de dépendance des résultats au maillage de la section, si ce n'est un gauchissement calculé de manière plus précise lorsque l'on raffine le maillage. Une dépendance au pas de chargement est observée pour le modèle avec gauchissement, résultant du calcul explicite du gauchissement à partir des propriétés matérielles du pas convergé précédent. Le chapitre 4 s'attache à formuler un modèle de gauchissement qui tient compte du cisaillement lié à l'effort tranchant en plus de la torsion, et calcule le gauchissement de manière implicite et couplée au calcul poutre.

## 3.2 Analyse modale de la Tour Perret avec gauchissement en torsion

Dans cette partie, le modèle multifibre avec gauchissement de torsion, jusqu'ici appliqué uniquement à des cas-tests à l'échelle de la poutre, est appliqué à l'analyse du comportement d'une structure. La Tour Perret (croquis 3.15) est un ouvrage de grande hauteur en béton armé, situé à Grenoble, construit en 1924. Avec ses 83 m de haut, la Tour Perret était à l'époque de sa construction la tour en béton armé la plus haute d'Europe. Les études précédentes ayant montré que la prise en compte du gauchissement diminuait significativement la rigidité de torsion d'une poutre, l'objectif de cette étude est d'évaluer l'influence de cette modification de rigidité sur les fréquences propres d'une structure, dans un contexte d'analyse sismique.

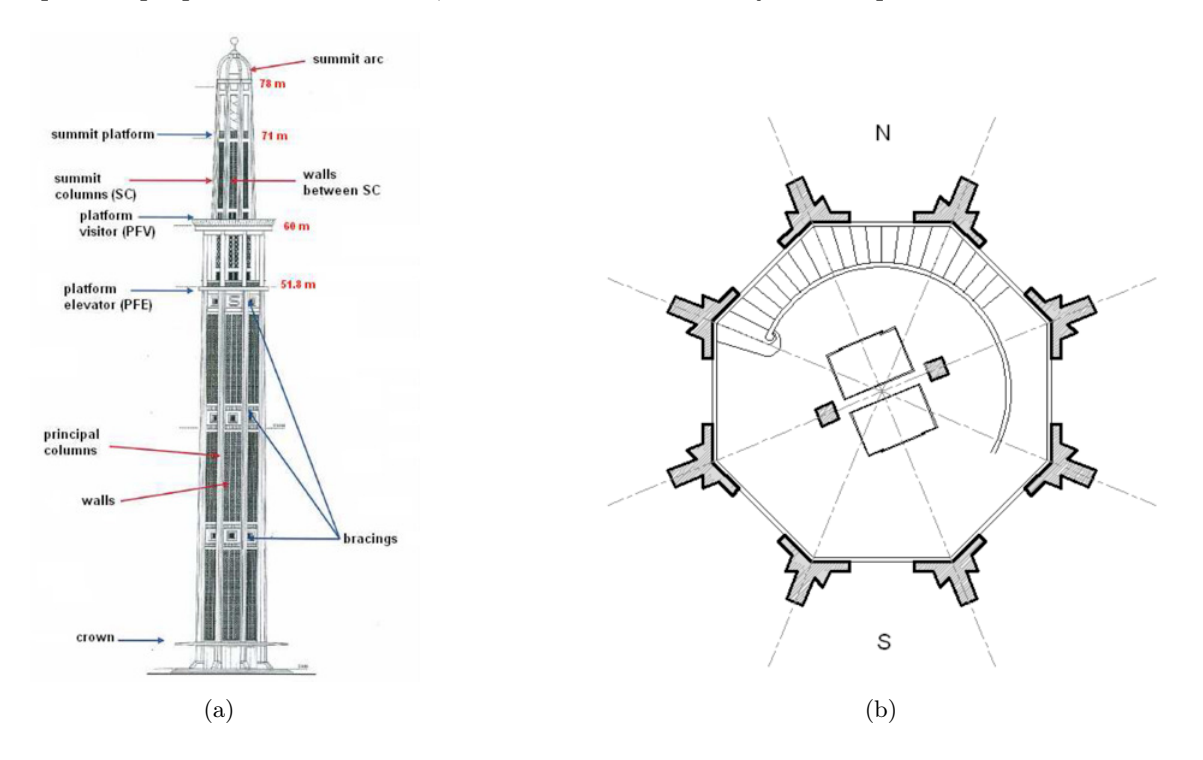

Figure 3.15 – Croquis de la Tour Perret, extrait de [Omar, 2011], fourni par la Mairie de Grenoble : (a) vue en élévation ; (b) vue en coupe à la base de la tour.

#### 3.2.1 Présentation du cas-test de la Tour Perret

La structure de la Tour Perret, représentée sur la figure 3.15, est portée par 8 poteaux de section similaire à celle d'un T (voir figure 3.15(b)), reliés par des parois ajourées (claustras). Des contreventements annulaires, placés à 16 m, 32 m et 50 m du sol, rigidifient la structure. La Tour Perret a fait l'objet d'une expertise du laboratoire 3SR en 2011, commandée par la société Oxand pour étudier l'impact du séisme réglementaire de la région de Grenoble sur la tour [Grange, 2011]. La stratégie de modélisation de la structure de la Tour Perret et de ses matériaux, adoptée pour notre étude et décrite dans ce paragraphe, se base sur les études expérimentales et numériques réalisées à cette occasion.

Une analyse modale in-situ de la tour sous vibrations ambiantes, réalisée par la société MIAGE, a conduit aux valeurs de fréquences propres répertoriées dans le tableau 3.8.

Numériquement, la tour est modélisée comme une poutre unique, dont la section est monolithique, discrétisée en 22 éléments poutres multifibres. Cette approche a déjà montré son efficacité, dès lors que les inerties sont correctement représentées [Desprez, 2010]. La masse totale de la

|        | Modes Direction EW [Hz] Direction NS [Hz] |      |
|--------|-------------------------------------------|------|
| Mode 1 | 0,81                                      | 0,75 |
| Mode 2 | 2,88                                      | 2,56 |
| Mode 3 | 4,88                                      | 4.69 |

Table 3.8 – Fréquences propres de la tour mesurées in situ (source : [Grange, 2011])

tour est répartie aux nœuds du modèle, avec prise en compte des inerties de rotation dans les trois directions. La répartition des éléments et des masses est détaillée en annexe C.

Pour l'analyse modale, le béton est considéré élastique linéaire, avec un module d'Young E = 31 GPa, calculé par la loi issue de l'Eurocode 2 (formule 3.1), à partir d'une résistance en compression de 25MPa, mesurée par le LERM (Laboratoire d'Études et de Recherches sur les Matériaux) sur des échantillons de béton prélevés in situ [Grange, 2011]. Le coefficient de Poisson est estimé à  $\nu = 0.17$ . La prise en compte des aciers longitudinaux de renforcement est négligée pour l'analyse modale, mais sera à prendre en compte pour une analyse temporelle non linéaire. Les aciers longitudinaux peuvent être intégrés dans le maillage de la section ou pris en compte ponctuellement par superposition au maillage béton.

Pour représenter la Tour Perret comme une poutre unique, la modélisation de la section fait l'objet d'une réflexion supplémentaire, détaillée ci-dessous. Pour simplifier la modélisation, et ne générer qu'un seul maillage, la section est représentée comme constante sur la hauteur de la tour, basée sur un rayon moyen de 3,95 m.

#### 3.2.2 Démarche de modélisation de la section de la Tour Perret

Pour l'étude numérique par modélisation multifibre menée en 2011 par Omar [2011] et Grange [2011], la section de la Tour Perret était modélisée par 8 T disjoints, c'est-à-dire non reliés par un matériau bien qu'appartenant à la même section monolithique, représentant les 8 poteaux. La section se comportait comme une section de poutre, avec des points d'intégration judicieusement placés au niveaux des T. Pour appliquer le modèle avec gauchissement, une première question se pose : celle du gauchissement d'une section discontinue. Une étude de gauchissement sur un cas-test académique d'une section carrée discontinue est donc réalisée dans un premier temps.

On teste le calcul du gauchissement sur une section carrée disjointe, et sur une section dont les deux parties rigides sont liées par un matériau à très faible rigidité (représentant de l'air). La section carrée finement maillée du chapitre 2 est prise comme référence. Dans le premier cas (section disjointe), deux portions de section composée d'un matériau de rigidité  $E = 30 \text{ GPa}$ sont séparées par un vide. Dans le deuxième cas (section solidaire), deux tiers de section de rigidité E = 30 GPa sont liés par un matériau central de rigidité E =  $30 \times 10^{-11}$  GPa. Les deux modèles de section étudiés sont représentés sur la figure 3.16. Pour calculer numériquement le gauchissement d'un domaine 2D, le gauchissement d'un point doit être bloqué. La position de ce point bloqué n'a pas d'influence sur le résultat, car ce sont les gradients de la fonction de gauchissement qui interviennent ensuite dans le modèle multifibre.

Les résultats de ce test sont représentés sur les figures 3.17 à 3.18. La figure 3.17 présente les profils de gauchissement pour les deux sections. La figure 3.18 représente les écarts de gradient de la fonction de gauchissement entre les deux modèles. Les indicateurs d'écart utilisés sont définis par la différence normalisée des quantités concernant la section discontinue par rapport à la section continue.

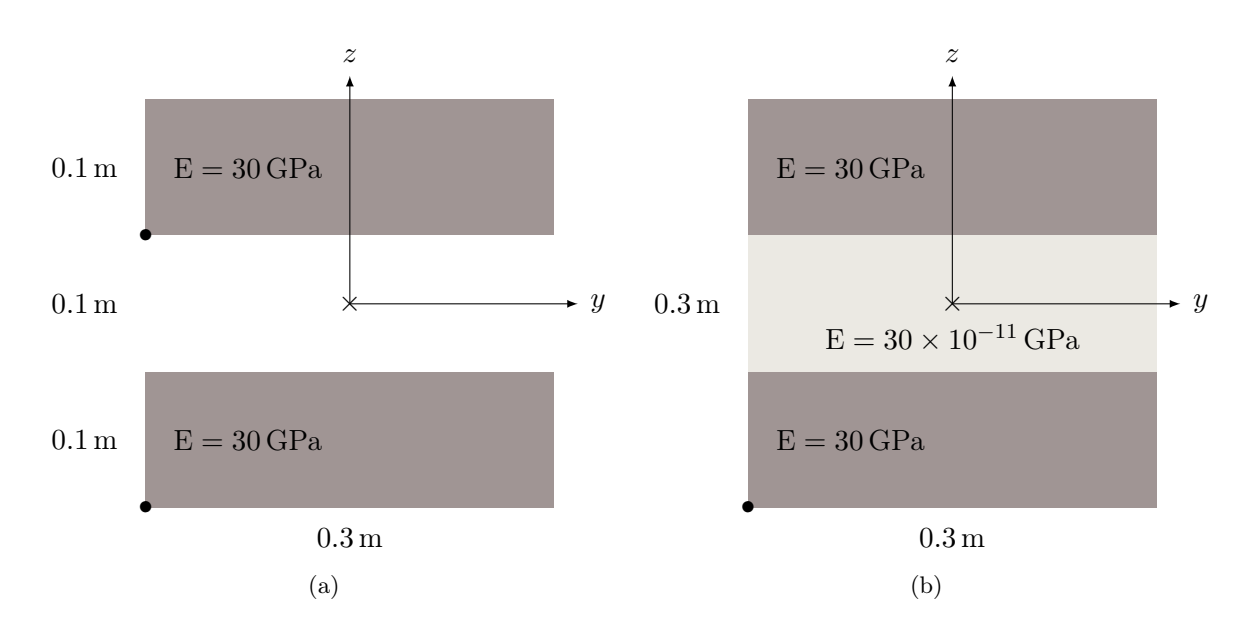

Figure 3.16 – Cas-tests pour le gauchissement d'une section discontinue : 3.16(a) Modèle de section discontinue ; 3.16(b) Modèle de section continue avec rigidité très faible au centre. Les points • représentent les conditions aux limites en gauchissement bloqué.

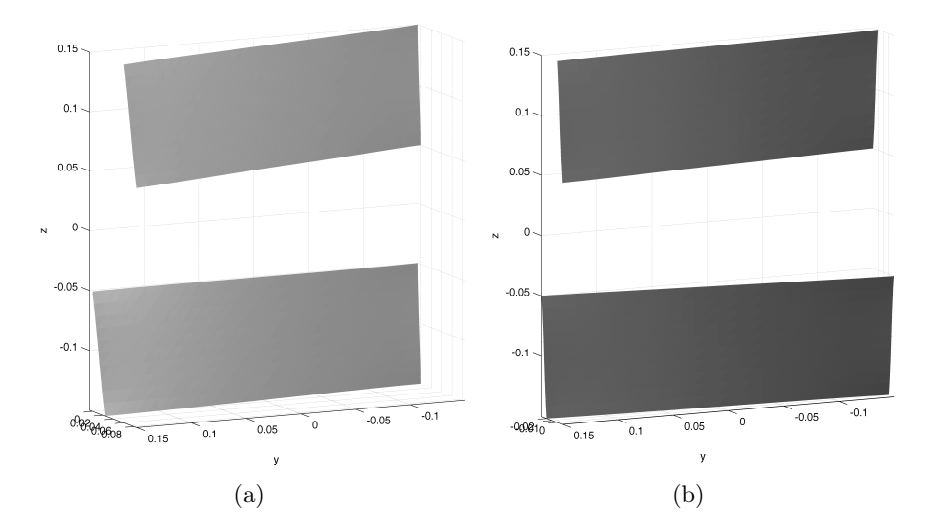

Figure 3.17 – Profils de gauchissement des sections présentées sur la figure 3.16 : 3.17(a) section discontinue, 3.17(b) section continue.

L'observation des figures 3.17 et 3.18 suggère que la présence du matériau au centre de la section, même de faible rigidité matérielle, contraint le gauchissement de la section. D'autres cas-tests ont été effectués, qui montrent qu'il n'y a pas d'influence de la rigidité du matériau central sur les écarts en gradient de la fonction de gauchissement entre la section discontinue et la section solidaire, dès lors que cette rigidité reste négligeable devant celle du matériau. Une vérification par d'autres cas-tests confirme qu'il n'y a pas non plus d'influence de la position des conditions aux limites pour la section discontinue sur le résultat. La présence ou non d'un matériau "fictif" au centre de la section, même sans aucune résistance mécanique, conditionne le gauchissement de la section.

La question se pose alors de la modélisation de la section de la Tour Perret. Doit-on représenter chaque poteau de manière disjointe (donc avec un gauchissement indépendant), ou liés par un matériau sans rigidité pour avoir un gauchissement global de la section de la tour ? Étant donnés

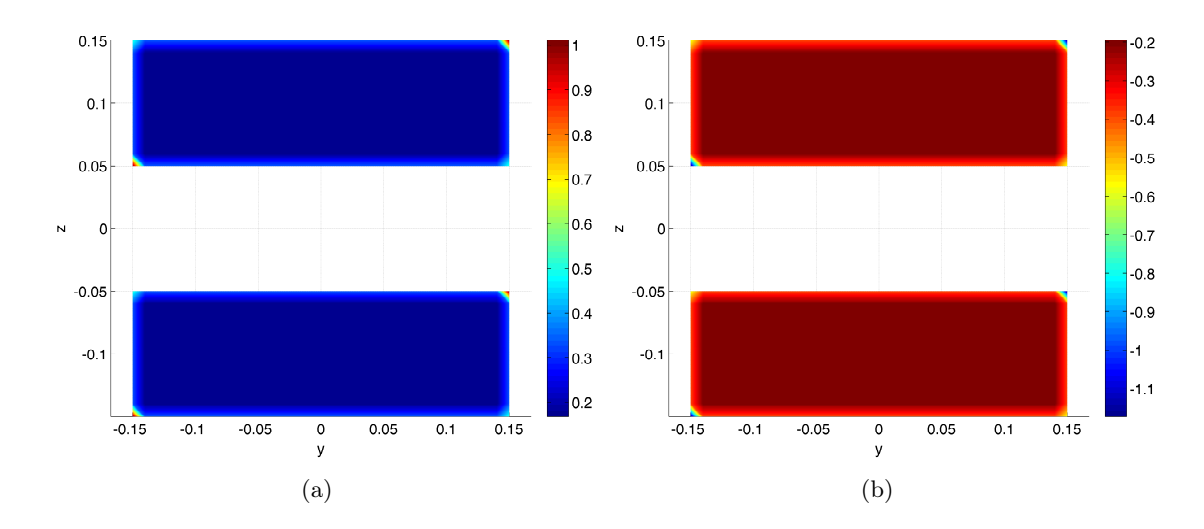

FIGURE  $3.18$  – Ecarts en gradient de la fonction de gauchissement  $(3.18(a))$ : gradient selon y et 3.18(b) : gradient selon z) entre les deux modèles présentés sur la figure 3.16.

les autres éléments structuraux et non structuraux de la tour : contreventements annulaires et claustras, il parait plus pertinent de modéliser les poteaux comme liés. Les poteaux ne pourraient en effet pas être individuellement soumis à une sollicitation de torsion qui, si elle avait lieu, s'appliquerait à l'ensemble de la tour.

L'espace entre les "T" de la section est représenté dans un premier temps par un matériau de rigidité  $10^{10}$  fois moindre que celle du béton des poteaux, afin de lier l'ensemble de la section pour le gauchissement. Le maillage de la section proposée est représenté sur la figure 3.19. Les plateformes sont modélisées dans les éléments 17, 19 et 22 par des sections pleines. Le premier mode obtenu par le modèle avec gauchissement était un mode de torsion, avec une fréquence de 0,34 Hz. L'absence de la modélisation des contreventements donne une structure beaucoup trop souple en torsion, par rapport à ce qu'elle est en réalité.

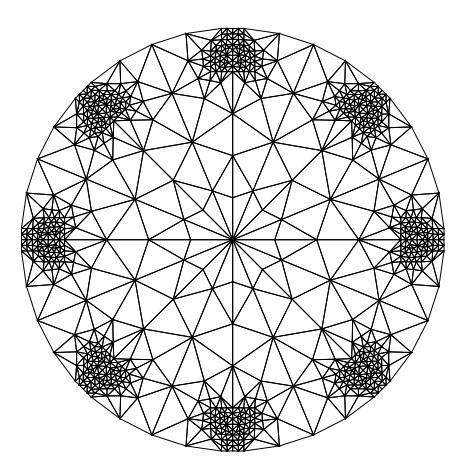

Figure 3.19 – Premier maillage proposé pour la section de la Tour Perret

La modélisation de la section de la Tour Perret est donc changée, pour prendre en compte un contreventement de manière homogénéisée le long de la tour, représenté par un mur fin reliant les 8 "T". L'épaisseur de ce mur est fixée à 1/3 de l'épaisseur de la semelle du "T", de manière arbitraire mais réaliste. Ce mur représente entre autres les claustras, dont le rôle mécanique sur les modes propres de flexion a déjà été mis en évidence par Grange [2011]. La figure 3.20

représente le nouveau maillage proposé. Les mêmes paramètres sont considérés pour le matériau de contreventement (E = 31 GPa,  $\nu = 0.17$ ), afin d'obtenir une première fréquence propre en flexion avec le modèle sans gauchissement de l'ordre de celle mesurée in situ. Les résultats de l'analyse modale obtenus avec ce nouveau modèle de section sont explicités ci-après.

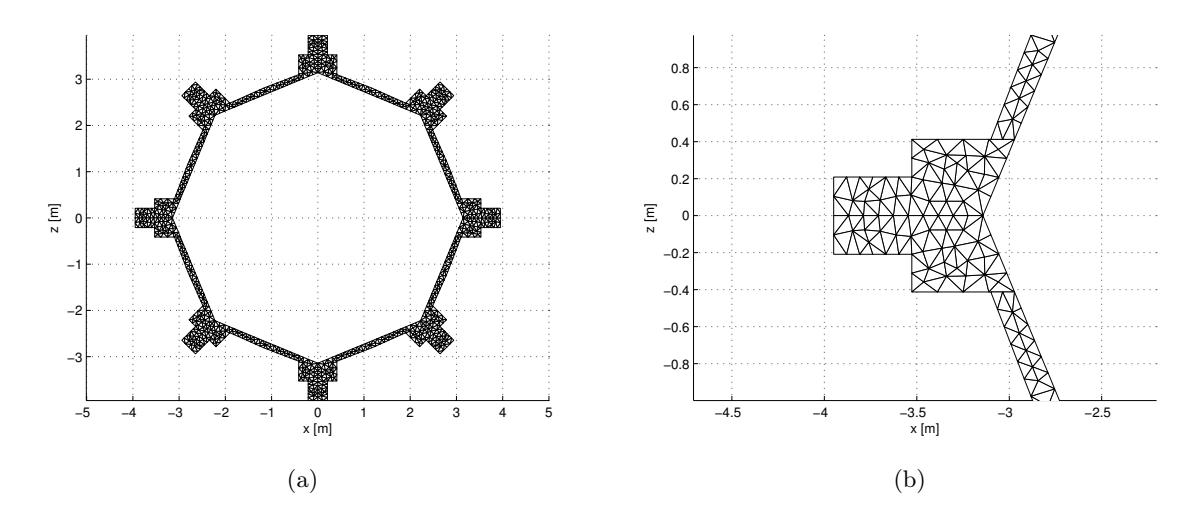

Figure 3.20 – Maillage définitif de la section de la Tour Perret : (a) section complète ; (b) zoom sur un poteau.

#### 3.2.3 Analyse modale

| Modèle             | Mode 1 |       | Mode 2 Mode 3 Mode 4 Mode 5 |       |       |
|--------------------|--------|-------|-----------------------------|-------|-------|
| Sans gauchissement | 0.72   | 4.01  | 6.27                        | 10.01 | 10.12 |
| Avec gauchissement | 0.72   | -3.73 | 4.01                        | 10.01 | 10.12 |

Table 3.9 – Fréquences propres (en Hz) avec et sans gauchissement pour le modèle de Tour Perret

Le tableau 3.9 regroupe les fréquences propres obtenues pour la Tour Perret par les modèles sans et avec gauchissement. Le mode 1 est commun aux deux modèles et correspond à un mode de flexion. Le mode 3 pour le modèle sans gauchissement est un mode de torsion. La fréquence de ce mode est diminuée de 40% lorsque l'on tient compte du gauchissement, ce qui le fait passer en mode 2 pour le modèle avec gauchissement. Ce résultat est cohérent avec la diminution significative de rigidité en torsion lorsque l'on tient compte du gauchissement, constatée en partie 3.1.4. Ce mode de torsion est toutefois absent des résultats de mesure in situ. Le manque d'information sur le positionnement des capteurs et sur les conditions de mesure in situ nous empêche de conclure quant à la comparaison des fréquences propres du modèle numérique avec les fréquences propres expérimentales.

#### 3.2.4 Conclusion sur le cas-test de la Tour Perret

Le cas-test de la Tour Perret a permis d'appliquer les modèles multifibres avec et sans gauchissement à l'échelle d'une structure. La conséquence de la diminution de la rigidité de torsion engendrée par la prise en compte du gauchissement dans le modèle est illustrée par la diminution de la fréquence propre correspondant au mode de torsion. Ce calcul ne permet malheureusement pas de conclure sur la confrontation des fréquences propres avec les mesures in-situ, mais il permet d'initier une réflexion sur la modélisation d'une structure élancée comme une poutre unique, avec une section de forme complexe.

## 3.3 Conclusion

Dans ce chapitre, des applications structurelles de la formulation de l'élément multifibre avec gauchissement de torsion ont été présentées. La simulation d'essais de torsion monotone sur des poutres de différentes sections a été présentée dans un premier temps, mettant en évidence le bénéfice apporté par l'ajout du gauchissement sur la précision des résultats, tant dans le domaine linéaire que non linéaire. Le temps de calcul supplémentaire induit par le calcul du gauchissement dans la section à chaque pas de temps est important, mais l'approche multifibre ainsi complétée permet tout de même de conserver un coût de calcul inférieur à celui d'une analyse 3D. Un calcul temporel non linéaire à l'échelle d'une structure complète reste donc réalisable. La formulation multifibre étant flexible, il serait possible d'optimiser ce temps de calcul en plaçant les modèles les plus précis là où ils sont nécessaires dans la structure, et en se contentant d'une loi de comportement généralisée aux points d'intégration des autres éléments de structure.

Dans un deuxième temps, l'application du modèle multifibre à l'échelle d'une structure à travers l'analyse modale de la Tour Perret a permis de confirmer l'influence du gauchissement dans le modèle sur la partie linéaire du comportement. Le modèle multifibre avec gauchissement de torsion peut être utilisé pour le calcul d'une structure sous sollicitations multiaxiales, mais le gauchissement des sections ne sera calculé que vis-à-vis des sollicitations de torsion. Un calcul dynamique temporel de la tour pourrait ainsi être réalisé, mais le premier mode de la tour étant un mode de flexion, il est peu probable que les résultats obtenus soient intéressants d'un point de vue de l'exploration du modèle multifibre enrichi.

Une autre limite du modèle avec gauchissement a été mise en évidence par des tests supplémentaires réalisés sur les poutres en torsion. La réponse de la poutre obtenue par le modèle avec gauchissement dépend du pas de rotation utilisé pour le calcul, car le calcul du gauchissement s'effectue de manière explicite dans le modèle.

Ainsi, le chapitre suivant présente l'élaboration d'un modèle multifibre avec gauchissement plus complet, où toutes les sollicitations de cisaillement sont prises en compte pour le calcul du gauchissement, et où le calcul des déformations additionnelles de la section s'effectue de manière couplée aux déformations liées à la cinématique de type poutre.

Les cas-test présentés ici concernent uniquement le béton pur. La représentation des armatures longitudinales est possible dans le modèle multifibre, directement inclues dans le maillage ou superposées au maillage béton. La représentation des cadres n'est possible à l'heure actuelle que par la prise en compte d'un confinement du béton à travers les coefficients du modèle de comportement. La simulation d'essais de torsion pure avec des poutres en béton armé demanderait une réflexion supplémentaire sur la modélisation, qui n'a pas été conduite ici pour se concentrer sur l'établissement d'un modèle de gauchissement tenant compte de toutes les sollicitations. De même, des essais cycliques et dynamique du modèle auraient été intéressants à conduire, mais seront explorés en application de la nouvelle formulation du gauchissement.

## Chapitre 4

# Introduction du gauchissement sous sollicitations de cisaillement couplées dans l'élément fini multifibre

## 4.1 Introduction

Les chapitres précédents sont consacrés au développement d'un élément poutre multifibre tenant compte du gauchissement en torsion pure. L'écriture simple du gauchissement de torsion sous la forme d'une amplitude donnée par le degré de liberté de rotation axiale et d'une forme déterminée par l'équilibre local de la section nous a permis de construire un premier élément multiéchelle enrichi. Les cas-test présentés au chapitre 3 montrent l'apport indéniable du gauchissement de torsion sur la modélisation de poutres en torsion pure, car il permet une modélisation structurelle plus représentative de la réalité physique. À ce stade, l'élément multifibre peut être utilisé pour une poutre sous sollicitations multiaxiales, mais seul le gauchissement dû à la torsion est pris en compte. Le gauchissement dû au cisaillement par effort tranchant n'est pas inclus dans la formulation, et ne peut pas être calculé par la résolution d'un problème séparé du problème poutre, contrairement au gauchissement de torsion. Il faut donc repenser la méthode de calcul de gauchissement de la section dans l'élément poutre pour tenir compte de toutes les sollicitations de cisaillement. De plus, la formulation présentée aux chapitres 2 et 3 est semi-implicite car ce sont les caractéristiques matériau du pas de temps convergé précédent qui sont prises en compte pour le calcul du gauchissement de torsion. Ce caractère semi-implicite requiert l'utilisation d'un pas de temps très petit pour une bonne précision du résultat, lorsque l'endommagement varie rapidement, comme c'est le cas avec un matériau fragile.

Prenant appui sur les développements de l'élément avec gauchissement de torsion, un nouvel élément multifibre est développé, toujours basé sur la résolution d'un équilibre global et d'un équilibre local, mais simultanée. Ainsi, le gauchissement dû à la fois à l'effort tranchant et à la torsion peut être pris en compte, et la résolution est pleinement implicite. La formulation se base sur le premier élément développé ainsi que sur la théorie de Le Corvec [2012], avec comme différences la programmation d'un élément formulé en déplacements, couplé à l'utilisation d'un modèle d'endommagement pour le béton. Cette dernière spécificité a guidé un choix de discrétisation de la section et d'interpolation différents. L'orthogonalité des déplacements de gauchissement et de la section plane est également repensée dans le modèle présenté ici, pour être adaptée à un modèle d'endommagement. Les équations de base du modèle sont développées dans une première partie. Une deuxième partie détaille l'implémentation de l'élément poutre ainsi développé. Puis la formulation est validée par comparaison à un calcul analytique et à un calcul 3D volumique.

## 4.2 Équations de base du modèle

Cette section présente la théorie de l'élément poutre multiéchelle avec prise en compte du gauchissement dont le calcul est couplé au problème poutre. Dans cette section, les équations générales du modèle sont développées, socle de la formulation de l'élément multifibre avec gauchissement couplé. L'écriture synthétique des équations de cette section est inspirée de Le Corvec [2012], mais adaptée à un élément poutre multifibre formulé en déplacements. L'originalité du modèle pour le couplage avec le modèle d'endommagement et nos apports à la formulation sont détaillés dans la section 4.3, avec l'expression précise des matrices implémentées.

#### 4.2.1 Cinématique et déformations

La cinématique au sein de la poutre multifibre est, comme dans le chapitre 2, basée sur l'enrichissement des déplacements de la section de la poutre par l'ajout de degrés de liberté en gauchissement. Le gauchissement de la section est considéré uniquement dans la direction longitudinale x, c'est-à-dire que les déformations de la section dans son plan sont négligées. Pour une formulation complète, on pourrait ajouter un enrichissement des déplacements selon  $y$  et  $z$ [Bairan et Mari, 2006], avec l'inconvénient d'une complexité de formulation et d'un coût de calcul considérablement accrus au regard de l'intérêt de cet ajout pour le champ d'applications visé. Les déplacements au sein de la poutre, exprimés dans le repère local attaché à la poutre, sont donnés par l'équation 4.1. u<sup>p</sup> représente le vecteur des déplacements de corps rigide de la section, donné par la théorie de Timoshenko, et explicité au chapitre 1, équation 1.1. u<sup>w</sup> représente le vecteur des déplacements de gauchissement.

$$
\mathbf{u} = \mathbf{u}^p + \mathbf{u}^w = \begin{bmatrix} u - y\,\theta_z + z\,\theta_y \\ v - z\,\theta_x \\ w + y\,\theta_x \end{bmatrix} + \begin{bmatrix} u_x^w(x, y, z) \\ 0 \\ 0 \end{bmatrix}
$$
(4.1)

Le tenseur des déformations linéarisé ε au sein de la poutre peut donc également se décomposer en déformations de section plane  $\epsilon^p$  et déformations induites par le gauchissement  $\epsilon^w$ .

$$
\varepsilon = \frac{1}{2} \left( \mathbf{grad}(\mathbf{u}) + \mathbf{grad}(\mathbf{u})^T \right) = \varepsilon^p + \varepsilon^w \tag{4.2}
$$

#### 4.2.2 Formulation variationnelle des équations d'équilibre

Sous l'hypothèse d'absence de forces volumiques au sein de la poutre, l'équilibre de la matière s'écrit div  $(\sigma) = 0$ . La formulation variationnelle de l'équation d'équilibre s'écrit alors :

$$
\int_{\Omega} \delta \mathbf{u}^{T} \text{div}(\boldsymbol{\sigma}) d\Omega = 0
$$
\n(4.3)

C'est à dire :

$$
\int_{\Omega} \left( \delta \mathbf{u}^{p} + \delta \mathbf{u}^{w} \right) \text{div} \left( \boldsymbol{\sigma} \right) d\Omega = 0 \tag{4.4}
$$

Sous l'hypothèse d'orthogonalité de  $\mathbf{u}^p$  et  $\mathbf{u}^w$ , l'équation 4.4 est projetée sur l'espace des déplacements virtuels de la section plane (équation 4.5), et des déplacements virtuels de gauchissement (équation 4.6). Cette hypothèse d'orthogonalité signifie que le champ de déplacements de gauchissement doit être indépendant de celui de la section plane, au sens où le gauchissement ne doit pas pouvoir produire de mouvement de corps rigide de la section. La conséquence de cette hypothèse d'orthogonalité sur la formulation est approfondie en section 4.3.

$$
\int_{\Omega} \delta \mathbf{u}^{p} \operatorname{div}(\boldsymbol{\sigma}) d\Omega = 0
$$
\n(4.5)

$$
\int_{\Omega} \delta \mathbf{u}^{w} \operatorname{div}(\boldsymbol{\sigma}) d\Omega = 0 \tag{4.6}
$$

L'équation 4.5 représente l'équilibre global de la poutre. Le développement de cette équation, non détaillé ici dans un souci de concision, mène aux équations d'équilibre classiques globales de la poutre [Bairan et Mari, 2007]. L'équation 4.6 représente l'équilibre local au sein de la poutre, non vérifié habituellement. Après intégration par partie des équations 4.5 et 4.6, on obtient la formulation variationnelle des équations d'équilibre, donnée par les équations 4.7 et 4.8, avec  $\boldsymbol{\sigma} = \hat{\boldsymbol{\sigma}}\,(\boldsymbol{\epsilon}^p,\!\boldsymbol{\epsilon}^w).$ 

$$
\int_{\Omega} \delta \epsilon^{pT} \sigma \, d\Omega = \int_{\partial \Omega} \delta \mathbf{u}^{p} (\sigma \mathbf{n}) \, dS \tag{4.7}
$$

$$
\int_{\Omega} \delta \epsilon^{wT} \sigma \ d\Omega = \int_{\partial \Omega} \delta \mathbf{u}^{w} \left( \sigma_{xx} n_x \right) dS \tag{4.8}
$$

Les équations 4.7 et 4.8 peuvent être également obtenues à partir du principe des puissances virtuelles, ou par la formulation variationnelle de Hu Washizu [Le Corvec, 2012; Benkemoun, 2010], méthodes qui requièrent aussi l'indépendance des deux champs de déplacements  $\mathbf{u}^p$  et  $\mathbf{u}^w$ . Le second membre de l'équation 4.8 représente les efforts générés par un champ de gauchissement gêné. Si la poutre est libre de gauchir, comme sous les hypothèses de la torsion de Saint Venant supposées au chapitre 2, alors l'équation 4.8 devient  $\int_{\Omega} \delta \epsilon^{wT} \sigma \ d\Omega = 0$ .

#### 4.2.3 Discrétisation spatiale adaptée aux éléments poutres multifibres

À partir de la formulation variationnelle du problème, on souhaite obtenir le système d'équations à résoudre pour les degrés de liberté globaux de la poutre, et les degrés de liberté additionnels de gauchissement, tout en séparant les variations selon la dimension de l'axe longitudinal de la poutre d'une part, et selon les dimensions transversales de la section d'autre part. Il s'agit donc d'écrire les déformations en fonction des degrés de liberté de la poutre (déplacements et rotations aux nœuds), et de la section (déformations généralisées au point d'intégration de la poutre).

#### Écriture des déformations en fonction des degrés de liberté aux nœuds

Le champ de déplacements de la section plane, suivant la théorie des poutres de Timoshenko est exprimé en fonction des déplacements et rotations aux nœuds de la poutre, comme décrit par l'équation 1.2. Le vecteur contenant les déformations de la section plane s'exprime alors en fonction des déformations généralisées e<sup>s</sup> par l'équation 1.13, rappelée ci-dessous.

$$
\boldsymbol{\epsilon}^{p} = \mathbf{a}_{s} \left( y, z \right) \mathbf{e}_{s} \left( x \right) \tag{4.9}
$$

Le champ de déplacement de gauchissement est interpolé indépendamment le long de la poutre et sur la section, pour respecter la séparation de la direction longitudinale des directions transversales caractéristique de la discrétisation spatiale de type poutre. L'équation 4.10 présente la décomposition spatiale du champ de gauchissement. Les déformations dues au gauchissement sont alors exprimées par l'équation 4.11.

$$
u_x^w(x,y,z) = c(x) \varphi(y,z)
$$
\n(4.10)

$$
\boldsymbol{\epsilon}^{w} = \begin{bmatrix} \frac{dc}{dx} \varphi \\ c\frac{\partial\varphi}{\partial y} \\ c\frac{\partial\varphi}{\partial z} \end{bmatrix} = \begin{bmatrix} \varphi & 0 \\ 0 & \frac{\partial\varphi}{\partial y} \\ 0 & \frac{\partial\varphi}{\partial z} \end{bmatrix} \begin{bmatrix} \frac{dc}{dx} \\ c \end{bmatrix} = \bar{\mathbf{a}}_{w} (y, z) \mathbf{e}_{w} (x)
$$
(4.11)

Pour aller plus loin dans l'expression des déformations de gauchissement, il est nécessaire de définir des degrés de liberté de gauchissement et donc de passer par une discrétisation de la section. Le paragraphe qui suit détaille la discrétisation des équations d'équilibre.

#### Discrétisation des équations d'équilibre

Un élément de structure est discrétisé en  $n_{el}$  éléments poutre multifibre. Ce paragraphe donne l'expression générale de la discrétisation des équations d'équilibre, quel que soit le choix des éléments poutre et de la discrétisation de la section. Le choix de l'interpolation, discuté au chapitre 1, est rappelé dans la section 4.3. Les matrices  $B_p$  et  $B_w$  regroupent les dérivées des fonctions de forme associées à la discrétisation spatiale longitudinale. Leur expression explicite avec les fonctions de forme choisies pour les éléments poutre est donnée en section 4.3 en vue de l'implémentation de l'élément poutre. On note  $\mathbf{U}_{el}^{p}$  le vecteur regroupant les degrés de liberté élémentaires de la poutre (défini au chapitre 1), et  $\mathbf{U}_{el}^w$  le vecteur regroupant les degrés de liberté de gauchissement élémentaires. La part des déformations provenant des déplacements de la section plane est alors donnée par l'équation 4.12 et celle provenant du gauchissement par l'équation 4.13.

$$
\boldsymbol{\epsilon}^p = \mathbf{a}_s \mathbf{e}_s = \mathbf{a}_s B_p \mathbf{U}_{el}^p \tag{4.12}
$$

$$
\epsilon^w = \bar{\mathbf{a}}_w \mathbf{e}_w = \mathbf{a}_w B_w \mathbf{U}_{el}^w \tag{4.13}
$$

La discrétisation des équations d'équilibre 4.7 et 4.8 suit le processus classique de la méthode des éléments finis [Hughes, 1987]. On note respectivement  $\mathcal{U}^*$  et  $\mathcal{W}^*$  l'assemblage des degrés de liberté virtuels correspondant au champ de déplacement de la section plane et au champ de déplacement de gauchissement.

$$
\mathcal{U}^{*T} \overset{n_{e}l}{\underset{e=1}{\bigtriangleup}} \int_{\Omega^{e}} \boldsymbol{B}_{p}^{T} \mathbf{a}_{s}^{T} \hat{\boldsymbol{\sigma}} \left(\boldsymbol{\epsilon}^{p}, \boldsymbol{\epsilon}^{w}\right) \, d\Omega^{e} = \mathcal{U}^{*T} \overset{n_{e}l}{\underset{e=1}{\bigtriangleup}} \boldsymbol{F}_{\text{ext}}^{e} \tag{4.14}
$$

$$
\mathbf{W}^{*T} \sum_{e=1}^{n_{e}l} \int_{\Omega^{e}} \mathbf{B}_{w}^{T} \mathbf{a}_{w}^{T} \hat{\boldsymbol{\sigma}} \left(\boldsymbol{\epsilon}^{p}, \boldsymbol{\epsilon}^{w}\right) \, d\Omega^{e} = \mathbf{W}^{*T} \sum_{e=1}^{n_{e}l} \mathbf{F}^{we}
$$
\n(4.15)

Après simplification respective par  $\mathcal{U}^*$  et  $\mathcal{W}^*$  arbitraires, on obtient la forme discrète du problème complet non linéaire à résoudre, donnée par l'équation 4.16. Pel dénote l'effort résistant élémentaire. Fext représente le vecteur des efforts imposés (aux nœuds des éléments poutre), et  $F<sup>w</sup>$  correspond au vecteur des efforts générés par la restriction du gauchissement.

$$
\mathbf{A} \underbrace{\begin{bmatrix} n_{e}l \\ \int_{\Omega^{e}} \mathbf{B}_{p}^{T} \mathbf{a}_{s}^{T} \hat{\boldsymbol{\sigma}} \left(\boldsymbol{\epsilon}^{p}, \boldsymbol{\epsilon}^{w}\right) \ d\Omega^{e} \\ \int_{\Omega^{e}} \mathbf{B}_{w}^{T} \mathbf{a}_{w}^{T} \hat{\boldsymbol{\sigma}} \left(\boldsymbol{\epsilon}^{p}, \boldsymbol{\epsilon}^{w}\right) \ d\Omega^{e} \end{bmatrix}}_{\mathbf{P}_{e}]} = \begin{bmatrix} \mathbf{F}_{ext} \\ \mathbf{F}^{w} \end{bmatrix}
$$
\n(4.16)

#### 4.2.4 Linéarisation et écriture des matrices élémentaires

Afin de résoudre ces équations d'équilibre par une méthode de Newton-Raphson, le calcul d'un opérateur associé est nécessaire. Il s'agit alors de linéariser l'expression de Pel pour obtenir la matrice de raideur élémentaire. On note  $\mathbf{K}_{\text{mat}}$  la matrice de rigidité matérielle, telle que sur un incrément de déformation :

$$
\hat{\boldsymbol{\sigma}}\left(\boldsymbol{\epsilon}\right) = \mathbf{K}_{\text{mat}}\,\boldsymbol{\epsilon} = \mathbf{K}_{\text{mat}}\left(\boldsymbol{\epsilon}^p + \boldsymbol{\epsilon}^w\right) \tag{4.17}
$$

On remplace ensuite  $\epsilon^p$  et  $\epsilon^w$  par leurs expressions en fonction des degrés de liberté en déplacements, données respectivement par les équations 4.12 et 4.13. Ainsi, les équations 4.18 et 4.19 présentent la linéarisation des efforts internes.

$$
\int_{\Omega^e} \boldsymbol{B}_p^T \mathbf{a}_s^T \mathbf{K}_{\text{mat}} \left( \boldsymbol{\epsilon}^p + \boldsymbol{\epsilon}^w \right) d\Omega^e = \int_{\Omega^e} \boldsymbol{B}_p^T \mathbf{a}_s^T \mathbf{K}_{\text{mat}} \mathbf{a}_s \boldsymbol{B}_p \mathbf{U}_{el}^p d\Omega^e + \int_{\Omega^e} \boldsymbol{B}_p^T \mathbf{a}_s^T \mathbf{K}_{\text{mat}} \mathbf{a}_w \boldsymbol{B}_w \mathbf{U}_{el}^w d\Omega^e
$$
\n(4.18)

$$
\int_{\Omega^e} \mathbf{B}_w^T \mathbf{a}_w^T \mathbf{K}_{\text{mat}} \left( \boldsymbol{\epsilon}^p + \boldsymbol{\epsilon}^w \right) d\Omega^e = \int_{\Omega^e} \mathbf{B}_w^T \mathbf{a}_w^T \mathbf{K}_{\text{mat}} \mathbf{a}_s \mathbf{B}_p \mathbf{U}_{el}^p d\Omega^e + \int_{\Omega^e} \mathbf{B}_w^T \mathbf{a}_w^T \mathbf{K}_{\text{mat}} \mathbf{a}_w \mathbf{B}_w \mathbf{U}_{el}^w d\Omega^e
$$
\n(4.19)

La matrice de rigidité de l'élément poutre (carrée, de taille  $2 \times 6 + 2 \times n_w$ ) s'écrit alors :

$$
\mathbf{K}_{\text{el}} = \begin{bmatrix} \int_{\Omega^e} \mathbf{B}_p^T \mathbf{a}_s^T \mathbf{K}_{\text{mat}} \mathbf{a}_s \mathbf{B}_p d\Omega^e & \int_{\Omega^e} \mathbf{B}_p^T \mathbf{a}_s^T \mathbf{K}_{\text{mat}} \mathbf{a}_w \mathbf{B}_w d\Omega^e \\ \int_{\Omega^e} \mathbf{B}_w^T \mathbf{a}_w^T \mathbf{K}_{\text{mat}} \mathbf{a}_s \mathbf{B}_p d\Omega^e & \int_{\Omega^e} \mathbf{B}_w^T \mathbf{a}_w^T \mathbf{K}_{\text{mat}} \mathbf{a}_w \mathbf{B}_w d\Omega^e \end{bmatrix} \tag{4.20}
$$

#### Écriture des matrices et vecteurs élémentaires adaptée aux éléments poutre

Il s'agit de séparer la dimension longitudinale de l'élément, de longueur  $L^e$ , des dimensions transversales, représentées par la section  $S$ . L'effort résistant élémentaire  $P_{el}$  et la matrice de rigidité élémentaire $\mathbf{K}_{\mathrm{el}}$  se réécrivent alors respectivement :

$$
\mathbf{P}_{\mathrm{el}} = \begin{bmatrix} \int_{L^e} \mathbf{B}_p^T \left( \int_{\mathcal{S}} \mathbf{a}_s^T \hat{\boldsymbol{\sigma}} \left( \boldsymbol{\epsilon}^p, \boldsymbol{\epsilon}^w \right) d\mathcal{S} \right) \, dx \\ \int_{L^e} \mathbf{B}_w^T \left( \int_{\mathcal{S}} \mathbf{a}_w^T \hat{\boldsymbol{\sigma}} \left( \boldsymbol{\epsilon}^p, \boldsymbol{\epsilon}^w \right) d\mathcal{S} \right) \, dx \end{bmatrix} \tag{4.21}
$$

$$
\mathbf{K}_{\text{el}} = \begin{bmatrix} \int_{L^e} \mathbf{B}_p^T \left( \int_{\mathcal{S}} \mathbf{a}_s^T \mathbf{K}_{\text{mat}} \mathbf{a}_s d\mathcal{S} \right) \mathbf{B}_p \, dx & \int_{L^e} \mathbf{B}_p^T \left( \int_{\mathcal{S}} \mathbf{a}_s^T \mathbf{K}_{\text{mat}} \mathbf{a}_w d\mathcal{S} \right) \mathbf{B}_w \, dx \\ \int_{L^e} \mathbf{B}_w^T \left( \int_{\mathcal{S}} \mathbf{a}_w^T \mathbf{K}_{\text{mat}} \mathbf{a}_s d\mathcal{S} \right) \mathbf{B}_p \, dx & \int_{L^e} \mathbf{B}_w^T \left( \int_{\mathcal{S}} \mathbf{a}_w^T \mathbf{K}_{\text{mat}} \mathbf{a}_w d\mathcal{S} \right) \mathbf{B}_w \, dx \end{bmatrix} \tag{4.22}
$$

On peut ainsi définir le vecteur résistant de la section  $P_s$  et la matrice de rigidité de la section  $K_{\rm s}$ .

$$
\mathbf{P}_{s} = \begin{bmatrix} \int_{\mathcal{S}} \mathbf{a}_{s}^{T} \hat{\boldsymbol{\sigma}} \left( \boldsymbol{\epsilon}^{p}, \boldsymbol{\epsilon}^{w} \right) d\mathcal{S} \\ \int_{\mathcal{S}} \mathbf{a}_{w}^{T} \hat{\boldsymbol{\sigma}} \left( \boldsymbol{\epsilon}^{p}, \boldsymbol{\epsilon}^{w} \right) d\mathcal{S} \end{bmatrix} = \begin{bmatrix} \mathbf{P}_{sp} \\ \mathbf{P}_{sw} \end{bmatrix}
$$
(4.23)

$$
\mathbf{K}_{s} = \begin{bmatrix} \int_{\mathcal{S}} \mathbf{a}_{s}^{T} \mathbf{K}_{\text{mat}} \mathbf{a}_{s} d\mathcal{S} & \int_{\mathcal{S}} \mathbf{a}_{s}^{T} \mathbf{K}_{\text{mat}} \mathbf{a}_{w} d\mathcal{S} \\ \int_{\mathcal{S}} \mathbf{a}_{w}^{T} \mathbf{K}_{\text{mat}} \mathbf{a}_{s} d\mathcal{S} & \int_{\mathcal{S}} \mathbf{a}_{w}^{T} \mathbf{K}_{\text{mat}} \mathbf{a}_{w} d\mathcal{S} \end{bmatrix} = \begin{bmatrix} \mathbf{K}_{spp} & \mathbf{K}_{spw} \\ \mathbf{K}_{spp} & \mathbf{K}_{swv} \end{bmatrix}
$$
(4.24)

L'expression précise des matrices et vecteurs élémentaires et de section, adaptée à l'interpolation, est détaillée dans la section 4.3.

## 4.3 Expression des matrices élémentaires et de section avec orthogonalité des déplacements

#### 4.3.1 Interpolation dans la direction longitudinale : calcul des matrices élémentaires

#### Changement de repère et réagencement des degrés de liberté

La formulation de l'élément poutre a été décrite dans la section 4.2 dans le système de coordonnées  $(x,y,z)$  attaché au repère local de l'élément, de vecteurs directeurs  $e_x$ ,  $e_y$  et  $e_z$ . Le changement de base du repère global de la structure étudiée au repère local de l'élément est assuré par une matrice de passage P (équation 4.25). Le changement de repère local de la poutre au repère global appliqué aux degrés de liberté de la poutre est alors donné par la matrice P, de taille  $12 \times 12$ , définie par blocs par l'équation 4.26.

De plus, dans le système de résolution global, les degrés de liberté sont organisés par nœuds, alors que l'on souhaite avoir les degrés de liberté de la section plane séparés des degrés de liberté de gauchissement. Ce réagencement des degrés de liberté est assuré par la matrice P<sup>\*</sup>, donnée par l'équation 4.27, dans laquelle  $I_6$  et  $I_{n_w}$  désignent respectivement la matrice identité de taille 6 (correspondant au nombre de degré de liberté de la section plane) et de taille  $n_w$  (nombre de degrés de liberté de gauchissement). L'application des matrices  $\mathcal P$  et  $\mathrm{P}^\ast$  sur la matrice de raideur et sur l'effort résistant élémentaire est donnée par les équations 4.33 et 4.34.

$$
\mathbf{P} = \begin{bmatrix} \mathbf{e}_x & \mathbf{e}_y & \mathbf{e}_z \end{bmatrix} \tag{4.25}
$$

$$
\mathcal{P} = \begin{bmatrix} \mathbf{P}^{-1} & 0 & 0 & 0 \\ 0 & \mathbf{P}^{-1} & 0 & 0 \\ 0 & 0 & \mathbf{P}^{-1} & 0 \\ 0 & 0 & 0 & \mathbf{P}^{-1} \end{bmatrix}
$$
(4.26)

$$
\begin{bmatrix}\n\mathbf{U}_{el1}^p \\
\mathbf{U}_{el2}^p \\
\mathbf{U}_{el1}^w \\
\mathbf{U}_{el2}^w\n\end{bmatrix} = \begin{bmatrix}\n\mathbf{I}_6 & 0 & 0 & 0 \\
0 & 0 & \mathbf{I}_6 & 0 \\
0 & \mathbf{I}_{n_w} & 0 & 0 \\
0 & 0 & 0 & \mathbf{I}_{n_w}\n\end{bmatrix} \begin{bmatrix}\n\mathbf{U}_{el1}^p \\
\mathbf{U}_{el1}^p \\
\mathbf{U}_{el2}^p\n\end{bmatrix}, \text{ ce qui définit } \mathbf{P}^* = \begin{bmatrix}\n\mathbf{I}_6 & 0 & 0 & 0 \\
0 & 0 & \mathbf{I}_6 & 0 \\
0 & \mathbf{I}_{n_w} & 0 & 0 \\
0 & 0 & 0 & \mathbf{I}_{n_w}\n\end{bmatrix} \tag{4.27}
$$

#### Interpolation et calcul de  $B_p$  et  $B_w$

Les fonctions d'interpolation suivant x de l'élément poutre, notées  $C_1(x)$  et  $C_2(x)$ , sont détaillées au chapitre 1, équation 1.27. La matrice  $B_p$  est donnée par l'équation 4.28. Les mêmes fonctions d'interpolation linéaires sont utilisées pour les degrés de liberté de gauchissement. D'après l'écriture des déformations de gauchissement donnée par l'équation 4.11, la matrice  $B_w$ , de taille  $2n_w \times 2n_w$ , doit regrouper les fonctions de forme longitudinales et leurs dérivées, organisées comme indiqué par les équations 4.29 et 4.30. Le produit  $\boldsymbol{B}_{w}$   $\mathbf{U}^{w}_{el}$  donne les degrés de liberté de gauchissement et leur dérivée selon x au point d'intégration de l'élément poutre.

$$
\boldsymbol{B}_{p} = \begin{bmatrix} -\frac{1}{L^{e}} & 0 & 0 & 0 & 0 & 0 & \frac{1}{L^{e}} & 0 & 0 & 0 & 0 & 0 \\ 0 & -\frac{1}{L^{e}} & 0 & 0 & 0 & -\frac{1}{2} & 0 & \frac{1}{L^{e}} & 0 & 0 & 0 & -\frac{1}{2} \\ 0 & 0 & -\frac{1}{L^{e}} & 0 & \frac{1}{2} & 0 & 0 & 0 & \frac{1}{L^{e}} & 0 & \frac{1}{2} & 0 \\ 0 & 0 & 0 & -\frac{1}{L^{e}} & 0 & 0 & 0 & 0 & 0 & \frac{1}{L^{e}} & 0 & 0 \\ 0 & 0 & 0 & 0 & -\frac{1}{L^{e}} & 0 & 0 & 0 & 0 & 0 & \frac{1}{L^{e}} & 0 \\ 0 & 0 & 0 & 0 & 0 & -\frac{1}{L^{e}} & 0 & 0 & 0 & 0 & 0 & \frac{1}{L^{e}} \end{bmatrix}
$$
(4.28)

$$
B_w = \begin{bmatrix} \frac{\partial C_1}{\partial x} & 0 & 0 & \cdots & 0 & \frac{\partial C_2}{\partial x} & 0 & 0 & \cdots & 0 \\ 0 & \frac{\partial C_1}{\partial x} & 0 & \cdots & 0 & 0 & \frac{\partial C_2}{\partial x} & 0 & \cdots & 0 \\ & & & & & & & & \\ 0 & 0 & \cdots & 0 & \frac{\partial C_1}{\partial x} & 0 & 0 & \cdots & 0 & \frac{\partial C_2}{\partial x} \\ C_1 & 0 & 0 & \cdots & 0 & C_2 & 0 & 0 & \cdots & 0 \\ 0 & C_1 & 0 & \cdots & 0 & 0 & C_2 & 0 & \cdots & 0 \\ & & & & & & & & \\ 0 & 0 & \cdots & 0 & 0 & 1/L^e & 0 & 0 & \cdots & 0 \\ 0 & -1/L^e & 0 & \cdots & 0 & 0 & 1/L^e & 0 & \cdots & 0 \\ & & & & & & & & \\ \end{bmatrix}
$$
\n
$$
= \begin{bmatrix}\n-1/L^e & 0 & 0 & \cdots & 0 & 1/L^e & 0 & 0 & \cdots & 0 \\
0 & -1/L^e & 0 & 0 & \cdots & 0 & 1/L^e & 0 & \cdots & 0 \\
0 & -1/L^e & 0 & \cdots & 0 & 0 & 1/L^e & 0 & \cdots & 0 \\
0 & 0 & \cdots & 0 & -1/L^e & 0 & 0 & \cdots & 0 & 1/L^e \\
\frac{1-\xi}{2} & 0 & 0 & \cdots & 0 & 0 & \frac{1+\xi}{2} & 0 & \cdots & 0 & \frac{1+\xi}{2} \\
0 & 0 & \cdots & 0 & \frac{1-\xi}{2} & 0 & 0 & \cdots & 0 & \frac{1+\xi}{2}\n\end{bmatrix}
$$
\n(4.30)

#### Effort résistant et matrice de raideur de l'élément poutre

 $\bm{B}_w$ 

Un changement de variable est nécessaire pour exprimer les intégrales composant  $\mathbf{P}_{\text{el}}$  et  $\mathbf{K}_{\text{el}}$ dans le repère parent de l'élément poutre.  $\boldsymbol{B}_{p}$  et  $\boldsymbol{B}_{w}$  sont déjà exprimées dans le système de coordonnées parent.  $\mathbf{P}_{\mathrm{el}}$  et  $\mathbf{K}_{\mathrm{el}}$  deviennent, respectivement :

$$
\mathbf{P}_{\rm el} = \begin{bmatrix} \int_{-1}^{1} \frac{L^e}{2} \mathbf{B}_p^T \mathbf{P}_{\rm sp} \, d\xi \\ \int_{-1}^{1} \frac{L^e}{2} \mathbf{B}_w^T \mathbf{P}_{\rm sw} \, d\xi \end{bmatrix} \tag{4.31}
$$

$$
\mathbf{K}_{\rm el} = \begin{bmatrix} \int_{-1}^{1} \frac{L^e}{2} \mathbf{B}_p^T \mathbf{K}_{\rm spp} \mathbf{B}_p \ d\xi & \int_{-1}^{1} \frac{L^e}{2} \mathbf{B}_p^T \mathbf{K}_{\rm spw} \mathbf{B}_w \ d\xi \\ \int_{-1}^{1} \frac{L^e}{2} \mathbf{B}_w^T \mathbf{K}_{\rm swp} \mathbf{B}_p \ d\xi & \int_{-1}^{1} \frac{L^e}{2} \mathbf{B}_w^T \mathbf{K}_{\rm sww} \mathbf{B}_w \ d\xi \end{bmatrix}
$$
(4.32)

Pour l'assemblage avec le reste de la structure et pour le processus de résolution, il faut réécrire la matrice de raideur élémentaire et le vecteur force résistant dans le repère global de la structure, et correctement réorganiser les degrés de liberté. En sortie de l'élément, les expressions finales de l'effort résistant et de la matrice de raideur élémentaire sont donc respectivement données par les équations 4.33 et 4.34.

$$
\mathbf{P}_{\mathrm{el}} = \mathbf{P}^{*T} \begin{bmatrix} \boldsymbol{\mathcal{P}}^T \left( \int_{-1}^1 \frac{L^e}{2} \mathbf{B}_p^T \mathbf{P}_{\mathrm{sp}} d\xi \right) \\ \left( \int_{-1}^1 \frac{L^e}{2} \mathbf{B}_w^T \mathbf{P}_{\mathrm{sw}} d\xi \right) \end{bmatrix}
$$
(4.33)

$$
\mathbf{K}_{\text{el}} = \mathbf{P}^{*T} \begin{bmatrix} \boldsymbol{\mathcal{P}}^{T} \left( \int_{-1}^{1} \frac{L^{e}}{2} \boldsymbol{B}_{p}^{T} \mathbf{K}_{\text{spp}} \boldsymbol{B}_{p} \ d\xi \right) \boldsymbol{\mathcal{P}} & \boldsymbol{\mathcal{P}}^{T} \left( \int_{-1}^{1} \frac{L^{e}}{2} \boldsymbol{B}_{p}^{T} \mathbf{K}_{\text{spw}} \boldsymbol{B}_{w} \ d\xi \right) \\ \left( \int_{-1}^{1} \frac{L^{e}}{2} \boldsymbol{B}_{w}^{T} \mathbf{K}_{\text{swp}} \boldsymbol{B}_{p} \ d\xi \right) \boldsymbol{\mathcal{P}} & \left( \int_{-1}^{1} \frac{L^{e}}{2} \boldsymbol{B}_{w}^{T} \mathbf{K}_{\text{sww}} \boldsymbol{B}_{w} \ d\xi \right) \end{bmatrix} \mathbf{P}^{*} \qquad (4.34)
$$

Les intégrales sont calculées par intégration de Gauss sur l'élément poutre. Le calcul des vecteurs et matrices  $P_{sp}$ ,  $P_{sw}$ ,  $K_{spw}$ ,  $K_{swp}$  et  $K_{sww}$  se fait par interrogation de la section, détaillée dans le paragraphe 4.3.3.

#### 4.3.2 Interpolation des degrés de liberté de gauchissement dans les directions transversales et orthogonalité des déplacements

La section est discrétisée en éléments triangulaires linéaires, comme discuté au chapitre 1. Les fonctions de forme correspondantes sont des fonctions linéaires en  $y$  et  $z$ , définies au chapitre 2, notées  $N(y,z)$ . Pour assurer l'orthogonalité des champs de déplacements de gauchissement et de la section plane, les mouvements de corps rigide doivent être ôtés des possibilités de solution du champ de déplacement de gauchissement. Pour cela, les fonctions de forme pour l'interpolation du gauchissement sur la section  $N_i(y,z)$   $(i = 1..n_w)$  sont projetées sur l'espace orthogonal aux déplacements de corps rigide de la section plane. La méthode proposée ici s'appuie sur celle définie par Le Corvec [2012] dans sa thèse. Elle est identique en ce qui concerne le calcul des fonctions de forme projetées, mais diffère quant au calcul de la dérivée des fonctions de forme projetées. En effet, la conservation de l'opérateur de projection pour les dérivées des fonctions de forme proposée par Le Corvec [2012] ne permet pas de s'affranchir des mouvements de corps rigides dans le calcul du gauchissement avec notre discrétisation de la section. Les fonctions de forme obtenues après projection sont notées  $N$ .

Considérons l'équation 4.1.  $\mathbf{u}^w$  ne possède qu'une composante selon x, et la composante axiale du champ de déplacement de Timoshenko  $\mathbf{u}^p{}_x$  est générée par les fonctions de base 1, y et z. La projection des fonctions de forme sur l'espace du champ de déplacement de la section plane est alors donnée par l'équation 4.35, où  $a_1$ ,  $a_2$  et  $a_3$  sont définis par l'équation 4.36.

$$
\int_{\mathcal{S}} \mathbf{N}_i \begin{bmatrix} \frac{1}{a_1} & \frac{y}{a_2} & \frac{z}{a_3} \end{bmatrix} d\mathcal{S} \begin{bmatrix} 1 \\ y \\ z \end{bmatrix} \tag{4.35}
$$

$$
a_1 = \int_{\mathcal{S}} 1 \, d\mathcal{S} \quad ; \quad a_2 = \int_{\mathcal{S}} y^2 \, d\mathcal{S} \quad ; \quad a_3 = \int_{\mathcal{S}} z^2 \, d\mathcal{S} \tag{4.36}
$$

La projection des fonctions de forme dans l'espace orthogonal au champ de déplacement  $\mathbf{u}^p_{~x}$ est alors donnée par l'équation 4.37.

$$
\tilde{\mathbf{N}}_i = \mathbf{N}_i - \int_{\mathcal{S}} \mathbf{N}_i \begin{bmatrix} \frac{1}{a_1} & \frac{y}{a_2} & \frac{z}{a_3} \end{bmatrix} d\mathcal{S} \begin{bmatrix} 1 \\ y \\ z \end{bmatrix} \tag{4.37}
$$

On vérifie alors aisément que les nouvelles fonctions de forme  $\tilde{N}_i$  sont orthogonales aux fonctions 1,  $y$ , et  $z$ , c'est à dire que :

$$
\int_{\mathcal{S}} \tilde{\mathbf{N}}_i \, d\mathcal{S} = 0 \quad , \quad \int_{\mathcal{S}} \tilde{\mathbf{N}}_i \, y \, d\mathcal{S} = 0 \quad \text{et} \quad \int_{\mathcal{S}} \tilde{\mathbf{N}}_i \, z \, d\mathcal{S} = 0 \tag{4.38}
$$

Ce sont alors les dérivées des fonctions de forme projetées que l'on doit utiliser dans la matrice  $a_w$ . Ces dérivées sont calculées à partir de l'équation 4.37 comme suit :

$$
\frac{\partial \tilde{N}_i}{\partial y} = \frac{\partial N_i}{\partial y} - \int_{\mathcal{S}} N_i \begin{bmatrix} \frac{1}{a_1} & \frac{y}{a_2} & \frac{z}{a_3} \end{bmatrix} d\mathcal{S} \begin{bmatrix} 0 \\ 1 \\ 0 \end{bmatrix}
$$
\n
$$
\frac{\partial \tilde{N}_i}{\partial z} = \frac{\partial N_i}{\partial z} - \int_{\mathcal{S}} N_i \begin{bmatrix} \frac{1}{a_1} & \frac{y}{a_2} & \frac{z}{a_3} \end{bmatrix} d\mathcal{S} \begin{bmatrix} 0 \\ 0 \\ 1 \end{bmatrix}
$$
\n(4.39)

C'est à dire que les dérivées des fonctions de forme après projection deviennent :

$$
\frac{\partial \tilde{N}_i}{\partial y} = \frac{\partial N_i}{\partial y} - \int_{\mathcal{S}} N_i \frac{y}{a_2} d\mathcal{S}
$$
\n
$$
\frac{\partial \tilde{N}_i}{\partial z} = \frac{\partial N_i}{\partial z} - \int_{\mathcal{S}} N_i \frac{z}{a_3} d\mathcal{S}
$$
\n(4.40)

Les constantes  $a_1, a_2$  et  $a_3$  sont calculées par intégration numérique sur la section. La précision de leur calcul conditionne l'efficacité de la projection. Conserver un seul point d'intégration par élément ne suffit pas en pratique à obtenir une intégrale suffisamment précise de la fonction quadratique pour le calcul de  $a_2$  et  $a_3$  (équation 4.36). Alors, les rotations d'ensemble de la section autour de z et de y ne sont pas éliminées des possibilités de solution pour le champ de déplacement de gauchissement, et la solution est indéterminée. Pour pallier ce problème, il convient de prendre 3 points d'intégration par élément triangulaire. Pour les calculs qui suivent, la formulation conserve les éléments triangulaires avec fonctions de forme linéaires, mais avec 3 points de Gauss pour l'intégration numérique. Cependant, on pourrait améliorer l'efficacité de la formulation en utilisant des éléments triangulaires à fonctions de forme quadratiques.

#### 4.3.3 Conséquences sur le calcul de  $a_s$  et  $a_w$

La section est discrétisée en  $n<sub>s</sub>$  éléments. L'effort résistant et la matrice de raideur de section sont construits en sommant la contribution de chaque élément :

$$
\mathbf{P}_{\rm s} = \sum_{\mathcal{S}^e = 1}^{n_{\rm s}} \left[ \int_{\Omega \mathcal{S}^e} \mathbf{a}_s^T \hat{\boldsymbol{\sigma}} \left( \boldsymbol{\epsilon}^p, \boldsymbol{\epsilon}^w \right) d\mathcal{S} \right]
$$
\n
$$
\left[ \int_{\Omega \mathcal{S}^e} \mathbf{a}_w^T \hat{\boldsymbol{\sigma}} \left( \boldsymbol{\epsilon}^p, \boldsymbol{\epsilon}^w \right) d\mathcal{S} \right]
$$
\n
$$
\tag{4.41}
$$

$$
\mathbf{K}_{\rm s} = \sum_{\mathcal{S}^e=1}^{n_{\rm s}} \left[ \int_{\Omega^{\mathcal{S}^e}} \mathbf{a_s}^T \mathbf{K}_{\rm mat} \mathbf{a_s} d\mathcal{S} \qquad \int_{\Omega^{\mathcal{S}^e}} \mathbf{a_s}^T \mathbf{K}_{\rm mat} \mathbf{a_w} d\mathcal{S} \right]
$$
\n
$$
\left[ \int_{\Omega^{\mathcal{S}^e}} \mathbf{a_w}^T \mathbf{K}_{\rm mat} \mathbf{a_s} d\mathcal{S} \qquad \int_{\Omega^{\mathcal{S}^e}} \mathbf{a_w}^T \mathbf{K}_{\rm mat} \mathbf{a_w} d\mathcal{S} \right]
$$
\n(4.42)

Les intégrales sont calculées numériquement par intégration de Gauss sur chaque élément  $\mathcal{S}^{\epsilon}$ de la section. Il faut donc écrire les matrices  $\mathbf{a}_s$  et  $\mathbf{a}_w$  en chacun des points de Gauss. La matrice  $a_s$  sert à calculer la part de déformations de la section due à son déplacement plan. Les fonctions de forme utilisées sont donc les fonctions  $N(y,z)$  d'origine. La matrice  $a_w$  sert à calculer sa part de déformations due au gauchissement. Ce sont donc les fonctions de forme projetées  $N(y,z)$  et leurs dérivées qu'il faut utiliser. En notant  $y_I$  et  $z_I$  les coordonnées du point de Gauss considéré dans le repère global et  $\xi_I$  et  $\eta_I$  ses coordonnées dans le repère associé à l'élément triangulaire parent, la matrice  $a_s$  est donnée par l'équation 4.43 et la matrice  $a_w$  par l'équation 4.45.

$$
\mathbf{a}_{s}(y_{I},z_{I}) = \begin{bmatrix} 1 & 0 & 0 & 0 & z_{I} & -y_{I} \\ 0 & 1 & 0 & -z_{I} & 0 & 0 \\ 0 & 0 & 1 & y_{I} & 0 & 0 \end{bmatrix}
$$
(4.43)

Où  $y_I$  et  $z_I$  sont obtenus par interrogation de l'élément tri3 par :

$$
y_{I} = \sum_{a=1}^{3} \mathcal{N}_{a} (\xi_{I}, \eta_{I}) y_{a} \quad ; \quad z_{I} = \sum_{a=1}^{3} \mathcal{N}_{a} (\xi_{I}, \eta_{I}) z_{a} \tag{4.44}
$$

D'après l'écriture des déformations de gauchissement (équation 4.11), la matrice  $\mathbf{a}_w$ , de taille  $3 \times 2n_w$  doit contenir les fonctions de forme de gauchissement sur la section, selon le schéma donné par l'équation 4.45, où  $e_1, e_2,$  et  $e_3$  désignent les nœuds de chaque élément dans la numérotation globale.

$$
\mathbf{a}_{w} = \begin{bmatrix} e_1 & e_2 & e_3 & n_w + e_1 & n_w + e_2 & n_w + e_3 \\ \downarrow & \downarrow &
$$

Dans l'équation 4.45, les  $\tilde{N}_a$ ,  $\frac{\partial \tilde{N}_a}{\partial y}$  et  $\frac{\partial \tilde{N}_a}{\partial z}$  ( $a = 1$  à 3) sont déterminées à partir de  $N_a$ ,  $\frac{\partial N_a}{\partial y}$ et  $\frac{\partial N_a}{\partial z}$  grâce aux équations 4.37 et 4.40.  $\frac{\partial N_a}{\partial y}$  et  $\frac{\partial N_a}{\partial z}$  sont calculées à partir des dérivées des fonctions de forme sur l'élément parent, comme indiqué au chapitre 2 (équations 2.24 à 2.33).

#### 4.3.4 Forme final de la matrice de raideur de la section

La partie de la matrice de raideur de la section  $\mathbf{K}_{sum}$  correspondant au gauchissement, définie par l'équation 4.47 est singulière. La solution est d'ajouter à cette matrice la matrice  $k_\beta = \beta \mathbf{V}\mathbf{V}^T,$ où V est donnée par l'équation 4.46, sans effet sur la solution, mais qui résout le problème de singularité de la matrice de raideur [Le Corvec, 2012; Addessi et Di Re, 2014]. On prend  $\beta = 10^{10}$ .

$$
\mathbf{V} = \begin{bmatrix}\n\int_{\mathcal{S}} N_1 d\mathcal{S} & \int_{\mathcal{S}} N_1 y d\mathcal{S} & \int_{\mathcal{S}} N_1 z d\mathcal{S} \\
\int_{\mathcal{S}} N_2 d\mathcal{S} & \int_{\mathcal{S}} N_2 y d\mathcal{S} & \int_{\mathcal{S}} N_2 z d\mathcal{S} \\
\vdots & \vdots & \vdots \\
\int_{\mathcal{S}} N_{n_w} d\mathcal{S} & \int_{\mathcal{S}} N_{n_w} y d\mathcal{S} & \int_{\mathcal{S}} N_{n_w} z d\mathcal{S} \\
\downarrow & \downarrow & \downarrow & \end{bmatrix} \begin{bmatrix}\n\int_{\mathcal{S}} N_1 d\mathcal{S} & \int_{\mathcal{S}} N_1 y d\mathcal{S} & \int_{\mathcal{S}} N_1 z d\mathcal{S} \\
\int_{\mathcal{S}} N_1 d\mathcal{S} & \int_{\mathcal{S}} N_1 y d\mathcal{S} & \int_{\mathcal{S}} N_2 z d\mathcal{S} \\
\downarrow & \vdots & \vdots & \vdots \\
\int_{\mathcal{S}} N_{n_w} d\mathcal{S} & \int_{\mathcal{S}} N_{n_w} y d\mathcal{S} & \int_{\mathcal{S}} N_{n_w} z d\mathcal{S}\n\end{bmatrix} \tag{4.46}
$$

La matrice de raideur de la section, telle qu'elle est implémentée, s'écrit finalement :

$$
\mathbf{K}_{s} = \sum_{\mathcal{S}^{e} = 1}^{n_{s}} \begin{bmatrix} \int_{\Omega^{\mathcal{S}^{e}}}\mathbf{a}_{s}{}^{T}\mathbf{K}_{\text{mat}}\mathbf{a}_{s}d\mathcal{S} & \int_{\Omega^{\mathcal{S}^{e}}}\mathbf{a}_{s}{}^{T}\mathbf{K}_{\text{mat}}\mathbf{a}_{w}d\mathcal{S} \\ \int_{\Omega^{\mathcal{S}^{e}}}\mathbf{a}_{w}{}^{T}\mathbf{K}_{\text{mat}}\mathbf{a}_{s}d\mathcal{S} & \int_{\Omega^{\mathcal{S}^{e}}}\mathbf{a}_{w}{}^{T}\mathbf{K}_{\text{mat}}\mathbf{a}_{w}d\mathcal{S} + k_{\beta} \end{bmatrix} = \begin{bmatrix} \mathbf{K}_{spp} & \mathbf{K}_{spw} \\ \mathbf{K}_{spp} & \mathbf{K}_{swv} \end{bmatrix}
$$
(4.47)

## 4.4 Calculs de validation

À présent que la formulation théorique de l'élément et son implémentation sont détaillées, la partie qui suit présente les premiers cas-tests de validation, concernant le profil de gauchissement à l'échelle de la section, obtenu en élasticité pour des sollicitations de torsion ou d'effort tranchant. Même si la validation de l'élément est étudiée ici à l'échelle locale de la section, la détermination du profil de gauchissement nécessite un calcul à l'échelle de la poutre, car les degrés de liberté de gauchissement sont calculés de manière couplée aux degrés de liberté classiques de l'élément poutre. Dans un premier temps, l'impact de la projection des fonctions de forme, évoqué de manière théorique au paragraphe 4.3.2, est illustré sur un cas-test de poutre en torsion. Puis le calcul du gauchissement sous cisaillement dû uniquement à un effort tranchant est confronté à la solution analytique pour une poutre rectangulaire en flexion. Enfin, les résultats du calcul multifibre sous sollicitations d'effort tranchant et de torsion concomitantes sont confrontés aux résultats d'un calcul élastique 3D.

#### 4.4.1 Illustration de la nécessité de la projection

La formulation de l'élément enrichi du gauchissement complet repose sur l'orthogonalité du champ de déplacements de type poutre avec section plane  $\mathbf{u}^p$  et du champ de déplacement de gauchissement  $\mathbf{u}^w$  (paragraphe 4.2.2). Cette orthogonalité est assurée par la projection des fonctions de forme utilisées pour le calcul du gauchissement sur la section et de leurs dérivées, comme expliqué au paragraphe 4.3.2. L'objet de ce paragraphe est d'illustrer la nécessité de cette projection sur un cas-test de poutre en torsion pure. La formulation est appliquée à la poutre rectangulaire en torsion testée au chapitre 3. La section de  $0,1 \text{ m} \times 0,2 \text{ m}$  est maillée par 64 éléments triangulaires. Les paramètres du modèles sont donnés au paragraphe 3.1. La poutre est discrétisée en 4 éléments multifibres avec calcul du gauchissement complet.

Un premier test est réalisé sans projection des fonctions de forme pour le calcul du gauchissement. Les profils de gauchissement obtenus dans le domaine élastique linéaire du comportement de la poutre, au deuxième pas de chargement, sont présentés sur la figure 4.1.

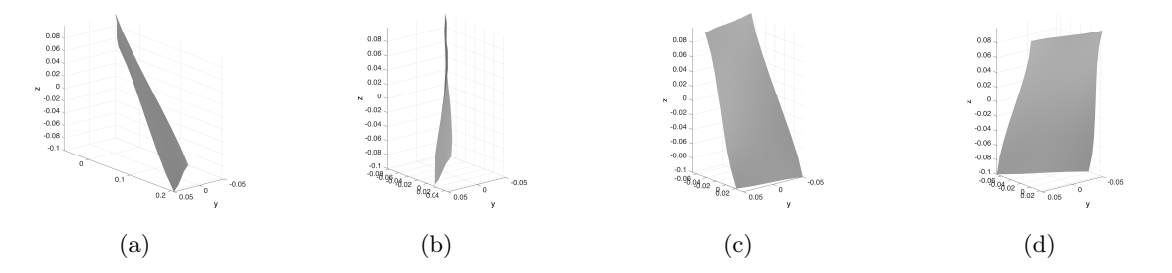

Figure 4.1 – Profils de gauchissement au sein des 4 éléments de la poutre en torsion, calculés avec le nouvel élément formulé sans projection des fonctions de forme. (Échelle des déplacements :  $10^{-4}$  m).

Les profils de gauchissement présentés sur la figure 4.1 ne paraissent pas physiques. En effet, la sollicitation de torsion étant homogène au sein de la poutre, les déplacements de gauchissement devraient être identiques dans chacune des sections. C'est ce qui est obtenu avec la poutre modélisée avec des éléments issus de la première formulation proposée, enrichis du gauchissement de torsion uniquement, calculé de manière locale sur la section (figure 4.2). De plus, on observe nettement sur la figure 4.1 que des rotations globales de la section  $\theta_y$  et  $\theta_z$  apparaissent lorsque les déplacements de corps rigide de la section ne sont pas retranchés de la solution de gauchissement par la projection des fonctions de forme. Non évident sur la figure 4.1, les résultats du calcul avec la nouvelle formulation sans projection comprennent également un déplacement global  $u_x$ qui n'apparaît pas physiquement dans une poutre en torsion. Ces déplacements globaux sont associés à une matrice de rigidité mal conditionnée, qui dénote une indétermination dans la solution.

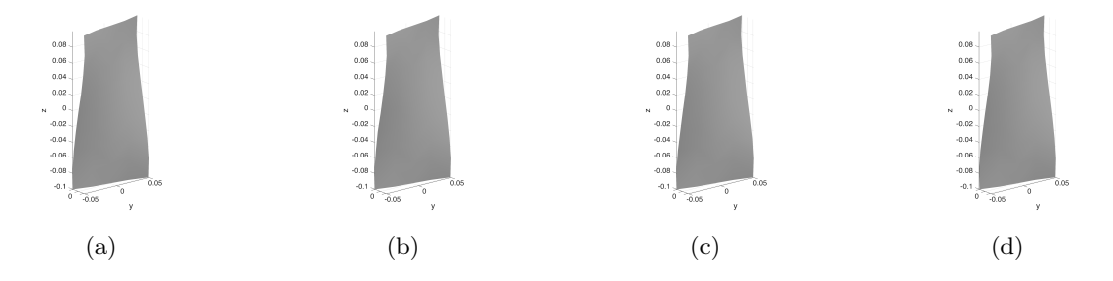

Figure 4.2 – Profils de gauchissement au sein des 4 éléments de la poutre en torsion, calculés avec la première formulation. (Échelle des déplacements : 10−<sup>4</sup> m).

Après introduction de la projection des fonctions de forme utilisées pour le calcul du gauchissement dans la formulation, les profils de gauchissement obtenus sont présentés sur la figure 4.3. On observe à présent le même gauchissement pour les 4 sections, également identique à celui des sections de la poutre modélisée avec gauchissement de torsion.

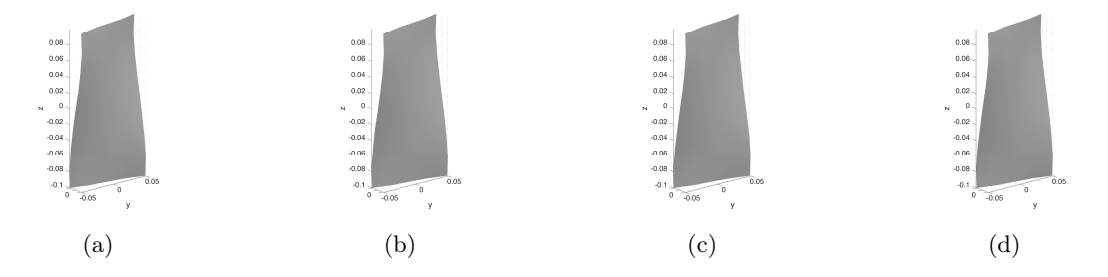

Figure 4.3 – Profils de gauchissement au sein des 4 éléments de la poutre en torsion, calculés avec la nouvelle formulation avec projection des fonctions de forme. (Échelle des déplacements :  $10^{-4}$  m).

Cette étude montre que la projection des fonctions de forme est indispensable à l'obtention d'une solution correcte avec la formulation complète, pour laquelle le calcul des degrés de liberté de gauchissement est couplé au calcul des déplacements globaux de la poutre. Elle permet aussi de valider cette nouvelle formulation sous sollicitation de torsion, par confrontation aux résultats de la première étape d'enrichissement. La comparaison entre les résultats obtenus par les deux modèles est approfondie au chapitre 5 par des études à l'échelle de la poutre.

#### 4.4.2 Profil de gauchissement élastique sous cisaillement transversal

La nouvelle formulation de l'élément multifibre enrichi étant validée sous sollicitation de torsion pure, l'objectif de cette partie est de valider le calcul du gauchissement sous sollicitation de cisaillement due à un effort tranchant uniquement. La solution multifibre avec élément enrichi est comparée à la solution analytique pour le cas test d'une poutre console soumise à un effort vertical à son extrémité libre, représenté sur la figure 4.4.

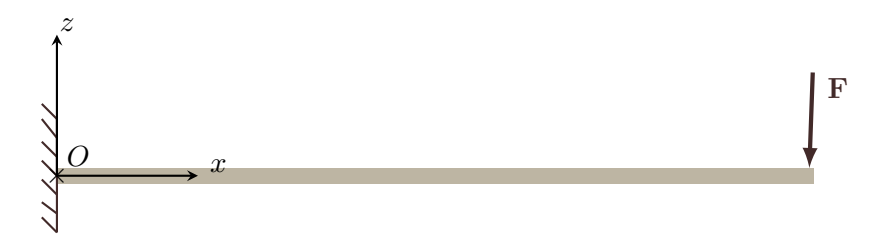

Figure 4.4 – Cas test pour la validation analytique du modèle d'élément enrichi

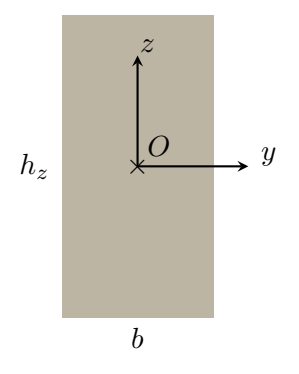

Figure 4.5 – Repère et dimensions de la section de poutre testée

Dans le cas où la section de la poutre est rectangulaire et homogène, une solution analytique simple existe pour la déformation totale de cisaillement  $\epsilon_{xz}$  dans la poutre. Ainsi, en notant  $h_z$  la hauteur de la section, et  $I_y$  son moment quadratique, l'équation 4.48 donne l'expression analytique des déformations de cisaillement tenant compte du gauchissement. Pour mémoire, la démonstration de cette équation provenant de la formule de Jourawski est détaillée en annexe B. Pour le premier cas test considéré (figure 4.4), l'effort tranchant  $V_z$  au sein de la poutre est égal à −F.

$$
\epsilon_{xz}(x,z) = \frac{V_z}{2GI_y} \left( (h/2)^2 - z^2 \right) \tag{4.48}
$$

Le calcul numérique de la poutre représentée sur la figure 4.4 est effectué avec une poutre de longueur  $L = 1$ m, sollicitée par un effort  $F = -1$ N dans la direction z, et discrétisée en 10 éléments multifibres enrichis du gauchissement couplé. Ce nombre relativement élevé d'éléments poutre est choisi pour limiter les erreurs intrinsèques à la formulation de l'élément de Timoshenko sous-intégré, afin d'observer uniquement l'erreur liée à la formulation du calcul du gauchissement. Le module de cisaillement G est calculé à partir d'un module d'Young  $E = 30 \text{ GPa}$  et d'un coefficient de Poisson  $\nu = 0.2$ . La section de la poutre est rectangulaire, de dimensions  $0.1 \text{ m} \times$ 0.2 m, ce qui correspond aux dimensions de la section testée au chapitre 3. Le maillage de la section de la poutre est composé d'éléments triangulaires linéaires à 3 points d'intégration, comme expliqué au paragraphe 4.3.2. Deux maillages différents sont considérés pour la section, composés respectivement de 400 éléments et 64 éléments. Ce dernier maillage correspond à celui de la section rectangulaire testée au chapitre 3, c'est pourquoi il est pertinent de tester ses performances vis-à-vis du cisaillement par effort tranchant. Les deux maillages testés sont représentés sur la figure 4.4.2.

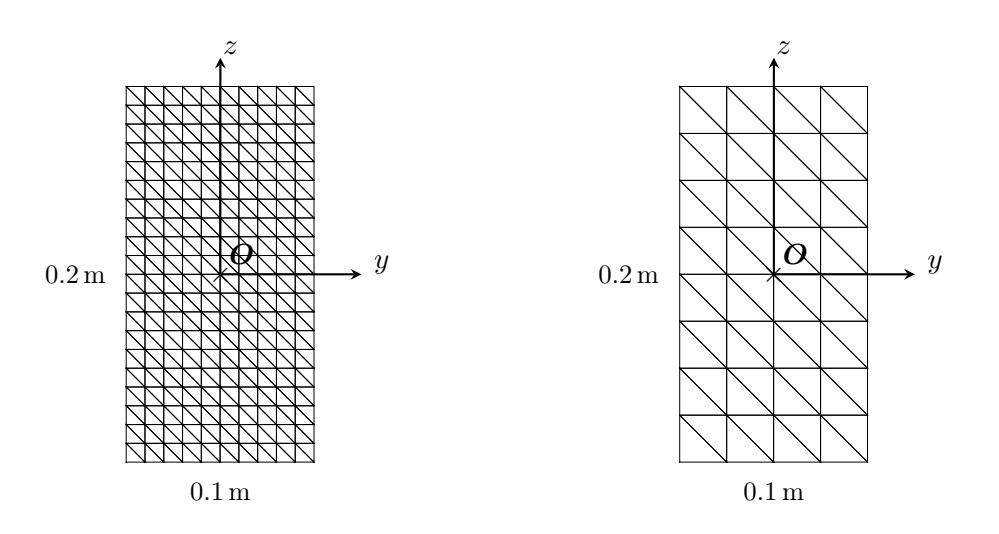

Figure 4.6 – Maillages de la section utilisés pour les tests de l'élément enrichi vis-à-vis du cisaillement transversal. Le maillage  $n^{\circ}$  1, à gauche, est constitué de 400 éléments. Le maillage nº 2, à droite, comporte 64 éléments.

Le profil de déformations de cisaillement  $\epsilon_{xz}$  obtenu par la formule 4.48 et celui calculé par les éléments finis multifibres enrichis, avec le maillage de section  $n^{\circ}$  1, sont comparés sur la figure 4.7. Les déformations dans la section multifibre, calculées aux points d'intégration, sont identiques dans la direction y. On choisit alors la première colonne de points d'intégration (à l'abscisse  $y = -0.0483$  m pour le maillage 1) pour tracer les valeurs de  $\epsilon_{xz}$  sur la figure 4.7. Comme les éléments triangulaires sont linéaires, la déformation est constante par élément. Les triangles comportant chacun 3 points d'intégration, il y a deux points d'intégration par élément qui ont une déformation  $\epsilon_{xz}$  identique, avec une coordonnée z différente. La figure 4.7 montre ainsi que la déformation de cisaillement transversal  $\epsilon_{xz}$  est très bien calculée par l'élément multifibre enrichi.

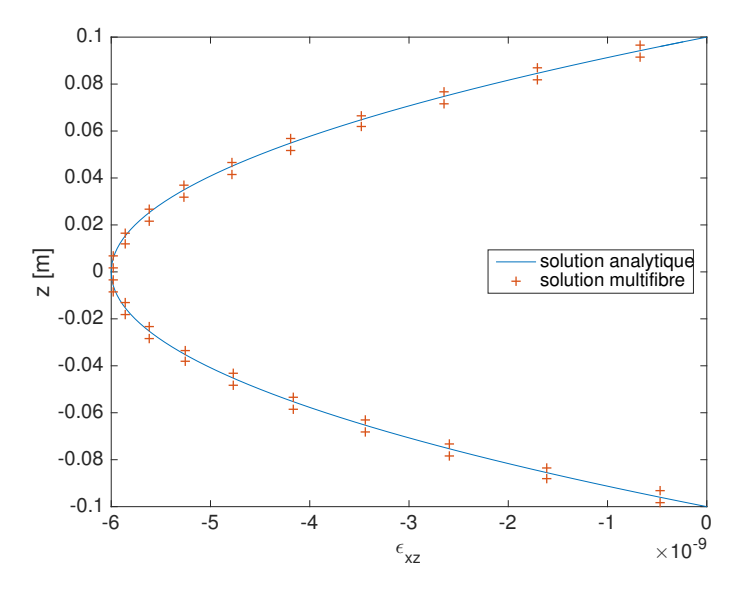

Figure 4.7 – Comparaison de la solution analytique et de la solution multifibre avec élément enrichi et maillage de section n<sup>o</sup> 1, sous effort tranchant appliqué dans la direction z.

La figure 4.8 montre le profil de gauchissement obtenu par le calcul multifibre avec élément enrichi, sous cisaillement transversal dans la direction z. En additionnant les déformations de gauchissement issues de ce profil et une distribution de déformations de cisaillement planes

linéaire selon z, on obtient une distribution parabolique des déformations de cisaillement totales (figure 4.7). La poutre n'étant sollicitée que dans la direction z, on retrouve sur la figure 4.8 que le profil de gauchissement est bien constant selon y.

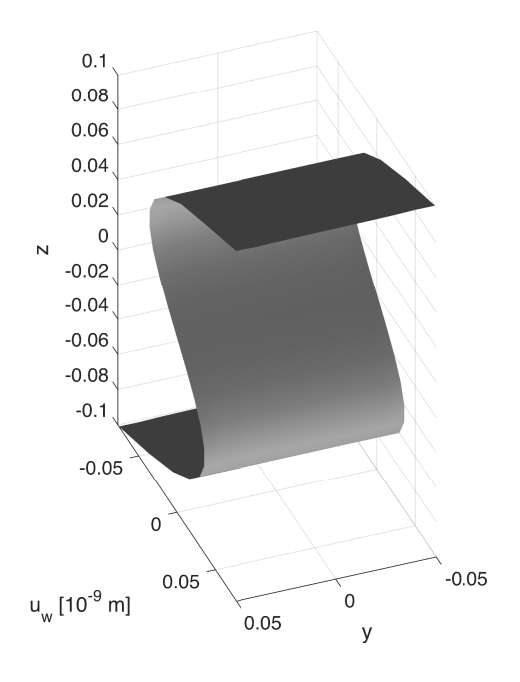

Figure 4.8 – Profil de gauchissement de la section rectangulaire sous effort tranchant appliqué dans la direction  $z$ , obtenu avec le maillage n<sup>o</sup> 1.

La figure 4.9 compare le profil de déformations  $\epsilon_{xz}$  obtenu par la formule analytique 4.48 et par les calculs multifibres, avec les maillages respectifs de section à 400 et 64 éléments. Pour le maillage n<sup>o</sup> 2 à 64 éléments, la déformation est également constante dans la direction y. Les points choisis pour la représentation de  $\epsilon_{xz}$  en fonction de z correspondent aussi à la première colonne de points d'intégration, d'abscisse y = −0.0458 m. Les déformations étant constantes par élément et la section comportant moins d'éléments,  $\epsilon_{xz}$  est calculée de manière moins précise dans le cas du maillage à 64 éléments. Le profil de déformations  $\epsilon_{xz}$  obtenu est toutefois raisonnablement proche du résultat analytique.

Pour valider l'implémentation de l'élément multifibre enrichi dans l'autre direction, le même cas test est effectué, avec cette fois un effort appliqué  $F = -1$  N dans la direction transversale y. Dans ce cas, la solution analytique est donnée par l'équation 4.49, avec b la largeur de la poutre, et  $V_y = -F$ .

$$
\epsilon_{xy}(x,y) = \frac{V_y}{2GI_z} \left( \left( b/2 \right)^2 - y^2 \right) \tag{4.49}
$$

La figure 4.4.2 compare le profil de gauchissement  $\epsilon_{xy}$  obtenu analytiquement et par calcul multifibre avec l'élément enrichi. Les écarts plus importants observés pour ce cas-test par rapport aux écarts à la solution analytique dans le cas de la sollicitation dans la direction z s'expliquent par la réduction de moitié du nombre d'éléments triangulaires dans la direction y, et donc par la réduction de moitié du nombre de points d'intégration par rapport à l'autre direction. Ces résultats valident finalement la formulation de l'élément vis-à-vis du cisaillement transversal.

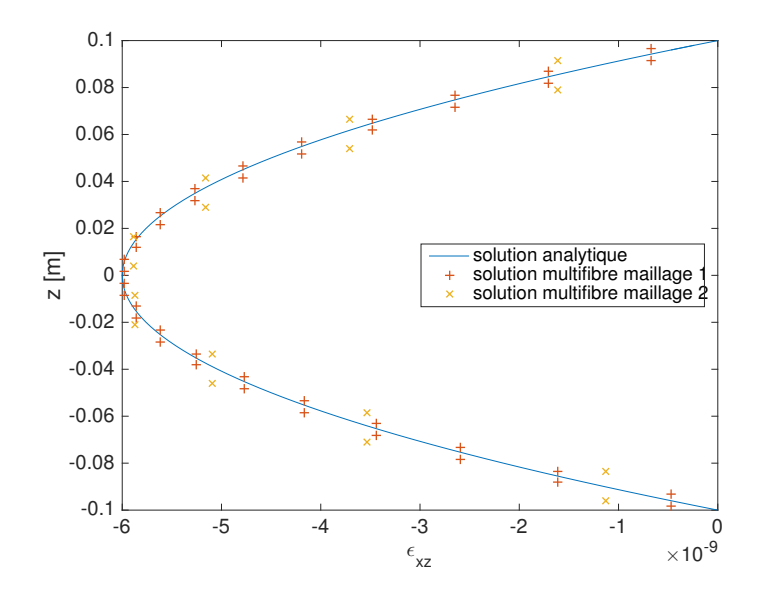

Figure 4.9 – Comparaison de la solution analytique et de la solution multifibre avec élément enrichi, avec le maillage à 400 éléments et le maillage à 64 éléments, sous effort tranchant appliqué dans la direction z.

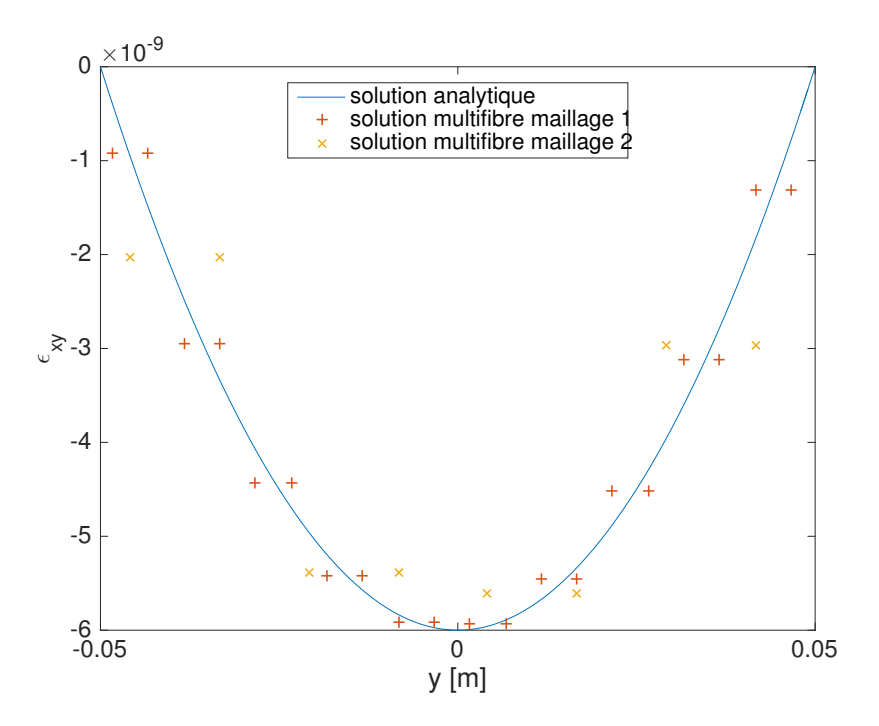

Figure 4.10 – Comparaison de la solution analytique et de la solution multifibre avec élément enrichi, pour une poutre sollicitée par un effort tranchant dans la direction y, avec les deux maillages de section proposés.

## 4.4.3 Évolution du profil de gauchissement avec l'éloignement des conditions aux limites

Dans la formulation présentée au paragraphe 4.2, les degrés de liberté de gauchissement sont interpolés aux nœuds des éléments poutre. L'interpolation dans la direction longitudinale x permet de faire varier le gauchissement le long de la poutre, contrairement à la première formulation ne contenant que le gauchissement de torsion. Le gauchissement y était en effet calculé de manière locale dans les éléments poutre, et basé sur l'hypothèse d'une dérivée de la rotation de torsion  $\frac{d\theta_x}{dx}$ constante. Pour illustrer cette propriété de la nouvelle formulation, les profils de gauchissement

dans la première et dans la dernière section de la poutre encastrée-libre testée au paragraphe précédent sont tracés sur la figure 4.11.

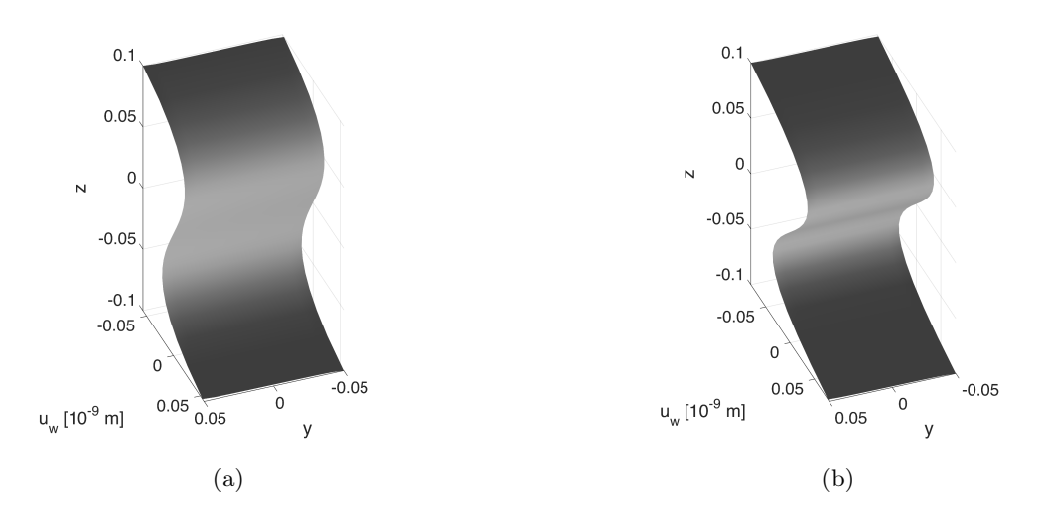

Figure 4.11 – Gauchissement dans la poutre encastrée-libre représentée figure 4.4, soumise à une sollicitation de flexion. 4.11(a) : première section, proche de l'encastrement, 4.11(b) : dernière section, proche de l'extrémité libre.

On observe sur la figure 4.11 que le déplacement de gauchissement de la section est plus important lorsque l'on s'éloigne de l'encastrement à l'origine, où le gauchissement est bloqué. Ce résultat confirme que la formulation de gauchissement avec interpolation du déplacement  $\mathbf{u}^w$ dans la direction longitudinale permet une variation du profil de gauchissement le long de la poutre.

#### 4.4.4 Profil de gauchissement élastique sous sollicitations couplées

La formulation de l'élément multifibre couplé ayant été validée séparément vis-à-vis du cisaillement par torsion et du cisaillement par effort tranchant, on souhaite à présent valider la formulation sous l'effet des deux sollicitations couplées. Pour cela, on compare la solution multifibre obtenue par un calcul poutre sous  $ATLAS$  à un calcul 3D réalisé avec le logiciel Cast3m, comme au chapitre 2.

La poutre testée est représentée sur la figure 4.12. Longue de 1 m, la poutre est discrétisée en 10 éléments poutre multifibres enrichis. La section rectangulaire de dimensions  $0.1 \text{ m} \times 0.2 \text{ m}$  est représentée sur la figure 4.5. Elle est discrétisée en 400 éléments triangulaires. Une discrétisation plus fine que pour les cas-tests précédents a été utilisée ici, afin de minimiser l'erreur liée à l'interpolation linéaire utilisée sur la section d'une part, et de lisser la représentation du profil de gauchissement pour en faciliter la visualisation d'autre part. Un effort  $F = -10$  kN est appliqué au dernier nœud de la poutre dans la direction z, accompagné par un moment M = 100 Nm autour de l'axe x. Les déplacements de gauchissement sont bloqués à l'encastrement, ainsi qu'à l'extrémité de la poutre pour représenter les conditions aux limites appliquées dans le calcul 3D, pour lequel un mouvement de corps rigide est imposé à l'extrémité de la poutre pour l'application de la sollicitation de torsion. Le volume poutre 3D est discrétisé par des éléments prismatiques linéaires, et comporte 100 subdivisions dans la longueur et 10 × 20 subdivisions sur les côtés de la section.

Le profil des déplacements de gauchissement  $\mathbf{u}^w$  obtenu dans la section médiane de la poutre est représenté sur la figure 4.13. Grâce aux études précédentes, on identifie bien sur cette figure à

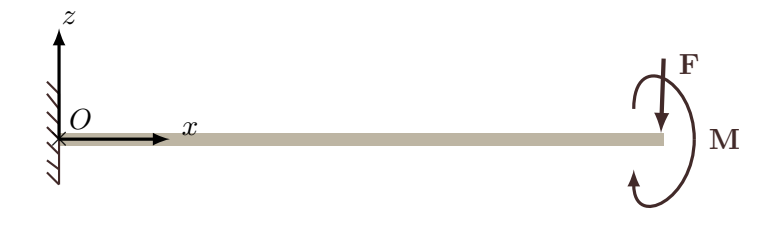

Figure 4.12 – Cas test pour la validation du modèle d'élément enrichi sous sollicitation d'effort tranchant et de torsion

la fois l'influence de la sollicitation de torsion, et l'influence de la sollicitation d'effort tranchant sur l'allure du gauchissement dans la section.

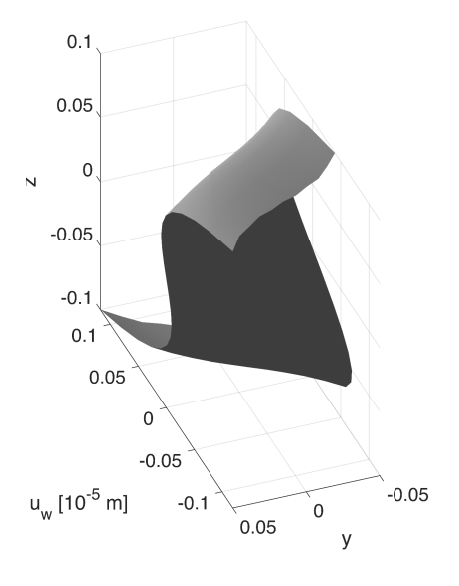

Figure 4.13 – Déplacements de gauchissement au milieu de la poutre sous sollicitations de torsion et d'effort tranchant conjuguées.

La différence entre les déplacements dans la section obtenus par le calcul poutre multifibre et par le calcul 3D n'est pas visible à l'œil nu. Pour la caractériser, on compare les déplacements de gauchissement résultant du calcul poutre  $U_{w, \text{poutre}}$  aux déplacements de gauchissement résultant du calcul 3D  $U_{w,3D}$ , grâce à l'indicateur d'écart  $\delta_{loc}$  défini par l'équation 4.50. Le champ de déplacements de gauchissement est extrait de la solution en déplacements du calcul 3D en retranchant la composante de déplacement de corps rigide, qui correspond pour ce cas-test à une rotation autour de l'axe y. La carte d'erreur résultant du calcul de  $\delta_{loc}$  est tracée sur la figure 4.14.

$$
\delta_{loc} = \frac{\|U_{w,\text{pouter}} - U_{w,3D}\|^2}{\max\left(U_{w,\text{pouter}}\right)\max\left(U_{w,3D}\right)}\tag{4.50}
$$

L'écart entre le champ de déplacement de gauchissement calculé par le modèle poutre et par le modèle 3D est faible, avec un maximum de 5% atteint dans le coin de la section où le gauchissement est le plus important. L'écart sur les bords supérieur et inférieur est au maximum de 3%, tandis que l'écart au sein de la section ne dépasse pas les 1%. L'écart augmente avec l'augmentation de l'amplitude des déplacements de gauchissement dans la section. L'élément

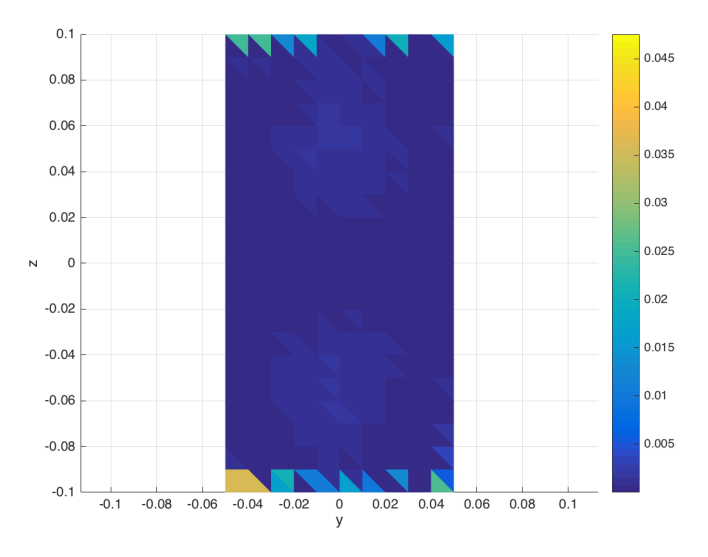

Figure 4.14 – Carte d'erreur entre les déplacements de gauchissement obtenues par le calcul poutre et le calcul 3D, pour une poutre sollicitée en torsion et effort tranchant.

de Timoshenko sur lequel est basé l'enrichissement ne donne pas la solution exacte pour une poutre en flexion ; approximation qui peut expliquer l'écart sur les amplitudes du déplacement de gauchissement.

## 4.5 Conclusions sur la formulation couplée

Ce chapitre présente la formulation d'un élément multifibre de Timoshenko avec fonctions de formes linéaires enrichi du gauchissement de la section lié au cisaillement, provenant d'une sollicitation de torsion ou d'effort tranchant. Les degrés de liberté de gauchissement sont calculés aux nœuds de l'élément poutre, simultanément au calcul des degrés de liberté globaux.

Grâce au calcul simultané des déplacements et rotations aux nœuds de l'élément poutre et des déplacements de gauchissement de la section, la formulation permet de coupler l'apparition et l'évolution des non-linéarités matérielles avec l'évolution de la cinématique au sein de la poutre. La discrétisation de la section comporte une répartition homogène d'éléments car les zones d'endommagement maximal ne sont pas connues a priori. Les éléments choisis pour le développement de la formulation sont des éléments à fonctions d'interpolation linéaires, pour la simplicité de l'implémentation. Pour améliorer l'efficacité du calcul, une formulation avec éléments quadratiques dans la section pourrait être à considérer.

Les cas-tests présentés dans ce chapitre montrent que le modèle est capable de reproduire le gauchissement élastique d'une section, que ce soit sous l'effet d'une sollicitation de torsion, d'effort tranchant ou des deux sollicitations conjuguées. Des applications structurelles basées sur des essais expérimentaux sont présentées au chapitre suivant pour tester la formulation dans le domaine non linéaire, et évaluer l'influence de la prise en compte du gauchissement sur le comportement d'une structure.

## Chapitre 5

# Applications structurelles de l'élément enrichi du gauchissement complet

## Introduction

Après validation de l'élément avec gauchissement sous sollicitations couplées sur des applications linéaires présentées au chapitre précédent, des applications structurelles non linéaires de la formulation sont proposées dans ce chapitre. Dans un premier temps, des tests de poutres en torsion monotone sont effectués avec le nouvel élément, afin de comparer les résultats des simulations numériques avec ceux obtenus avec la première étape d'enrichissement développée au chapitre 2. Ces cas-test permettent de finaliser la validation de la formulation complète de l'élément avec gauchissement, proposée au chapitre 4, dans le domaine non linéaire. Dans un deuxième temps, la formulation est appliquée à la simulation de la structure CAMUS, testée sur la table sismique du CEA [CEA, 1998], et sollicitée principalement en flexion. Les calculs dynamiques temporels non linéaires effectués permettent d'évaluer l'effet du gauchissement sur le comportement d'une structure complète.

## 5.1 Chargement en torsion monotone

Cette partie présente les résultats numériques de poutres testées en torsion pure, sous chargement monotone, avec différentes formes de section. Les cas-tests simulés ici sont identiques à ceux présentés au chapitre 3, mais le modèle multifibre avec gauchissement utilisé est à présent celui développé au chapitre 4, pour lequel le calcul du gauchissement s'effectue simultanément au calcul des déplacements aux nœuds de la poutre. L'objectif de ces calculs est de confronter les résultats obtenus par la formulation avec gauchissement de torsion et d'effort tranchant sur un calcul structurel non linéaire avec les résultats obtenus par le modèle avec gauchissement de torsion, afin de tester les performances du nouvel élément. Enfin, la dépendance au pas de chargement du comportement moment-rotation numérique est étudiée, pour vérifier l'amélioration apportée par la formulation totalement implicite par rapport aux résultats présentés dans la partie 3.1.5.

#### 5.1.1 Caractéristiques des cas-test

Les cas d'étude réalisés dans cette partie sont ceux présentés au chapitre 3, partie 3.1. Les principales caractéristiques des essais numériques sont succinctement rappelées ici. Quatre poutres, de longueur  $L = 1,30$  m sont testées en torsion monotone, par l'application d'une rotation de 0,03 rad en 50 pas de chargement. Ces poutres présentent respectivement les sections R, Ls, Ts, et T, maillées comme représenté figure 5.1 par des éléments triangulaires à fonctions d'interpolations linéaires. Le matériau béton est modélisé par le Mu modèle, dont les paramètres sont donnés dans le tableau 3.4.

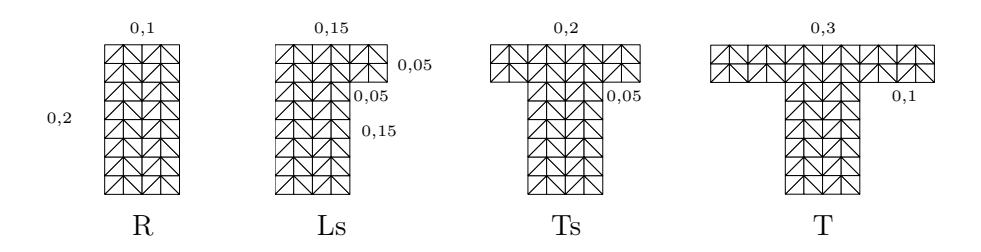

Figure 5.1 – Dimensions (en m) et maillage des sections retenues pour l'étude

Les résultats du nouveau modèle avec gauchissement sont comparés aux résultats du modèle avec gauchissement de torsion obtenus au chapitre 3. Pour cela, la distribution aléatoire du module d'Young dans les sections est enregistrée sur chaque cas-test avec l'ancienne formulation, et appliquée au modèle numérique pour le calcul avec la nouvelle formulation. Les deux modèles sont donc rigoureusement identiques, à l'exception du calcul du gauchissement effectué par les éléments multifibres.

#### 5.1.2 Comparaison des deux formulations avec gauchissement

La figure 5.2 présente les courbes moment-rotation résultant des calculs avec gauchissement de torsion calculé d'après les deux formulations pour les quatre formes de sections testées. La courbe moment-rotation obtenue par la nouvelle formulation présente systématiquement un moment de torsion légèrement plus important dans la partie pré-pic, et une branche descendante correspondant à une rotation moins importante. Ces résultats sont liés à la différence entre les deux formulations de gauchissement : la formulation précédente calcule le profil de gauchissement à partir des propriétés matérielles du pas de temps convergé précédent, alors que la nouvelle formulation permet le calcul du gauchissement de manière implicite par l'équilibre actualisé de la section. D'autre part, la nouvelle formulation est implémentée avec 3 points d'intégration par élément dans la section, contre 1 seul point pour la formulation précédente. La figure 5.3 superpose la courbe obtenue avec la nouvelle formulation pour la section rectangulaire avec 50 pas de chargement et les courbes moment-rotation obtenues avec l'ancienne formulation pour différents pas de chargement (présentées sur la figure 3.14). Cette figure permet d'observer la part de différence entre les deux formulations provenant du caractère explicite/implicite du calcul du gauchissement, et la différence provenant de l'intégration numérique sur la section. Les courbes de l'ancienne formulation se rapprochent de la courbe de la nouvelle formulation lorsque le pas de chargement est raffiné, mais un écart subsiste encore dû à la différence dans l'implémentation. Les profils de gauchissement élastiques obtenus pour les deux formulations au premier pas de chargement sont identiques, comme il a été montré au chapitre 4, partie 4.4.1.

#### 5.1.3 Influence du pas de chargement

Des calculs multifibres avec l'élément enrichi du gauchissement complet sont réalisés ici avec 25, 50, 100 et 200 pas de chargement, afin d'observer la dépendance du résultat en torsion au pas de chargement. Le modèle numérique est, comme au chapitre 3, basé sur le cas-test de la poutre à section rectangulaire, maillée par 4 éléments poutre multifibre avec gauchissement, et de section maillée par 64 éléments triangulaires. Les paramètres matériau du Mu modèle sont conservés, et une distribution aléatoire du module d'Young identique est appliquée pour chaque calcul. La figure 5.4 présente les résultats des simulations pour les différents pas de chargement.

Les courbes de la figure 5.4 confirment qu'il n'y a pas de dépendance du comportement structurel avec gauchissement au pas de chargement ajoutée par l'utilisation des propriétés actualisées du matériau pour le calcul des déformations de gauchissement sur la section, grâce à la formulation complètement implicite du calcul du gauchissement. La seule dépendance au pas de

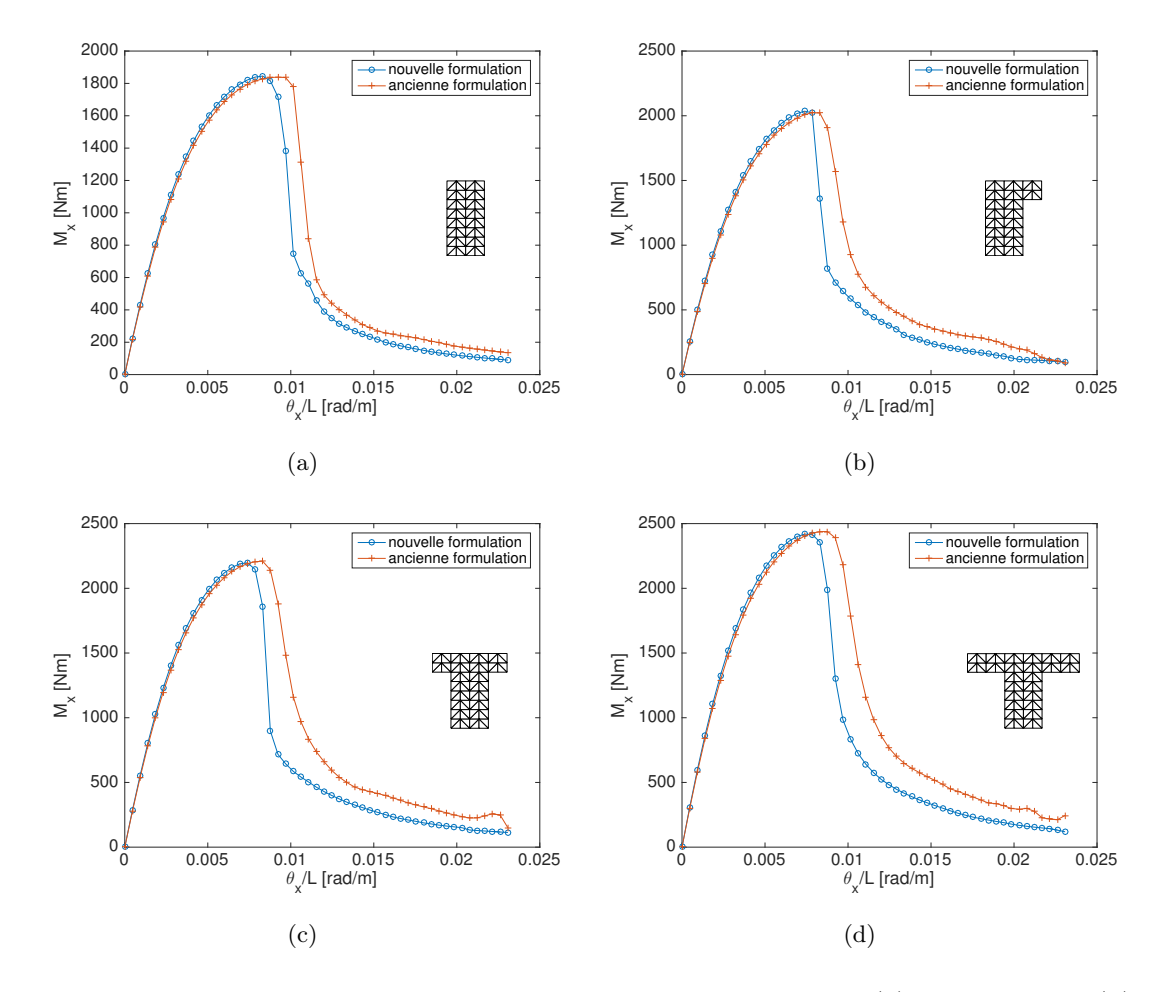

FIGURE  $5.2$  – Comparaison des courbes moment-rotation obtenues  $5.2(a)$  section R;  $5.2(b)$  section Ls;  $5.2(c)$  section Ts;  $5.2(d)$  section T.

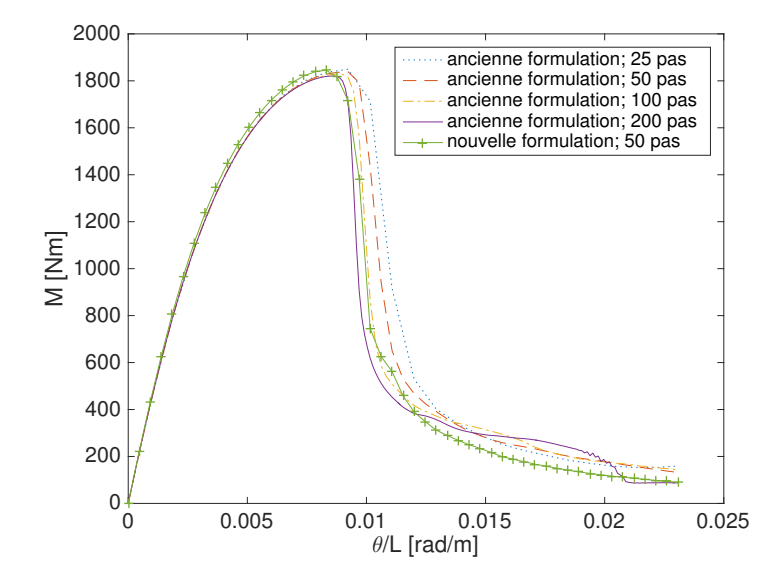

Figure 5.3 – Comparaison des courbes moment-rotation pour la section rectangulaire issues de la formulation du gauchissement de torsion (chapitre 2) pour des pas de chargement de plus en plus fins, avec la solution obtenue par la formulation complète implicite du gauchissement (pour 50 pas de chargement).

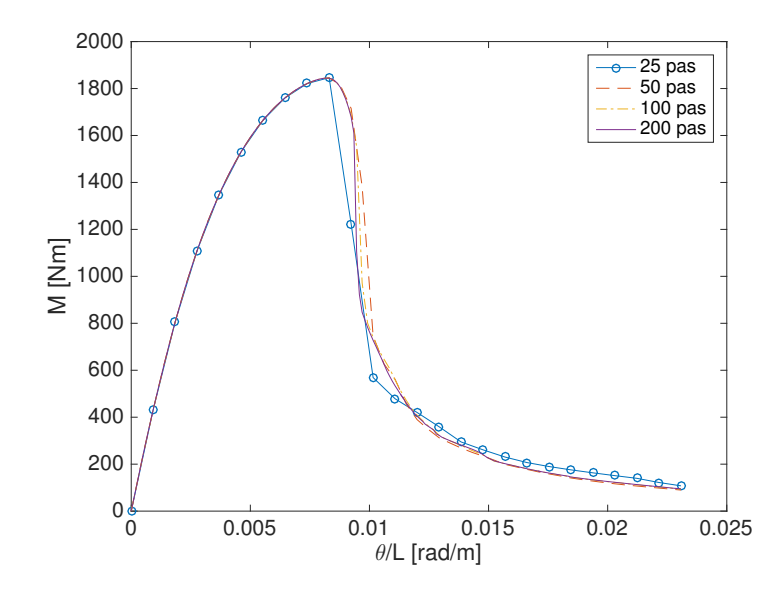

Figure 5.4 – Étude de l'influence du pas de chargement sur la réponse structurelle en torsion, pour la formulation implicite du gauchissement.

chargement observée est liée à la discrétisation temporelle de la réponse non linéaire de la poutre qui s'endommage.

#### 5.1.4 Évaluation du temps de calcul

La nouvelle formulation, pour laquelle les degrés de liberté de gauchissement sont calculés à chaque itération de manière implicite, est plus gourmande en calculs que la première formulation, pour laquelle le profil de gauchissement était calculé à chaque pas. Pour évaluer la demande supplémentaire en temps de calcul de la formulation implicite, les temps de calcul nécessaires à l'obtention du comportement de la poutre rectangulaire en torsion pour les deux formulations et avec différents pas de chargement sont présentés dans le tableau  $5.1<sup>1</sup>$ .

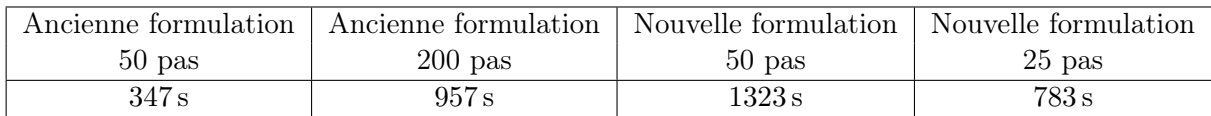

Table 5.1 – Comparaison des temps de calcul nécessaires pour l'obtention de la solution de la poutre en torsion, pour la première formulation du gauchissement et la nouvelle formulation, et pour différents pas de chargement.

Pour obtenir des résultats moment-rotation comparables, d'après la figure 5.3, il est nécessaire de discrétiser la rotation appliquée en 200 pas de chargement avec la première formulation. La nouvelle formulation requiert alors 38% de temps de calcul en plus pour 50 pas de chargement, mais 18% de temps de calcul en moins si l'on opte pour une solution à 25 pas de chargement, qui permet d'obtenir une courbe de comportement pré-pic acceptable. Le temps de calcul supplémentaire nécessaire au calcul implicite du gauchissement est donc compensé par la possibilité de choisir un pas de chargement plus large pour la même précision dans la réponse de la structure.

<sup>1.</sup> NB : Les calculs avec différents pas de chargement, dont les temps sont présentés ici ont été effectués sur une machine différente de celle des calculs du tableau 3.7, ce qui explique que les temps ne soient pas comparables avec ceux du chapitre 3. Le temps de calcul pour la première formulation, avec 50 pas de chargement est donc donné dans le tableau 5.1 pour référence.

## 5.1.5 Conclusion des cas-test en torsion monotone

Les études présentées dans cette partie permettent de valider l'implémentation de la formulation du calcul du gauchissement sur un calcul d'élément de structure, dans le domaine linéaire et non linéaire. Différentes formes de section ont été testées pour valider le comportement du nouvel élément face à la dissymétrie de la section. L'intérêt de la formulation implicite a été mis en évidence par l'étude de la dépendance du résultat de la formulation avec gauchissement au pas de chargement choisi. Dans la mesure où le pas de chargement n'est pas trop large pour représenter la réponse non linéaire de la structure, il n'est plus nécessaire de raffiner le pas de chargement pour la précision de la réponse. Cet avantage de la nouvelle formulation compense le temps supplémentaire nécessaire au calcul implicite du gauchissement par rapport au calcul semi-explicite de la formulation précédente.

En plus de son caractère implicite, l'apport principal de la nouvelle formulation est la possibilité de tenir compte du gauchissement dû au cisaillement par effort tranchant. Cette avancée permet le calcul d'une structure en flexion avec gauchissement, comme testé dans la partie suivante avec la simulation du benchmark CAMUS.

## 5.2 Calcul temporel dynamique non linéaire : application de la formulation aux essais Camus

Dans cette partie, la formulation de l'élément multifibre avec gauchissement est appliquée aux essais CAMUS du CEA [CEA, 1998], tests d'une structure élancée à murs porteurs en béton armé à l'échelle 1/3 sur la table vibrante AZALÉE. Une modélisation multifibre de cette structure a déjà été réalisée avec succès, en définissant le modèle de la table vibrante [De Biasio, 2014]. L'objectif de notre étude est d'évaluer l'effet de l'introduction du gauchissement sur la réponse numérique de la structure. Après description de la campagne expérimentale et validation du modèle numérique mis en place, les résultats des simulations multifibres de la structure CAMUS sans et avec gauchissement sont analysés.

## 5.2.1 Présentation de la campagne expérimentale

La maquette testée est représentée sur la figure 5.5. Elle est constituée de deux murs parallèles, de section  $1,70 \text{ m} \times 0,06 \text{ m}$ , joints par des planchers. La structure comporte 5 étages, chacun d'une hauteur de 0,90 m, et repose sur un soubassement plus large d'une hauteur de 0,60 m. Les différentes sections sont représentées en annexe D.

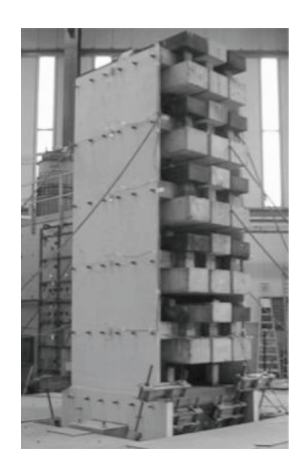

Figure 5.5 – Photo de la maquette CAMUS sur table vibrante (source : [De Biasio, 2014],[CEA, 1998]).

Les fréquences propres sont déterminées expérimentalement par l'application d'un bruit blanc à la structure. Les fréquences déterminées par cette analyse sont données dans le tableau 5.2. La maquette est ensuite soumise à des accélérogrammes d'intensité croissante, appliqués dans la direction du plan des murs. La figure 5.6 présente la séquence des trois accélérogrammes synthétiques, dits signaux de "Nice" appliqués à la structure CAMUS. Ces signaux ont été générés pour correspondre au spectre réglementaire français. La figure 5.7 présente l'accélérogramme ainsi que le spectre de fréquences du signal "Nice 0.72g" retenu pour les études numériques qui suivent.

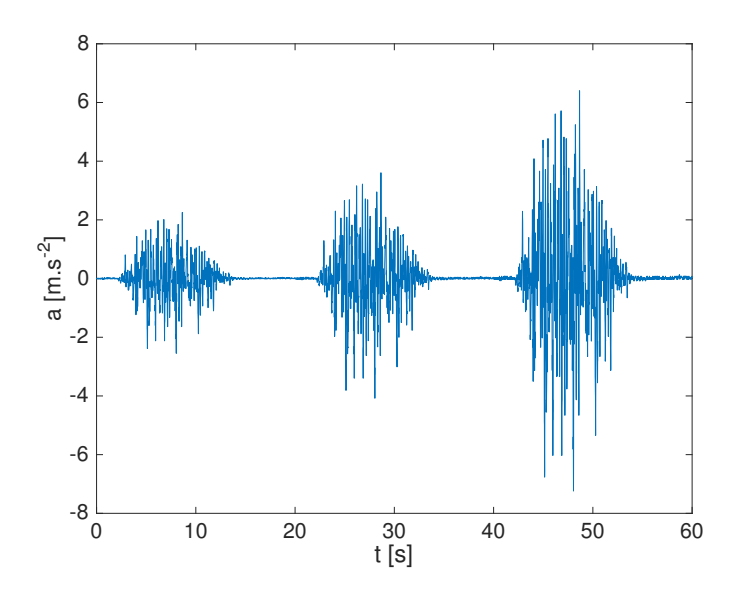

Figure 5.6 – Séquence des trois signaux de Nice appliqués expérimentalement à la maquette CAMUS.

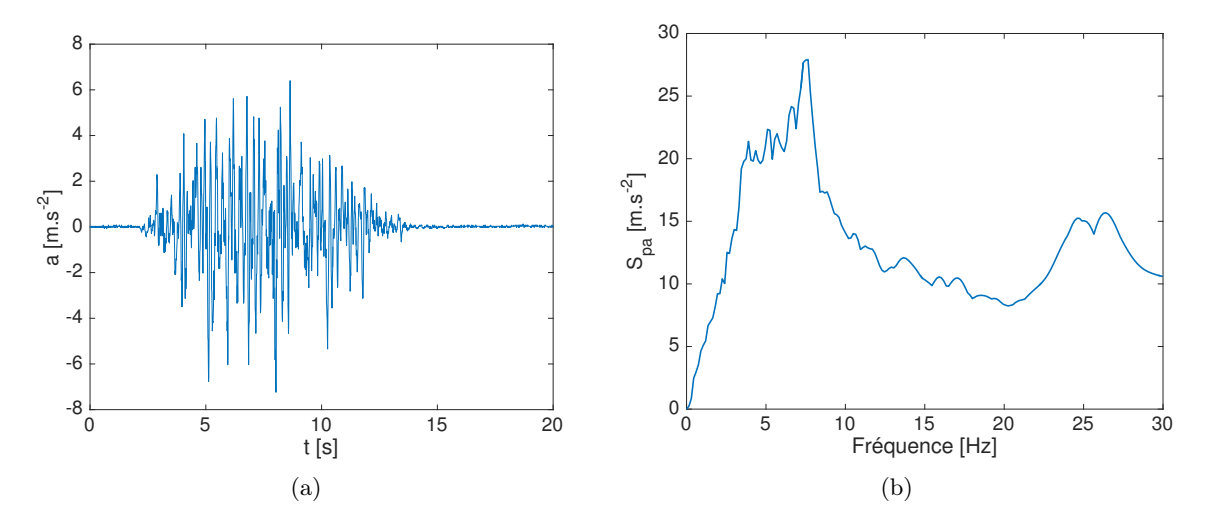

Figure 5.7 – Signal de Nice 0.72g : 5.7(a) Accélérogramme ; 5.7(b) Spectre de réponse.

#### 5.2.2 Modèle numérique de la maquette avec table et validation

La maquette CAMUS est modélisée par un modèle brochette, avec masses concentrées au niveau des planchers. Chaque étage, d'une hauteur de 0,90 m est subdivisé en 3 éléments multifibres, le soubassement d'une hauteur de 0,60 m étant subdivisé en 2 éléments multifibres. Le modèle de la table vibrante, tiré de [De Biasio, 2014] consiste en un ensemble de poutres appuyé sur des ressorts. Le modèle de la maquette CAMUS avec la table est représenté sur la figure 5.8. Les détails du modèle, concernant les valeurs des masses appliquées par étage ou encore la modélisation de la table, sont répertoriés en annexe D.

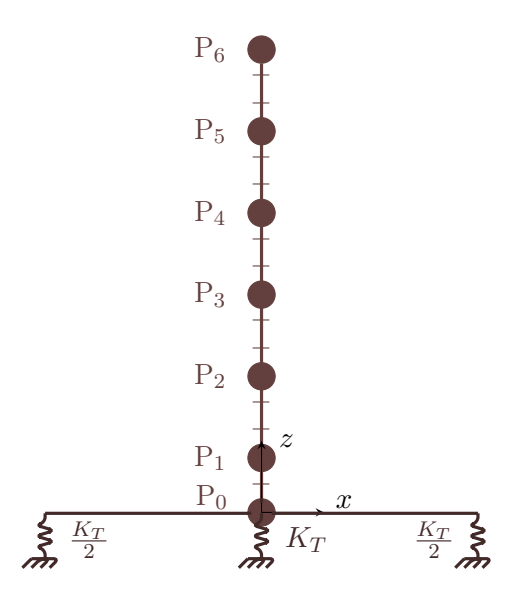

Figure 5.8 – Modèle de la maquette CAMUS avec table vibrante, utilisé pour la validation des résultats numériques.

Les sections des éléments multifibres modélisent les deux murs en béton. Le maillage d'une section courante est représenté figure 5.9. Chaque pan de mur est maillé par 12 éléments triangulaires répartis uniformément dans sa longueur. Les armatures longitudinales de la maquette sont représentées par 6 éléments triangulaires superposés au maillage béton. Les armatures transversales ne sont pas prises en compte dans le modèle multifibre.

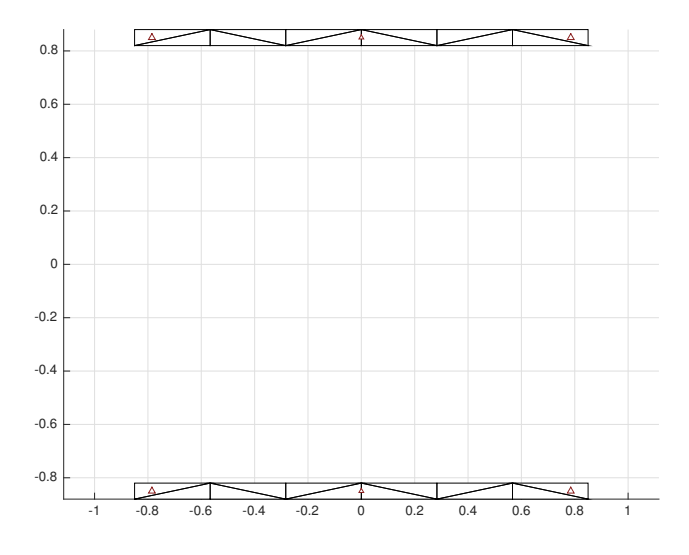

Figure 5.9 – Maillage d'une section courante pour le modèle de la structure CAMUS.

Le béton est modélisé par le Mu modèle, et l'acier par le modèle de Menegotto Pinto. Les paramètres matériau utilisés pour le modèle béton ont été calés sur le comportement matériau du modèle élaboré dans [De Biasio, 2014], référence de laquelle sont également tirés les paramètres utilisés pour le modèle acier. Les valeurs des différents paramètres retenus pour les lois matériau sont données en annexe D.
Les résultats obtenus par ce modèle numérique en termes d'analyse modale et d'analyse temporelle dynamique sont confrontés aux résultats expérimentaux pour validation du modèle.

### Résultats de l'analyse modale

Le tableau 5.2 présente les résultats de l'analyse modale expérimentale [CEA, 1998] et numérique pour le modèle sans gauchissement avec représentation de la table vibrante. Le premier et le troisième mode sont des modes de flexion, le deuxième mode est un mode vertical.

| Fréquences [Hz] | Mode 1  | Mode 2  | Mode 3 |
|-----------------|---------|---------|--------|
| Expérimentales  | 7,24    | 20,0    | 33     |
| Numériques      | 7,30    | 20,09   | 40,01  |
| $\rm_{Earth}$   | $0.8\%$ | $0.4\%$ | 21%    |

Table 5.2 – Résultats de l'analyse modale avec modélisation de la table.

Les deux premières fréquences propres diffèrent de moins de 1%. La troisième fréquence propre est cependant moins bien représentée par le modèle multifibre, trop rigide. Cet écart montre que, malgré une calibration judicieuse de la table vibrante, le modèle n'est pas assez complet pour représenter les modes supérieurs. L'accord des résultats numériques et expérimentaux sur les deux premières fréquences valide toutefois le modèle numérique en ce qui concerne le comportement linéaire de la structure.

### Résultats du calcul temporel dynamique

Le signal correspondant au séisme de Nice 0.72g, représenté sur la figure 5.7, est appliqué à la base de la structure. Un amortissement de Rayleigh de 2% est considéré pour le calcul numérique.

Les résultats du calcul temporel dynamique sont analysés à travers le déplacement en tête de structure au point  $P_6$  au cours du temps, présenté sur la figure 5.10. Le déplacement en tête de la structure est raisonnablement bien reproduit par le modèle numérique. Pour améliorer encore ces résultats, il faudrait recaler les paramètres des modèles matériau. Mais notre objectif étant d'avoir un modèle réaliste pour ensuite évaluer l'influence du gauchissement sur le comportement, il n'est pas nécessaire de chercher à reproduire plus fidèlement les résultats expérimentaux. Ce résultat valide donc la modélisation numérique pour la part non linéaire du comportement. Le modèle de structure est conservé par la suite, sans la modélisation de la table, pour les études d'influence du gauchissement.

### 5.2.3 Influence du gauchissement sur les résultats numériques de la structure Camus

Pour cette étude, le modèle numérique établi précédemment et validé sur les résultats expérimentaux avec modélisation de la table vibrante est simplifié. L'objectif est de comparer les résultats des modèles avec et sans gauchissement entre eux, sans comparaison aux résultats expérimentaux car la table a été calibrée avec un modèle sans gauchissement. La table n'est pas modélisée et la structure est encastrée en pied. Les autres caractéristiques du modèle sont conservées. Le modèle de structure ainsi modifié est représenté sur la figure 5.11. Une analyse modale est réalisée dans un premier temps, suivie par une analyse dynamique temporelle. Pour chaque étude, le modèle d'origine sans gauchissement et le modèle multifibre enrichi du gauchissement sont utilisés successivement.

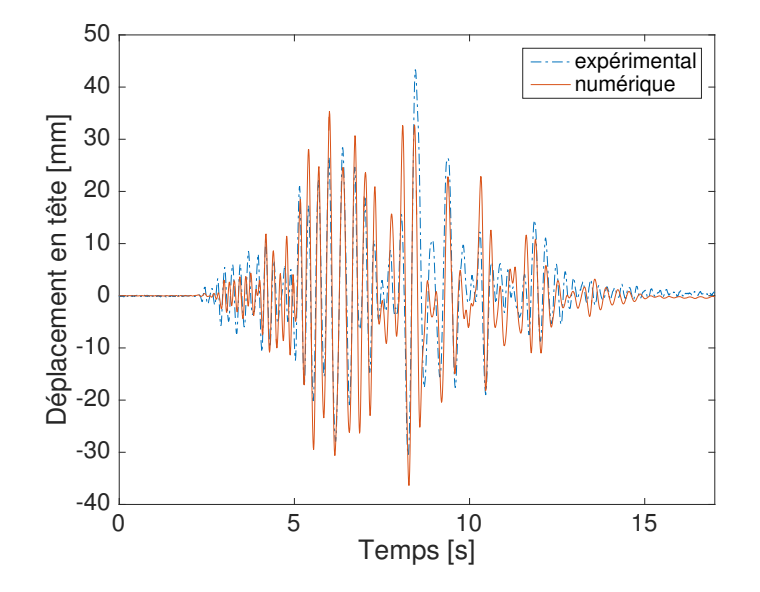

FIGURE  $5.10$  – Déplacement du point  $P_6$  au cours du temps : comparaison des résultats expérimentaux et numériques.

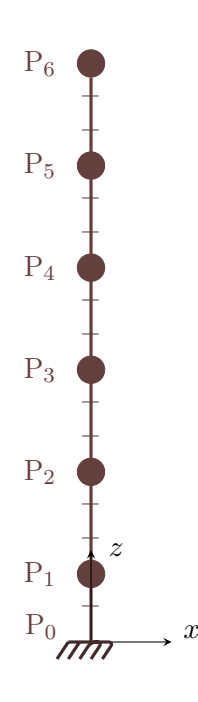

Figure 5.11 – Modèle de la maquette CAMUS sans table vibrante, utilisé pour la quantification de l'influence du gauchissement.

#### Résultats de l'analyse modale

Les fréquences propres obtenues pour le modèle sans et avec gauchissement de la structure CAMUS sans représentation de la table vibrante sont indiquées dans le tableau 5.3.

Avec l'ajout du gauchissement dans le modèle, les modes de flexion sont diminués de 5%. La structure modélisée avec gauchissement est plus souple que la structure sans gauchissement, ce qui est cohérent avec la diminution de rigidité théorique pour une poutre gauchie. Ces résultats montrent que si l'on utilisait le modèle avec gauchissement pour modéliser l'essai CAMUS dans la partie 5.2.2, un calibrage différent de la table vibrante serait nécessaire.

| Fréquences [Hz]    |      | Mode 1 Mode 2 | Mode 3 |
|--------------------|------|---------------|--------|
| Sans gauchissement | 9.45 | 44.55         | 46.11  |
| Avec gauchissement | 9.01 | 43.29         | 43.87  |
| Ecart              | 5%   | $3\%$         | $5\%$  |

Table 5.3 – Fréquences obtenues par analyse modale numérique de la structure CAMUS, sans modélisation de la table.

### Résultats de l'analyse dynamique temporelle

L'accélérogramme correspondant au séisme de Nice 0.72g, représenté sur la figure 5.7, est appliqué à la base de la structure numérique. Les déplacements du point  $P_6$  au cours du temps pour les modèles numériques avec et sans gauchissement sont représentés sur la figure 5.12.

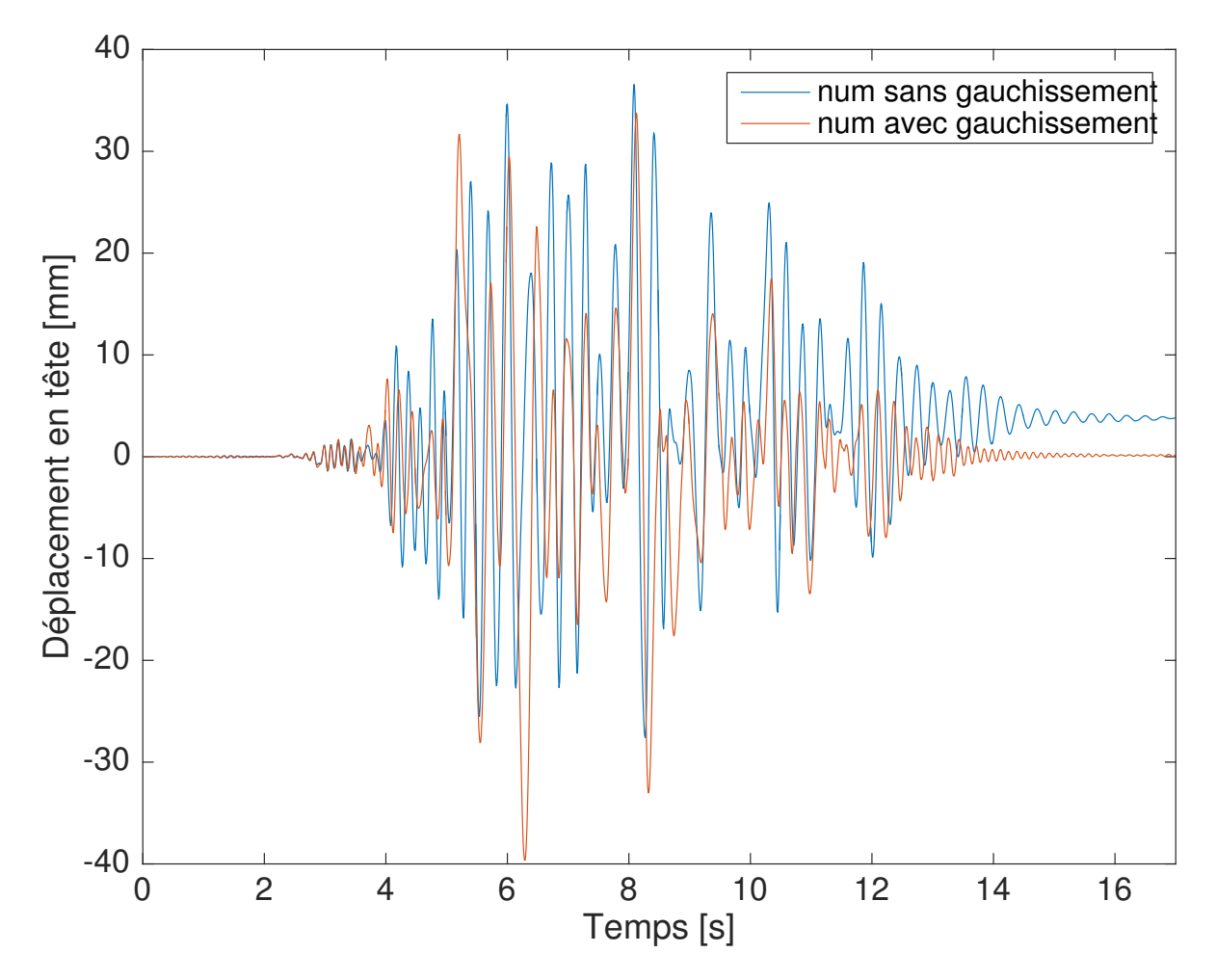

FIGURE  $5.12$  – Déplacement du point  $P_6$  au cours du temps : comparaison des résultats numériques avec et sans gauchissement.

On observe sur la figure 5.12 un déphasage progressif des courbes du déplacement calculé avec et sans gauchissement, ce qui correspond à la différence observée dans les fréquences propres de la structure calculées pour les deux modèles. L'introduction du gauchissement dans le modèle apporte une souplesse supplémentaire à la structure en flexion. En valeur absolue, le déplacement maximal en tête vaut 40 mm pour le modèle avec gauchissement, et 36 mm pour le modèle sans gauchissement. Pour pouvoir comparer les résultats aux déplacements expérimentaux, il faudrait re-calibrer le modèle de table vibrante.

Les profils d'endommagement à la base de la structure (hors "fondations") sont présentés sur la figure 5.13, pour deux pics consécutifs dans la réponse, et pour les modèles sans et avec gauchissement. Les points de la réponse structurelle pour lesquels sont extraits ces profils d'endommagement sont indiqués sur les figures 5.13(a) et 5.13(b). Par la comparaison des profils d'endommagement obtenus pour un même modèle aux deux pics, on observe bien la capacité du modèle d'endommagement à refermer les fissures et à en ouvrir de nouvelles avec le changement de sens de chargement. A  $t = 4.97$  s, on observe qualitativement que l'endommagement de la section est moindre pour le modèle avec gauchissement que pour le modèle sans gauchissement, ce qui est cohérent avec l'amplitude moins importante du pic de déplacement. À  $t = 5.06$  s, où la différence des déplacements au pic est moins importante, l'endommagement dans la section sans et avec gauchissement semble identique.

### 5.2.4 Conclusion sur l'application dynamique non linéaire de la formulation couplée

L'application du modèle multifibre avec gauchissement complet au calcul de la structure CAMUS permet d'évaluer l'influence de l'ajout du gauchissement dans le modèle sur le comportement dynamique d'une structure complète. La prise en compte du gauchissement apporte une souplesse au modèle, qui s'observe à la fois dans la diminution de la valeur des fréquences propres et dans la réponse temporelle en déplacement. À un même instant de la réponse, la comparaison des profils d'endommagement obtenus à la base de la structure pour les modèles sans et avec gauchissement est cohérente qualitativement avec la différence observée dans les pics de déplacement en tête. Pour une structure plus massive, ou avec des éléments soumis à des sollicitations de torsion, la différence entre les modèles sans et avec gauchissement serait certainement plus importante. La différence des deux modèles avec et sans gauchissement sur la structure CAMUS en terme de plastification des armatures longitudinales serait à étudier pour poursuivre l'analyse.

Pour pouvoir comparer les résultats numériques de ce modèle avec les résultats expérimentaux, il faudrait re-calibrer la table vibrante pour le modèle avec gauchissement. Pour cela, il serait nécessaire de modéliser la table par des éléments multifibres avec les mêmes sections que les éléments poutre de la structure. En effet, tel qu'il est implémenté actuellement, le modèle avec gauchissement ne permet pas d'utiliser des éléments différents dans une même structure, car les degrés de liberté de gauchissement communiquent aux nœuds. Ceci permet de tenir compte de l'évolution du gauchissement aux abords des conditions aux limites, comme dans le cas de la poutre encastrée à une extrémité étudiée au paragraphe 4.4.3 par exemple. Mais cette modélisation des degrés de liberté de gauchissement comme des degrés de liberté globaux présente l'inconvénient d'empêcher la connexion d'éléments différents dans une structure. Pour améliorer cet aspect, il faudrait reformuler le modèle avec un gauchissement constant dans la direction longitudinale des éléments poutre, et que l'on pourrait donc concentrer dans les sections. Ceci permettrait de condenser les degrés de liberté locaux sur les 12 degrés de liberté classiques aux nœuds.

## 5.3 Conclusion

Dans ce chapitre, la formulation de l'élément multifibre avec gauchissement sous cisaillement a été appliquée à des poutres en torsion monotone, puis à une structure en flexion sous chargement dynamique. Au-delà de la validation du développement et de l'implémentation de la formulation de gauchissement complet pour le calcul non linéaire de poutres en torsion, la première partie a mis en évidence la différence de la nouvelle formulation par rapport à la première étape de développement de l'élément multifibre avec gauchissement de torsion. La nouvelle formulation permet un calcul totalement implicite du gauchissement, alors que l'ancienne conservait l'état matériau du dernier pas convergé pour le calcul des déformations de gauchissement sur la section.

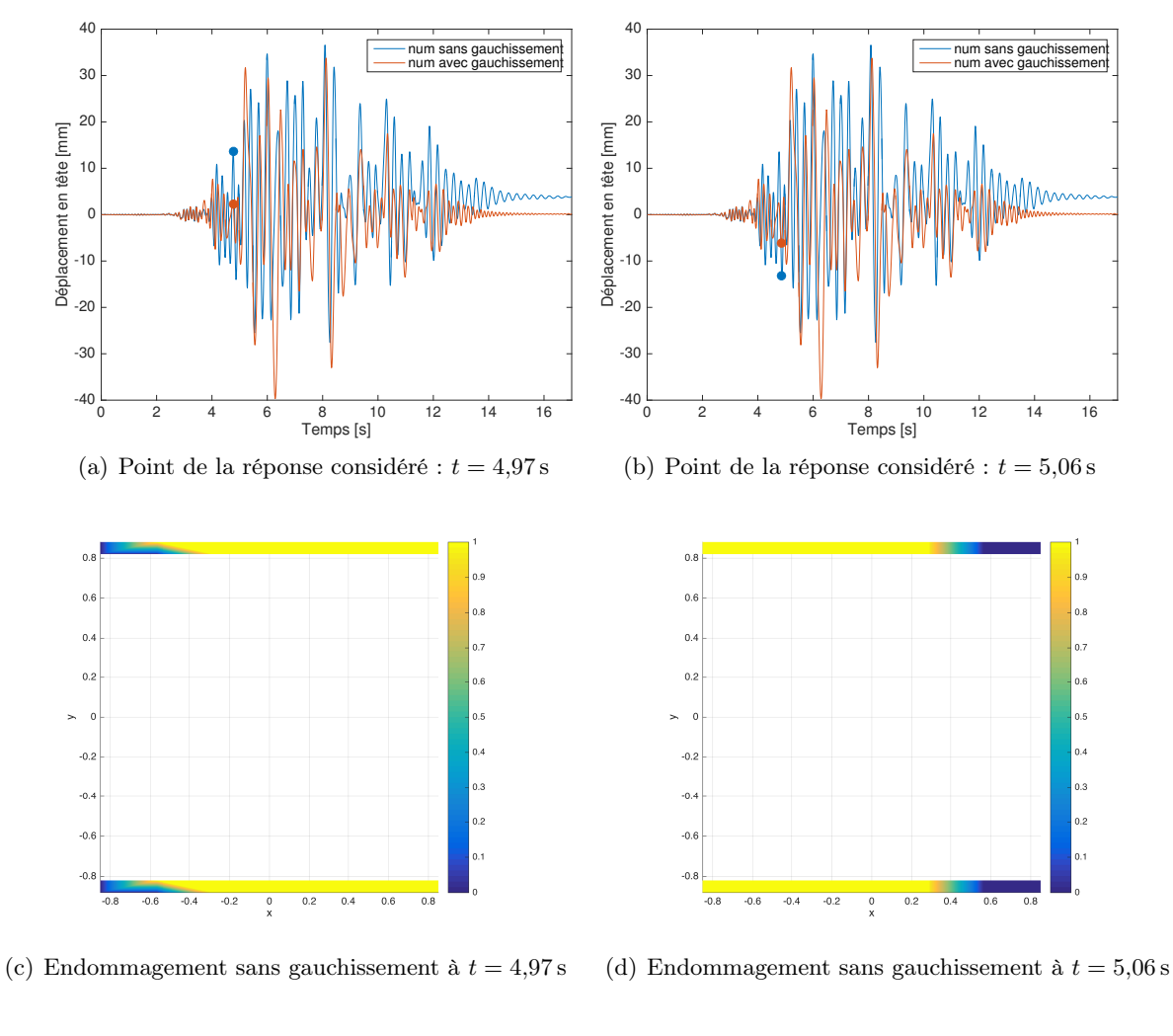

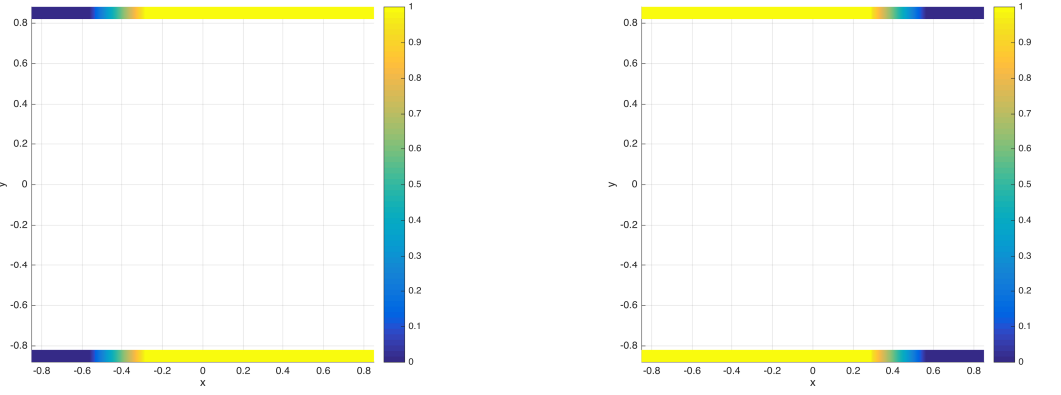

(e) Endommagement avec gauchissement à  $t = 4.97 s$  (f) Endommagement avec gauchissement à  $t = 5.06 s$ 

Figure 5.13 – Profils d'endommagement à la base du premier étage, pour deux pics consécutifs.

La demande plus importante en temps de calcul liée à la complexité de la nouvelle formulation peut être compensée par le choix d'un pas de chargement plus large pour obtenir la précision voulue dans la réponse non linéaire.

Dans la deuxième partie, les capacités du modèle à calculer le comportement non linéaire d'une structure en flexion sous chargement sismique ont été validées. Le cas-test réalisé montre que l'enrichissement du modèle n'est pas trop lourd pour accomplir le calcul sismique d'une structure, objectif initial du développement de la méthode par éléments finis multifibres. La comparaison des

résultats sans et avec gauchissement montre que l'ajout du gauchissement apporte une souplesse dans le modèle, visible à la fois sur les résultats de l'analyse modale et sur la variation de déplacement en tête au cours du temps. Ce résultat est cohérent avec la baisse de rigidité observée, après ajout du gauchissement dans le modèle, sur les cas-test des poutres des chapitres précédents.

Les applications détaillées dans ce chapitre ont montré l'influence du gauchissement dans le calcul non linéaire de structures en béton armé. L'effet du gauchissement sur le comportement d'une poutre en torsion a été clairement mis en évidence pour différentes formes de sections. L'influence du gauchissement dû au cisaillement par effort tranchant a été mise en évidence sur le calcul de la structure CAMUS, mais aurait été plus importante encore pour le calcul de structures moins élancées. Il faudrait également réaliser un cas-test dynamique de structure dans laquelle les éléments sont sollicités en flexion et torsion, comme cela pourrait être le cas pour un pont par exemple, pour montrer l'intérêt de l'enrichissement complet pour des structures réelles. Pour gagner en efficacité dans le calcul, il serait à présent intéressant de quantifier les dimensions ou les sollicitations à partir desquelles l'utilisation de l'élément enrichi est nécessaire par rapport à l'élément multifibre simple, et au delà desquelles l'enrichissement n'est plus suffisant et une modélisation volumique 3D est nécessaire. On pourrait imaginer combiner différentes modélisations poutre au sein d'une même structure, sous réserve que la procédure d'assemblage permette de connecter des éléments avec des nombres de degrés de liberté différents, ou que l'élément multifibre enrichi concentre le calcul du gauchissement au sein des sections. Avec l'interpolation des degrés de liberté de gauchissement aux nœuds de l'élément poutre, la nouvelle formulation permet la variation du gauchissement le long d'une poutre et donc la prise en compte précise des conditions aux limites, mais empêche la connexion simple d'éléments avec et sans prise en compte du gauchissement ou avec une discrétisation différente dans la section. Les améliorations à apporter au modèle sont discutées au chapitre suivant, dans les perspectives.

# Conclusion et perspectives

## Bilan des développements présentés

Pour répondre à la problématique du manque de précision des éléments finis de type poutre multifibre en cisaillement, un enrichissement de la cinématique est proposé. L'élément multifibre enrichi est élaboré en deux étapes. La première étape consiste en l'ajout du gauchissement sous sollicitation de torsion. Les déplacements de la section en torsion peuvent en effet s'écrire en superposant les déplacements de la section plane et un gauchissement, dont l'amplitude dépend de la rotation unitaire de torsion et la forme dépend de la géométrie de la section et de la répartition du module de cisaillement. Ainsi le profil de gauchissement est calculé localement sur la section. Au cours d'un calcul de structure, les déformations de gauchissement sont ajoutées aux déformations de la section plane pour calculer les contraintes dans la section et sont mises à jour avec l'évolution du module de cisaillement subséquente à l'endommagement du matériau. Le calcul des déformations de gauchissement n'est mis à jour qu'à chaque pas de temps convergé, lorsque les propriétés matérielles sont actualisées, ce qui introduit un calcul explicite dans la formulation.

Une formulation implicite du calcul du gauchissement est élaborée dans la deuxième étape d'enrichissement, pour laquelle les déplacements de gauchissement sont considérés comme des degrés de libertés additionnels aux degrés de liberté de la poutre. Interpolés aux nœuds de l'élément, les degrés de liberté de gauchissement sont calculés simultanément aux déplacements et rotations classiques de la poutre. Le calcul du gauchissement tient compte du cisaillement sous toute sollicitation, que ce soit la torsion ou l'effort tranchant, et est couplé à l'endommagement du matériau. La définition de degrés de liberté de gauchissement globaux aux nœuds de la structure permet de tenir compte de l'influence des conditions aux limites sur le profil de gauchissement, mais ne permet pas de changer de type d'élément poutre ou de nombre de nœuds dans les sections d'une même structure.

Les applications présentées montrent l'influence indéniable de la prise en compte du gauchissement sur la précision des résultats. La rigidité initiale en torsion est mieux calculée, le moment et la rotation au pic sont mieux appréhendés. Le souplesse plus importante apportée par le gauchissement se retrouve dans le calcul de la structure en flexion. Le gauchissement influence aussi l'endommagement des sections, à travers l'enrichissement des déformations de cisaillement. La complexification des modèles engendre une augmentation du temps de calcul par rapport aux éléments multifibres non enrichis. Cette augmentation est significative, mais n'est pas prohibitive pour effectuer un calcul numérique à l'échelle d'une structure complète. Les éléments finis multifibres sont opérationnels pour remplir leur mission de détermination de la réponse temporelle de structures sous séisme.

# Perspectives

Pour améliorer l'efficacité de la modélisation, et donc réduire le coût de calcul additionnel engendré par l'enrichissement, la programmation peut etre optimisée. L'élément poutre de

Timoshenko qui sert de base à l'enrichissement présente une interpolation linéaire des déplacements, et est sous-intégré pour éviter les problèmes de blocage en cisaillement. Cet élément a été choisi pour la simplicité de sa formulation pour le développement de l'enrichissement de gauchissement, mais il présente l'inconvénient de ne pas donner la solution exacte en élasticité linéaire. Il faut donc définir le degré d'écart acceptable entre la solution numérique et la solution réelle, et discrétiser la structure en un nombre important d'éléments si l'écart souhaité est faible. Pour améliorer l'efficacité du calcul, on pourrait à présent implémenter l'enrichissement de gauchissement sur un élément poutre d'ordre supérieur, comme par exemple l'élément avec degré de liberté interne de Caillerie et al. [2015], qui n'était pas encore finalisé lorsque les développements des formulations multifibres avec gauchissement ont commencé. De plus, la section des éléments poutre pourrait être discrétisée à l'aide d'éléments triangulaires à fonctions de forme quadratique. Cette modification permettrait d'utiliser moins d'éléments dans la section, et ne ralentirait pas le calcul puisque trois points d'intégration par éléments sont déjà nécessaires pour un calcul correct de la projection des fonctions d'interpolation. Un minimum d'éléments serait à conserver dans la section selon la précision souhaitée sur le calcul de l'endommagement du matériau.

En plus de l'optimisation de l'élément poutre enrichi lui-même, une optimisation de la modélisation devrait être réalisée pour améliorer les performances de calcul d'une structure. On pourrait en effet imaginer utiliser des éléments poutre simples dans les zones de faible endommagement, des éléments poutres multifibres dans les zones où l'on prévoit un endommagement plus conséquent, et des éléments poutres multifibres enrichis si les sollicitations de cisaillement sont importantes. La connexion avec les éléments de différents types est immédiate pour les éléments multifibres enrichis du gauchissement de torsion, car les degrés de liberté aux nœuds sont inchangés et le gauchissement est calculé de manière locale à chaque section. Le nouvel élément enrichi ne permet pas encore cette connexion, car les degrés de liberté de gauchissement sont calculés aux nœuds. Pour améliorer le modèle, il faudrait condenser les degrés de liberté de gauchissement sur les degrés de liberté globaux. Ceci n'est possible que si les efforts engendrés par un gauchissement bloqué sont nuls (vecteur  $\mathbf{F}^w = 0$  dans l'équation 4.16). On perdrait alors la possibilité d'observer l'influence des conditions aux limites de gauchissement bloqué sur les déformations au sein de la poutre, mais on gagnerait en adaptabilité de l'élément enrichi. De plus, la condensation des degrés de liberté de gauchissement sur les degrés de liberté classiques de la poutre serait indispensable pour une implémentation dans un code commercial, afin que la formulation puisse servir directement à un utilisateur non initié mais habitué aux éléments poutre.

Une autre manière d'optimiser le calcul de la structure serait de ne pas calculer le gauchissement à chaque pas de chargement de la structure, mais de conserver le profil de gauchissement pour un nombre de pas de chargement pré-défini, pour lequel les déformations de gauchissement évoluent peu. Une étude serait alors à mener pour déterminer la plage de chargement sur laquelle il est possible de conserver le profil de gauchissement, en fonction des différentes structures et des différentes sollicitations.

La prise en compte du gauchissement de torsion dans l'élément multifibre est testée par confrontation à des essais de poutre en torsion monotone. Le manque d'information expérimentale dans la littérature concernant le comportement local des poutres en torsion, ainsi que le manque d'essais en torsion cyclique sur poutre de section non axisymétrique a limité l'étendue de ces tests de validation. Une confrontation expérimentale plus approfondie serait nécessaire pour assurer le transfert de la méthode développée vers l'ingénierie. La première phase consisterait à comparer les résultats du modèle à des essais cycliques de torsion. Pour cela, une campagne expérimentale serait à envisager, avec instrumentation du cœur des poutres étudiées par fibres optique, afin notamment de connaitre le gauchissement des sections tout au long du chargement. Il serait intéressant de tester des poutres carrées en torsion cyclique, avec des degrés croissants de renforcement par armatures en acier, afin de quantifier l'influence de chaque élément de renforcement

sur le profil de déformations et sur la résistance des poutres en torsion.

Pour approfondir la validation de l'élément enrichi sous sollicitation de cisaillement transversal, des cas-tests de structures pour lesquelles l'effet du cisaillement est prédominant seraient à réaliser. Les résultats numériques de la formulation seraient à comparer avec des résultats expérimentaux existants de tests cycliques sur poteaux courts [Colomb et al., 2008], ou de tests sur poutres de pont déjà modélisés par Ferreira et al. [2014] avec des éléments multifibres plans à cinématique enrichie. On pourrait également imaginer une nouvelle campagne expérimentale sur poteaux courts testés en flexion cyclique alternée, avec divers degrés de renforcement, et instrumentés à coeur par des fibres optiques pour connaître le gauchissement des sections au cours du chargement. De tels essais permettraient également de quantifier l'influence des effets non linéaires à l'interface acier-béton, non pris en compte actuellement dans le modèle, afin de définir précisément le cadre d'utilisation de la méthode numérique développée. Au-delà de la validation du modèle multifibre, ces essais permettraient de suivre la fissuration au coeur des poutres, question qui intéresse la communauté de recherche.

Les armatures transversales ne sont pas modélisées directement dans le modèle multifibre. Une méthode simplifiée pour prendre en compte l'influence des armatures transversales consiste à augmenter artificiellement les propriétés mécaniques du béton intérieur aux cadres pour prendre en compte un effet de confinement dans la loi de comportement [Légeron et al., 2005]. Pour un calcul plus précis des contraintes transversales dans la poutre, un enrichissement de la cinématique de la section dans les directions transversales (c'est à dire l'ajout de composantes  $\mathbf{u}^w{}_y$  et  $\mathbf{u}^w{}_z$ avec les notations des présents travaux) peut être proposé. L'écriture de l'équation d'équilibre correspondant à cet enrichissement permettrait alors de calculer les contraintes dans la section tenant naturellement compte de l'effet de confinement des armatures transversales. Des travaux de recherche sont en cours sur ce sujet à travers la thèse de N. Khoder.

# Annexe A

# Extraits de programmation de l'algorithme génétique

## A.1 Fonction erreur

Le tableau 3.3 rassemble les valeurs visées par le calage, à la fois d'un point de vue matériau et structurel. La fonction erreur renvoie un score pour chaque série de paramètres matériau au sein de l'algorithme génétique. Les cibles visées par le calage sont explicitées au chapitre 3, partie 3.1.3. L'extrait de code Matlab ci-dessous présente le détail du calcul de l'erreur pour chaque individu, basé sur ces cibles. Les coefficients contenus dans le vecteur "coeff" servent à donner plus de poids à la courbe structurelle qu'aux courbes matériau.

```
\frac{1}{\sqrt{6}}2 % Calcul du score de l'individu Ip
 3 \frac{9}{6}4
5 % critere sur le calcul multifibre
6 s scorevec (1) = abs (M_{num}-Mp) /Mp;
7 \mid scorevec (2)=abs (alpha_num-alphap) / alphap;
8
9 % critere sur la courbe de reponse en compression
10 scorevec (3)=abs (fc_num-fc_exp)/fc_exp;
11
12 if ((1.8e-3 < epsc_num) && (epsc_num (2.5e-3))13 scorevec (4) = 0;14 e l s e
15 \vert scorevec (4) = abs(0.002 - opsc_num) / 0.002;
16 end
17
18\, % critere sur la courbe de reponse en traction
19 if ((ft-exp-0.25*ft-exp < ftn_num) \&( ft_num < ft-exp))20 \vert scorevec (5)=0;21 e l s e
\begin{array}{|l|l|} \hline 22 & \texttt{scorevec(5)} = \texttt{abs(ft} \texttt{exp-ft} \texttt{num})/\texttt{ft} \texttt{exp}; \hline \end{array}23 end
2425 % Ponderation pour donner plus d'importance au calcul multifibre
26 \text{ coeff} = [\text{sqrt}(2/7), \text{sqrt}(2/7), \text{sqrt}(1/7), \text{sqrt}(1/7), \text{sqrt}(1/7)]; % la somme des carres \leftrightarrowfait 1
27 score=norm(diag(coeff)*scorevec);
```
# A.2 Construction de la nouvelle génération à chaque itération

L'extrait de code Matlab ci-dessous présente la mise en pratique des trois processus de création d'une nouvelle génération au sein de l'algorithme génétique, détaillés au chapitre 3, partie 3.1.3.

```
1 \frac{9}{6}2 \nvert \% Extrait de l'algorithme genetique correspondant a la creation d'un
3 % nouvelle generation
4 \frac{9}{6}5
6 \% Croisements
7 | % initialisation de la matrice contenant les nouveaux individus
8 % obtenus par croisement
9 Pnewcrois=zeros(nparam,Mnewcrois);10 for i=1: Nnewcrois
11 | % tirage aleatoire des parents
12 indice_parents=randperm (Nbest, 2); % randperm tire des entiers differents
13 parents=Fit(:,indice_parents);
14 % Creation des nouveaux individus
15 for i=1: nparam
16 % tirage aleatoire du parametre du parent 1 ou 2 a garder
17 croisind=randi (2);
18 Pnewcrois (i, i)=parents (i, i, croisind );
19 end
20 end
21
22 \\ \ Mutations
23 % initialisation de la matrice contenant les nouveaux individus
24 % obtenus par mutation a la valeur des individus les mieux adaptes
25 Pnewmut=Fit:
26 for i=1:Nbest
27 | % tirage du parametre a muter
28 croisind=randi (nparam);
29 parammut=Fit (croisind, i);
30 \vert stdn=domainwidth (croisind) /100;
31 Pnewmut ( croisind , i )=parammut+stdn *randn (1);
32 end
33
34 \% Composition de la nouvelle population,
35 | % avec tirage aleatoire de la partie restante de la population
36 Pnewalea=range (:, 1) *ones (1, Nnewalea)...
37 + (domainwidth * ones (1, Nnewalea) ) . * rand (nparam, Nnewalea);
38 % Nouvelle generation :
39 P{n+1}=[Pnewcrois, Pnewmut, Pnewalea];
```
# Démonstration de l'expression analytique des déformations de cisaillement transversal au sein d'une poutre de section rectangulaire

On considère une poutre de section rectangulaire, dont les axes, ainsi que les notations pour les dimensions de la section sont définis par les figures B.1 et B.2.

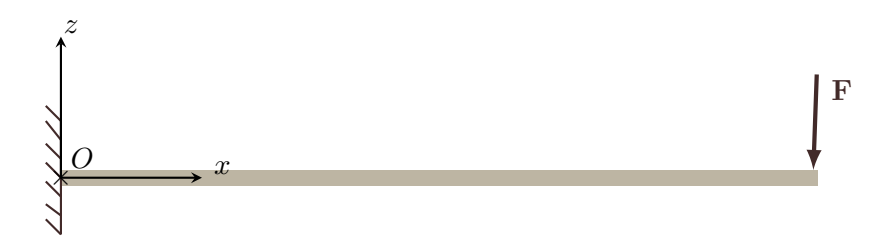

Figure B.1 – Cas test pour la validation analytique du modèle d'élément enrichi

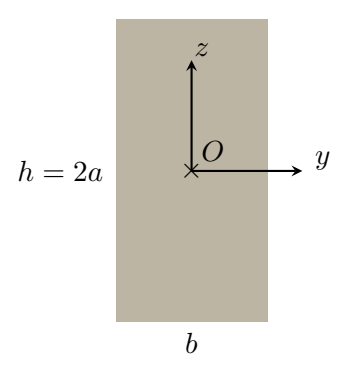

Figure B.2 – Repère et dimensions de la section de poutre testée

On considère une tranche de poutre, comprise entre les sections  $x \in x + dx$ . On isole alors une portion de cette tranche, colorée sur la figure B.3. E est le centre élastique de la section.

Les contraintes s'exerçant sur cette portion de tranche, en considérant que les contraintes tangentielles varient peu sur l'épaisseur dx sont les suivantes :

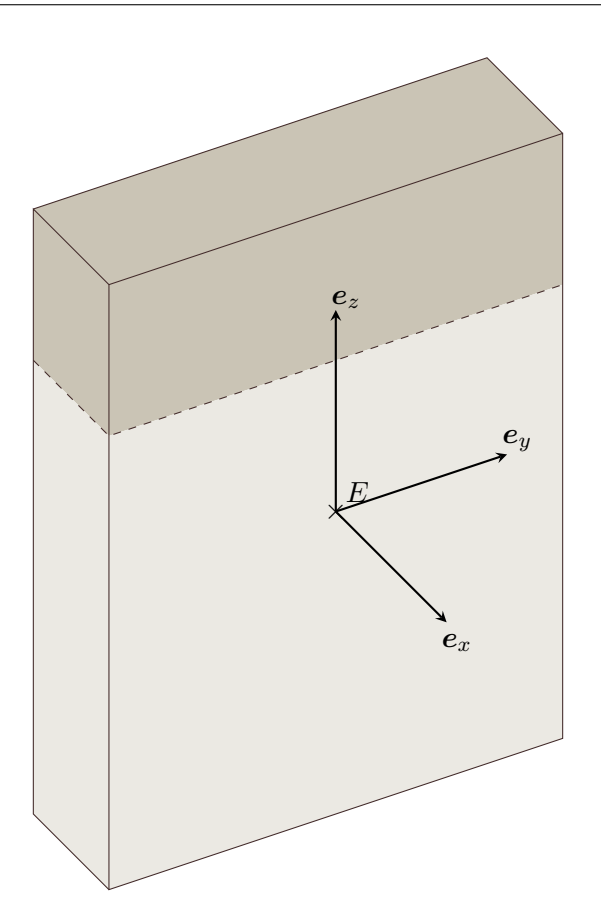

Figure B.3 – Portion isolée pour le calcul des contraintes de cisaillement dans la poutre

- Face située en  $x + dx$ , de normale  $e_x : \sigma_{xx}(x + dx, z), \sigma_{xz}(x + dx, z) = \sigma_{xz}(x, z)$ .
- Face située en x, de normale  $-e_x : \sigma_{xx}(x,z), \sigma_{xz}(x,z)$ .
- Face inférieure, située en  $z_0$ , de normale  $-e_z$ :  $\sigma_{xz}(x,z_0)$ , en considérant . ( $\sigma_{zz} = 0$ par la théorie des poutres).
- Autres faces : Pas de contrainte.

### Équilibre des contraintes et écriture du flux de cisaillement

On écrit à présent l'équilibre de la portion de tranche considérée, en projection sur l'axe  $e_x$ , en supposant que la section droite est constante le long de la poutre. Par réciprocité des contraintes tangentielles,  $\sigma_{xz}$  est dans le sens de  $-e_x$ .

$$
\int_{s(z_0)} \sigma_{xx}(x+dx) ds - \int_{s(z_0)} \sigma_{xx}(x) ds - \int_y \sigma_{xz}(x,z_0) dl = 0
$$
\n(B.1)

On note  $\Phi(x,z)$  le flux de cisaillement.

$$
\Phi(x,z) = \int_{y} \sigma_{xz}(x,z) dl
$$
\n(B.2)

Grâce à l'équation B.1, on peut alors écrire le flux de cisaillement en fonction de la variation des contraintes normales.

$$
\Phi\left(x,z_0\right) = \int_{s(z_0)} \frac{\sigma_{xx}\left(x + dx, z\right) - \sigma_{xx}\left(x, z\right)}{dx} ds = \int_{s(z_0)} \frac{\partial \sigma_{xx}}{\partial x} ds \tag{B.3}
$$

Démonstration de l'expression analytique des déformations de cisaillement transversal au sein d'une poutre de section rectangulaire

Or, en se plaçant selon les axes principaux d'inertie, la contrainte normale dans la poutre peut s'écrire en fonction des efforts généralisés :

$$
\sigma_{xx} = \frac{N_x}{A} + z \frac{M_y}{I_y} \tag{B.4}
$$

$$
\frac{\partial \sigma_{xx}}{\partial x} = \frac{z}{I} \frac{dM_y}{dx} = z \frac{V_z}{I_y}
$$
(B.5)

En introduisant ceci dans l'expression du flux de cisaillement donné par l'équation B.3, on obtient :

$$
\Phi(x,z_0) = \int_{s(z_0)} z \frac{V_z}{I_y} ds = \frac{V_z}{I_y} \int_{s(z_0)} z ds
$$
\n(B.6)

On calcule à présent le moment statique de la portion de section rectangulaire  $s(z_0)$ .

$$
\int_{s(z_0)} z ds = b (a - z_0) \left( a - \frac{a - z_0}{2} \right) = \frac{b}{2} (a - z_0) (a + z_0) = \frac{b}{2} (a^2 - z_0^2) \tag{B.7}
$$

Le flux de cisaillement s'écrit alors :

$$
\Phi(x,z_0) = \frac{V_z}{I_y} \frac{b}{2} (a^2 - z_0^2)
$$
\n(B.8)

### Calcul des contraintes de cisaillement

Sous l'hypothèse  $\sigma_{xz}$  constante selon y, le flux de cisaillement s'écrit :

$$
\Phi\left(x,z\right) = \int_{y} \sigma_{xz}\left(x,z\right) dl = \sigma_{xz}\left(x,z\right) b \tag{B.9}
$$

On peut alors en déduire l'expression des contraintes de cisaillement  $\sigma_{xz}$  en fonction de  $\Phi(x,z)$ , puis en fonction des efforts généralisés et dimensions de la section grâce à l'équation B.8. On retrouve la formule de Jourawski.

$$
\sigma_{xz}(x,z) = \frac{\Phi(x,z)}{b} = \frac{V_z}{2I_y} (a^2 - z^2)
$$
\n(B.10)

C'est à dire :

$$
\sigma_{xz}(x,z) = \frac{V_z}{2I_y} \left( (h/2)^2 - z^2 \right)
$$
 (B.11)

### Calcul des déformations de cisaillement

Sous l'hypothèse d'un comportement élastique linéaire du matériau au sein de la poutre :

$$
\epsilon_{xz}(x,z) = \frac{\sigma_{xz}(x,z)}{G} \tag{B.12}
$$

En réinjectant l'expression de la contrainte  $\sigma_{xz}$  donnée par l'équation B.11, on obtient :

$$
\epsilon_{xz}(x,z) = \frac{V_z}{2GI_y} \left( (h/2)^2 - z^2 \right) \tag{B.13}
$$

# Annexe C

# Détails complémentaires sur la modélisation de la Tour Perret

# C.1 Discrétisation spatiale

### C.1.1 Longueur des éléments

Comme mentionné au chapitre 3, partie 3.2.1, la tour Perret est discrétisée en 22 éléments poutres multifibres. Cette discrétisation spatiale est reprise de la modélisation conduite par le laboratoire 3SR en 2011. Le tableau C.1 regroupe les dimensions des différents éléments.

| Elément        | Longueur             |
|----------------|----------------------|
| 1              | 3,8m                 |
| $\overline{2}$ | $3,05 \,\mathrm{m}$  |
| 3              | $3{,}05\,\mathrm{m}$ |
| $\overline{4}$ | $3,05 \,\mathrm{m}$  |
| $\overline{5}$ | $3,05 \,\mathrm{m}$  |
| 6              | 3,8m                 |
| $\overline{7}$ | $3,05 \,\mathrm{m}$  |
| 8              | $3,05 \,\mathrm{m}$  |
| 9              | $3,05 \,\mathrm{m}$  |
| 10             | $3,05 \,\mathrm{m}$  |
| 11             | 3,8m                 |
| 12             | $3,05 \,\mathrm{m}$  |
| 13             | $3,05 \,\mathrm{m}$  |
| 14             | $3,05 \,\mathrm{m}$  |
| 15             | $3,05 \,\mathrm{m}$  |
| 16             | 3,8m                 |
| 17             | $4,1 \text{ m}$      |
| 18             | $4,1 \,\mathrm{m}$   |
| 19             | $4,1 \,\mathrm{m}$   |
| 20             | $3{,}05\,\mathrm{m}$ |
| 21             | 3,8m                 |
| 22             | $5,\!5\,\mathrm{m}$  |

Table C.1 – Dimensions des éléments poutre pour la modélisation de la Tour Perret

## C.1.2 Répartition des masses

La répartition des masses aux noeuds du modèle multifibre suit la stratégie de modélisation établie par Grange [2011] : calcul des masses basé sur les plans de la tour avec une masse volumique du béton armé de  $2500 \text{ kg/m}^3$ . Le détail des masses à chaque noeud est donné par le tableau C.2. Le graphe C.1, extrait de Grange [2011], représente la répartition des masses le long de la tour.

| Noeud          | Masse       |
|----------------|-------------|
| 1              | 0           |
| $\overline{2}$ | 95500,3 kg  |
| 3              | 81191,1 kg  |
| $\overline{4}$ | 78676,3 kg  |
| 5              | 78213,2 kg  |
| 6              | 90291,7 kg  |
| 7              | 85844,5, kg |
| 8              | 75907,7 kg  |
| 9              | 74875,2 kg  |
| 10             | 73481,2 kg  |
| 11             | 84473,9 kg  |
| 12             | 79370,2 kg  |
| 13             | 69768,4 kg  |
| 14             | 68950,2 kg  |
| 15             | 67428,1 kg  |
| 16             | 77137,2 kg  |
| 17             | 104665,7 kg |
| 18             | 86253,8 kg  |
| 19             | 102524,8 kg |
| 20             | 47205,5 kg  |
| 21             | 45887,6 kg  |
| 22             | 51803,2 kg  |
| 23             | 58134,7 kg  |

Table C.2 – Répartition des masses aux noeuds du maillage poutre de la Tour Perret

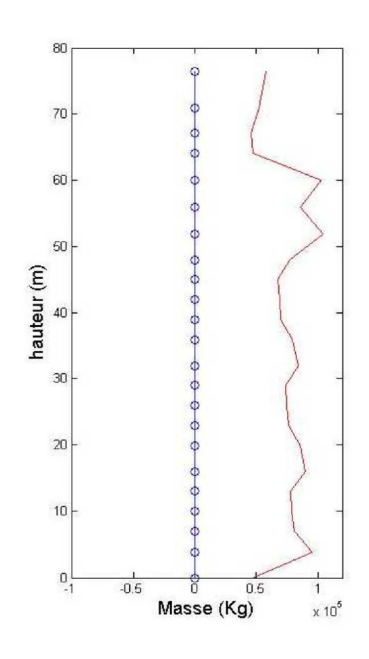

Figure C.1 – Représentation de la répartition des masses sur le modèle de la Tour Perret (source : Grange [2011])

# Détails complémentaires sur la modélisation de la maquette CAMUS

# D.1 Modélisation de la table vibrante

La table vibrante est modélisée, comme schématisé figure D.1 par un ensemble de poutres au comportement linéaire élastique reposant sur trois ressorts. Les caractéristiques des poutres et des ressorts sont listées ci-dessous. Ce modèle de table a été repris de [De Biasio, 2014].

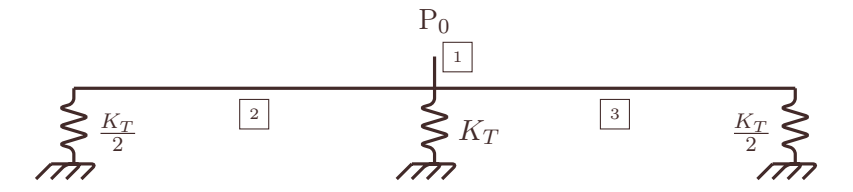

Figure D.1 – Modèle de la table vibrante utilisée pour les essais CAMUS .

### Caractéristiques des poutres 1 à 3

Ces poutres sont modélisées comme des poutres circulaires de diamètre 3 m. Leurs caractéristiques géométriques et matérielles sont les suivantes :

- Aire :  $7.07 \,\mathrm{m}^2$ .
- Inertie de torsion :  $7.95 \,\mathrm{m}^4$ .
- Inertie de flexion :  $3,98 \text{ m}^4$ .
- Module d'Young : 300 GPa.
- Longueur poutre  $1: 0.01 \text{ m}$ ; poutres  $2 \text{ et } 3: 2.385 \text{ m}$ .
- Coefficient de Poisson : 0,17.

#### Caractéristiques des ressorts

Les ressorts sont modélisés par des poutres linéaires élastiques sans rigidité de torsion ni de flexion, de module d'Young 376 MPa, de section  $0.1\,\text{m}^2$  et de longueur  $0.1\,\text{m}$ , conduisant ainsi à une raideur équivalente :

• Raideur $K_T = 376 \times 10^6 \mathrm{N/m}$ 

## D.2 Répartition des masses de la structure

Des masses concentrées sont appliquées à chaque étage de la structure, réparties comme indiqué dans le tableau D.1. Les dénomination des étages est précisée au chapitre 5, figure 5.8. Les valeurs

| Litage                                                      | $P_0$ |  |  |  |
|-------------------------------------------------------------|-------|--|--|--|
| Masse [kg]   2812   3246   6690   6690   6690   6690   6304 |       |  |  |  |

Table D.1 – Tableau de répartition des masses pour le modèle de la structure CAMUS.

des masses à chaque étage sont extraites des données de l'essai CAMUS [CEA, 1998].

## D.3 Maillage des sections des éléments finis multifibres

Les figures D.2 et D.3 présentent respectivement le maillage de la section du soubassement de la structure CAMUS et le maillage de la section courante, déjà présenté au chapitre 5. Les aciers longitudinaux sont regroupés et maillés par des éléments triangulaires d'aire équivalente aux aciers longitudinaux présents à la base de la maquette testée sur table vibrante. Les aciers sont conservés sur la hauteur de la structure, ce qui change très peu la réponse du modèle multifibre sans gauchissement. Pour le calcul avec gauchissement, il est nécessaire de conserver le même nombre de noeuds dans les sections de la structure, car les degrés de liberté de gauchissement sont interpolés aux noeuds des éléments poutre.

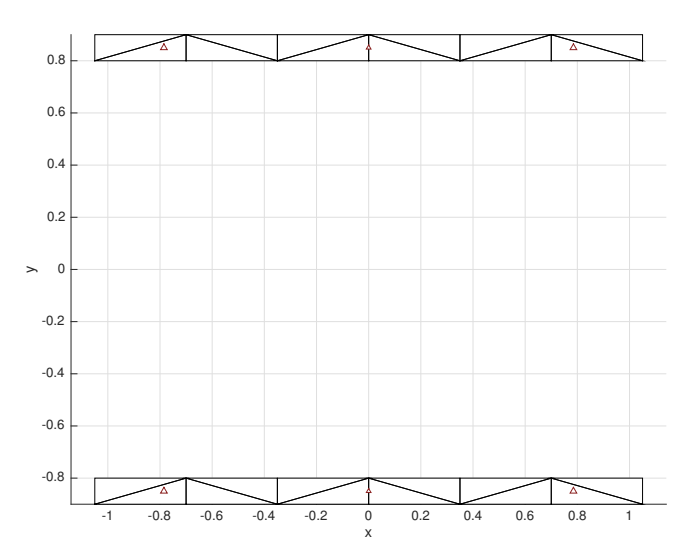

Figure D.2 – Maillage de la section du soubassement pour le modèle de la structure CAMUS

# D.4 Paramètres des modèles matériau

### D.4.1 Modèle béton : Mu modèle

Le béton est modélisé par le Mu modèle. Les paramètres matériau utilisés pour dans cette étude ont été calés sur le comportement matériau du modèle proposé dans [De Biasio, 2014]. Les valeurs des paramètres du Mu modèle sont listées dans le tableau D.2.

|  | $y_{c0}$                         |                                                                                             | $A_c \parallel B_c$ | $k_{Mu}$ |
|--|----------------------------------|---------------------------------------------------------------------------------------------|---------------------|----------|
|  | 30 GPa   0,21   4 MPa   $-2$ MPa | $\begin{array}{ c c c c c c c c } \hline 1 & 11000 & 0.85 & 490 & 0.7 \ \hline \end{array}$ |                     |          |

Table D.2 – Paramètres matériau utilisés pour le Mu modèle.

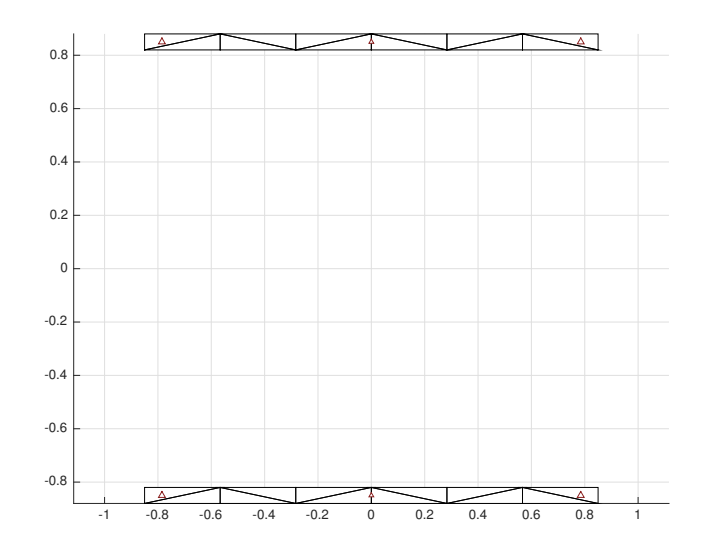

Figure D.3 – Maillage d'une section courante pour le modèle de la structure CAMUS

# D.4.2 Modèle acier : Menegotto Pinto

L'acier des armatures longitudinales est modélisé par le modèle de Menegotto Pinto. Les paramètres matériau utilisés sont tirés de [De Biasio, 2014], et listés dans les tableaux D.3 et D.4.

|  |                                                            | $\epsilon_{\mathit{u}}$ |
|--|------------------------------------------------------------|-------------------------|
|  | $200 \text{ GPa}$   0.3   414 MPa   494 MPa   0.002   0.18 |                         |

Table D.3 – Paramètres matériau utilisés pour le modèle de Menegotto Pinto (1/2).

|                                                                                     |  |  | $\Box$ $R_0$   $a_1$   $a_2$   $a_3$   $a_4$   $cr1$   $cr2$ |  |
|-------------------------------------------------------------------------------------|--|--|--------------------------------------------------------------|--|
| $\mid 0.0033 \mid 20 \mid 18.5 \mid 55 \mid 0.15 \mid 55 \mid 0.925 \mid 0.15 \mid$ |  |  |                                                              |  |

Table D.4 – Paramètres matériau utilisés pour le modèle de Menegotto Pinto (2/2).

# Bibliographie

- ADDESSI, D. et DI RE, P. (2014). A 3d mixed frame element with multi-axial coupling for thin-walled structures with damage. Fracture and Structural Integrity, (29):178–195.
- BAIRAN, J. M. (2005). A non-linear coupled model for the analysis of reinforced concrete sections under bending, shear, torsion and axial forces. Thèse de doctorat, Universitat Politècnica de Catalunya.
- BAIRAN, J. M. et MARI, A. R. (2006). Coupled model for the non-linear analysis of anisotropic sections subjected to general 3d loading. part 1 : Theoretical formulation. Computers  $\mathcal{B}$ structures, 84(31):2254–2263.
- Bairan, J. M. et Mari, A. R. (2007). Multiaxial-coupled analysis of rc cross-sections subjected to combined forces. Engineering structures, 29(8):1722–1738.
- BATOZ, J. et DHATT, G. (1993a). Modélisation des structures par éléments finis : Poutres et plaques, volume 2. Hermes.
- BATOZ, J. et DHATT, G. (1993b). Modélisation des structures par éléments finis : Solides élastiques, volume 1. Hermes.
- Benkemoun, N. (2010). Contribution aux approches multi-échelles séquencées pour la modélisation numérique des matériaux à matrice cimentaire. Thèse de doctorat, École normale supérieure de Cachan-ENS Cachan.
- Caillerie, D., Kotronis, P. et Cybulski, R. (2015). A timoshenko finite element straight beam with internal degrees of freedom. International Journal for Numerical and Analytical Methods in Geomechanics.
- Capdevielle, S., Grange, S., Dufour, F. et Desprez, C. (2016). A multifiber beam model coupling torsional warping and damage for reinforced concrete structures. European Journal of Environmental and Civil Engineering, 20(8):914–935.
- Casaux, G. (2003). Modélisation tridimensionnelle du comportement sismique d'ouvrages en béton armé : développement de méthodes simplifiées. Thèse de doctorat, Cachan, Ecole normale supérieure.
- CEA (1998). Camus international benchmark. experimental results. synthesis of the participant reports. Rapport technique, CEA Saclay, France.
- Chalioris, C. E. et Karayannis, C. G. (2009). Effectiveness of the use of steel fibres on the torsional behaviour of flanged concrete beams. Cement and Concrete Composites, 31(5):331– 341.
- Colomb, F., Tobbi, H., Ferrier, E. et Hamelin, P. (2008). Seismic retrofit of reinforced concrete short columns by cfrp materials. Composite Structures, 82(4):475–487.
- DE BIASIO, M. (2014). Ground motion intensity measures for seismic probabilistic risk analysis. Thèse de doctorat, Université de Grenoble.
- De Biasio, M., Grange, S., Dufour, F., Allain, F. et Petre-Lazar, I. (2015). Intensity measures for probabilistic assessment of non-structural components acceleration demand. Earthquake Engineering & Structural Dynamics.
- Desprez, C. (2010). Analyse et réduction de la vulnérabilité sismique des structures existantes : renforcement par collage de tissus de fibres de carbone (TFC). Thèse de doctorat, Institut National Polytechnique de Grenoble-INPG.
- Desrues, J., Nguyen, T., Combe, G. et Caillerie, D. (2015). Fem× dem multi-scale analysis of boundary value problems involving strain localization. In Bifurcation and Degradation of Geomaterials in the New Millennium, pages 259–265. Springer.
- Dubé, J.-F. (1997). Modélisation multicouche des voiles en béton armé. Revue française de génie civil, 1(2):285–307.
- FERREIRA, D., MARÍ, A. et BAIRÁN, J. (2014). Assessment of prestressed concrete bridge girders with low shear reinforcement by means of a non-linear filament frame model. Structure and Infrastructure Engineering, 10(12):1531–1546.
- Friedman, Z. et Kosmatka, J. B. (1993). An improved two-node timoshenko beam finite element. Computers & structures,  $47(3):473-481$ .
- GOLDBERG, D. E. et al. (1989). Genetic algorithms in search optimization and machine learning, volume 412. Addison-wesley Reading Menlo Park.
- Grange, S. (2011). Analyse dynamique de la tour perret. Rapport technique, Laboratoire 3SR.
- Grange, S. (2015). Modeèles multi-échelles et algorithmes pour les simulations dynamiques : application 'a la vulnérabilité sismique des structures. Habilitation à diriger des recherches, Université de Grenoble-Alpes.
- GRANGE, S., KOTRONIS, P. et MAZARS, J. (2008). Numerical modelling of the seismic behaviour of a 7-story building : NEES benchmark. Materials and Structures, 42(10):1433–1442.
- GUEDES, J., PÉGON, P. et PINTO, A. (1994). A fibre timoshenko beam element in castem 2000. Rapport technique, special publication Nr. I. 94.31, JRC, I-21020, Ispra, Italy.
- Hughes, T. J. (1987). The finite element method : linear static and dynamic finite element analysis. Prentiss-Hall, Englewood Cliffs, NJ.
- KOTRONIS, P. (2008). Stratégies de modélisation de structures en béton soumises à des chargements sévères. Habilitation à diriger des recherches, Université Joseph-Fourier-Grenoble I.
- KOTRONIS, P. et GRANGE, S. (2010). Simplified modelling strategies for reinforced concrete structures. European Journal of Environmental and Civil Engineering, 14(6-7):823–838.
- KOTRONIS, P. et MAZARS, J. (2005). Simplified modelling strategies to simulate the dynamic behaviour of r/c walls. Journal of Earthquake Engineering,  $9(2)$ :285–306.
- KOTRONIS, P., MAZARS, J., GRANGE, S. et GIRY, C. (2008). Simplified modeling strategies for non linear dynamic calculations of rc structural walls including soil-structure interaction. In 6th International Conference on Computation of Shell and Spatial Structures, IASS-IACM 2008 :" Spanning Nano to Mega".
- LE CORVEC, V. (2012). Nonlinear 3d frame element with multi-axial coupling under consideration of local effects. Thèse de doctorat, University of California, Berkeley.
- LE CORVEC, V. et FILIPPOU, F. (2011). Enhanced 3d fiber beam-column element with warping displacements. In Proceedings of the 3rd ECCOMAS Thematic Conference on Computational Methods in Structural Dynamics and Earthquake Engineering.
- Légeron, F., Paultre, P. et Mazars, J. (2005). Damage mechanics modeling of nonlinear seismic behavior of concrete structures. Journal of Structural Engineering, 131(6):946–955.
- LEVASSEUR, S., MALÉCOT, Y., BOULON, M. et FLAVIGNY, E. (2008). Soil parameter identification using a genetic algorithm. International Journal for Numerical and Analytical Methods in Geomechanics, 32(2):189–213.
- LEVASSEUR, S., MALECOT, Y., BOULON, M. et FLAVIGNY, E. (2009). Statistical inverse analysis based on genetic algorithm and principal component analysis : method and developments using synthetic data. International journal for numerical and analytical methods in geomechanics, 33(12):1485–1511.
- MAZARS, J. (1986). A description of micro-and macroscale damage of concrete structures. Engineering Fracture Mechanics, 25(5):729–737.
- Mazars, J. et Grange, S. (2015). Modeling of reinforced concrete structural members for engineering purposes. Computers and Concrete (accepted for publication).
- Mazars, J., Hamon, F. et Grange, S. (2014). A new 3d damage model for concrete under monotonic, cyclic and dynamic loadings. Materials and Structures, pages 1–15.
- MAZARS, J., KOTRONIS, P. et DAVENNE, L. (2002). A new modelling strategy for the behaviour of shear walls under dynamic loading. Earthquake engineering  $\mathcal C$  structural dynamics, 31(4):937– 954.
- Mazars, J., Kotronis, P., Ragueneau, F. et Casaux, G. (2006). Using multifiber beams to account for shear and torsion : Applications to concrete structural elements. Computer Methods in Applied Mechanics and Engineering, 195(52):7264–7281.
- Menegotto, M. et Pinto, P. (1973). Method of analysis for cyclically loaded reinforced concrete plane frames including changes in geometry and non-elastic behavior of elements under combined normal force and bending. In IABSE Symposium on the Resistance and Ultimate Deformability of Structures Acted on by Well-Defined Repeated Loads, Lisbon.
- Millard, A. (1993). Castem 2000 user manual. Rapport technique Rapport CEA-LAMBS No 93/007, Commissariat Francais Energie Atomique, Saclay, France.
- Mohr, S. (2011). Nonlinear static and dynamic model for the analysis of reinforced concrete frames under high shear forces. Thèse de doctorat, Universitat Politècnica de Catalunya.
- Mohr, S., Bairán, J. M. et Marí, A. R. (2010). A frame element model for the analysis of reinforced concrete structures under shear and bending. Engineering Structures, 32(12):3936– 3954.
- Omar, A. (2011). Seismic behavior of an old concrete structure. Mémoire de D.E.A., Université Joseph Fourier, Grenoble INP.
- PAL, S., WATHUGALA, G. W. et KUNDU, S. (1996). Calibration of a constitutive model using genetic algorithms. Computers and Geotechnics, 19(4):325–348.
- Papon, A. (2010). Modélisation numérique du comportement des sols sous très grands nombres de cycles : homogénéisation temporelle et identification des paramètres. Thèse de doctorat, Université de Nantes ; Ecole Centrale de Nantes (ECN)(ECN)(ECN)(ECN).
- PAPON, A., RIOU, Y., DANO, C. et HICHER, P.-Y. (2012). Single-and multi-objective genetic algorithm optimization for identifying soil parameters. International Journal for Numerical and Analytical Methods in Geomechanics, 36(5):597–618.
- Pegon, P. (1994). A timoshenko simple beam element in castem 2000. Rapport technique, JRC, I-21020, Ispra, Italy. special publication Nr. I, 94.
- Renders, J.-M. (1995). Algorithmes génétiques et réseaux de neurones : applications à la commande de processus. Hermès.
- Richard, B., Fontan, M. et Mazars, J. (2014). Smart 2013 : overview, synthesis and lessons learnt from the international benchmark. Rapport technique, CEA.
- Spacone, E. et El-Tawil, S. (2004). Nonlinear analysis of steel-concrete composite structures : State of the art. Journal of Structural Engineering, 130(2):159–168.
- Subramaniam, K. V., Popovics, J. S. et Shah, S. P. (1998). Testing concrete in torsion : Instability analysis and experiments. Journal of engineering mechanics, 124(11):1258–1268.
- TONTI, E. (1976). The reason for analogies between physical theories. Applied Mathematical Modelling, 1(1):37–50.
- Vecchio, F. J. et Collins, M. P. (1986). The modified compression-field theory for reinforced concrete elements subjected to shear. ACI J., 83(2):219–231.